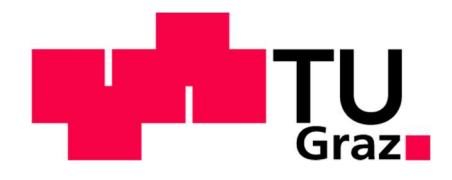

# Bewertung der ÖV-Erreichbarkeit anhand raumstruktureller Kennziffern am Beispiel der südlichen Steiermark

#### MASTERARBEIT

vorgelegt von Azra Latic, BSc.

bei

Univ. Prof. Dr. Ing. Martin Fellendorf Technische Universität Graz Institut für Straßen- und Verkehrswesen

Mitbetreuender Assistent: Alex van Dulmen, BBE MSc. Technische Universität Graz Institut für Straßen- und Verkehrswesen

Graz, 05.04.2017

Beschluss der Curricula-Kommission für Bachelor-, Master- und Diplomstudien vom 10.11.2008 Genehmigung des Senats am 01.12.2008

#### Eidesstattliche Erklärung

Ich erkläre an Eides Statt, dass ich die vorliegende Arbeit selbstständig verfasst, andere als die angegebenen Quellen / Hilfsmittel nicht benutzt und die den benutzten Quellen wörtliche und inhaltlich entnommene Stellen als solche kenntlich gemacht habe. Das in TUGRAZ online hochgeladene Textdokument ist mit der vorliegenden Masterarbeit/Diplomarbeit identisch.

Graz, Santa Carrier and Santa Carrier and Superior and Superior and Superior and Superior and Superior and Superior and Superior and Superior and Superior and Superior and Superior and Superior and Superior and Superior an

Azra Latic, BSc.

Statutory Declaration

I declare that I have authored this thesis independently, that I have not used other than the declared sources / resources, and that I have explicitly marked all material which has been quoted either literally or by content from the used sources. This document is identical with the electronic version uploaded via TUGRAZ online.

Graz, Sandwich Marian Control Control Control Control Control Control Control Control Control Control Control Control Control Control Control Control Control Control Control Control Control Control Control Control Control

Azra Latic, BSc.

## Danksagung

Ich möchte mich an dieser Stelle an allen Personen bedanken die mich mein ganzes Studium unterstützt haben.

Ich bedanke mich sehr bei meinen Betreuer Univ.-Prof. Dr.-Ing. Martin Fellendorf für das schöne Thema und für die Möglichkeit mich auf Ihren Institut sich zur vertiefen. Somit Bedanke ich mich auch bei dem ganzen Team des Instituts Straßen- und Verkehrswesen die mir Ratschläge gegeben haben und bei der Lösung des Problems mitgeholfen haben.

Ein Dank geht auch an dem Ass. Prof. i. R. Dipl.-Ing. Dr. techn. Kurt Fallast und das Team von IBV-Fallast die mich nicht nur für diese Masterarbeit unterstütz haben, sondern auch eine Möglichkeit gegeben haben einiges zur lernen.

Der größte Dank geht an meine Familie die mir das Überhaupt ermöglicht haben ein Studium an der Technischen Universität in Graz zur absolvieren. Ohne meinen Eltern wäre es nicht möglich, somit der größte Dank an sie. Das ertragen der schlechten Laune und für die vielen aufmunternden Worte bedanke ich mich an meinen Freund.

Nicht zuletzt aber ohne die besten Kollegen auf der Uni wäre das auch nicht möglich. Vielen Dank für die Zahlreichen Kaffeepausen und aufmunternde Worte.

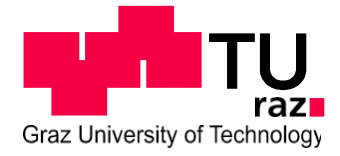

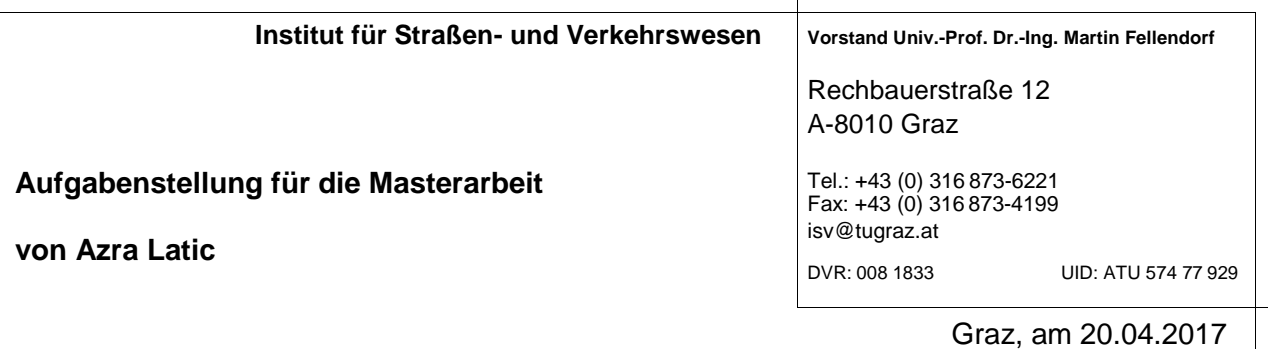

#### **Bewertung der ÖV-Erreichbarkeit anhand raumstruktureller Kennziffern am Beispiel der südlichen Steiermark**

#### **Problemstellung**

Eine gute Erreichbarkeit ist aus sozialen und wirtschaftlichen Gründen stets anzustreben. Einerseits hängt die Erreichbarkeit von einem Standort zusammen mit der Siedlungsstruktur (Lage, Distanz, Dichte, Standortaktivitäten) und dem Verkehrsangebot (Reisezeit, Reisekosten, Takthäufigkeit, Komfort, Verbindungsqualität etc.). Andererseits ist die Wirtschaftlichkeit einer guten ÖV-Erreichbarkeit erst ab einer bestimmten Siedlungsdichte gegeben.

Die Verkehrsmittel im ÖV verkehren nach einem Fahrplan, in Städten und Ballungsräumen in der Regel nach einem Taktfahrplan. Im ländlichen Raum werden Fahrpläne oft noch an Arbeits- und Schulzeiten orientiert und sind damit eher unregelmäßig. In dem Städtischen Umland ist das Liniennetz weniger dicht und der Takt ist ausgeweitet. In dem ländlichen Raum ist der ÖV meist einer Daseinsvorsorge und kann mit dem Individualverkehr, weder auf Bezug der Reisezeit und Takthäufigkeit, konkurrieren. In vielen Gebieten besteht das Problem dass das ÖV-Angebot nicht mit der Funktionsdichte im Gleichgewicht steht. Der Zusammenhang zwischen Funktionsdichte und Erreichbarkeit kann mit unterschiedlichen Methoden ermittelt werden. Eine Methoden ist der LUPTAI Index, der in dieser Masterarbeit näher betrachtet wird.

Der LUPTAI-Index (Land Use and Public Transport Acessibility Index) ist eine GIS-basierte Methode zur Ermittlung, Quantifizierung und Darstellung der Erreichbarkeit von Infrastrukturzielen und wurde in Australien entwickelt. Einbezogen werden Fußwege und Wege mit dem ÖV; der MIV und das Rad werden jedoch vollständig ausgeklammert. LUPTAI ist ein Entscheidungshilfeinstrument, mit dem die lokalen, regionalen und nationalen Regierungen die Raumplanung und verkehrliche Erreichbarkeit beurteilen können. Der Indexwert ist dann gut, wenn einer hohen Funktionsdichte eine guten ÖV Erreichbarkeit oder einer niedrigen Funktionsdichte einer geringen ÖV Erreichbarkeit gegenübersteht.

In zwei Pilotprojekten in Australien wurde die Anwendbarkeit des LUPTAI-Index auf lokaler bzw. regionaler Ebene getestet. Die Vorgehensweise der Erreichbarkeitsanalyse besteht im Wesentlichen darin, dass die Zu- und Abgangsentfernungen zu den Haltestellen des ÖV, das Bedienungsangebot in Form der ÖV-Takte und die gesamte Reisezeit miteinander verschnitten und zu einem Index-Wert zusammengefasst werden. Dieser zeigt für Wegequellen (z.B. ein Wohngebäude) die Erreichbarkeit einer bestimmten Infrastruktureinrichtung (z.B. eines Krankenhauses) in Form von fünf Erreichbarkeitsstufen (von "gute Erreichbarkeit" bis "keine Erreichbarkeit") an. Neben der reinen Betrachtung der Erschließungsqualität wird der LUPTAI Index insbesondere für die ÖV-Erreichbarkeit in Relation zu Funktionsdichte angewendet.

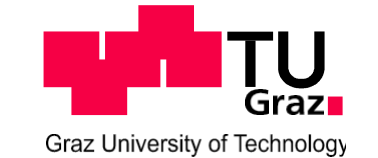

Bisher wurde noch nicht untersucht, wie die ÖV Erreichbarkeit in Relation zur Funktionsdichte in der südlichen Steiermark und Oberösterreich aussieht. Daher wird der LUPTAI Index in dieser Arbeit angewendet, um dies für unterschiedliche Raumtypen zu untersuchen und Handlungsempfehlungen für eine gute Abstimmung zwischen Funktionsdichte und ÖV-Angebot zu definieren.

#### **Aufgabenstellung**

In der Masterarbeit soll der LUPTAI Index für die Südsteiermark und gegebenenfalls für Oberösterreich entwickelt und angewendet werden. In dem Zusammenhang soll zu erkennen sein, ob es in diesen Gebieten signifikante Unterschiede in der ÖV Erreichbarkeit unter Berücksichtigung der Funktionsdichte, gibt.

Die folgende Liste enthält wesentliche Bearbeitungspunkte der Masterarbeit; Abweichungen mit fortschreitendem Erkenntnisstand während der Bearbeitung sind möglich:

- Literaturrecherche zum Thema LUPTAI Index und vergleichbaren Kenngrößen zur Quantifizierung der ÖV-Erreichbarkeit abhängig von unterschiedlichen Raumtypen.
- Ermittlung der möglichen ÖV-Kenngrößen mit VISUM oder ArcMap basierend auf bestehenden Strukturdaten und Fahrplandaten (Takthäufigkeit, Bevölkerungsdichte etc.) undKlassifizierung
- Identifizierung geeigneter Kenngrößen aus dem LUPTAI Index oder eigene ermittelte Kenngrößen und Darstellung im Bericht
- Anwendung der neugewonnenen Kenngrößen
- Auswertung und Interpretation der berechneten Kenngrößen für zweiSzenarien
	- 1.Szenario Fahrplan 2016 und Bevölkerungsstruktur 2016;
	- 2.Szenario Fahrplan 2016 und Bevölkerungsstruktur 2030.

Für die Anfertigung der Masterarbeit stehen die Verkehrsplanungssoftware VISUM der ptv AG mit einem Aktivitäten-orientiertem Verkehrsnachfragemodell (GUARD) sowie die GIS-Software ArcMap am Institut für Straßen- und Verkehrswesen zur Verfügung. Die Diplomandin verpflichtet sich, die Software sowie die bereitgestellten Daten ausschließlich zur Anfertigung der Masterarbeit zu nutzen und bei der Datenaufbereitung und Datenanalyse der zur Verwendung gestellten Daten die geltenden Datenschutzrichtlinien einzuhalten.

Die Arbeit ist zweifach mit allen Anlagen in DIN A4 gebunden einzureichen. Ein Datenträger mit dem Masterarbeitstext, Präsentationen sowie allen Modelldaten ist beizulegen.

Univ-Prof. Dr.-Ing. Martin Fellendorf Tel. 0316 873 - 6220 [martin.fellendorf@tugraz.at](mailto:martin.fellendorf@tugraz.at) Institut für Straßen- undVerkehrswesen TU Graz **Betreuer** 

Alex van Dulmen, BBE MSc Tel. 0316 873 - 6726 [alex.vandulmen@tugraz.at](mailto:alex.vandulmen@tugraz.at) Institut für Straßen- und Verkehrswesen TU Graz Mitbetreuender Assistent

## Kurzfassung

Der Öffentliche Personennahverkehr spielt für die tägliche Mobilität vieler Personen eine wichtige Rolle. Während in Großstädten aufgrund der hohen Bevölkerungsdichte meist ein gutes ÖPNV-Angebot mit einem dichten Taktfahrplan gewährleistet werden kann, sieht das Angebot im ländlichen Raum meist wesentlich schlechter aus. Mit geringerer Siedlungsdichte wird meist auch die Liniendichte und Fahrthäufigkeit reduziert. Mit dieser Arbeit wird ein Beitrag geleistet, das ÖV-Angebot für unterschiedliche Räume quantitativ vergleichbar zu machen. Dazu werden bekannte Kennzahlen zur ÖV-Erreichbarkeit wie Reisegeschwindigkeit, Takthäufigkeit, Umsteighäufigkeit mit einer räumlichen Kennzahl der Funktionsdichte zu einer Relativgröße verknüpft. Diese Größe ist in ähnlicher Form bereits in Australien unter dem Namen LUPTAI-Index eingeführt worden. Gebiete mit sehr hoher Funktionsdichte aber einem vergleichsweise schlechten ÖV-Angebot weisen einen negativen LUPTAI-Index auf, während Gebiete mit einem überproportional guten ÖV-Angebot einen positiven Index zeigen. Die Funktionsdichte wird dabei nicht nur durch die Bevölkerungsdichte sondern auch das Arbeitsplatzangebot in der betreffenden Verkehrszelle charakterisiert. Weitere verkehrserzeugende Strukturgrößen wie Bildungsangebot oder Freizeitmöglichkeiten bleiben jedoch unberücksichtigt. In dieser Arbeit wird der adaptierte LUPTAI-Index für die südliche Steiermark mit unterschiedlichen Raumtypen angewendet. Die Raumstruktur und das ÖV-Angebot werden aus dem GUARD-Verkehrsmodell des Instituts für Straßen- und Verkehrswesen genutzt. Einzelne Verkehrszellen (Gemeinden) mit besonderen Auffälligkeiten in Bezug auf den LUPTAI-Index werden genauer analysiert.

# Abstract

Public transport plays an important role in the daily mobility of many people. While in cities, due to the high population density, a good public transport service with a tight timetable can usually be guaranteed, the offer in rural areas usually looks much worse. With a lower density of settlements, the line density and vehicle frequency are usually also reduced. With this work a contribution is made to make the public transport offer for different area quantitatively comparable. For this purpose, known key figures for public transport accessibility, such as journey speed, frequency, number of interchanges, are linked to a spatial index of functional density to form a relative variable. This figure has been introduced in Australia under the name LUPTAI index. Areas with very high functional density but a comparatively poor public transport have a negative LUPTAI index, while areas with a disproportionately good public transport offer a positive index. The functional density is characterized not only by the population density but also the number of jobs per transport zone. However, other traffic-generating values such as educational supply or recreational opportunities remain unconsidered. In this thesis, the adapted LUPTAI index for southern Styria is used with different types of spatial units. The spatial structure and the public transport supply are used from the GUARD travel demand model of the Institute of Transportation Planning and Traffic Engineering. Particular transport zones with distinctive LUPTAI index values are analyzed in more detail. ern Styria.

# Inhaltsverzeichnis

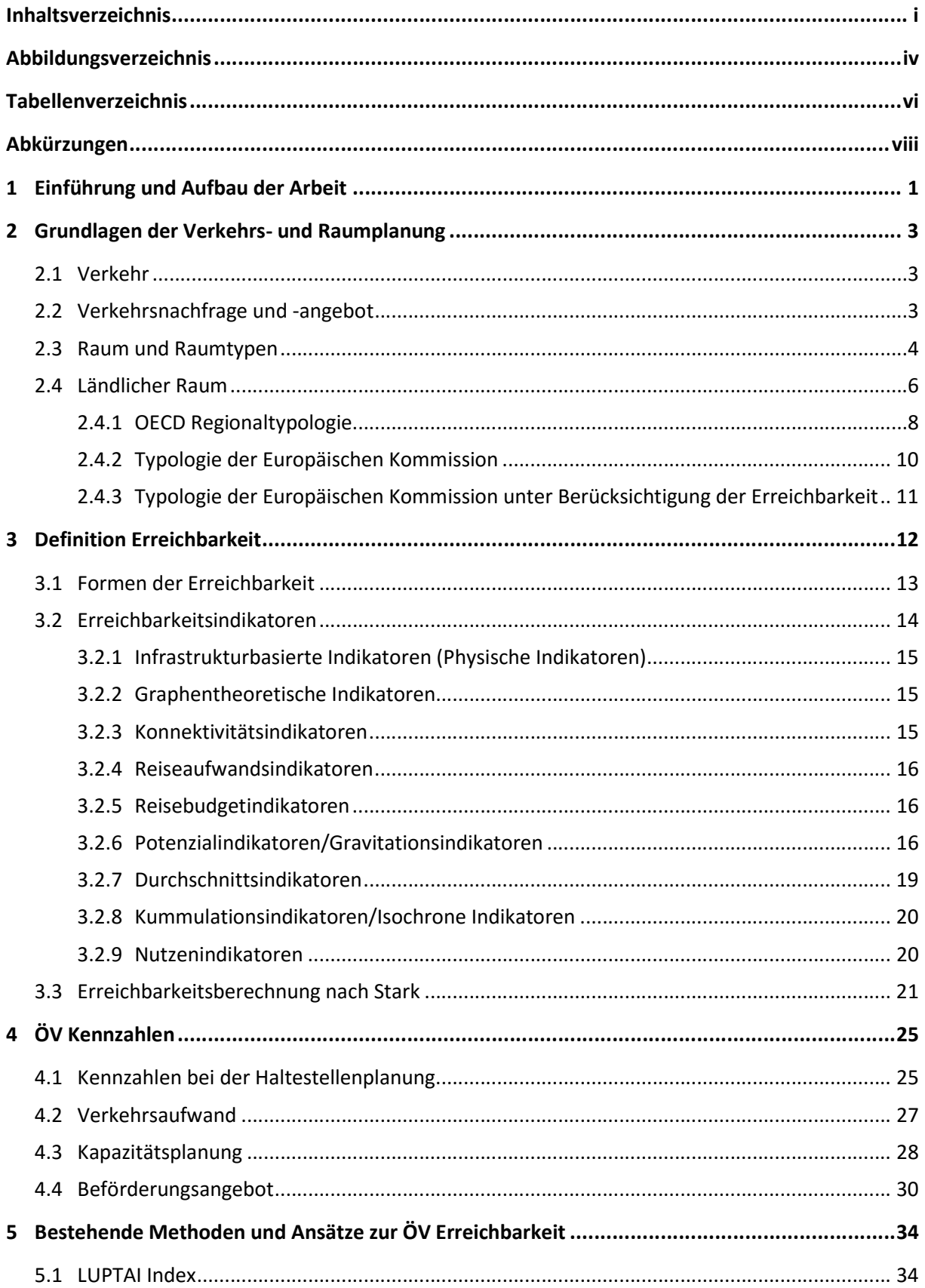

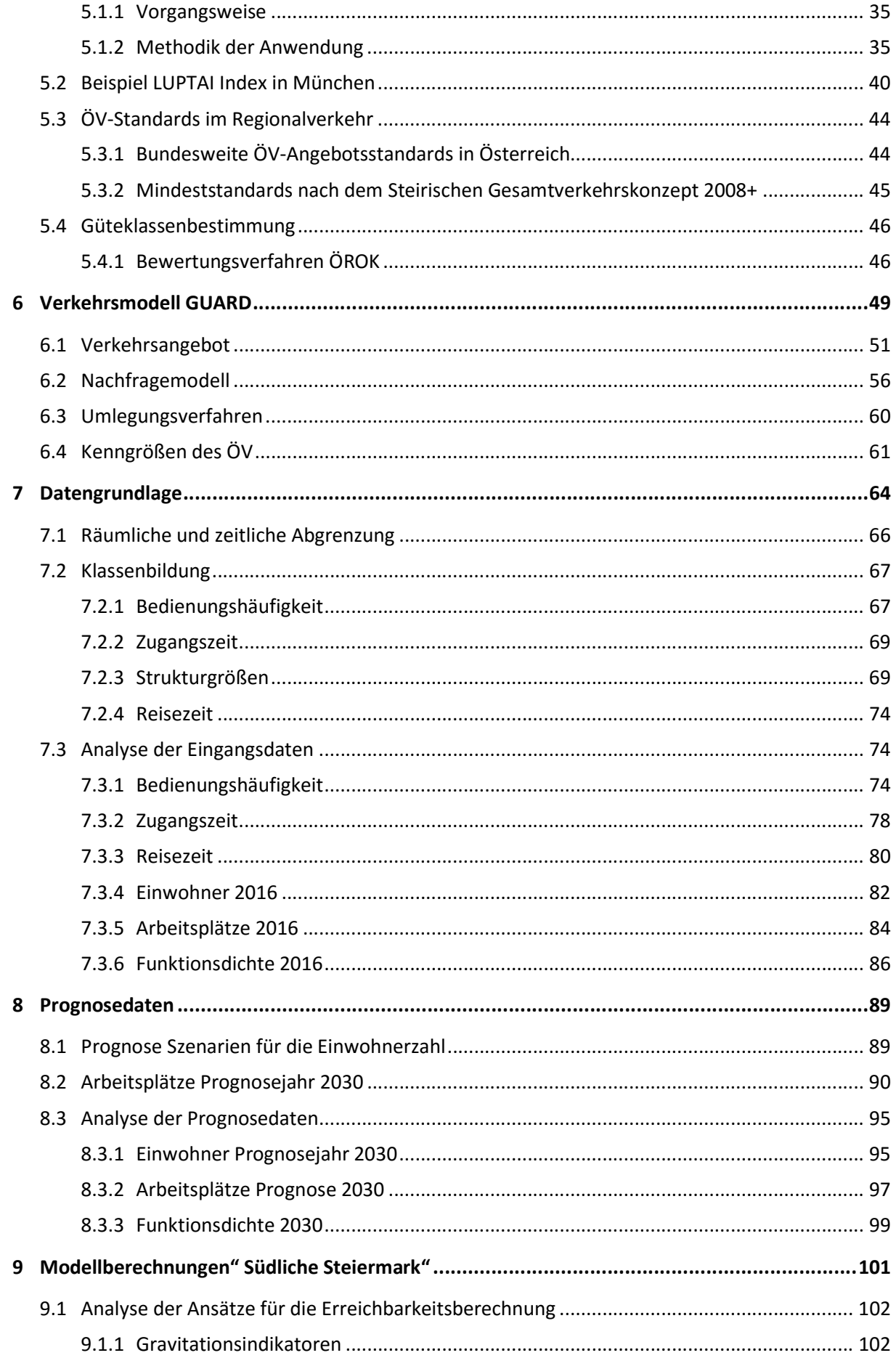

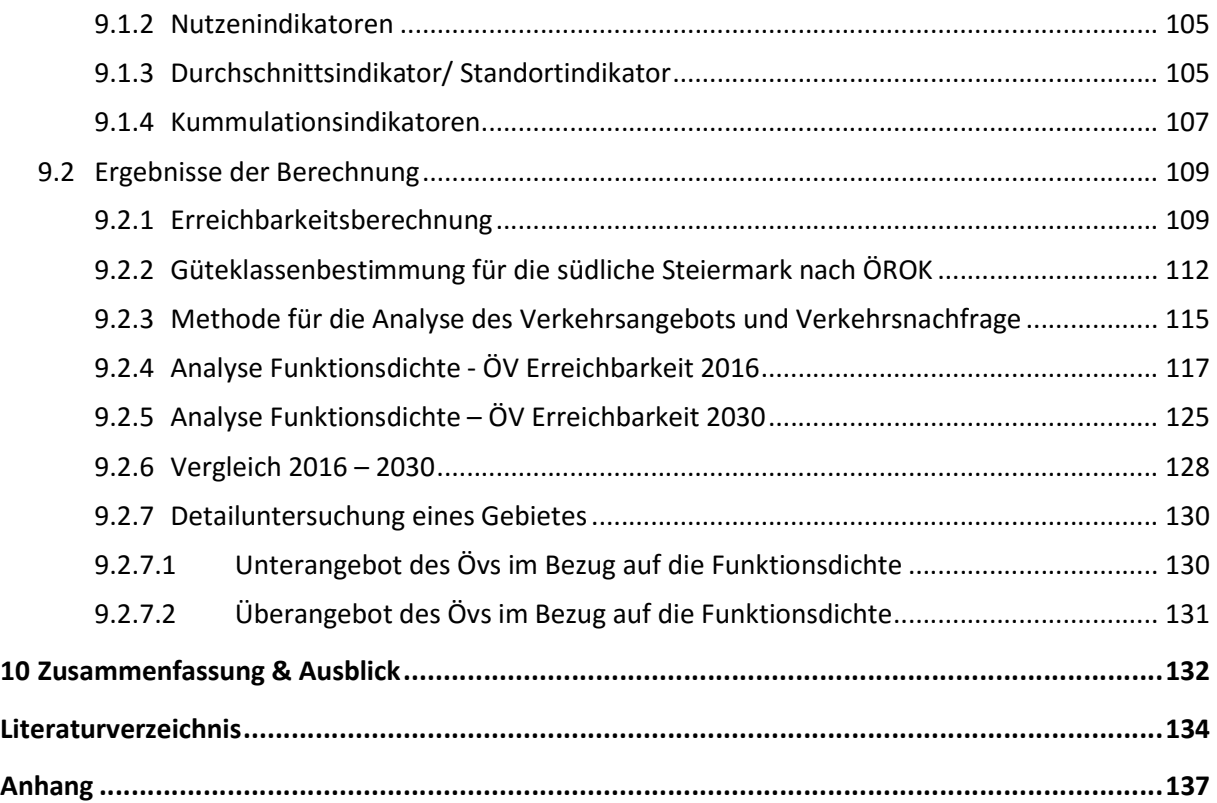

# Abbildungsverzeichnis

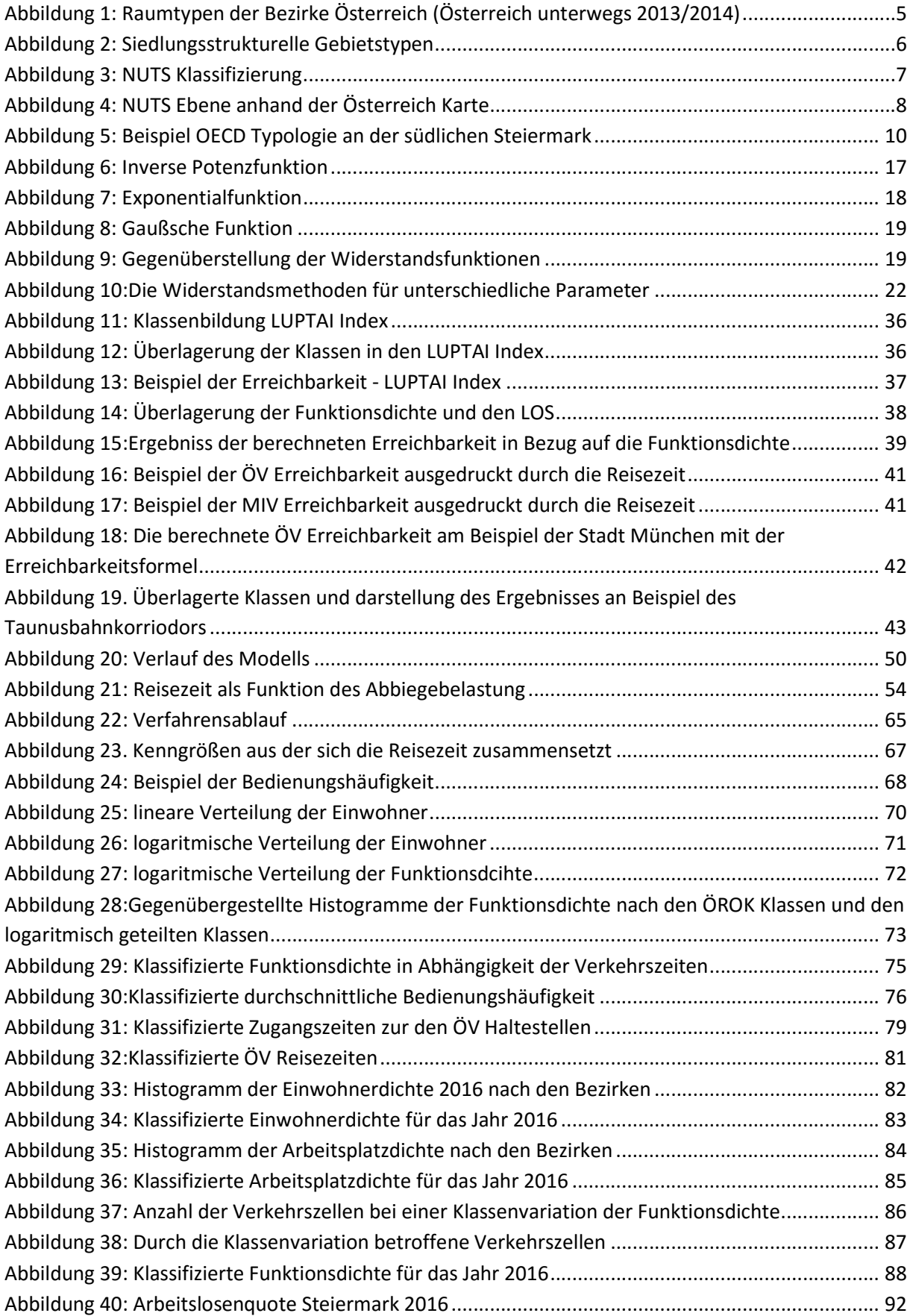

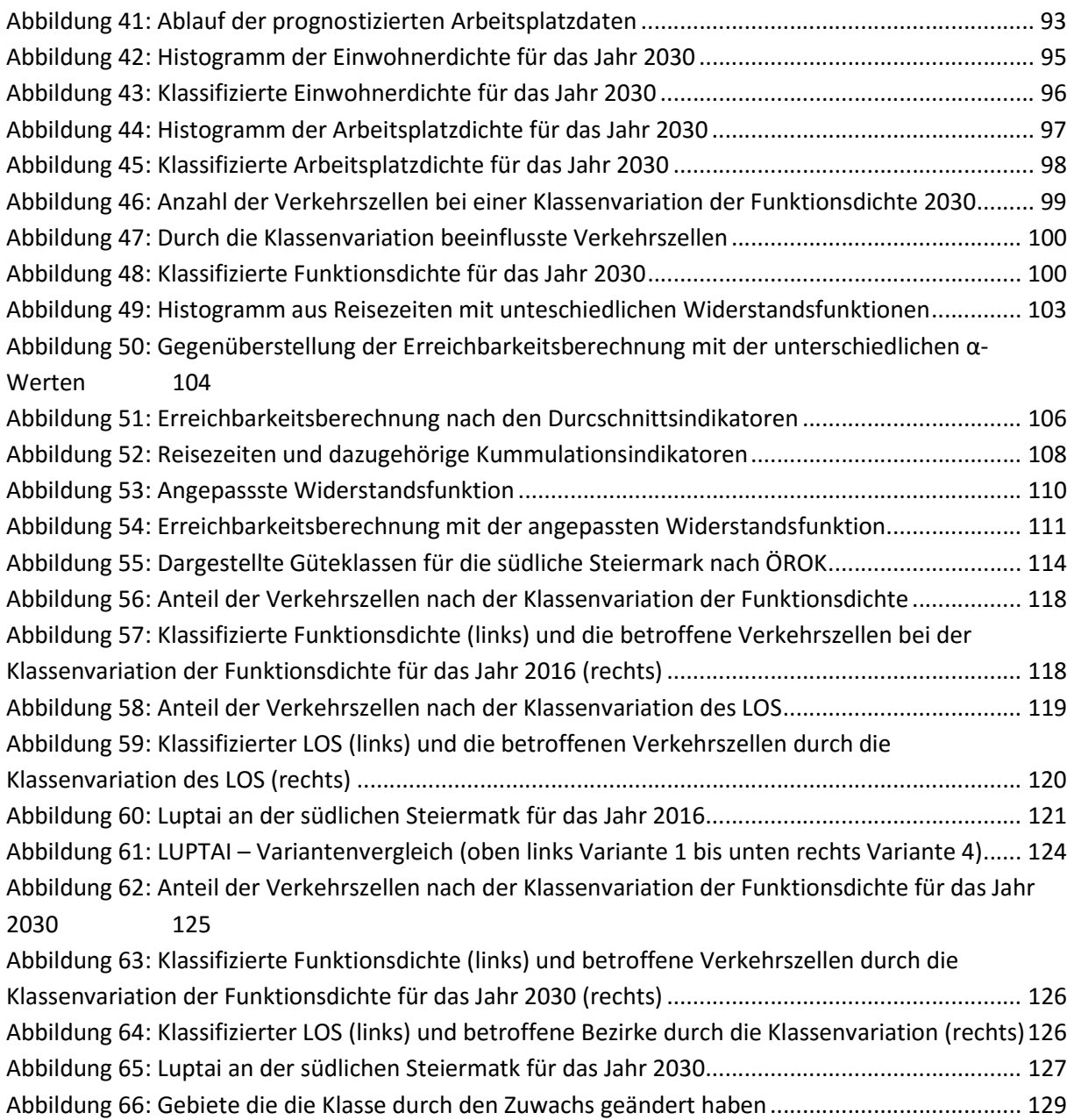

# Tabellenverzeichnis

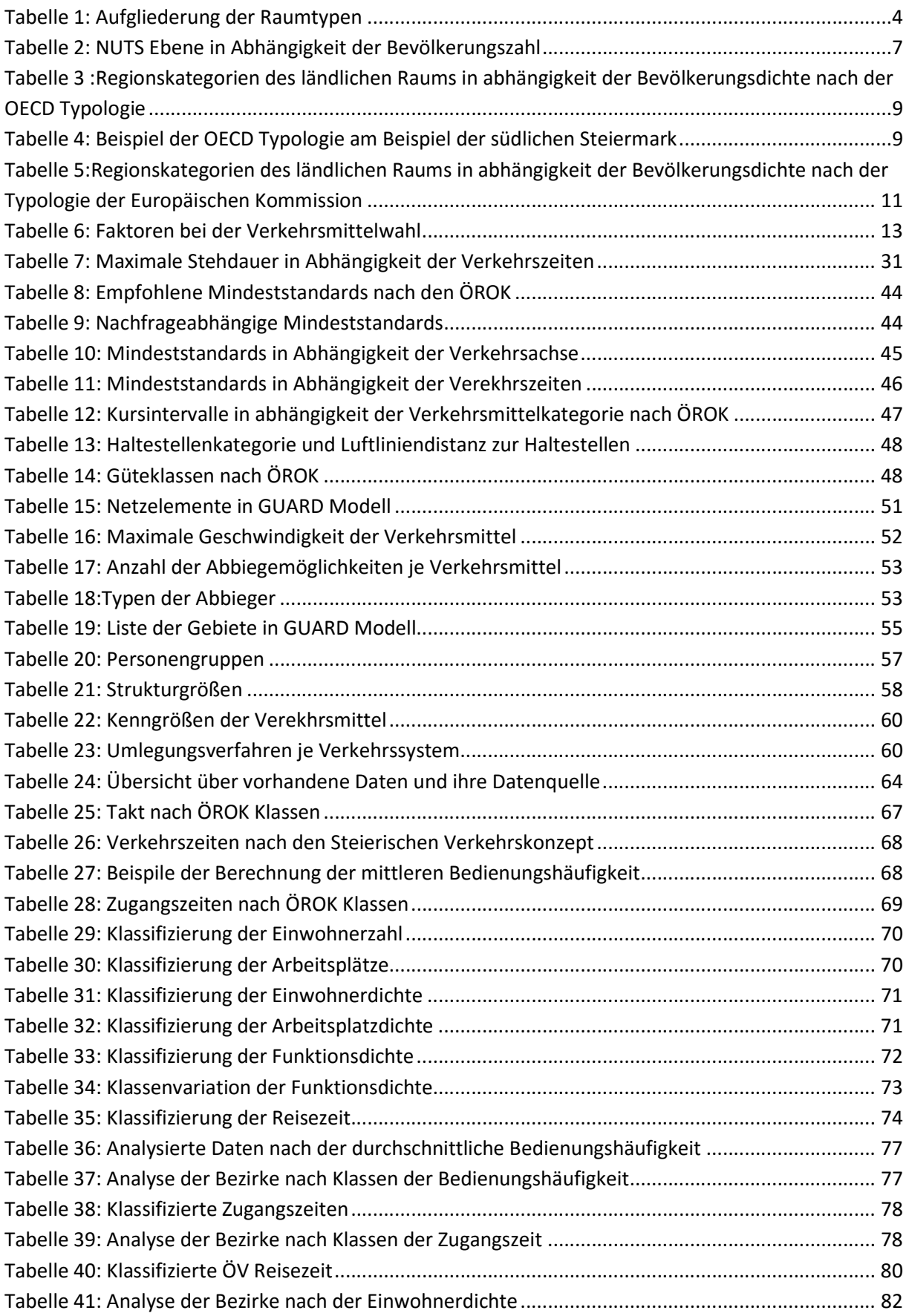

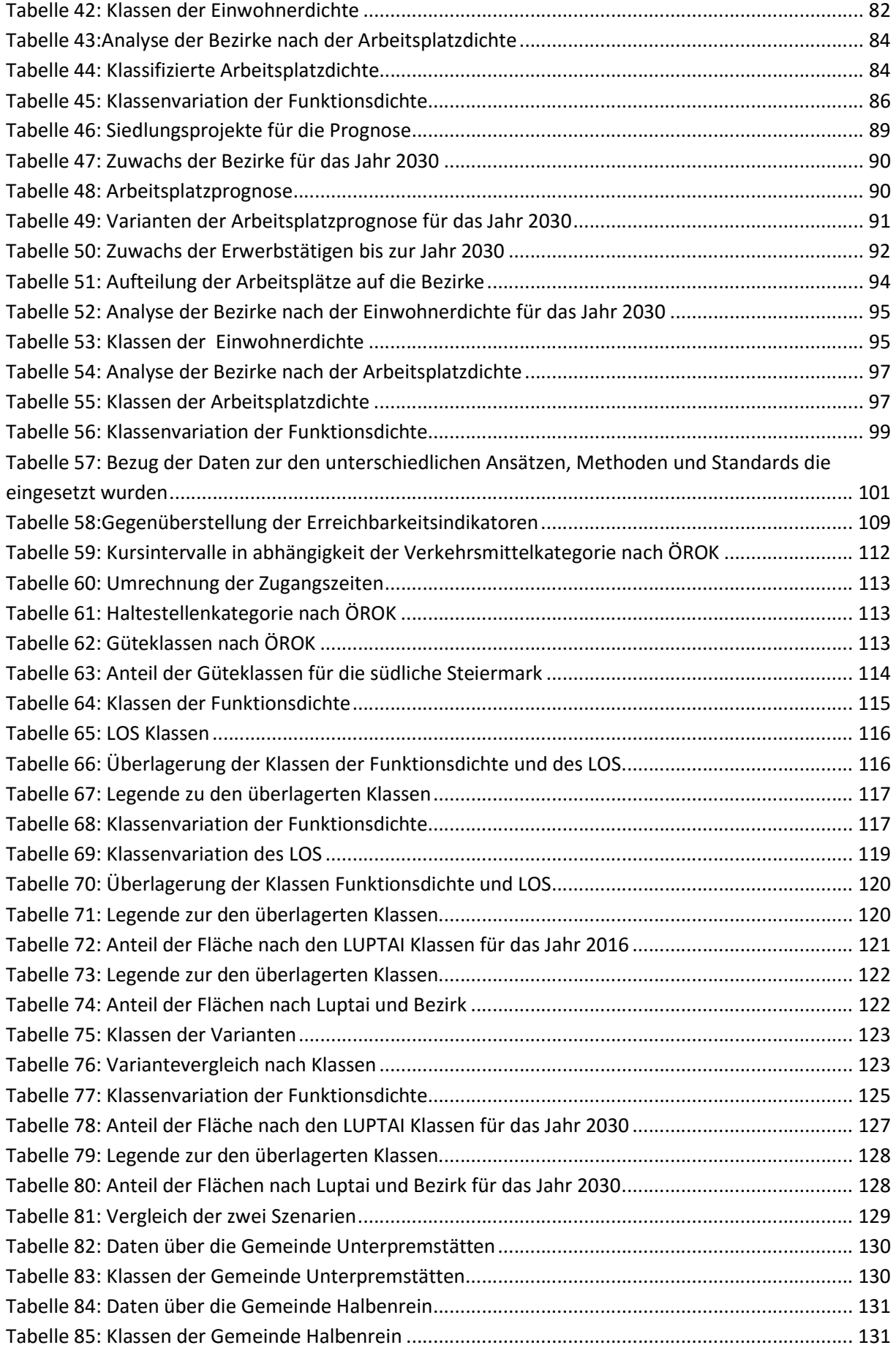

# Abkürzungen

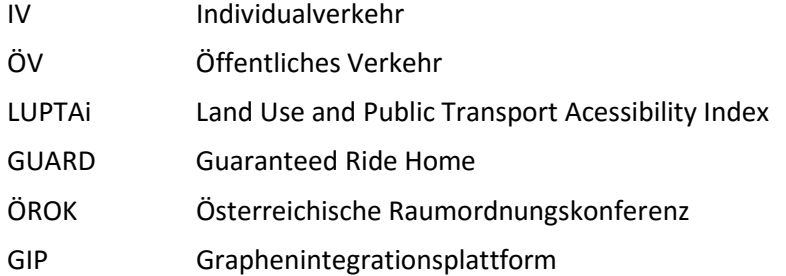

## 1 Einführung und Aufbau der Arbeit

Die Anzahl der Personen, die mit MIV verkehren steigt beständig. Neben den höheren Kosten, die der MIV mit sich bringt, wirkt er sich auch äußerst schädlich auf die Umwelt aus. Diese Problematik wird im Verkehrswesen seit einigen Jahren thematisiert und auch in zahlreichen Analysen und Forschungsarbeiten behandelt. Einer der wichtigsten Lösungsansätze besteht im Übergang von MIV auf dem öffentlichen Verkehr. Da die Anzahl der Personen, die zwischen Stadt und Land verkehren, immer weiter steigt, wird der ÖV für Städte wie auch für den ländlichen Raum immer bedeutender. Der ÖV folgt in Städten meist einem Taktfahrplan und ist somit regelmäßig. Im Gegensatz dazu, dient der ÖV im ländlichen Raum der Daseinsvorsorge, zumal er nur zu bestimmten Zeiten wie. z. B. Schulund Arbeitszeiten verkehrt. Aus diesem Grund kann der ÖV weder im Hinblick auf die Reisezeit noch die Takthäufigkeit mit dem MIV konkurrieren.

Um das ÖV-Angebot mit der Nachfrage im Gleichgewicht zu bringen, wurden im Rahmen einiger Forschungsprojekte Methoden entwickelt. Eine dieser Methoden ist der LUPTAI Index, der in Australien entwickelt wurde. Mit dem LUPTAI Index werden Bereiche dargestellt, in denen ein größeres ÖV-Angebot im Vergleich zur Nachfrage besteht bzw. eine größere Nachfrage im Vergleich zum Angebot. Der Indexwert als gut bewertet, wenn eine hohe Funktionsdichte mit einer hohen ÖV-Erreichbarkeit einhergeht sowie eine niedrige Funktionsdichte mit einer niedrigen ÖV-Erreichbarkeit.

Ausgehend vom LUPTAI Index wird in dieser Arbeit eine Erreichbarkeitsforschung für die südliche Steiermark durchgezogen, um anschließend Handlungsempfehlungen zu definieren, wie das ÖV-Angebot mit der Funktionsdichte in Gleichgewicht zu bringen ist.

Maßgeblich für die Erreichbarkeit ist der Raumtyp, deshalb wird in Kapitel 2 eine klare Abgrenzung zum den Raumtyp, wie auch zum ländlichen Raum vorgenommen. Abhängig von der Begriffsdefinition der Erreichbarkeit, kann diese sowohl als ein räumliches als auch ein soziales, ökonomisches, psychologisches oder gesetzliches Phänomen betrachtet werden.<sup>1</sup> In Kapitel 3 werden folglich unterschiedliche Definitionen, Formen und Erreichbarkeitsindikatoren vorgestellt.

Stark veröffentlichte im Jahr 2010 eine Dissertation über "Regionalwirtschaftliche Effekte von Infrastrukturinvestitionen im öffentlichen Personennahverkehr, am Beispiel der Erweiterung des Wiener U-Bahn-Netzes 1991 – 2001". Diese Arbeit widmet sich vorrangig der Definition von Erreichbarkeit sowie Erreichbarkeitsfaktoren. Aus diesem Grund wird in Kapitel 3 näher auf diese Arbeit eingegangen.

Wie zuvor erwähnt, wird der LUPTAI Index für dieses Problem näher betrachtet. Da der LUPTAI Index in Australien entwickelt wurde und dort gänzlich verschieden Rahmenbedingungen bestehen als in der Steiermark, werden auch andere Methoden näher betrachtet, um eine der Steiermark entsprechenden Lösung zu finden. Eine dieser Methoden ist die Erreichbarkeitsberechnung, die in München ausgehend vom Luptai Index weiterentwickelt wurde.

Um eine Methode für die Steiermark zu entwickeln, wurde vom Institut für Straßen- und Verkehrswesen der Technischen Universität Graz das GUARD-Modell bereitgestellt, das alle erforderlichen Daten enthält. Das GUARD-Modell wurde näher analysiert und die Daten auf ihre Gültigkeit hin geprüft. Die geeigneten Kenngrößen werden gewählt und anschließend klassifiziert. Durch die klassifizierten Daten konnte bereits ein Überblick geschaffen werden.

<sup>&</sup>lt;sup>1</sup>Schwarze B., 2005 Seite 9.

Neben den Daten aus dem GUARD-Modell wurde auch eine Recherche nach Daten für das Prognosejahr durchgeführt. Für das Prognoseszenario wurden Daten auch vom Institut bereitgestellt. Diese Daten stammen aus der Diplomarbeit von Ruzicka, die Szenarien der Mobilitäts- und Siedlungsentwicklung am Beispiel von Graz untersucht. Für die Arbeitsplatzprognose wurde in der Folge ein Szenario entwickelt.

Nach der Analyse der Daten wurde eine Erreichbarkeitsberechnung durchgeführt. Für diese Berechnung wurden unterschiedliche Indikatoren geprüft und dargestellt. Durch die Gegenüberstellung der Vor- und Nachteile der verschiedenen Erreichbarkeitsindikatoren konnte ein für die vorliegende Arbeit geeigneter Indikator gewählt werden.

Um eine der Steiermark entsprechende Methode zu erarbeiten, wurden bereits angewendete Kenngrößen wie bei den LUPTAI Index auf die Gültigkeit für diese Masterarbeit geprüft. Neben dem LUPTAI Index wurde auch die oben erwähnte Methode aus München geprüft. Diese zwei Methoden wurden anschließend kombiniert und durch die Anpassung einiger Kenngrößen konnte eine Methode für die Steiermark entwickelt werden.

Schlussendlich wurde die erarbeitete Methode für zwei Szenarien in der südlichen Steiermark angewendet werden. Als Ergebnis werden Bereiche der Steiermark dargestellt, in denen Defizite in Bezug auf die ÖV-Erreichbarkeit vorliegen.

# 2 Grundlagen der Verkehrs- und Raumplanung

Um eine klare Abgrenzung der verwendeten Begriffe vorzunehmen, werden in diesem Kapitel einige Begriffe, die im Verkehrswesen verwendet werden und in dieser Masterarbeit öfter zum Einsatz kommen, definiert. Neben der Definition einiger Begriffe wird eine klare Abgrenzung zum Begriff des Raums vorgenommen. Als Beispiel werden die Bezirke der südlichen Steiermark nach Raumtypen dargestellt. Ein wesentlicher Punkt der auch Einfluss auf die ÖV-Erreichbarkeit hat, ist der Unterschied zwischen dem städtischen und ländlichen Raum. Aufgrund seiner Relevanz für diese Arbeit wird der ländliche Raum detaillierter beschrieben und die NUTS Klassifizierung, die in Österreich verwendet wird, dargestellt.

### 2.1 Verkehr

Die Ortsveränderung von Personen, Gütern und Daten wird unter dem Begriff Verkehr verstanden. Der Verkehr ist ein Teil der Mobilität und macht somit auch die Mobilität möglich. Es bestehen unterschiedliche Arten von Verkehr wie auch unterschiedliche Verkehrsträger. Zunächst muss zwischen privatem und öffentlichem Verkehr unterschieden werden

Unter dem Begriff öffentlicher Verkehr versteht man sämtliche Mobilitäts- und Verkehrsdienstleistungen aus dem Verkehrswesen. Diese Dienstleistungen sind für jeden Nutzer zugänglich. Der öffentliche Verkehr wird für Leistungen wie beispielsweise die Beförderung von Gütern und Personen wie auch für die öffentlichen Post- und Telekommunikationsdienste eingesetzt. Der öffentliche Personenverkehr wird in drei Arten unterteilt: Nah-, Fern- und Regionalverkehr. Neben der allgemeinen Zugänglichkeit stellen fixe Tarife und Fahrpläne ein wesentliches Merkmal des öffentlichen Verkehrs dar.

Der private Verkehr ist auch unter dem Begriff Individualverkehr bekannt. Unter diesem Begriff versteht man den Verkehr privater Fahrzeuge. Dazu zählen Zweiräder wie auch der Fußverkehr. Wie im öffentlichen Verkehr können auch im Privatverkehr Personen und Gütern befördert werden.

Der private und öffentliche Verkehr können in Abhängigkeit des Gebietsbezuges weiter in den Durchgangsverkehr, den gebrochenen Durchgangsverkehr, den Quellverkehr, den Zielverkehr und den Binnenverkehr aufgeteilt werden.

## 2.2 Verkehrsnachfrage und -angebot

Unter dem Begriff Verkehrsangebot werden alle Einrichtungen an Verkehrsinfrastrukturen (Verkehrsnetze, Verknüpfungspunkte etc.), Verkehrsmitteln (PKW, Busse, Züge, Fuß, Rad), Betrieben und Organisationen (Fahrpläne) verstanden, die es ermöglichen, die Mobilitätsbedürfnisse der Verkehrsteilnehmer zu realisieren. (vgl. Skriptum Verkehrsplanung Institut Straßen und Verkehrswesen TU Graz 2015)

Sämtliche realisierten Verkehrs- und Transportbedürfnisse von Menschen werden als Verkehrsnachfrage bezeichnet. Sie können als Wege, Fahrten, Wegdistanzen pro Zeiteinheit usw. ausgedrückt werden. (vgl. Skriptum Verkehrsplanung Institut Straßen und Verkehrswesen TU Graz 2015)

### 2.3 Raum und Raumtypen

Um einen Raum zu beschreiben, wird dieser in verschiedene Typen klassifiziert. Die Typisierung erfolgt durch zwei Konzepte. Das erste Konzept ist das unterscheiden zwischen städtischen und überwiegend ländlichen Gebieten, dass durch die Bevölkerungsdichte und den Siedlungsflächenanteil klassifiziert wird. Das zweite Konzept wird durch die Lage beschrieben. Diese unterscheidet Räume in Zentren und Peripherien, welche durch die erreichbare Tagesbevölkerung klassifiziert werden. (vgl. Bundesinstitut für Bau, Stadt und Raumforschung 2010)

#### Tabelle 1: Aufgliederung der Raumtypen<sup>2</sup>

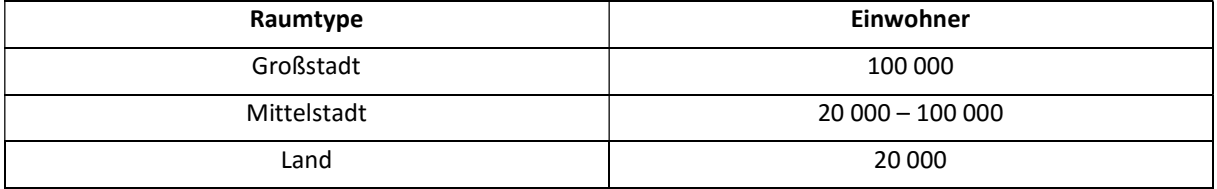

Nach dem Landesentwicklungsprogramm der Raumplanung Steiermark werden Orte wie folgt gegliedert:

- Kernstädte,
- regionale Zentren,
- regionale Nebenzentren,
- teilregionale Versorgungszentren. (vgl. Landesentwicklungsprogramm 2009, Raumplanung Steiermark)

Die Kernstädte werden durch ein großes Angebot an Gütern und Leistungen definiert, die sie gegenüber dem ländlichen Raum besitzen. Regionale Zentren weisen ein hohes Angebot an Gütern und Leistungen auf, die für die dort lebende Bevölkerung notwendig ist. Die regionalen Nebenzentren befinden sich im Umkreis der regionalen Zentren und verbessern das Angebot der regionalen Zentren. Die teilregionalen Versorgungszentren dienen der Versorgung von kleineren Orten mit Gütern und Leistungen. Für die südliche Steiermark ist die Landeshauptstadt Graz die Kernstadt. (vgl. Landesentwicklungsprogramm 2009, Raumplanung Steiermark)

Die regionalen Zentren sind:

- Voitsberg,
- Deutschlandsberg,
- Weiz,
- Leibnitz,
- Feldbach,
- Hartberg,

<sup>2</sup> vgl.Bundesinstitut für Bau, Stadt und Raumforschung 2010

**•** Fürstenfeld.

Ein regionales Nebenzentrum ist zum Beispiel Birkfeld. (vgl. Landesentwicklungsprogramm 2009, Raumplanung Steiermark)

Die Raumtypen der Bezirke werden auch anhand der Erreichbarkeit definiert. Somit werden Bezirke in zwei Gruppen aufgeteilt:

- zentrale Bezirke und
- periphere Bezirke. (vgl. Österreich unterwegs 2013/2014)

Als zentrale Bezirke werden Bezirke verstanden, in denen mindestens 78% der Bevölkerung das nächste Nebenzentrum innerhalb von 50 Minuten erreichen können. In der folgenden Abbildung wird ganz Österreich nach dieser Klassifizierung dargestellt. (vgl. Österreich unterwegs 2013/2014)

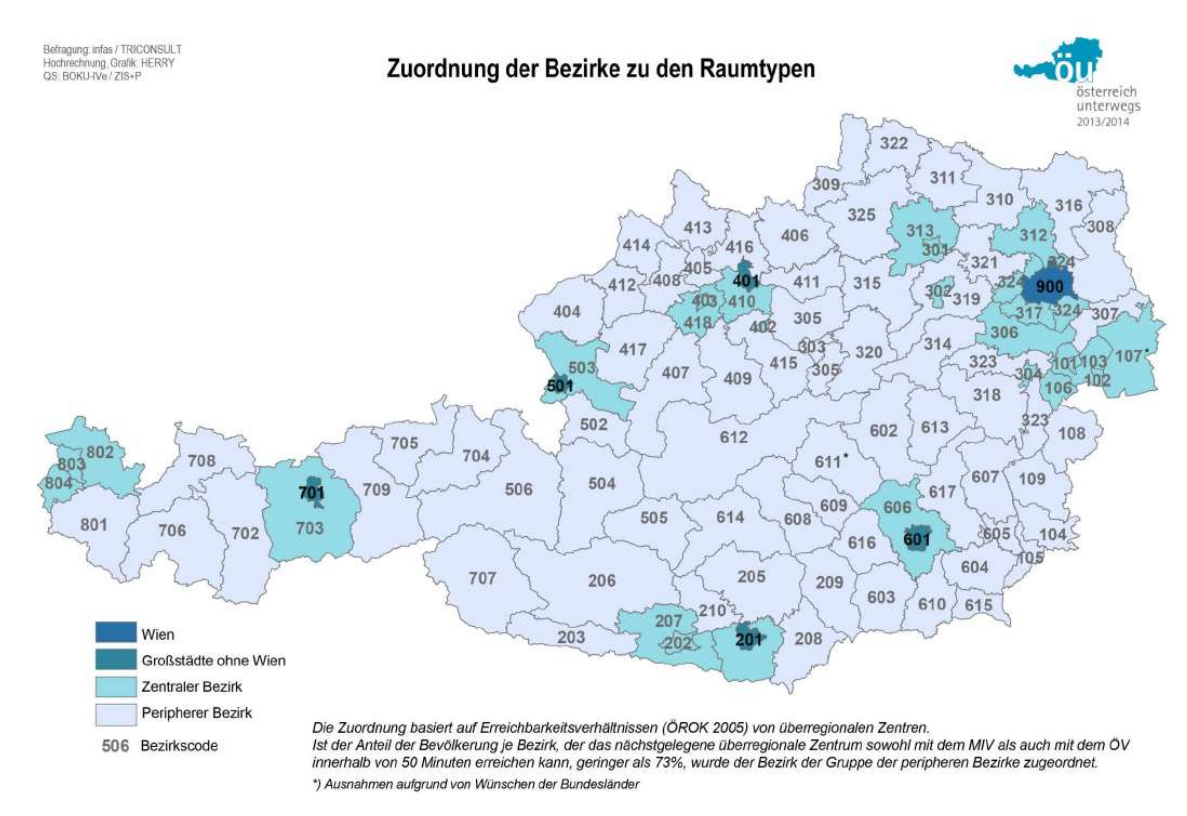

Abbildung 1: Raumtypen der Bezirke Österreich<sup>3</sup> (Österreich unterwegs 2013/2014)

<sup>3</sup>Österreich unterwegs 2013/2014

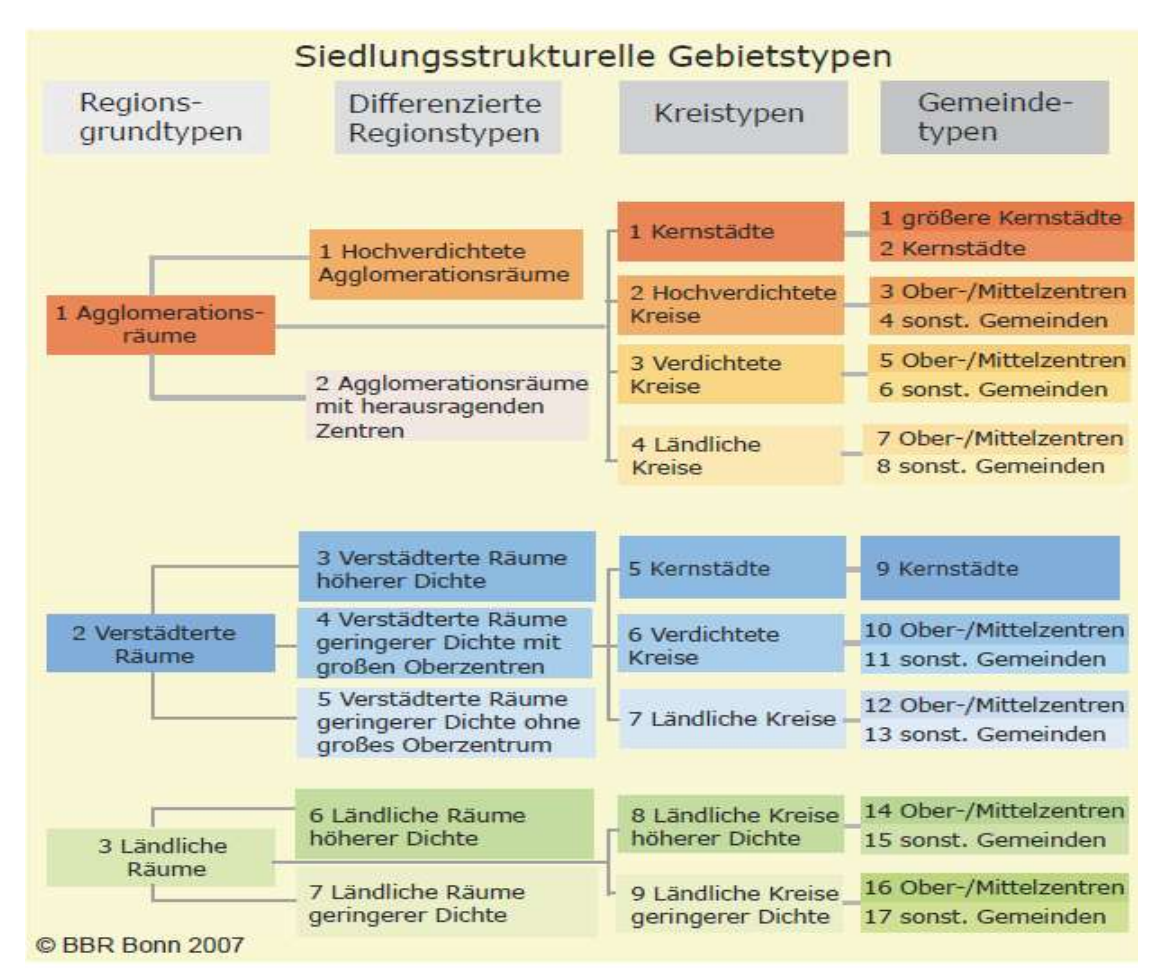

Abbildung 2: Siedlungsstrukturelle Gebietstypen<sup>4</sup>

## 2.4 Ländlicher Raum

Wie der ländliche Raum definiert wird, hängt von Perspektive und Zweck der Definition ab. Viele Definitionen werden durch verschiedene Merkmale dargestellt.

"Der ländliche Raum ist nicht leicht zu fassen. Er ist vielfarbig und tiefgründig zugleich, von sehr unterschiedlichen Wandlungsprozessen betroffen; seine ausgeprägten regionalen und lokalen Individualitäten, seine vielschichtigen Potentiale und Probleme, entziehen sich einer schnellfüßigen Darstellung und Generalisierung." [vgl. Henkel, 2004, S.17]

Der ländliche Raum wird von einigen Merkmalen gekennzeichnet. Diese sind die geringere Bevölkerungsdichte, enge soziale Netze, dörfliche und kleinstädtische Siedlungsstrukturen mit geringer Bebauungsdichte, die Land-und Forstwirtschaft als prägender Wirtschaftsbereich und die geringe Dichte an zentralörtlichen Funktionen. (vgl. ADAC, Hördegen 2016)

Für die Regionalgliederung wurde in der Europäischen Union eine Klassifikation von Gebietseinheiten unter dem Namen "NUTS" (Nomenclature des unités territoriales statistiques) geschaffen. Nach der NUTS Systematik wir das Territorium der EU in drei Ebenen mit Gebietseinheiten unterteilt. Das sind die:( vgl. Gassner, 2009; Statistik Austria,2017)

<sup>4</sup>Vgl. Bundesinstitut für Bau,Stadt und Raumforschung Bonn 2007

- NUTS 1 Regionen der Europäischen Gemeinschaften,
- NUTS 2 Grundverwaltungseinheiten,
- NUTS 3 Unterteilungen der Grundverwaltungseinheiten. (vgl. Gassner 2009, Statistik Austria,2017)

In jedem EU-Staat besteht eine regionale Untergliederung durch die Bevölkerungszahlen. Die Untergliederung erfolgt in drei NUTS Ebenen. (vgl. Gassner 2009, Statistik Austria 2017, Angerer 2014, OECD Regionaltypologie 2010, Baum 2004)

| Ebene                                                  | Bevölkerungszahl    |
|--------------------------------------------------------|---------------------|
| NUTS 1: sozioökonomische Großregionen                  | 3000 000 - 7000 000 |
| NUTS 2: Grundregionen für regionalpolitische Maßnahmen | 800 000 - 3000 000  |
| NUTS 3: kleine Regionen für spezifische Diagnosen      | 150 000 - 800 000   |

Tabelle 2: NUTS Ebene in Abhängigkeit der Bevölkerungszahl<sup>5</sup>

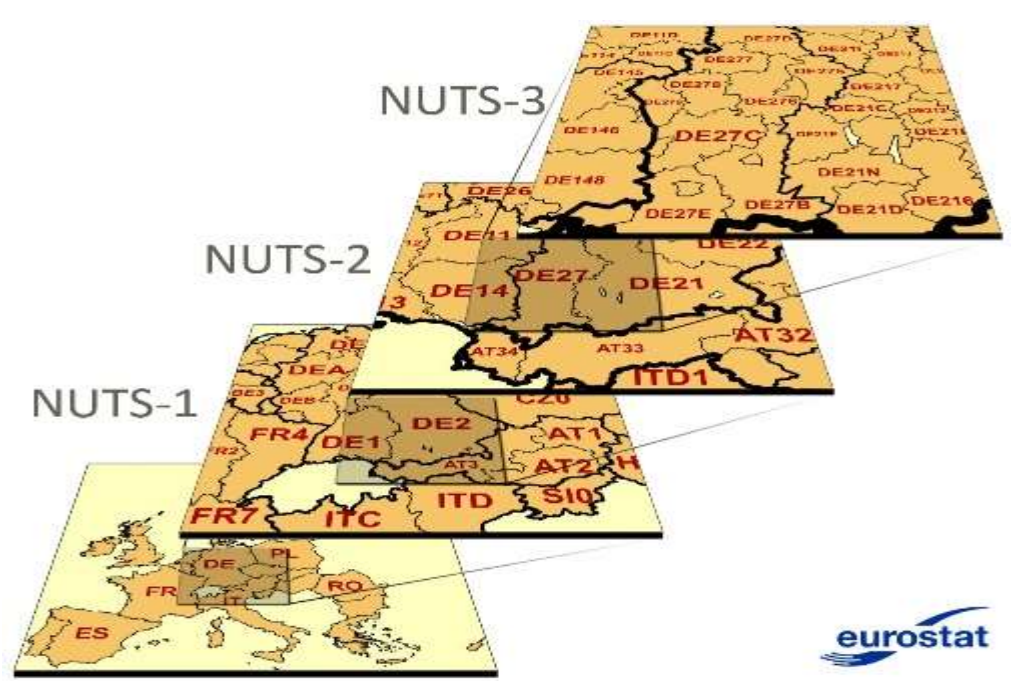

Abbildung 3: NUTS Klassifizierung<sup>6</sup>

Die NUTS Gliederung unterteilt Österreich in drei Ebenen. In der ersten Ebene (NUTS 1) wurde Österreich in drei Einheiten gegliedert: Ost-, Süd- und Westösterreich. In der zweiten Ebene wurde Österreich in 9 Einheiten und in der dritten Ebene auf 35 Einheiten gegliedert. (vgl. Gassner 2009, Statistik Austria 2017, Angerer 2014, OECD Regionaltypologie 2010, Baum 2004)

5 Vgl.Eurostat 2015

<sup>6</sup>http://ec.europa.eu/eurostat/de/web/nuts/overview

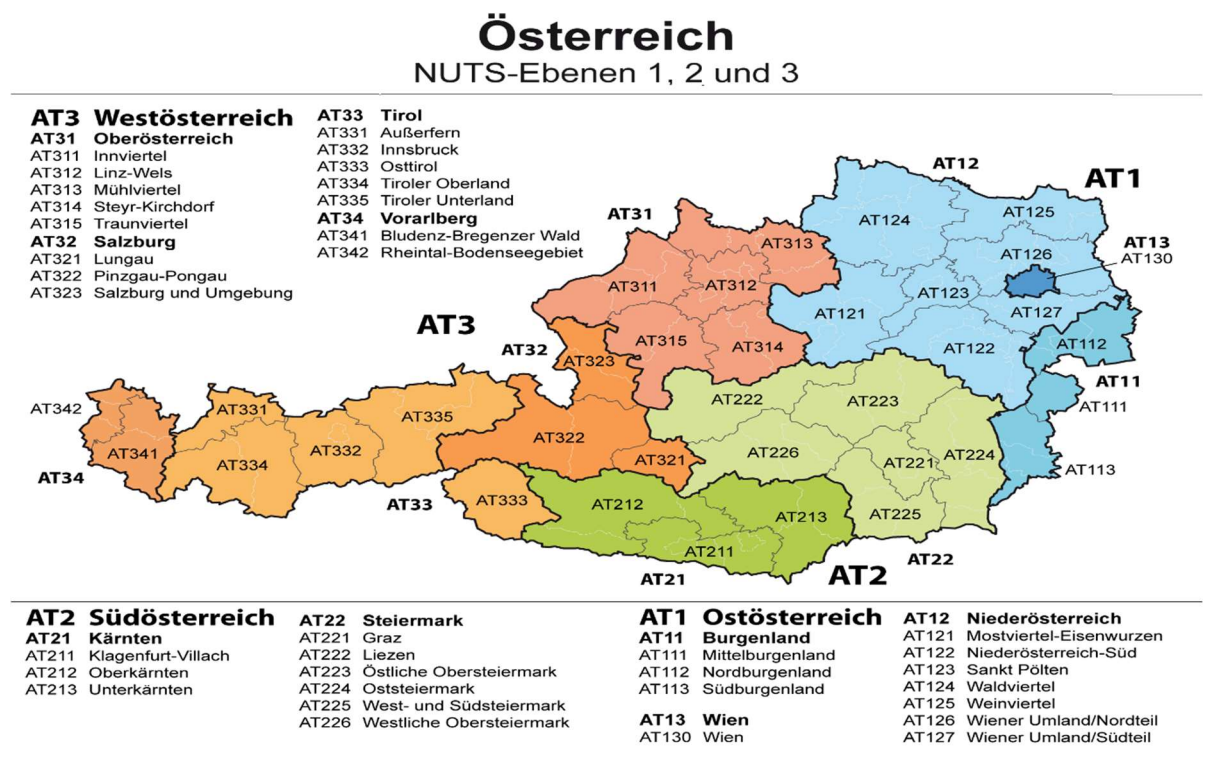

#### Abbildung 4: NUTS Ebene anhand der Österreich Karte<sup>7</sup>

Der ländliche Raum hat große Bedeutung für Österreich. Für die Abgrenzung zwischen ländlichem und städtischem Raum werden drei internationale Verfahren beschrieben:

- die Regionaltypologie der OECD,
- die Stadt Land Typologie der Europäischen Kommission und
- die Stadt Land Typologie der Europäischen Kommission unter Berücksichtigung der Erreichbarkeit. (vgl. Gassner 2009, Statistik Austria 2017, Angerer 2014, OECD Regionaltypologie 2010, Baum 2004)

#### 2.4.1 OECD Regionaltypologie

-

Die OECD Typologie definiert drei Gruppen, die sich nach der Bevölkerungsdichte unterscheiden. In die erste Gruppe fallen überwiegend ländliche Gebiete. Das sind Gebiete, in denen mehr als 50% der Bevölkerung in ländlichen Gemeinden leben. Unter dem Begriff ländliche Gemeinde werden Gemeinden verstanden, in denen die Bevölkerungsdichte unter 150 Einwohnern pro km² liegt. Die zweite Gruppe stellen vor allem ländlich geprägte Gebiete dar, die auch als Übergangsgebiete bezeichnet werden und in denen zwischen 15 und 50% der Bevölkerung leben. Die letzte und dritte Gruppe bilden überwiegend urbanisierte Gebiete, in denen weniger als 15% der Bevölkerung in ländlichen Gemeinden leben. (vgl. Gassner 2009, Statistik Austria 2017, Angerer 2014, OECD Regionaltypologie 2010, Baum 2004)

<sup>&</sup>lt;sup>7</sup>https://upload.wikimedia.org/wikipedia/commons/9/91/%C3%96sterreich\_-\_NUTS1%2C\_NUTS2%2C\_NUTS3.png

#### Tabelle 3 :Regionskategorien des ländlichen Raums in abhängigkeit der Bevölkerungsdichte nach der OECD Typologie<sup>8</sup>

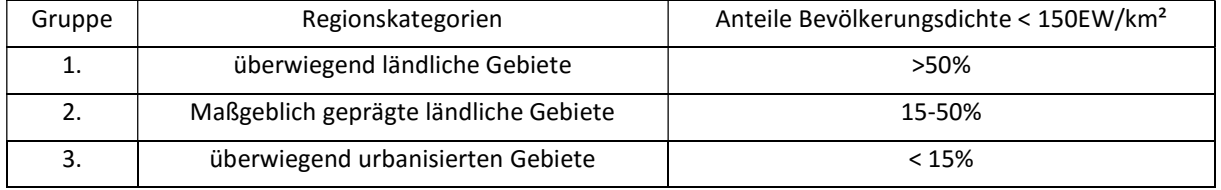

Die südliche Steiermark wurde mit Hilfe der OECD Typologie untersucht und in Regionskategorien unterteilt.

Für diese Untersuchung wurde die Einwohnerzahl der Gemeinden pro km² berechnet. Somit wurde ersichtlich welche Gemeinden ländlich sind. Anschließend wurden jene Gemeinden, die weniger als 150 EW pro km² besitzen, prozentual ausgewertet. In der folgenden Tabelle sind diese prozentualen Anteile dargestellt:

Tabelle 4: Beispiel der OECD Typologie am Beispiel der südlichen Steiermark

| <b>Bezirke</b>            | Anteile Bevölkerungsdichte < 150EW/km <sup>2</sup> | Regionskategorien                    |
|---------------------------|----------------------------------------------------|--------------------------------------|
| Graz Umgebung             | 49%                                                | maßgeblich ländlich geprägte Gebiete |
| Deutschlandsberg          | 68%                                                | überwiegend ländliche Gebiete        |
| Weiz                      | 73%                                                | überwiegend ländliche Gebiete        |
| Leibnitz                  | 55%                                                | überwiegend ländliche Gebiete        |
| Feldbach                  | 84%                                                | überwiegend ländliche Gebiete        |
| Voitsberg                 | 40%                                                | maßgeblich ländlich geprägte Gebiete |
| Hartberger<br>Fürstenfeld | 83%                                                | überwiegend ländliche Gebiete        |
|                           |                                                    |                                      |

Wie in der Tabelle 4 ersichtlich ist, werden zwei Bezirke, Graz Umgebung und Voitsberg, der Regionskategorie "maßgeblich ländlich geprägte Gebiete" zugeordnet, wobei die restlichen fünf der Regionskategorie "überwiegend ländliche Gebiete" zugeordnet werden.

In der Abbildung 6 sind die "maßgeblich ländlich geprägten Gebiete" in dunkelgelb und die "überwiegend ländlichen Gebiete" in hellgelb dargestellt.

<sup>8</sup>vgl. Gassner 2009,Statistik Austria 2017, Angerer 2014, OECD Regionaltypologie 2010

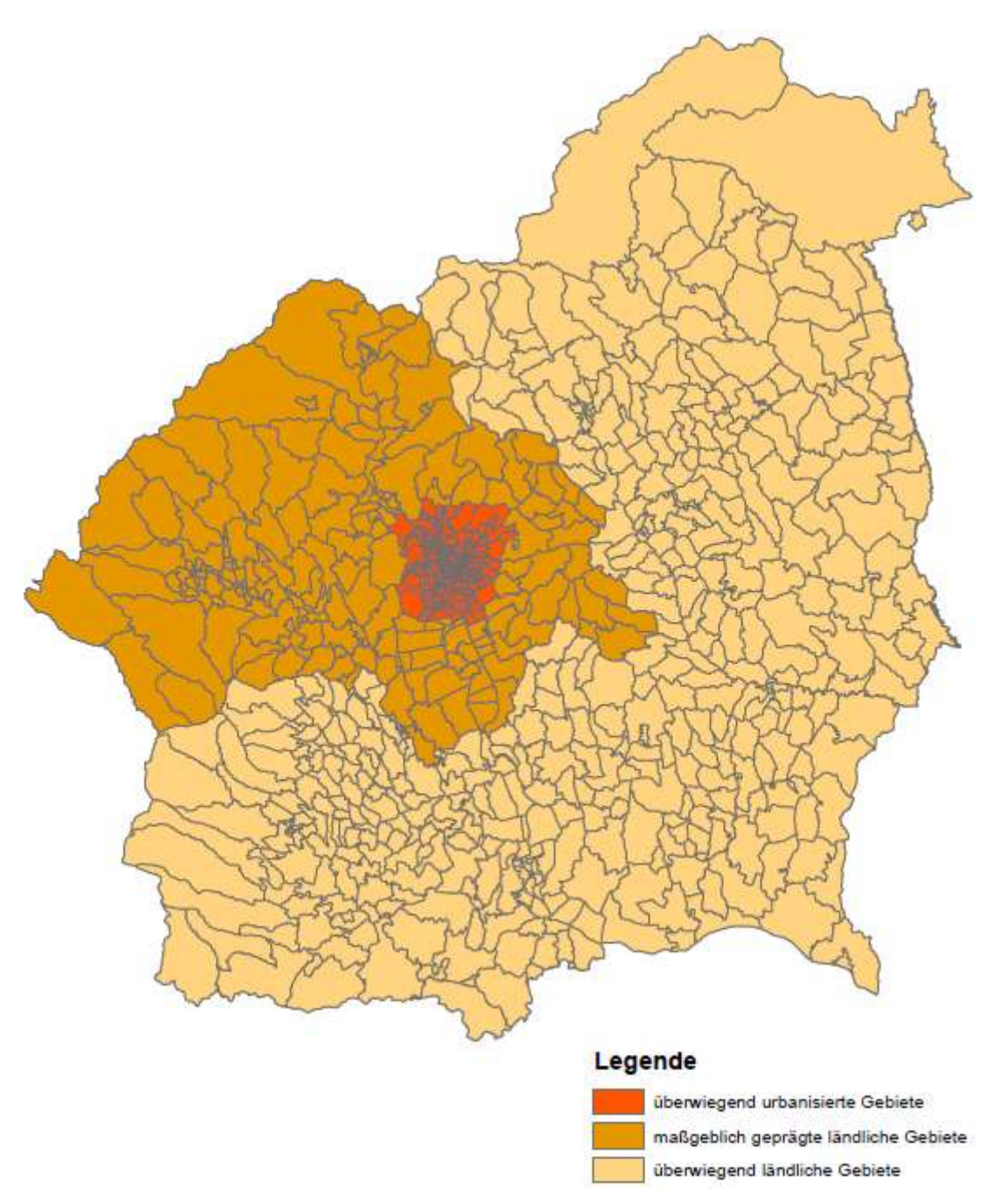

Abbildung 5: Beispiel OECD Typologie an der südlichen Steiermark

#### 2.4.2 Typologie der Europäischen Kommission

Nach der Typologie der Europäischen Kommission wird die Klassifizierung durch die Bevölkerungsdichte bezogen auf eine einen Quadratkilometer große Rasterzelle durchgeführt. Die Klassifizierung erfolgt auf der NUTS 3 Ebene. Durch die Rasterzellen wird zwischen den "städtischen Rasterzellen" und den "ländlichen Rasterzellen" unterschieden. Unter den "städtischen Rasterzellen" werden nebeneinanderliegende Rasterzellen verstanden, die 300 Einwohner pro km² aufweisen und insgesamt mindestens 5000 Einwohner umfassen. Unter den "ländlichen Rasterzellen" werden Rasterzellen verstanden, die weniger oder mehr als 300 EW pro km² aufweisen, aber insgesamt

weniger als 5000 Einwohner umfassen. Die Typologie der Europäischen Kommission wird in drei Gruppen klassifiziert: überwiegend ländliche Gebiete, maßgeblich ländlich geprägte Gebiete und überwiegend urbanisierte Gebiete. Die erste Gruppe stellen Gebiete dar, in denen über 50% der Bevölkerung in den "ländlichen Rasterzellen" leben. Die zweite Gruppe stellen Gebiete dar, in denen zwischen 20 und 50% der Bevölkerung in den "ländlichen Rasterzellen" leben und die dritte Gruppe bilden Gebiete, in denen weniger als 20% der Bevölkerung in den "ländlichen Rasterzellen" leben. (vgl. Gassner 2009, Statistik Austria 2017, Angerer 2014, OECD Regionaltypologie 2010, Baum 2004)

#### Tabelle 5:Regionskategorien des ländlichen Raums in abhängigkeit der Bevölkerungsdichte nach der Typologie der Europäischen Kommission<sup>9</sup>

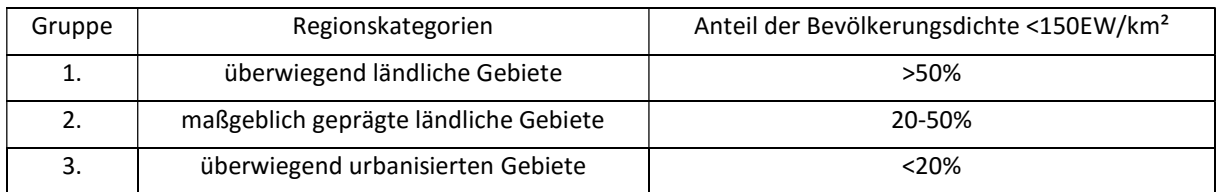

Die Unterteilung der südlichen Steiermark mit Hilfe der Typologie der Europäischen Kommission liefert die gleichen Ergebnisse wie die Gliederung nach der OECD Typologie. Aus dem Grund wird dieses Beispiel nicht noch einmal dargestellt.

## 2.4.3 Typologie der Europäischen Kommission unter Berücksichtigung der Erreichbarkeit

Das dritte Verfahren zur Gliederung von Raum ist die Stadt – Land Typologie der Europäischen Kommission unter Berücksichtigung der Erreichbarkeit. Hierbei handelt es sich um ein erweitertes Verfahren, das die Fahrzeiten miteinbezieht, um die Verbindung zwischen Stadt und Land zu berücksichtigen. In dem Verfahren werden unter "stadtnah" all jene Bereiche verstanden, die in die Regionskategorie "überwiegend urbanisierte Gebiete" fallen. Es werden auch Bereiche der Regionskategorie "maßgeblich ländlich geprägte Gebiete" und "überwiegend ländliche Gebiete" als "stadtnah" definiert, wenn mehr als 50% der Bevölkerung innerhalb von 45 Minuten Fahrzeit ein Stadtzentrum erreichen kann. Unter den Begriff "entlegen" fallen sämtliche Bereiche, die zur Regionskategorie "maßgeblich ländlich geprägte Gebiete" und "überwiegend ländliche Gebiete" zählen und wenn weniger als 50% der Bevölkerung innerhalb von 45 Minuten Fahrzeit ein Stadtzentrum erreichen kann. (vgl. Gassner 2009, Statistik Austria 2017, Angerer 2014, OECD Regionaltypologie 2010, Baum 2004)

<sup>9</sup>vgl. Gassner 2009, Statistik Austria 2017, Angerer 2014, OECD Regionaltypologie 2010

## 3 Definition Erreichbarkeit

Für Erreichbarkeit gibt es unterschiedliche Definitionen. Welche Definition verwendet wird, wird maßgeblich von der Relevanz für das Forschungsziel beeinflusst. Selbst in der Verkehrswirtschaft, wo die Erreichbarkeit hauptsächlich als räumliches Phänomen betrachtet wird, ist eine Unschärfe des Begriffs festzustellen (vgl. Bruinsma und Rietveld, 1998).

"Erreichbarkeit kann sowohl als ein räumliches als auch als ein soziales, ökonomisches, psychologisches oder gesetzliches Phänomen betrachtet werden." (Schwarze B.,2005 Seite 9.)

Um eine Übersicht zu schaffen, wie der Begriff definiert werden kann, werden im Weiteren einige Definitionen dargestellt.

Zum einen bezeichnet die Erreichbarkeit alle Gelegenheiten, die es ermöglichen, am gesellschaftlichen Leben teilzunehmen und somit Bedürfnisse bzw. Ziele in der entsprechenden Zeit und mit den entsprechenden Kosten zur erreichen. (vgl. Axhausen, S.68, 2004)

Im Verkehrswesen können unter diesem Begriff alle Möglichkeiten verstanden werden, die es ermöglichen, einen bestimmten Standort oder bestimmte Personen zur erreichen. (vgl. Cerwenka, 2007)

Das Erreichen kann dabei auch erfolgen, ohne dass der eigene Standort verlassen wird. Ein Beispiel dafür wäre eine virtuelle Mobilität.

In der vorliegenden Forschungsarbeit wird auch auf das Erreichbarkeitsmodell aus der Dissertation von Stark (2010) zurückgegriffen. Stark definiert Erreichbarkeit als Indikator, der ausdrückt, wie viele Ziele gewichtet zum Beispiel durch die Einwohnerzahl oder Arbeitsplätze innerhalb einer bestimmten Entfernung Weglänge oder Wegzeit liegen. Je mehr Potenzial in einem Ort ist, desto besser wird die Erreichbarkeit bewertet.

Somit hängt die Erreichbarkeit von einigen Faktoren ab: Zum einen von der Siedlungsstruktur (Lage, Distanz, Dichte, Standortaktivitäten) und zum anderen vom Verkehrsangebot (Reisezeit, Reisekosten, Takthäufigkeit, Komfort, Verbindungsqualität etc.). (vgl. Wulfhorst 2016)

Mathematisch kann die Erreichbarkeit über die folgende Formel ausgedrückt werden. Die Formel besteht aus der Aktivitätenfunktion bzw. dem Standortpotenzial sowie der Widerstandsfunktion. Die Aktivitätenfunktion bzw. das Standortpotenzial X<sub>i</sub> bezeichnet die von diesem Ort erreichbaren Aktivitäten wie zum Beispiel die Arbeitsplätze. Durch die Widerstandsfunktion wird der Aufwand ausgedrückt, der benötigt wird, um das Ziel zu erreichen. Die Widerstandsfunktion kann abhängig von der Art des Erreichbarkeitsindikators und dessen was ausgedrückt werden soll unterschiedliche Formen annehmen. Diese Funktionen werden im Weiteren detaillierter beschrieben. (vgl. Wulfhorst 2016,vgl.Schwarze 2005)

$$
E_i = \sum_{j=1}^{j=n} (Xj * f(kij))
$$
\n<sup>(1)</sup>

Mit: E<sub>i</sub> Erreichbarkeit des Ausgangsortes i

j Zielort j

- Xj Gelegenheit am Ort j
- kij Generalisierte Kosten des Widerstands zwischen i und j
- f() Gewichtungsfunktion

Es bestehen verschiedene Kenngrößen, die Einfluss auf die Wahl der Verkehrsmittel haben und somit auch auf die ÖV-Erreichbarkeit. Diese Kenngrößen können auf der Angebotsseite wie auch auf der Nutzerseite liegen. Bei der Wahl der Verkehrsmittel haben die Verkehrsteilnehmer freie Wahl. Diese wird jedoch von folgenden Faktoren beeinflusst: (Tabelle 6) Die wesentlichen Einflüsse auf die Wahl sind die Reisezeit und die Fahrkosten. (Friedrich, 2005)

| <b>Kriterium</b>        | Kenngrößen                     |
|-------------------------|--------------------------------|
| Zeitaufwand             | Luftliniengeschwindigkeit      |
|                         | Reisezeit                      |
|                         | Reisezeitverhältnis (ÖV/MIV)   |
| Kosten                  | Reisekosten                    |
| <b>Direktheit</b>       | Umsteigehäufigkeit             |
| Zeitliche Verfügbarkeit | Bedienungshäufigkeit           |
|                         | <b>Betriebszeit</b>            |
| Zuverlässigkeit         | Abweichung von Soll-Reisedauer |
| Komfort                 | Sitzplatzverfügbarkeit         |
|                         | Ausstattung der Fahrzeuge      |

Tabelle 6: Faktoren bei der Verkehrsmittelwahl<sup>10</sup>

### 3.1 Formen der Erreichbarkeit

Da die Erreichbarkeit durch die Raumnutzung und den Raumwiderstand beeinflusst wird, bestehen unterschiedliche Konzepte, die für die Erreichbarkeitsberechnung eingesetzt werden. Einerseits wird die Erreichbarkeit eingesetzt, um die Qualität des Transportsystems darzustellen, andererseits, um die individuelle Erreichbarkeit zu berechnen. Entsprechend den unterschiedlichen Projekten bzw. Berechnungszielen bestehen auch unterschiedliche Formen der Erreichbarkeit, die im Folgenden beschrieben werden. (vgl. Bleisch, Mels 2005)

#### Externe und interne Erreichbarkeit

Diese Form der Erreichbarkeit ist auch unter den Begriffen interregionale und intraregionale Erreichbarkeit zu finden. Im Verkehrswesen wird meist der Begriff überregional für die externe und innerregional für die interne Form der Erreichbarkeit eingesetzt. (vgl. Bleisch, Mels 2005)

Die regionale Erreichbarkeit umfasst zwei unterschiedliche Ebenen: den externen Austausch zwischen Regionen und den internen Austausch innerhalb einer Region. Die interne Region ist somit von den in der Region vorhandenen Gegebenheiten und Attraktivitäten bestimmt, während der externe Raum durch den Zugang und das Nutzen anderer Regionen beeinflusst wird. (vgl. Bleisch, Mels 2005)

Auf der internen Ebene geht es um Berufspendler und den Freizeitverkehr, während es sich bei der externen Ebene um den Geschäfts- und Tourismusverkehr handelt. (vgl. Bleisch, Mels 2005)

<sup>10</sup>(vgl.Friedrich,2005,Seite 4)

#### Relative und integrale Erreichbarkeit

Die relative Erreichbarkeit wird in der Literatur auch mit dem Begriff einfache Erreichbarkeit bezeichnet. Sie beschreibt, wie zwei Punkte in einem Netz verbunden sind. Nachteil dieser Form ist, dass sie nicht dafür geeignet ist, ein ganzes Netz zu bewerten, sondern nur eine bestimmte Verbindung. Im Gegensatz zur relativen Erreichbarkeit zeigt die integrale Erreichbarkeit, wie gut ein Netzpunkt mit den anderen Netzpunkten verbunden ist. (vgl. Bleisch, Mels 2005)

#### Outbound und Inbound Erreichbarkeit

Durch die Outbound Erreichbarkeit lässt sich beschreiben, wie gut eine Zielregion aus der analysierten Region erreichbar ist. Die Inbound Erreichbarkeit beschreibt, wie gut die zu analysierenden Regionen von den anderen Regionen aus erreichbar sind. (vgl. Bleisch, Mels 2005)

#### Physische und virtuelle Erreichbarkeit

Bei der physischen Erreichbarkeit bestehen unterschiedliche Arten von Verkehrsträgern, die in unterschiedlichen Medien (Land, Wasser und Luft) eingesetzt werden. Durch die Modernisierung der Technologie sind Verkehrsträger jedoch nicht immer für den Transport von Gütern erforderlich. Ein Beispiel ist der Onlinehandel. (vgl. Bleisch, Mels 2005)

#### Personen- und Gütererreichbarkeit

Unabhängig vom Verkehrsträger besteht ein Unterschied, ob Personen oder Güter transportiert werden. Für beides sind die Zeit und die Transportkosten wichtig wie auch die Qualität und die Sicherheit. (vgl. Bleisch, Mels 2005)

#### Individuelle und generelle Erreichbarkeit

Unter der individuellen Erreichbarkeit wird jene Form von Erreichbarkeit verstanden, die sich auf eine bestimmte Gruppe von Personen beziehen. Beispiel dafür sind Geschäftsreisen oder Arbeitskräfte mit tertiärer Ausbildung usw. Die generelle Erreichbarkeit bezieht sich auf die gesamte Bevölkerung. (vgl. Bleisch, Mels 2005)

#### 3.2 Erreichbarkeitsindikatoren

Zum Messen der Erreichbarkeit haben sich in der Verkehrs- und Flächennutzungsplanung zwei Konzepte durchgesetzt. Im ersten Konzept wird die Günstigkeit eines Orts ausschließlich über Parameter des zu erschließenden Verkehrssystems abgebildet. Im zweiten Konzept wird die Position durch das Angebot an Aktivitäten, die über das Verkehrssystem erreicht werden können, ausgedrückt. Das erste Konzept wird als einfache Erreichbarkeit bezeichnet, während das zweite Konzept als integrierte Erreichbarkeit definiert wird. (Schwarze, 2005)

Im ersten Konzept wird immer der relative Nutzen impliziert, wie beispielsweise das Nutzen von Haushalten oder Unternehmen an diesem Standort. Je geringer der Aufwand ist, desto größer ist der Nutzen und desto besser ist auch die Erreichbarkeit. Somit wird mit den einfachen Erreichbarkeitsindikatoren die Erschließung und Verbindungsqualität der öffentlichen Verkehrsmittel dargestellt. (vgl. Schwarze 2005)

Im Gegensatz dazu wird im zweiten Konzept die räumliche Verteilung der Zielorte, die von einem Standort über das Verkehrssystem erreicht werden können, dargestellt. Das Nutzen der Verkehrsmittel und des Standorts ist größer, je mehr Aktivitätsgelegenheiten es gibt. (vgl. Schwarze 2005)

Abhängig davon, was als Erreichbarkeit definiert wird und was damit berechnet werden soll, bestehen unterschiedliche Erreichbarkeitsindikatoren.

Nach Schwarze (2005) wird zwischen

- infrastrukturbasierten Indikatoren,
- graphentheoretischen Indikatoren,
- Konnektivitätsindikatoren,
- Reiseaufwandsindikatoren,
- Reisebudgetindikatoren und
- Potenzialindikatoren

unterschieden, die im Folgende theoretisch erläutert werden.

Hesse (2012) hingegen unterscheidet zwischen Durchschnittsindikatoren, Gravitationsindikatoren, Nutzenindikatoren und isochronen Indikatoren, die theoretisch wie auch mathematisch erläutert werden sollen.

#### 3.2.1 Infrastrukturbasierte Indikatoren (Physische Indikatoren)

Infrastrukturbasierte Indikatoren werden auch als Ausstattungsindikatoren bezeichnet. Sie fallen in die Gruppe der einfachen Indikatoren, da sie die Erreichbarkeit ausschließlich über die Güte des Verkehrssystems ausdrücken. Sie beschreiben die Lage eines Standorts durch die dort befindliche Anzahl an Verkehrsinfrastrukturen und- angeboten. Für den öffentlichen Verkehr wären das zum Beispiel die Anzahl der Haltestellen, die Takthäufigkeit und das Platzangebot einer öffentlichen Verkehrslinie. Vorteil dieses Indikators ist die leichte Ermittlung und Nachvollziehbarkeit. Ein wesentlicher Nachteil dieser Methode ist, dass sie anderen Verkehrssystemen nicht gegenübergestellt werden kann. (vgl. Schwarze 2005; vgl. Hesse 2012,vgl.Lypp 2012,vgl.Friedrich 2005)

#### 3.2.2 Graphentheoretische Indikatoren

Auch diese Arte der Indikatoren fällt in die Gruppe der einfachen Indikatoren. Bei diesen Indikatoren wird das Verkehrsnetz durch seine Topographie dargestellt. Für den öffentlichen Verkehr wäre das der Abstand zwischen Haltestellen oder das Entwicklungsniveau eines Eisenbahnnetzes. Diese Indikatoren werden in der Geographie verwendet und dienen dem Vergleich von Verkehrsnetzen im großmaßstäblichen Bereich.(vgl. Schwarze 2005; vgl. Hesse 2012,vgl.Lypp 2012,vgl.Friedrich 2005)

#### 3.2.3 Konnektivitätsindikatoren

Die Konnektivitätsindikatoren fallen ebenfalls in das Konzept der einfachen Indikatoren. Mit ihnen wird die Erreichbarkeit durch die Anzahl der verwendeten Elemente im Verkehrsnetz dargestellt, die benötigt werden, um von einer Quelle zu einem Ziel zu gelangen. Für den öffentlichen Verkehr wäre das die Anzahl der durchfahrenen Haltestellen von der Quelle bis zum Ziel, die Anzahl der Umstiege zwischen Quelle und Ziel oder die Anzahl der öffentlichen Verkehrslinien die von der Quelle zum Ziel führen.(vgl. Schwarze 2005; vgl. Hesse 2012,vgl.Lypp 2012,vgl.Friedrich 2005)

### 3.2.4 Reiseaufwandsindikatoren

Diese Art der Indikatoren fällt sowohl in das Konzept der einfachen als auch der integrierten Erreichbarkeit. Mit diesem Indikator wird die Lagegunst eines Standorts durch die Raumüberwindungswiderstände dargestellt. Die Widerstände können auf zwei Arten ermittelt werden. Zum einen durch die Berechnung der geographischen Distanz z.B. als Luftlinienentfernung (diese Art ist auch als Distanzindikator bekannt) und zum anderen durch die Widerstände im Verkehrsnetz wie z.B. die Reisezeit, die Reisekosten. Beispiele von Reiseaufwandsindikatoren, die in das Konzept der einfachen Indikatoren fallen, sind im öffentlichen Verkehr die Reisezeit von Bahnhöfen zur Haltestellen oder das Reisezeitverhältnis zwischen MIV und ÖV. (vgl. Schwarze 2005; vgl. Hesse 2012, vgl. Lypp 2012, vgl. Friedrich 2005)

Reisezeitindikatoren, die in das Konzept der integrierten Indikatoren fallen, berücksichtigen neben der Güte des Verkehrssystems auch die Lage der Aktivitätsstandorte. In dem Fall müssen relevante Aktivitäten ausgewählt werden, da nicht alle Aktivitäten von Interesse sind. Ein Beispiel im öffentlichen Verkehr ist die Reisezeit zum Arbeitsplatz. (vgl. Schwarze 2005; vgl. Hesse 2012, vgl. Lypp 2012, vgl. Friedrich 2005)

#### 3.2.5 Reisebudgetindikatoren

Reisebudgetindikatoren sind entweder angebots- oder nachfrageorientiert. Mit der angebotsorientierten Form der Reisebudgetindikatoren werden die Aktivitätsgelegenheiten gemessen, die innerhalb eines Budgets erreicht werden können. Beispiel im öffentlichen Verkehr ist die Anzahl von Aktivitäten, die innerhalb von einer Stunde (Stundenkarte) von einem Bahnhof aus erreicht werden kann. Mit der nachfrageorientierten Form der Reisebudgetindikatoren wird die Erreichbarkeit durch die maximale Reisezeit des Nachfragepotenzials gemessen. Im öffentlichen Verkehr ist das zum Beispiel die Anzahl der Einwohner, die innerhalb von 10 min eine Haltestelle erreichen kann oder die Anzahl von Personen, die innerhalb eines Radius von 300 m von einer Haltestelle wohnt. Diese Art von Indikatoren wird häufig verwendet, um das Nachfragepotenzial innerhalb einer Haltestelle darzustellen und die Erschließungsqualität zu messen. (vgl. Schwarze 2005; vgl. Hesse 2012, vgl. Lypp 2012, vgl. Friedrich 2005)

#### 3.2.6 Potenzialindikatoren/Gravitationsindikatoren

Diese Art von Indikatoren fällt in das Konzept der integrierten Erreichbarkeit. Im Vergleich zu den vorherigen Indikatoren können die Potenzialindikatoren das Verkehrsverhalten besser darstellen. Mit diesen Indikatoren wird die Erreichbarkeit durch die entfernungsabhängige Akzeptanz dargestellt. Diese Indikatoren werden auf der regionalen, lokalen und nationalen Ebene verwendet. Hauptsächlich werden sie nur in der Forschung eingesetzt, da für die Praxis ein aufwendiges Kalibrieren von Parametern notwendig wäre. (vgl. Schwarze 2005; vgl. Hesse 2012, vgl. Lypp 2012, vgl. Friedrich 2005)

$$
Ai = \sum_{j=0}^{n} g(Pj) * f(\text{dij})
$$
 (2)

Mit: Ai Erreichbarkeit am Ausgangsort i

g(Pj) Potenzial des Zielortes

 $f(d_{ij})$  Widerstandsfunktion, wobei d<sub>ij</sub> die Distanz zwischen Ausgangsort i und Zielort j ist

Die Distanz d<sub>ij</sub> kann mit der Luftliniendistanz und der Großkreismethode ermittelt werden und als Reisekosten angegeben werden. Im Gegensatz zur anderen Indikatoren nimmt die Widerstandsfunktion unterschiedliche Formen von Funktionen an:

- inverse Potenzfunktion,
- negative Exponentialfunktion und
- modifizierte Gaußsche Funktion. (vgl. Schwarze 2005; vgl. Hesse 2012, vgl. Lypp 2012, vgl. Friedrich 2005)

#### Inverse Potenzfunktion

Zur Modellierung des Raumwiderstandes wird bei der inversen Potenzfunktion der Parameter s als negative Potenz der Distanz gesetzt.

$$
f(d_{ij})=d_{ij}^{-S}
$$
 (3)

Für den Parameter s sollte der Wert durch eine subjektive Zielentscheidung anhand der Quelle-Ziel Matrix geschätzt werden. Ein Problem bei dieser Funktion ist das Dividieren mit Null. Dieser Fall tritt auf, wenn die Distanz gleich Null ist. D. h. i =j, d=0.(vgl. Schwarze 2005; vgl. Hesse 2012, vgl. Lypp 2012, vgl. Friedrich 2005):

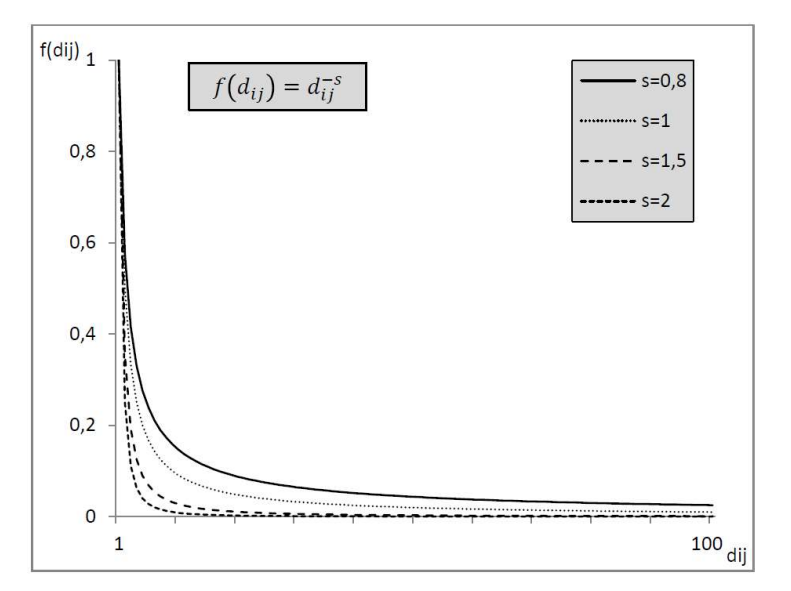

Abbildung 6: Inverse Potenzfunktion<sup>11</sup>

<sup>11</sup>Vgl.Hesse,Bohne,Evangelinos,Püschel 2012

#### Exponentialfunktion

Bei der Exponentialfunktion wird im Gegensatz zur inversen Funktion mit dem negativen Exponenten gerechnet. In diesem Fall besteht die Problematik der Division mit Null nicht. In dieser Funktion kann der Parameter Null sein. (vgl. Schwarze 2005; vgl. Hesse 2012, vgl. Lypp 2012 ,vgl. Friedrich 2005)

$$
f(d_{ij})=exp(-\beta dij)
$$
 (4)

Der Parameter β wird in der Funktionsform angewendet, um fallende Funktionswerte bei steigender Distanz zu ermitteln. Es besteht jedoch kein fixer Wert für den Parameter. Somit ist es erforderlich, diesen Wert durch die Quelle-Ziel Matrix abzuschätzen. (vgl. Schwarze 2005; vgl.Hesse 2012,vgl.Lypp 2012,vgl.Friedrich 2005)

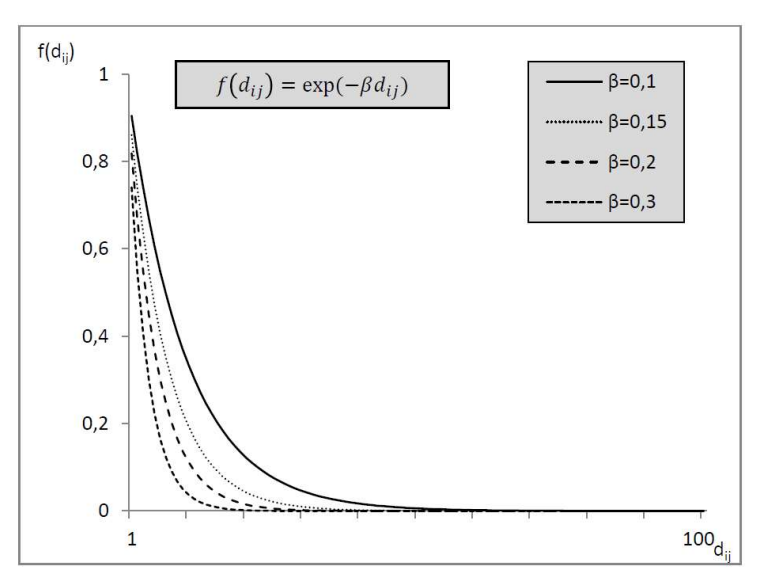

Abbildung 7: Exponentialfunktion $^{12}$ 

#### Gaußsche Funktion

Die Gaußsche Funktion ist auch unter dem Namen "Normalfunktion" bekannt. Durch das Einbeziehen des Widerstandes lautet die Funktion wie folgt:

$$
f(d_{ij})=exp(-di j^2/z)
$$
 (5)

Für das Kalibrieren des Funktionswertes wird in dieser Funktion der Parameter z verwendet. Zur Ermittlung des Parameters z wird häufig das Verfahren der kleinsten Quadrate eingesetzt. (vgl. Schwarze 2005; vgl.Hesse 2012,vgl.Lypp 2012,vgl.Friedrich 2005)

<sup>12</sup>Vgl.Hesse,Bohne,Evangelinos,Püschel 2012
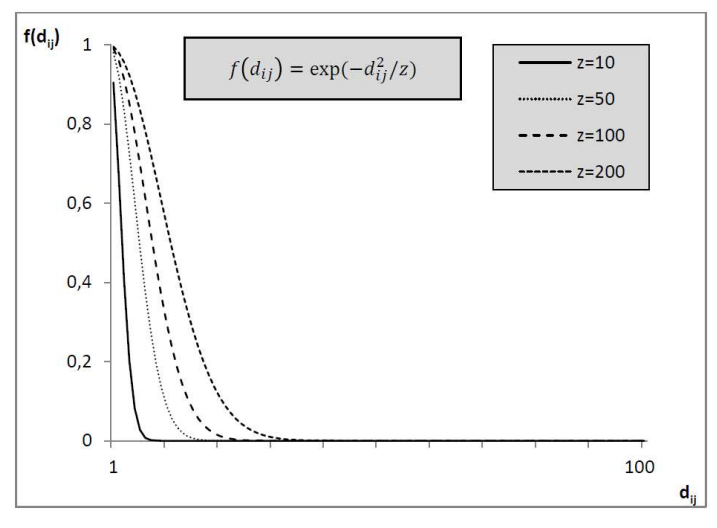

Abbildung 8: Gaußsche Funktion<sup>13</sup>

Vorteil der drei Widerstandsfunktionen ist die Berechnung des Verkehrsangebotes und der Verkehrsaufteilung. Ein wesentlicher Nachteil ist, dass keine fixen Werte bereitstehen, da das Kalibrieren der Parameter einen sehr hohen Aufwand mit sich bringt. (vgl. Schwarze 2005; vgl.Hesse 2012,vgl.Lypp 2012,vgl.Friedrich 2005)

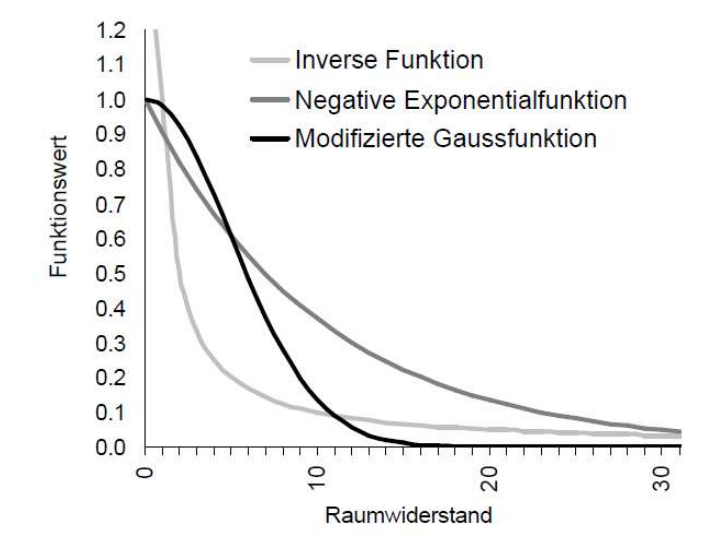

Abbildung 9: Gegenüberstellung der Widerstandsfunktionen<sup>14</sup>

### 3.2.7 Durchschnittsindikatoren

Die Durchschnittsindikatoren werden in der Literatur auch als Standortindikatoren bezeichnet. Mit dieser Art von Indikatoren wird der durchschnittliche Aufwand berechnet, der nötig ist, um von einem Ort die festgelegten Ziele zu erreichen. Unter dem Aufwand wird die Zeit, Kosten und Distanz verstanden. Nachteil dieser Indikatoren ist, dass sie keine objektiven Beurteilungskriterien haben. Sie

<sup>13</sup>Vgl.Hesse,Bohne,Evangelinos,Püschel 2012

<sup>14</sup>Vgl.Bleisch,Mels 2005

werden dennoch gerne verwendet, da die Ergebnisse sehr leicht interpretierbar sind. (vgl. Schwarze 2005; vgl.Hesse 2012,vgl.Lypp 2012,vgl.Friedrich 2005)

$$
Ai = \frac{\sum_{j=1}^{n} f(di)Pj}{\sum_{j}^{n} Pj}
$$
 (6)

Mit A<sub>i</sub> Erreichbarkeit des Ausgangsortes i

 $f(d_{ii})$  Widerstandsfunktion (Reisezeit, Distanz, Kosten etc.)

Pj Potenzial am Zielort j

#### 3.2.8 Kummulationsindikatoren/Isochrone Indikatoren

Diese Art der Indikatoren fällt in das Konzept der integrierten Erreichbarkeit. Wie bei den Potenzialindikatoren werden die möglichen Potenziale ermittelt. Der Unterschied zu den Potenzialindikatoren liegt in der binären Bewertung der Erreichbarkeit des Zieles. Diese Art von Indikatoren bewertet die Erreichbarkeit eines Ortes, der in einem bestimmten Zeitfenster erreichbar ist. Vorteil dieses Indikators ist die leichte Berechnung und Verständigkeit. Nachteil ist, dass alle Möglichkeiten gleich gewichtet werden, d. h. es wird nicht zwischen nahen und fernliegenden Möglichkeiten differenziert. (vgl. Schwarze 2005; vgl.Hesse 2012)

Mathematisch wird dies folgendermaßen ausgedrückt:

$$
Ai = \sum_{j=0}^{n} g(Pj) * f(\text{dij})
$$
 (7)

Mit: Ai Erreichbarkeit am Ausgangsort i

g(Pj) Potenzial am Zielort j

 $f(d_{ij})$  Widerstandsfunktion, wobei  $f(d_{ij}) \n\begin{cases} \n1 \text{ w} \text{ e} \text{ m} \text{ d} \text{ i} \text{j} \leq \mu \n\end{cases}$ 0 sonst

Der Parameter µ gibt hierbei die Zeitgrenze an. Ist das Ziel innerhalb der Zeitgrenze j, so ist die Widerstandsfunktion gleich 1 und das Potenzial wird zugerechnet. Ist das Ziel außerhalb der Zeitgrenze, wird das Potenzial nicht zur Bewertung der Erreichbarkeit zugerechnet. Problematisch im Rahmen dieses Indikators ist die Wahl der Zeitgrenze, da die Wahl eine wichtige Rolle spielt. (vgl. Schwarze 2005; vgl.Hesse 2012,vgl.Lypp 2012,vgl.Friedrich 2005)

#### 3.2.9 Nutzenindikatoren

Da die zuvor genannten Indikatoren sich wenig auf das Verhalten der Nutzer basieren. Die geringe Nutzerorientierung ist darauf zurückzuführen, dass einzelne Nutzer unterschiedliche Ziele haben, unterschiedliche Verkehrsmittel wählen wie auch unterschiedliche Verkehrsangebote nutzen. Darüber hinaus wird auch nicht berücksichtigt, dass Nutzer mehrere Ziele haben und so eine Zielkette bilden, wie beispielsweise Wohnen – Arbeitsplatz- Einkauf- Wohnen. Aus diesem Grund wird versucht durch diesen Indikator, die Erreichbarkeit zu analysieren und anhand des Verhaltens der einzelnen Nutzer auszudrücken Die Erreichbarkeit wird als Summe der einzelnen Entscheidungen ausgedrückt wobei die Entscheidungen aus einer Menge von Möglichkeiten gewählt werden. (vgl. Schwarze 2005; Hesse 2012)

$$
An = E(MaxUk) = ln \sum_{k=1}^{k} e^{Vnk}
$$
 (8)

Mit: An Erreichbarkeit für Person n E Erwartungswert  $Max<sub>Uk</sub>$  Maximaler Nutzen aus k Verhaltensalternativen Vnk beobachtbare (systematische) Komponente des Nutzens der Alternative k für Person n

### 3.3 Erreichbarkeitsberechnung nach Stark

Da für die Erreichbarkeitsberechnung auch auf das Modell von Stark zurückgegriffen wird, wird das Modell nachfolgend vorgestellt.

In der Dissertation von Stark wurde eine Analyse über die Erreichbarkeitsveränderung für die Stadt Wien durchgeführt. Ziel war es, eine Aussage über die Auswirkung der Erreichbarkeitsveränderung auf die regionalwirtschaftliche Entwicklung der Stadt Wien zu treffen. Für die Untersuchung wurde der Zeithorizont vom Jahr 1991 bis ins Jahr 2001 gewählt, da für diesen Zeitraum genügend Daten vorliegen und ausreichend Veränderungen im U-Bahn-Netz stattgefunden haben.

Durch die Definition der Erreichbarkeit sollte mit Hilfe unterschiedlicher Indikatoren aufgezeigt werden, wie viele Ziele innerhalb einer bestimmten Entfernung erreichbar sind. (vgl. Stark 2010)

$$
E_{\text{absi}\ddot{\text{O}}\text{V}} = \sum_{j=1}^{n} e^{\alpha * tij, \ddot{\text{O}}V} * Rj^{\beta}
$$
 (9)

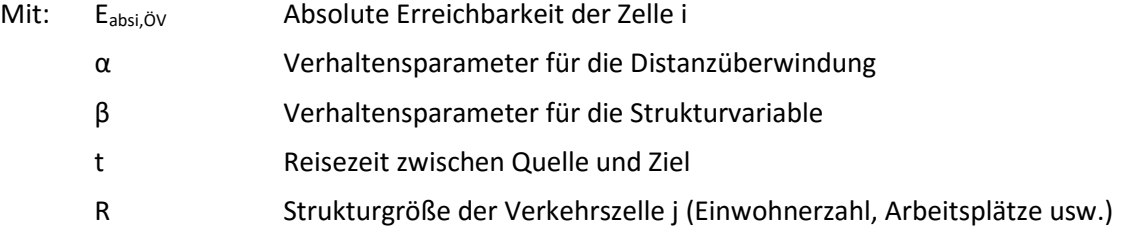

Die Widerstandsfunktion wird durch die Reisezeit ausgedrückt, wobei als Strukturgröße die Einwohnerzahl und die Anzahl der Arbeitsplätze verwendet wurden. Wie in weiterer Folge beschrieben wird, werden die Verhaltensparameter geschätzt.

Für die Verhaltensparameter α, β und δ wurden Werte aus dem Histogramm geschätzt. Das Histogramm wird durch die Reisezeitmatrix gebildet, wobei die Reisezeit in einem 5-Minuten-Intervall abgebildet wird. Durch die Widerstandsfunktion wird der Verlauf dargestellt und die Werte angepasst. Bei der Wahl des α-Wertes sollte Rücksicht darauf genommen werden, dass er keinen großen

21

negativen Wert erhält. Denn je größer der Wert ist, desto höher die Reisezeiten, mit denen die Verkehrszellen gewertet werden. Die Parameter β und δ werden auch mit Hilfe des Histogramms angepasst. (vgl. Stark 2010)

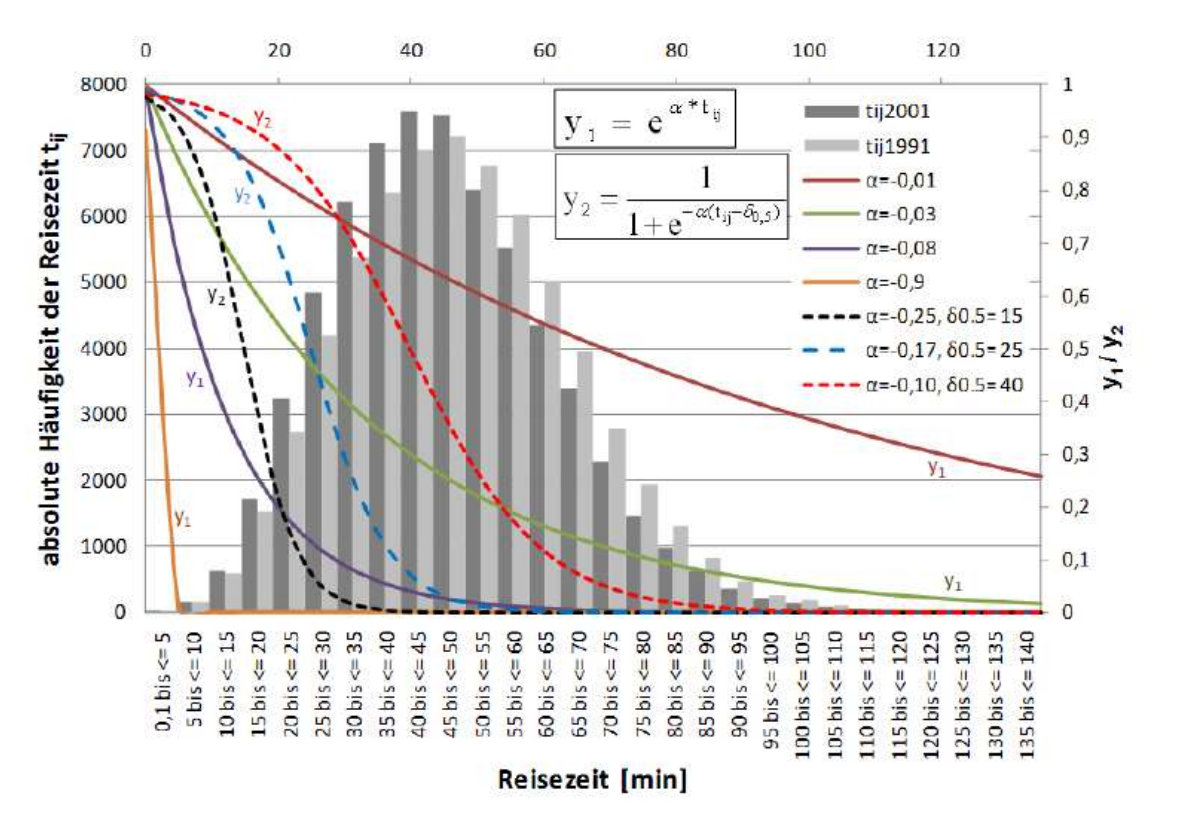

In Abbildung 10 sind die Widerstandsfunktionen mit den unterschiedlichen Parametern ersichtlich.

Abbildung 10:Die Widerstandsmethoden für unterschiedliche Parameter<sup>15</sup>

Für die Erreichbarkeitsberechnung wurden 5 unterschiedliche Indikatoren untersucht, die in folgenden Ansätzen sichtbar sind:

Ansatz 1:

$$
E_{\text{abs}} = \sum_{j=1}^{n} e^{\alpha * t200} * Rj^{\beta,2001} - \sum_{j=1}^{n} e^{\alpha * t1997} * Rj^{\beta1997} \tag{10}
$$

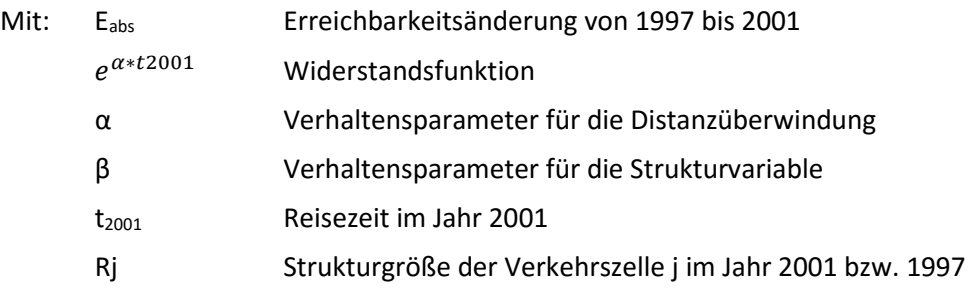

15 Vgl.Stark 2010

Bei Ansatz 1 werden die Indikatoren anhand des Gravitationsmodells dargestellt, wobei die Verkehrsnachfrage von der Raumstruktur und dem Raumwiderstand abhängt. Der Raumwiderstand kann durch die Entfernung ausgedrückt werden, in diesem Fall die Reisezeit. Durch den ersten Ansatz wird die absolute Erreichbarkeit berechnet und eine Aussage darüber getroffen, wie sich die Erreichbarkeit ab dem Jahr 1997 bis zum Jahr 2001 geändert hat. (vgl. Stark 2010)

Ansatz 2:

Eabs=
$$
\sum_{j=1}^{n} t2001 * e^{\alpha * t2001} * Rj^{\beta 2001} - \sum_{j=1}^{n} e^{\alpha * t1997} * Rj^{\beta 1997}
$$
 (11)

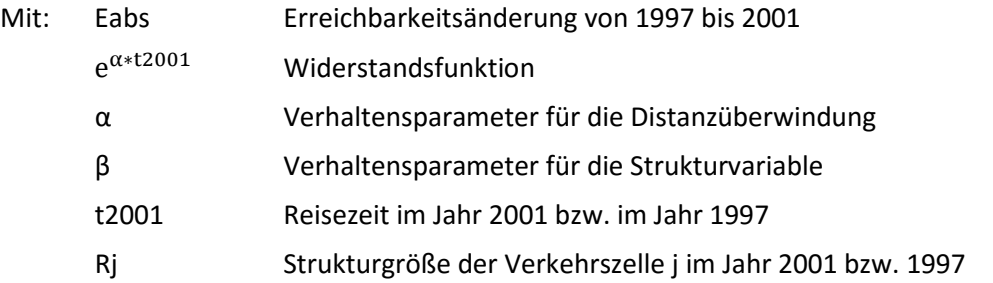

Bei Ansatz 2 handelt es sich um ein Modell, bei dem die Erreichbarkeit durch die Reisezeit gewichtet wird.

Ansatz 3:

$$
\text{Eabs} = (\sum_{j=1}^{n} e^{\alpha * t \ddot{\text{O}} V,2001} + \sum_{j=1}^{n} e^{\alpha * t \text{MIV2001}}) * Rj^{B2001} \cdot (\sum_{j=1}^{n} e^{\alpha * t \ddot{\text{O}} V,1997} + \sum_{j=1}^{n} e^{\alpha * t \text{MIV1997}}) * Rj^{B1997}
$$
\n(12)

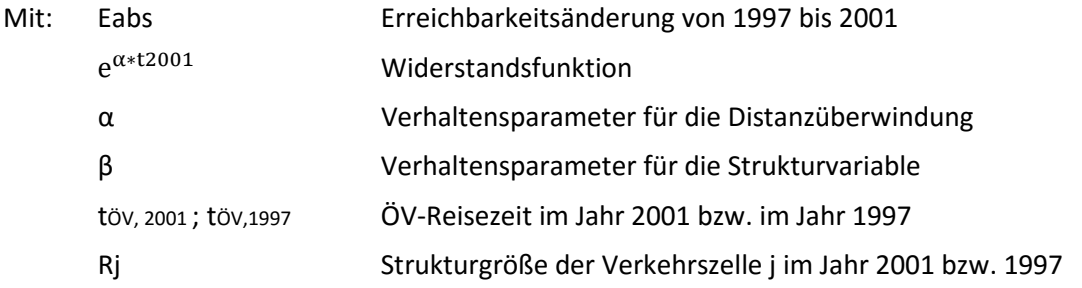

Im Gegensatz zu den vorherigen zwei Ansätzen wurde hier der MIV mitberücksichtigt. (vgl. Stark 2010)

Ansatz 4:

$$
\mathsf{Eabs}\text{=}\Sigma_{j=1}^{n} \ 1/(1+e^{-\alpha * t2001-\delta0.5}) * Rj^{\beta 2001}\text{-}\Sigma_{j=1}^{n} \ 1/(1+e^{-\alpha * t1997-\delta0.5}) * Rj^{\beta 1997}
$$

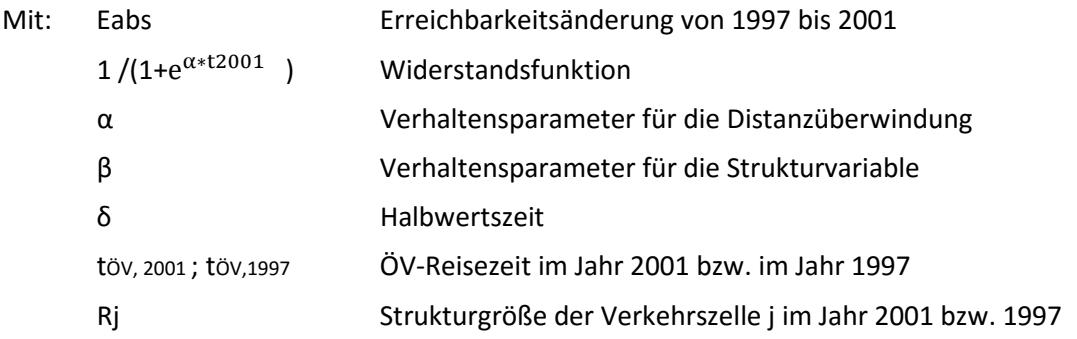

Bei Modell 4 wurde die Widerstandsfunktion als logistische Funktion dargestellt. Diese Funktion ist eher plausibel, da in Bereichen mit niedrigeren Reisezeiten das Abmindern nicht ausreichend ist um den Realen Widerstand dazustellen. (vgl. Stark 2010)

Ansatz 5:

$$
Eti\ddot{o}v[0;1],\tag{13}
$$

Mit: 0 - das nicht Vorhandensein der U-Bahn Haltestelle

1 - das Vorhandensein der U-Bahn Haltestelle

Beim fünften Ansatz handelt es sich um einen Indikator, der auf dem Vorhandensein einer U-Bahn Haltestelle beruht. Dieses Modell wird analysiert, da die Entscheidung für die Wahl des Verkehrsmittels nicht nur aufgrund der Reisezeit getroffen werden kann, sondern auch ausgehend vom Vorhandensein einer U-Bahn Haltestelle. (vgl. Stark 2010)

Durch die Analyse und den Einsatz der unterschiedlichen Indikatoren kam Stark zu dem Ergebnis, dass die Erreichbarkeitsveränderung am besten durch den ersten Indikator ausgedrückt werden kann. Mit dem Einbeziehen anderer Parameter wie zum Beispiel des MIV könnte keine starke Veränderung erreicht werden. Wie zuvor erwähnt, ist der Einsatz der logistischen Funktion eher plausibel. Beim Einsatz dieses Indikators wurde auch ersichtlich, dass keine Verbesserungen stattgefunden haben. Bei der Modellanalyse mit den Arbeitsplätzen wurde der α-Wert mit 0,03 geschätzt und der β-Wert wurde mit 2 festgelegt. Bei der Wahl der α und β –Werte hat sie Rucksicht genommen das durch die Kombination der zwei Parameter der Bestimmtheitsmaß näher dem Wert 1 ist. Je größer der Bestimmtheitsmaß ist bzw.je näher er dem Wert 1 ist desto besser entspricht die Anpassung den realen Werten. Für die detaillierte Berechnung wird an dieser Stelle auf die Dissertation von Stark verwiesen. (vgl. Stark 2010)

# 4 ÖV Kennzahlen

Um einen Vergleich und eine Bewertung von Liniennetzen durchzuführen, müssen einige Kennzahlen herangezogen werden. Mit Hilfe der Kennzahlen kann das Verkehrsangebot geplant wie auch das bestehende Angebot qualitativ geprüft werden. Der erste Punkt bei der Planung eines Netzes ist die Haltestellenplanung. Bei bestehenden Haltestellen kann geprüft werden, ob sie ausreichen oder ob neue Haltestellen erforderlich sind. Neben der Haltestellenplanung ist die Bestimmung der Nachfrage ausschlaggebend. Durch die Nachfrage kann nämlich die Belastung eines Fahrzeugs bestimmt werden und in weiterer Folge der Takt verringert oder vergrößert werden. Kennzahlen wie diese, die wesentlichen Aussagen über die Qualität eines ÖV treffen, werden im Folgenden dargestellt.

### 4.1 Kennzahlen bei der Haltestellenplanung

Vorrangig bei der Planung von Haltestellen ist es, die Haltestellenabstände optimal zu bestimmen. Der wichtigste Faktor bei der Positionierung der Haltestelle ist die Reisezeit, die in Summe minimal sein soll. Die Reisezeit ergibt sich aus der Summe der Zu- und Abgangszeiten sowie der Beförderungszeit. Die Beförderungszeit setzt sich aus folgenden Kenngrößen zusammen: (vgl. Schnieder 2015)

- Zeitverlust für den Haltestellenaufenthalt
- Zeit für Brems-und Beschleunigungsvorgänge
- Fahrzeit mit der maximalen Reisegeschwindigkeit.

 $t_{reis} = t_{zu/ab} + t_{bef} = t_{zu/ab} + t_{Half(gesamt)} + t_{br/ang(gesamt)} + t_{vmax(gesamt)}$ 

Mit:

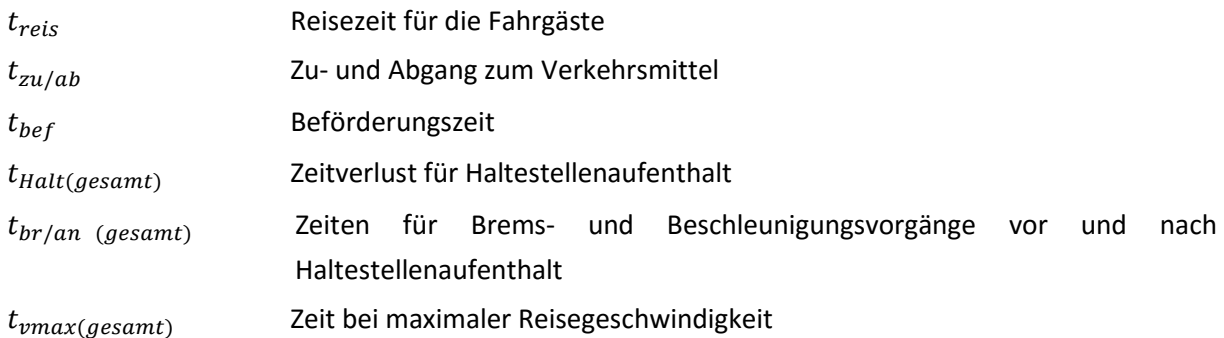

Die Zu- und Abgangszeit zum Verkehrsmittel wird durch die Geschwindigkeit des zuführenden Verkehrsmittels und durch den mittleren Zu- und Abgangsweg berechnet. Um das zu vereinfachen, wurde angenommen, dass der mittlere Zu- und Abgangsweg gleich ist. Dieser Weg ist eigentlich der mittlere Haltestellenabstand. (vgl. Schnieder 2015)

$$
t_{zu/ab} = \frac{s_{zu/ab} \cdot 2}{v_{zu/ab}} = \frac{0.25 \cdot s_{Haltabstand} \cdot 2}{v_{zu/ab}} = \frac{0.5 \cdot s_{Haltabstand}}{v_{zu/ab}}
$$

Mit:

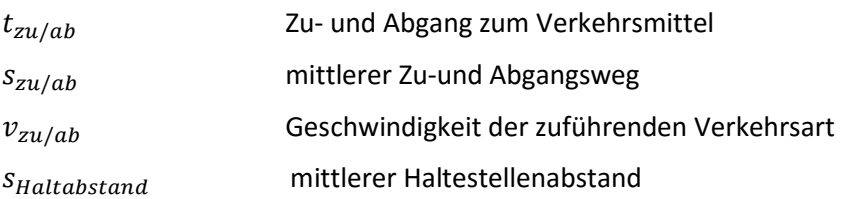

Der Zeitverlust des Aufenthaltes an der Haltestelle wird folgendermaßen berechnet. (vgl.Schnieder 2015)

> $t_{Halt(gesamt)} =$ S<sub>mittel</sub>  $\frac{5}{5}$ <sup>+</sup> Multet  $\frac{1}{5}$  \*  $t$ <sub>Halt</sub>

Mit:

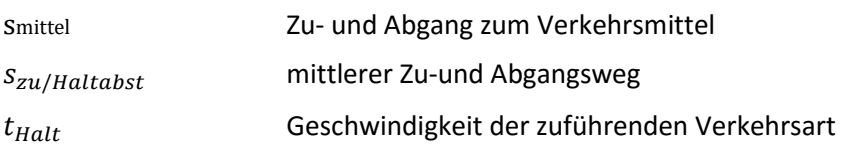

Durch die Anzahl der Ein- und Aussteiger wird der Zeitverlust eines Verkehrsmittels an einer Haltestelle berechnet. Einfluss darauf hat auch die Wahl der Tür beim Ein- und Ausstieg, da bei einem Bus der Fahrscheinerwerb in bar beim Fahrer mitberücksichtigt werden sollte. Somit bestehen Unterschiede bei der Berechnung für eine Mitteltür und eine Vordertür. (vgl.Simonis,Wall 1980,Schnieder 2015)

Für die Mitteltür wird die Dauer wie folgt berechnet. (vgl.Simonis,Wall 1980)

 $T_{Auss teiaen} = 1.8 + 1.36 * n$  $T_{Einstein} = 2 + 1.4 * n$ 

Für die Vordertür wird die Dauer unter Berücksichtigung des Fahrscheinkaufs in bar berechnet. (vgl.Simonis,Wall 1980)

$$
T_{Einstein} = 2 + 8 * n
$$

Mit:

- T Dauer des Fahrgastwechsels [Sekunden]
- ݊ Anzahl der Ein- und Aussteiger

Der Zeitverlust durch die Brems- und Beschleunigungsvorgänge wird wie folgt berechnet. (vgl.Schnieder 2015)

$$
t_{br/anf(gesamt)} = \frac{s_{mittel}}{s_{Haltabstand}} * t_{br/anf}
$$

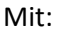

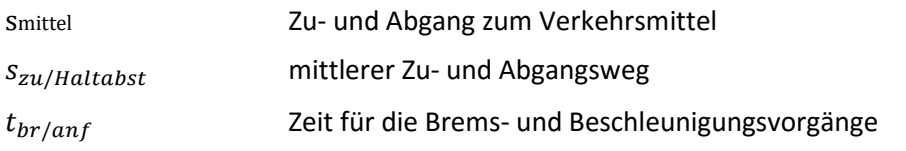

Die Reisezeit bei maximaler Geschwindigkeit wird folgendermaßen berechnet. (vgl. Schnieder 2015)

 $t_{\text{vmax}(gesamt)} =$ S<sub>mittel</sub>  $\frac{S_{Haltabstand} - S_{br/anf}}{v_{max}}$  \*  $\frac{S_{Haltabstand} - S_{br/anf}}{S_{Haltabstand}}$ S<sub>Haltabstand</sub>

Mit:

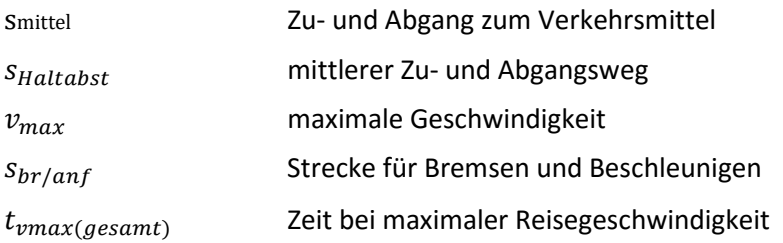

Nach der Haltestellenplanung bzw. vor der Planung von neuen Haltestellen sollte Analysiert werden, ob eine Fläche, ein Netz oder eine bestimmte Anzahl von Einwohnern mit ausreichend Haltestellen ausgestattet ist. Dies kann durch die Berechnung der Haltestellendichte eruiert werden. Die Haltestellendichte ergibt sich aus dem Quotient der Haltestellenanzahl und der Größe der analysierten Fläche, der Netzlänge oder der Einwohnerzahl. Die Haltestellendichte stellt ein nachfrageunabhängiges Kriterium dar. (vgl. Simonis, Wall 1980)

$$
H_{Dich} = \sum \frac{H_{Anzahl}}{F} = \sum \frac{H_{Anzahl}}{Nl} = \sum \frac{H_{Anzahl}}{EW}
$$

Mit:

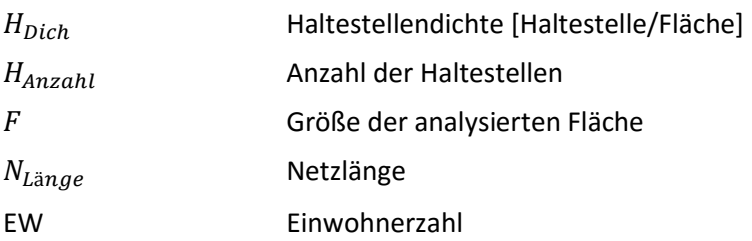

### 4.2 Verkehrsaufwand

Unter dem Verkehrsaufwand werden Fahrten verstanden, die erforderlich sind, um von einem Ort i zu einem Ort j zu gelangen, wobei die Fahrten durch Widerstände beeinflusst werden. Der Weg bzw. die Route ist die tatsächliche, optimale Route. Der Widerstand kann durch Kosten, Reisezeiten oder die Weglänge ausgedrückt werden, wobei auch eine Kombination dieser Faktoren möglich ist. (vgl. Simonis, Wall 1980)

$$
W = \sum_{i,j} Fijr * w_{ijr}
$$

$$
K = \sum_{i,j} Fijr * k_{ijr}
$$

$$
T = \sum_{i,j} Fijr * t_{ijr}
$$

$$
S = \sum_{i,j} Fijr * l_{ijr}
$$

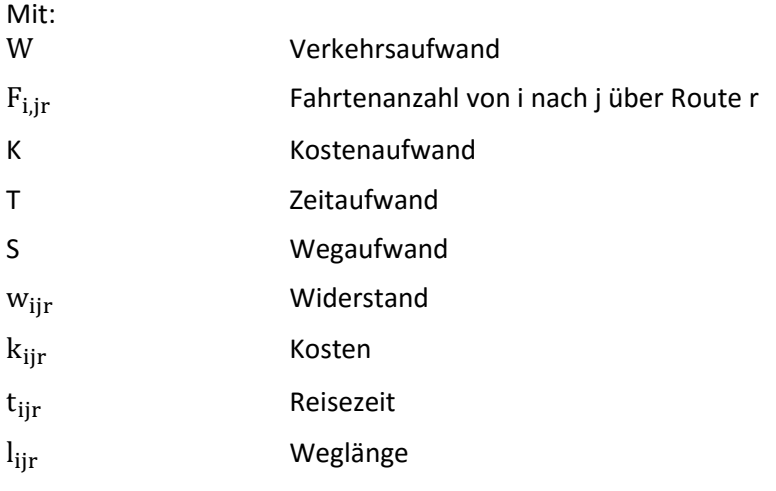

Wenn die Aufwandswerte bekannt sind, kann der mittlere Widerstandswert berechnet werden. Dieser wird als Quotient des Aufwandswertes und der Summe der Fahrten berechnet. (vgl.Simonis,Wall 1980)

### 4.3 Kapazitätsplanung

Einer der wichtigsten Einflussfaktoren auf die restlichen Kenngrößen des öffentlichen Verkehrs ist die Kapazitätsplanung. Durch die Kapazitätsplanung eines öffentlichen Verkehrssystems können folgende Ziele erreicht werden:

- die Betriebsmittelzeiten können minimiert werden;
- der Fahrgastkomfort kann maximiert werden;
- die Sicherheit wird erhöht. (vgl.Schnieder 2015)

Die Kapazität wird durch das Produkt der Fahrthäufigkeit und der Fahrzeuggröße ausgedrückt. Die Fahrzeuggröße kann durch die Anzahl der Sitz- und Stehplätze ausgedrückt werden. (vgl.Schnieder 2015)

 $Kap = Fa_{H\ddot{a}ufiakeit} * Fa_{Gr\ddot{o}Re}$ 

Mit:

Kap Kapazität des Verkehrssystems [Personen/Zeit]  $Fa_{H\ddot{a}ufiakeit}$  Fahrthäufigkeit

#### $Fa_{Gr\ddot{o}$ ße Fahrzeuggröße

Für die Kapazitätsplanung sind folgende Kenngrößen relevant:

- Streckenbelastung,
- Linienbelastung,
- Querschnittsbelastung sowie
- Haltestellenbelastung. (vgl.Schnieder 2015)

Unter der Streckenbelastung wird die Anzahl der Fahrgäste verstanden, die in einer bestimmten Zeit durch einen Querschnitt fahren. (vgl.Schnieder 2015)

$$
S_{Belasting} = \frac{P}{t_{bestimmt} * S_{bestimmt}} \left[\frac{Personen}{Zeit * Querschnitt}\right]
$$

Mit:

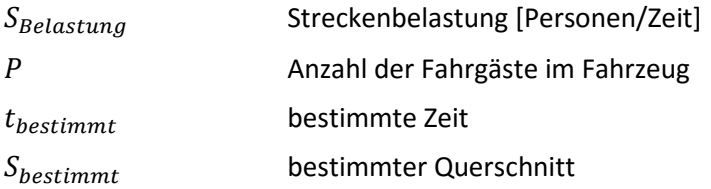

Die Linienbelastung drückt die Anzahl jener Personen aus, die zu einer bestimmten Zeit eine Linie oder einen Linienabschnitt passieren. (vgl.Schnieder 2015)

$$
L_{Belastung} = \frac{P}{t_{bestimmt} * L_{bestimmt}} \left[ \frac{Personen}{Zeit * Linie} \right]
$$

Mit:

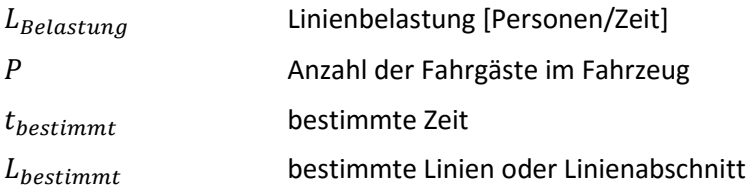

Als Querschnittsbelastung wird die Anzahl der Personen definiert, die zu einer bestimmten Zeit eine Strecke oder Linie, die zwischen zwei benachbarten Haltestellen liegt, passieren. (vgl.Schnieder 2015)

$$
Q_{Belastung} = \frac{P}{t_{bestimmt} * L/S_{bestimmt}} \left[\frac{Personen}{Zeit * Linie/Strecke}\right]
$$

Mit:

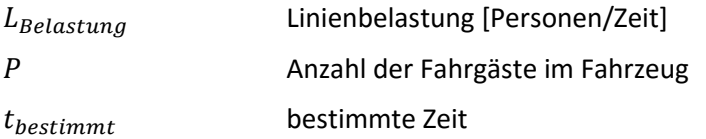

 $L/S_{bestimmt}$  bestimmte Linie oder Strecke

Durch die Haltestellenbelastung wird die Summe der Fahrgäste berechnet, die an einer Haltestelle einoder aussteigen. (vgl.Schnieder 2015)

$$
H_{Belasting} = \sum \frac{P_{ein/aus}}{H_{bestimmt}} \left[\frac{Personen}{Haltestelle}\right]
$$

Mit:

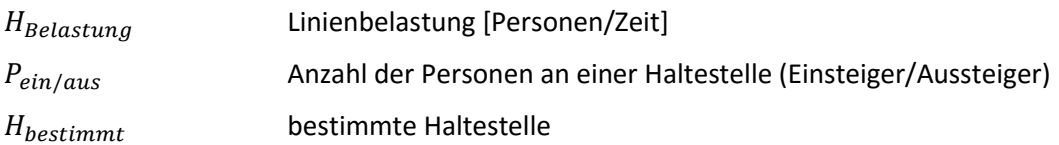

Um das Netz zu vergleichen und somit die Umsteigehäufigkeit zur berechnen, wird die Kennzahl des Netzbildungsfaktors verwendet. Der Netzbildungsfaktor ist ein nachfrageabhängiger und belastungsunabhängiger Faktor. Die Kennzahl kann als Quotient der Linien, die mit einer bestimmten Linie verbunden sind, und der Gesamtzahl der Linienverknüpfungen eines Netzes berechnet werden. (vgl.Simonis,Wall 1980)

$$
b=\sum \frac{u_i}{u_N}
$$

Mit:

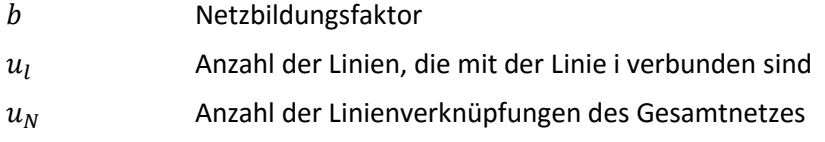

### 4.4 Beförderungsangebot

Nach der Belastung der Querschnitte kann das Beförderungsangebot bestimmt werden, das durch folgende Kenngrößen definiert wird:

- Sitzplatzverfügbarkeit,
- Stehplatzverfügbarkeit,
- maximale Fahrzeugbesetzung,
- Besetzungsgrad sowie
- Taktfrequenz. (vgl.Schnider 2015)

Unter dem Begriff Sitzplatzverfügbarkeit wird die Anzahl der Sitzplätze pro Fahrgast verstanden. Sie wird folgendermaßen berechnet. (vgl.Schnieder 2015)

$$
R_{Si}=\sum \frac{N_{Si}}{P}
$$

Mit:

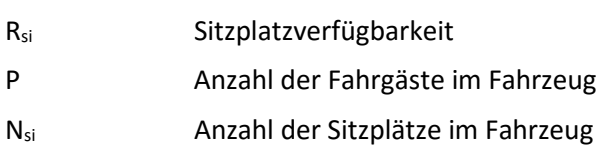

#### Wenn:

 $R_{si}$  > 1 ist, dann sind mehr Sitzplätze verfügbar als Fahrgäste und wenn

R<sub>si</sub> < 1, dann reichen die Sitzplätze nicht aus und es ist erforderlich, die Stehverfügbarkeit zur ermitteln. (vgl.Schnieder 2015)

Die Stehflächenverfügbarkeit gibt die pro Fahrgast erforderliche Fläche an und wird wie folgt ermittelt. (vgl.Schnieder 2015)

$$
R_{St} = \sum \frac{F_{St}}{P_{St}} = \frac{F_{St}}{P - N_{Si}}
$$

Mit:

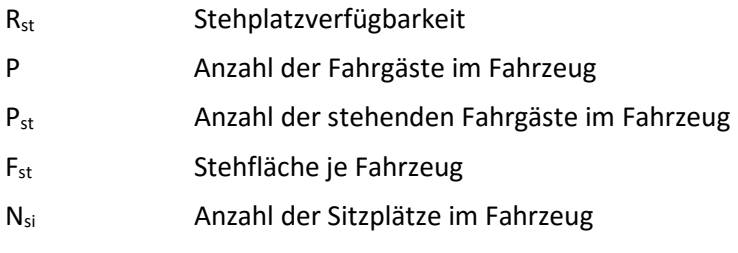

Für die unterschiedlichen Verkehrszeiten bestehen Vorgaben, die die maximale Stehdauer definieren:

Tabelle 7: Maximale Stehdauer in Abhängigkeit der Verkehrszeiten<sup>16</sup>

| Verkehrszeiten        | <b>Uhrzeit</b>                                 | <b>Maximale Stehdauer</b> |
|-----------------------|------------------------------------------------|---------------------------|
| Hauptverkehrszeiten   | 6-8;12-14;16-19                                | 20 Minuten                |
| Nebenverkehrszeiten   | 8-12;14-16;Samstag 6-19                        | 15 Minuten                |
| Schwachverkehrszeiten | Sonn-Feiertag 6-19;<br>Spätverkehrszeiten19-24 | zur vermeiden             |

Die maximale Besetzung eines Fahrzeugs wird wie folgt berechnet. (vgl.Schnieder 2015)

$$
B_{maxQs} = \frac{N_{Si}}{R_{SiQs}}
$$

Mit:

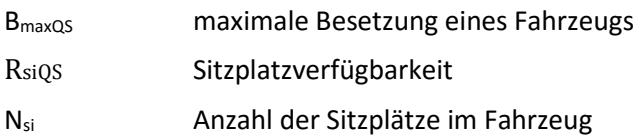

Sollte neben der Sitzplatzverfügbarkeit auch ein Anteil an Stehplätzen zulässig sein, wird die maximale Besetzung eines Fahrzeugs folgendermaßen berechnet. (vgl. Schnieder 2015)

$$
B_{maxQs} = N_{Si} + \frac{F_{St}}{R_{StQs}}
$$

Mit:

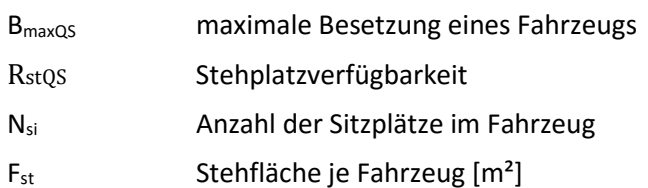

Mit Hilfe der maximalen Besetzung eines Fahrzeugs kann die erforderliche Fahrthäufigkeit berechnet werden. Diese wird wie folgt ausgedrückt. (vgl. Schnieder 2015)

$$
f_{Takt} = \frac{m}{B_{maxQS}}
$$

Mit:

BmaxQS maximale Besetzung eines Fahrzeugs

m Anzahl der Fahrgäste pro Stunde

 $f_{Takt}$  Taktfrequenz

Ausgehend von der Taktfrequenz ist es wiederum möglich, die Taktzeit zu bestimmen. (vgl. Schnieder 2015)

$$
t_{Takt} = \frac{1}{f_{takt}}
$$

Mit:

 $t_{\text{Takt}}$  Taktzeit

 $f_{\text{Takt}}$  Taktfrequenz

Der Takt ist das wichtigste Kriterium der Bedienungsqualität des ÖV. Es wird zwischen zwei Taktfamilien unterschieden:

- 1. Taktfamilie, die auf einem 10-Minuten-Grundtakt beruht (5/10/20/40/60 Minuten),
- 2. Taktfamilie, die auf einem 15-Minuten-Grundtakt beruht (7,5/15/30/60 Minuten). [vgl. Hinweise für die Qualitätssicherung im ÖPNV,2006]

Neben diesen zwei Taktfamilien werden auch Ausnahmen gemacht, bei denen der Takt keine Stunde bildet.

Außer der Bedienungshäufigkeit hat auch die Direktheit maßgeblichen Einfluss auf die Qualität des ÖV. Die Direktheit eines Verkehrsmittels wird durch den Divergenzfaktor ausgedrückt, der folgendermaßen berechnet werden kann. (vgl. Simonis, Wall 1980)

$$
f_{Divergenz} = \frac{w_{ijr}}{w_{ijr\ opt}}
$$

Mit:

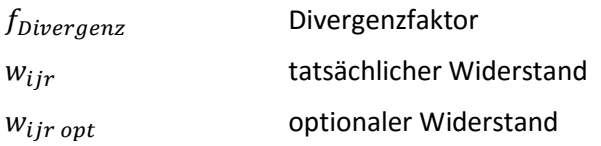

Die durch den Umweg erzeugte Länge berechnet sich wie folgt. (vgl.Simonis,Wall 1980)

$$
l_{Umweg} = \frac{l_{ijr}}{l_{ij}}
$$

Mit:

 $l_{Umweq}$  Umweglänge  $l_{ijr}$  Weglänge  $l_{ij}$  Luftlinienentfernung

Um die Umweglänge zur vermeiden und schneller oder überhaupt zum Ziel zur gelangen, ist es oft erforderlich, das Verkehrsmittel zur wechseln. Dieses Umsteigen von einem Verkehrsmittel ins andere wird als die Umsteigehäufigkeit bezeichnet und wie folgt ausgedrückt. (vgl. Simonis, Wall 1980)

$$
\overline{u} = \frac{\sum_{i,j} u_{ijr} F_{ij}}{\sum_{i,j} F_{ijr}}
$$

Mit:

 $\overline{u}$  mittlere Umsteigehäufigkeit

 $u_{ij}$  Umsteigematrix

 $F_{ij}$  Fahrtenmatrix

# 5 Bestehende Methoden und Ansätze zur ÖV Erreichbarkeit

In diesem Kapitel wird der in Australien entwickelte LUPTAI Index vorgestellt und die Vorgehensweise zur Anwendung näher beleuchtet. Anschließend wird die Anwendung der Münchener Weiterentwicklung des Index anhand eines Beispiels genauer geschildert.

Es werden auch ÖV-Standards, wie das ÖROK Konzept für die Güteklassenbestimmung und das Steierische Gesamtverkehrskonzept 2008, die in Österreich vorgeschrieben sind, dargestellt.

### 5.1 LUPTAI Index

Der LUPTAI (Land Use and Public Transport Accessibility Index) ist ein Entscheidungshilfeinstrument, mit dem die lokalen und staatlichen Regierungen die Flächennutzung und die Verkehrsintegration optimieren können. LUPTAI versucht zu messen, wie einfach es ist, gemeinsame Ziele (z. B. Gesundheit, Bildung, Einzelhandel, Banken und Beschäftigung) zu Fuß und/oder mit öffentlichen Verkehrsmitteln zu erreichen. (vgl.Pitot, Matthew, Yigitcanlar, Tan, Sipe, Neil, Evans, Rick; 2006)

Bei diesem Index handelt es sich um eine GIS-basierte Methode, die in Australien entwickelt wurde. Zum ersten Mal wurde der LUPTAI Index in zwei Pilotprojekten in Australien angewendet. Die gesamte Gold Coast LGA wurde als erste Pilotstudie ausgewählt, um die Zugänglichkeit auf strategischer Ebene zu erforschen. Eine Master-geplante Fallstudie innerhalb der Gold Coast Region wurde anschließend als zweiter Pilotbereich ausgewählt, um die Erreichbarkeitsstufen auf lokaler Ebene zu analysieren.

Diese Methode kann auf kleine oder große Arbeitsbereiche angewendet werden. Sie kann auf die aktuelle Situation in einem Studienbereich sowie auf zukünftige Szenarien angewendet werden (z. B. Szenarien, die öffentliche Verkehrsmittel oder Bahnhöfe, Bevölkerungsdichte oder Landnutzung betreffen).(vgl.Pitot, Matthew, Yigitcanlar, Tan, Sipe, Neil, Evans, Rick; 2006)

Die Methode produziert eine GIS-basierte Karte, die eine visuelle Darstellung der Möglichkeiten bietet, Orte mit öffentlichen Verkehrsmitteln und/oder zu Fuß zu erreichen. Eine Fünf-Farben-Skala zeigt die Ebenen der Erreichbarkeit für einen bestimmten Bereich (von "hohe Erreichbarkeit" bis "keine Erreichbarkeit"). Die Methode basiert auf einer Kombination aus Indikatoren, die für die Reise ausgewählt wurden, um ein gemeinsames Ziel zu erreichen (außer mit dem Auto). Der LUPTAI berücksichtigt Fußwege, die Fahrzeit mit öffentlichen Verkehrsmitteln und die Bedienungshäufigkeit öffentlicher Verkehrsmittel. Die Fußwege betrachtet er auf zwei Arten: Entweder kann direkt auf das Ziel zugegriffen werden oder aber es wird der Weg zum jeweiligen öffentlichen Verkehrsmittel miteinbezogen. Diese Erreichbarkeitsanalyse kann je nach Aufgabe mit der Bevölkerungsdichte für zusätzliche Informationen gewichtet werden. (vgl.Pitot, Matthew, Yigitcanlar, Tan, Sipe, Neil, Evans, Rick; 2006)

So ist es möglich, Flächen zu identifizieren, die durch einen Erreichbarkeitsüberschuss für eine Nachverdichtung geeignet sind bzw. die wegen eines Dichteüberschusses eine Verbesserung des ÖV-Angebotes und somit eine Erhöhung der Erreichbarkeit brauchen.

Der Indexwert wird dann als ausreichend bewertet, wenn eine hohe Funktionsdichte mit einer hohen ÖV-Erreichbarkeit besteht, ebenso wenn eine niedrige Funktionsdichte mit einer niedrigen ÖV-Erreichbarkeit einhergeht. (vgl.Pitot, Matthew, Yigitcanlar, Tan, Sipe, Neil, Evans, Rick; 2006)

Als Ergebnis der Anwendung dieses Index im Rahmen der beiden ersten Pilotprojekte wurden in Australien Buslinien eingerichtet, die Takthäufigkeit angepasst und Haltestellen hinzugefügt. (vgl.Pitot, Matthew, Yigitcanlar, Tan, Sipe, Neil, Evans, Rick; 2006)

### 5.1.1 Vorgangsweise

Der LUPTAI ist eine Zugänglichkeitsmaßnahme bzw. ein zusammengesetzter Index von Maßnahmen, die die Zugänglichkeit eines Ortes messen und quantifizieren wollen. Der LUPTAI verwendet eine Reihe von zielbasierten Barrierefreiheitsanalysen, die die Leichtigkeit quantifizieren, mit der ein Ziel erreicht werden kann. (vgl.Pitot, Matthew, Yigitcanlar, Tan, Sipe, Neil, Evans, Rick; 2006)

Der LUPTAI versucht, die Erreichbarkeit von Standorten über das Gehen und das öffentliche Verkehrsnetz zu quantifizieren. Für das Pilotprojekt in Australien wurden nur Linienbus- und Schienenverkehrsdienste als öffentliche Verkehrsmittel berücksichtigt. Die Flächennutzungsziele, deren Zugänglichkeit gemessen wurde, sind:

- Arbeit,
- Gesundheit (Zahnärzte, Ärzte und Krankenhäuser),
- Einkaufen (wichtige Einkaufszentren, Kioske),
- Finanzinfrastruktur und Post (Geldautomaten, Banken, Post) sowie
- Ausbildung (Grundschulen, Universitäten usw.). (vgl. Pitot, Matthew, Yigitcanlar, Tan, Sipe, Neil, Evans, Rick; 2006)

In der Projektentwicklungsphase wurden verschiedene Kriterien verwendet, um unterschiedliche Erreichbarkeitsmöglichkeiten für jede Art von gemeinsamen Zielen zu berücksichtigen. Der LUPTAI wurde auch entwickelt, um unterschiedliche Wahlmöglichkeiten bei der persönlichen Reiseplanung zu berücksichtigen und zu ermöglichen – dies vor allem im Hinblick auf das Gehen zu einer Haltestelle.

Der Index lässt eine gewisse Wahl zwischen einer kurzen Entfernung zur Haltestelle für eine lange Reise und einem längeren Abstand zur Haltestelle für eine kürzere Reise. Die Entfernungen zur Haltestelle wurden in vier distanzbasierte Kategorien eingeteilt: hoch, mittel, niedrig und arm. Zwölfhundert Meter (15 min zu Fuß) ist die maximale Entfernung (Grenze zu Fuß), die angewendet wird, wenn es um das Erreichen eines Gesundheitszentrums, einer Einkaufs- oder Finanzinfrastruktureinrichtung, eines Post- oder Bildungszentrums geht. Sechzehnhundert Meter (20 min zu Fuß) gelten als maximaler Fußweg für das Erreichen von Arbeitsplätzen. Die im Rahmen des Pilotprojekts entwickelten Erreichbarkeitsklassen sind in den Tabellen 1, 2 und 3 (Abbildung 11) dargestellt und umfassen drei Abschnitte:

- Tabelle 1: Erreichbarkeit von Haltestellen;
- Tabelle 2: Erreichbarkeit der Gesundheits-, Einkaufs-, Finanz-, Post- und Bildungszentren,
- Tabelle 3: Erreichbarkeit von Arbeitsplätzen. (vgl.Pitot, Matthew, Yigitcanlar, Tan, Sipe, Neil, Evans, Rick; 2006)

### 5.1.2 Methodik der Anwendung

Die LUPTAI-Methodik besteht aus:

- Messung der fußläufigen Erreichbarkeit der Haltestellen,
- Messung der Erreichbarkeit durch die Reisezeit im Verkehrsmittel und
- Kombination der fußläufigen Erreichbarkeit und der Erreichbarkeit durch die Reisezeit im Verkehrsmittel. (Pitot, Matthew, Yigitcanlar, Tan, Sipe, Neil, Evans, Rick; 2006)

Zuerst werden Erreichbarkeitsklassen unter Verwendung von Fußabständen (d. h. 600, 800, 1000 und 1200 m) gemessen. Anschließend werden diese unter Verwendung der Reisezeiten in den öffentlichen Verkehrsmitteln (d. h. für Bus 0-20 min, 20-40 und 40 plus) gemessen. (vgl.Pitot, Matthew, Yigitcanlar, Tan, Sipe, Neil, Evans, Rick; 2006)

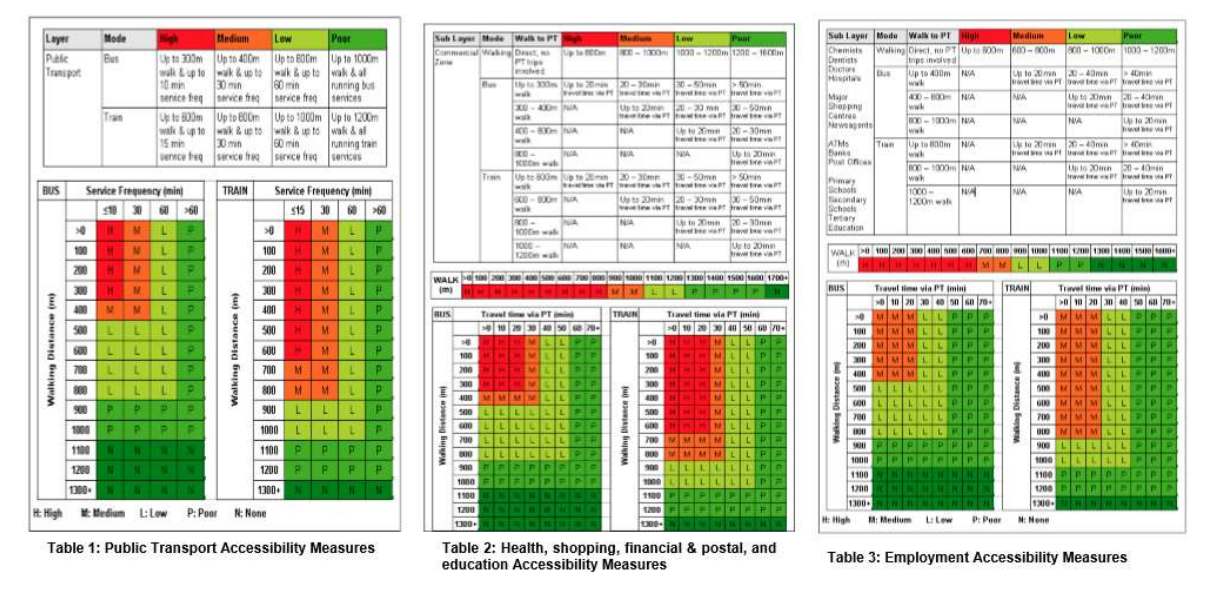

Abbildung 11: Klassenbildung LUPTAI Index<sup>17</sup>

Nach der Klassenbildung, wie sie in Abbildung 11 zu sehen ist, erfolgt im Weiteren eine Überlagerung der Klassen, um somit eine einheitliche Klasse für alle Zwecke zu bilden. Die Überlagerung erfolgt wie in Abbildung 12 dargestellt. (vgl.Pitot, Matthew, Yigitcanlar, Tan, Sipe, Neil, Evans, Rick; 2006)

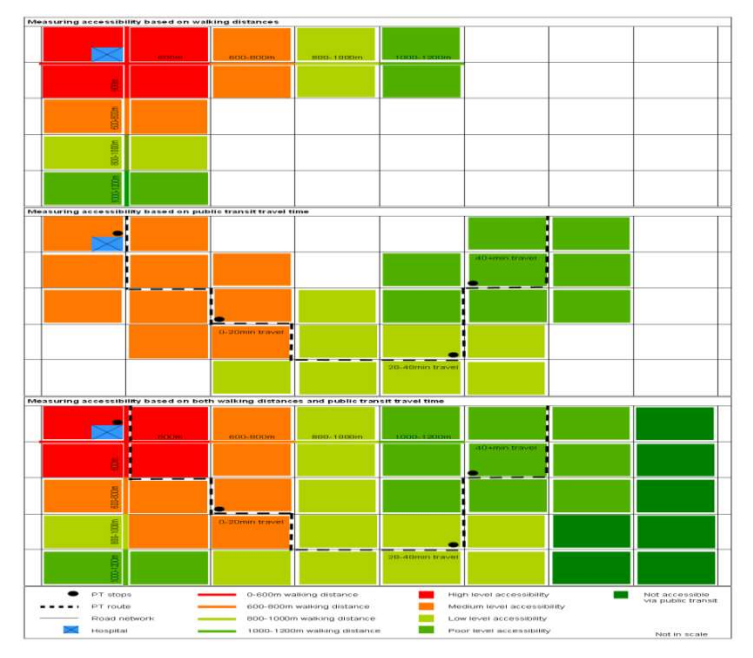

Abbildung 12: Überlagerung der Klassen in den LUPTAI Index<sup>18</sup>

 $17$ (vgl.Pitot, Matthew, Yigitcanlar, Tan, Sipe, Neil, Evans, Rick; 2006)

<sup>18</sup>(vgl.Pitot, Matthew, Yigitcanlar, Tan, Sipe, Neil, Evans, Rick; 2006)

Nach der Überlagerung der Klassen ist es möglich, die Erreichbarkeit in fünf Klassen abzubilden, wie es in Abbildung 13 ersichtlich ist.

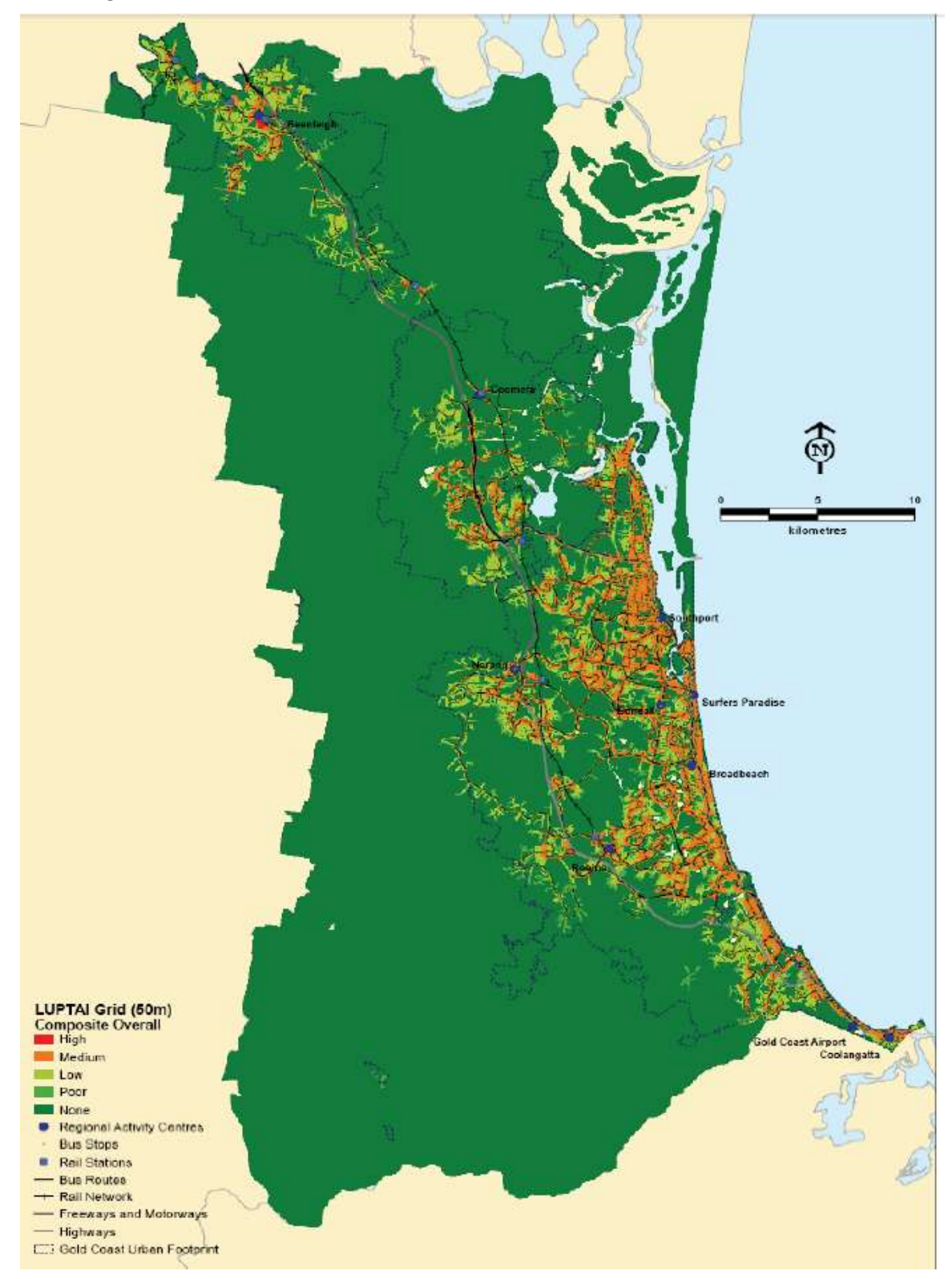

Abbildung 13: Beispiel der Erreichbarkeit - LUPTAI Index<sup>19</sup>

 $19$ (vgl.Pitot, Matthew, Yigitcanlar, Tan, Sipe, Neil, Evans, Rick; 2006)

Nachdem die Erreichbarkeit dargestellt wurde, folgt eine Klassenbildung der Funktionsdichte. Die Funktionsdichte wurde wie die Erreichbarkeit in fünf Klassen dargestellt. (vgl.Pitot, Matthew, Yigitcanlar, Tan, Sipe, Neil, Evans, Rick; 2006)

Wenn sich die Erreichbarkeit und die Funktionsdichte überlagern, kann eine funktionsgewichtete Indexkarte, wie in Abbildung 15 dargestellt, erzeugt werden. Die Verwendung des funktionsgewichteten Erreichbarkeitsindex soll Bereiche identifizieren, in denen ein großes Ungleichgewicht der Erreichbarkeit gegenüber der Funktionsdichte besteht. Das Resultat ist eine dreistufige farbige Karte, die Bereiche identifiziert, die:

- ein gutes Niveau an Erreichbarkeit haben, aber eine niedrige Funktionsdichte (lila);
- ein gutes Niveau an Funktionsdichte aufweisen, aber eine niedrige Erreichbarkeit (orange) und
- eine angemessene Mischung aus Erreichbarkeit und Dichte haben(gelb). (Pitot, Matthew, Yigitcanlar, Tan, Sipe, Neil, Evans, Rick; 2006)

In Abbildung 14 ist die Überlagerung der Erreichbarkeit und der Funktionsdichte dargestellt wie auch die Zuweisung zur den drei Klassen. Die prozentualen Werte geben an, wie viel der analysierten Fläche den jeweiligen Klassen zugeordnet werden kann. (vgl.Pitot, Matthew, Yigitcanlar, Tan, Sipe, Neil, Evans, Rick; 2006)

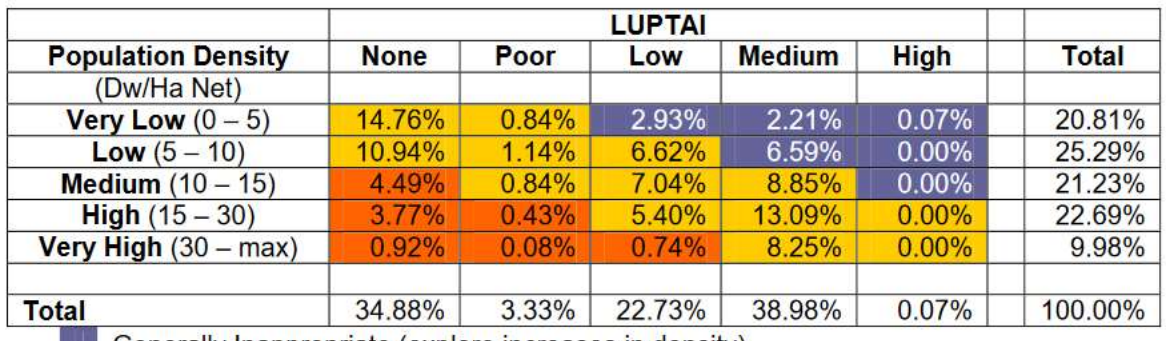

Generally Inappropriate (explore increases in density)

**Comparative Mix of Accessibility & Density** 

Generally Inappropriate (improve accessibility)

### Abbildung 14: Überlagerung der Funktionsdichte und den LOS<sup>20</sup>

<sup>20</sup>(vgl.Pitot, Matthew, Yigitcanlar, Tan, Sipe, Neil, Evans, Rick; 2006)

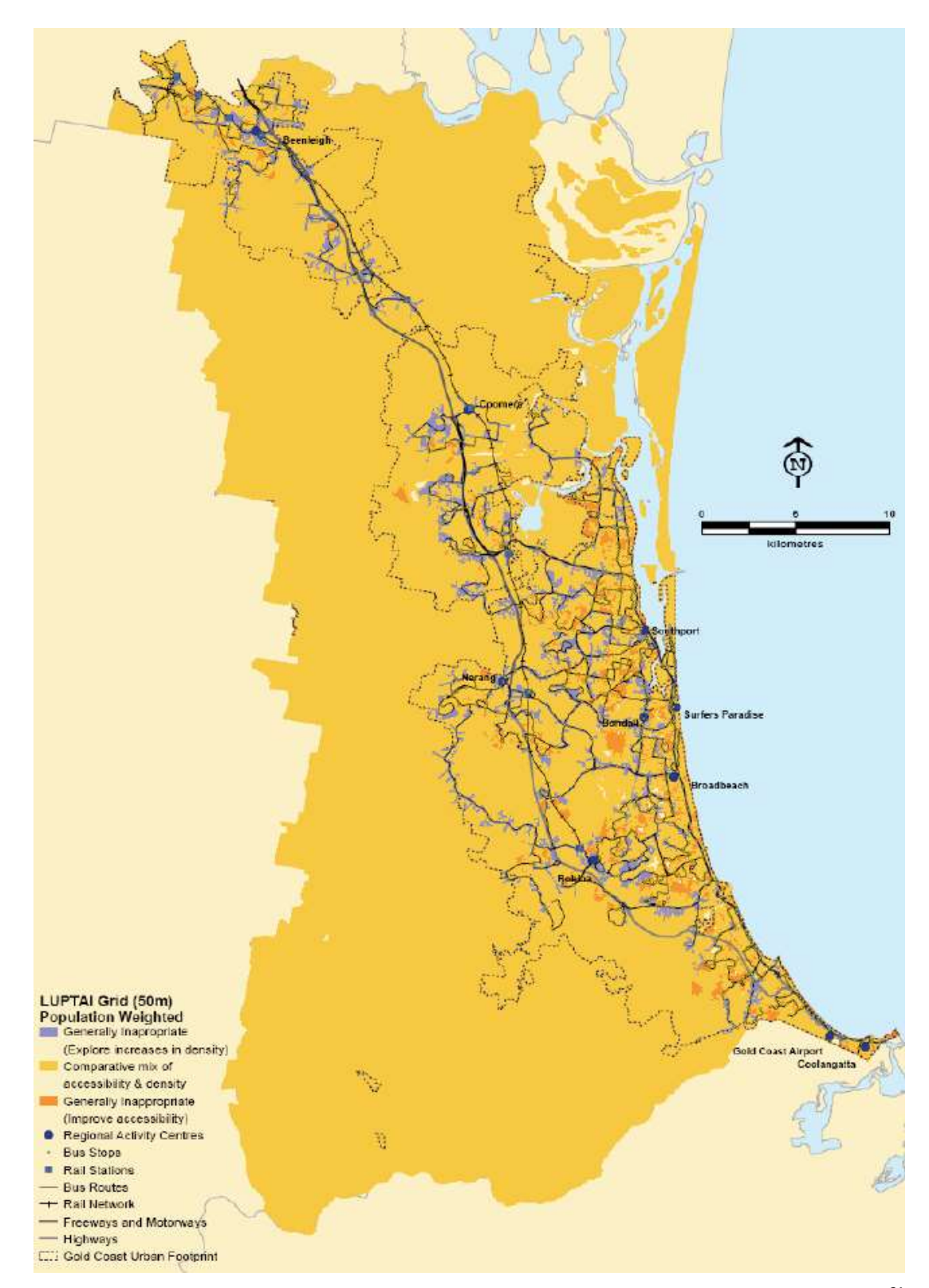

Abbildung 15:Ergebniss der berechneten Erreichbarkeit in Bezug auf die Funktionsdichte<sup>21</sup>

<sup>&</sup>lt;sup>21</sup> (vgl.Pitot, Matthew, Yigitcanlar, Tan, Sipe, Neil, Evans, Rick; 2006)

### 5.2 Beispiel LUPTAI Index in München

Der Verein "Europäische Metropolregion München" führte 2013 eine Erreichbarkeitsanalyse in München durch. Dieser Verein widmet sich folgenden fünf Themenbereichen:

- Wissen,
- Wirtschaft,
- Mobilität,
- Umwelt und
- Kultur. (vgl.Wulfhorst 2016,vgl.Michaeli 2012,vgl.Wulfhorst 2010)

Im Rahmen der Beschäftigung mit dem Thema Mobilität setzte sich der Verein zum Ziel, ein Modell zu entwickeln, das Stärken und Schwächen der Erreichbarkeit einer Region bewertet und dadurch Verbesserungspotenzial aufzeigt. (vgl.Wulfhorst 2016,vgl.Michaeli 2012,vgl.Wulfhorst 2010)

In Zusammenarbeit mit der Technischen Universität München wurde so der "Erreichbarkeitsatlas für die Europäische Metropolregion München" entwickelt.

Die größte Herausforderung im Rahmen dieses Projekts war die Datengrundlage. Die Daten wurden nämlich von unterschiedlichen Quellen in unterschiedlicher Form bereitgestellt. Da zu Beginn lediglich ein Prototyp erarbeitet werden sollte, wurden die Daten für dieses Projekt vereinfacht. Es wurde davon ausgegangen, dass anschließend noch Veränderungen vorgenommen werden und die Genauigkeit des Models verbessert wird. (vgl.Wulfhorst 2016,vgl.Michaeli 2012,vgl.Wulfhorst 2010)

Im Rahmen des Projekts wurden unterschiedliche Analysen durchgeführt:

- ÖV-Erreichbarkeit zum Flughafen München;
- MIV-Erreichbarkeit zum Flughafen München;
- ÖV-Erreichbarkeit vom Hauptbahnhof München;
- MIV-Erreichbarkeit vom Hauptbahnhof München;
- ÖV/MIV-Erreichbarkeit zum nächsten Oberzentrum;
- ÖV/MIV-Erreichbarkeit zum nächsten Mittelzentrum.

Die Erreichbarkeitsanalyse wurde in diesen Fällen stets über die Reisezeit durchgeführt und zwar so, dass die Reisezeit in fünf Klassen gegliedert wurde, wie in Abbildung 16 zu sehen ist. Folgende Abbildung stellt ein Beispiel dar, in dem der MIV und der ÖV einander gegenübergestellt werden. Die Klassen wurden in einem 30–Minuten-Abstand gebildet. Zur Berechnung und Darstellung der Daten wurden die Softwares ArcGis und Visum verwendet. Die Daten bezogen sich auf Gemeindeebene, was problematisch ist, da die Gemeinden unterschiedliche Einwohnerzahlen aufweisen. Eine Umwandlung in Rasterdaten wurden nicht durchgeführt, da ansonsten jeder Zelle die gleiche Rahmenbedingung zugewiesen worden wäre. Für die Datenberechnung wurde für jede Gemeinde die Haltestelle gewählt, die das höchste ÖV-Angebot aufweist. Somit wurde der Gemeindekern mit nur diese Haltestelle angebunden. (vgl.Wulfhorst 2016,vgl.Michaeli 2012,vgl.Wulfhorst 2010)

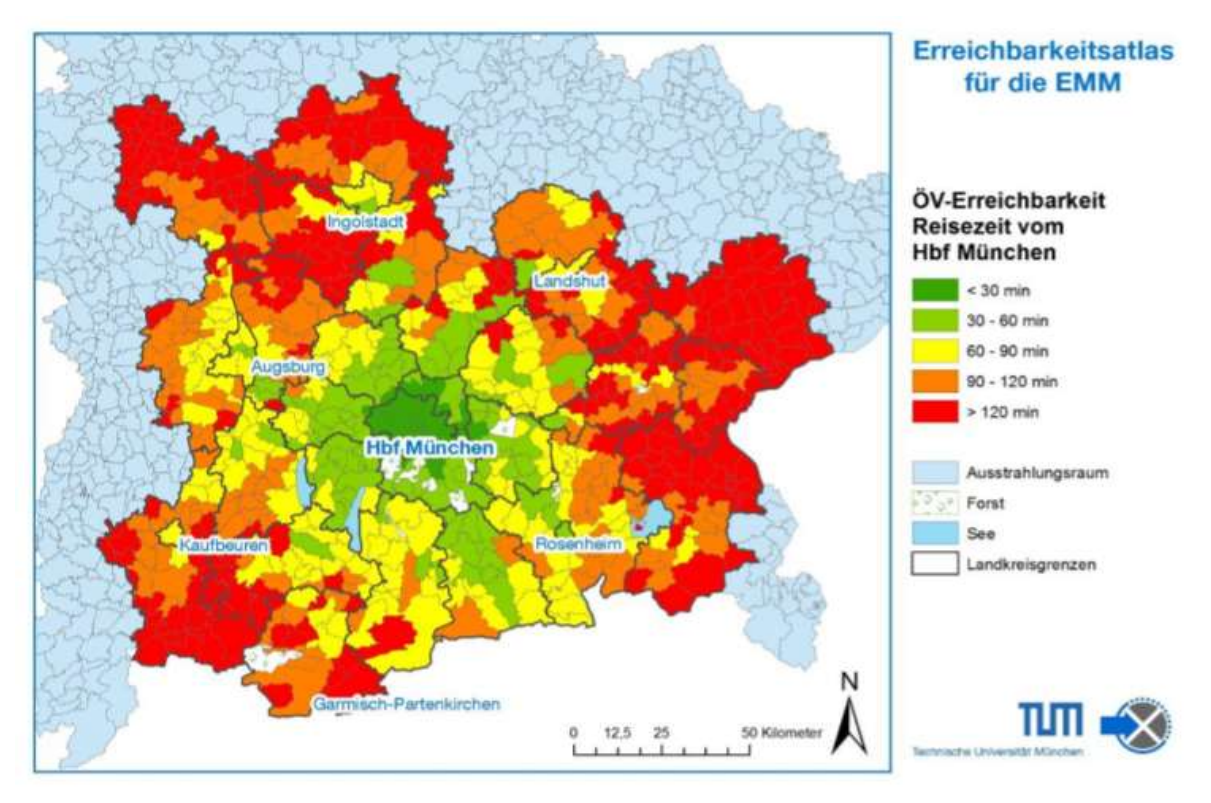

Abbildung 16: Beispiel der ÖV Erreichbarkeit ausgedruckt durch die Reisezeit

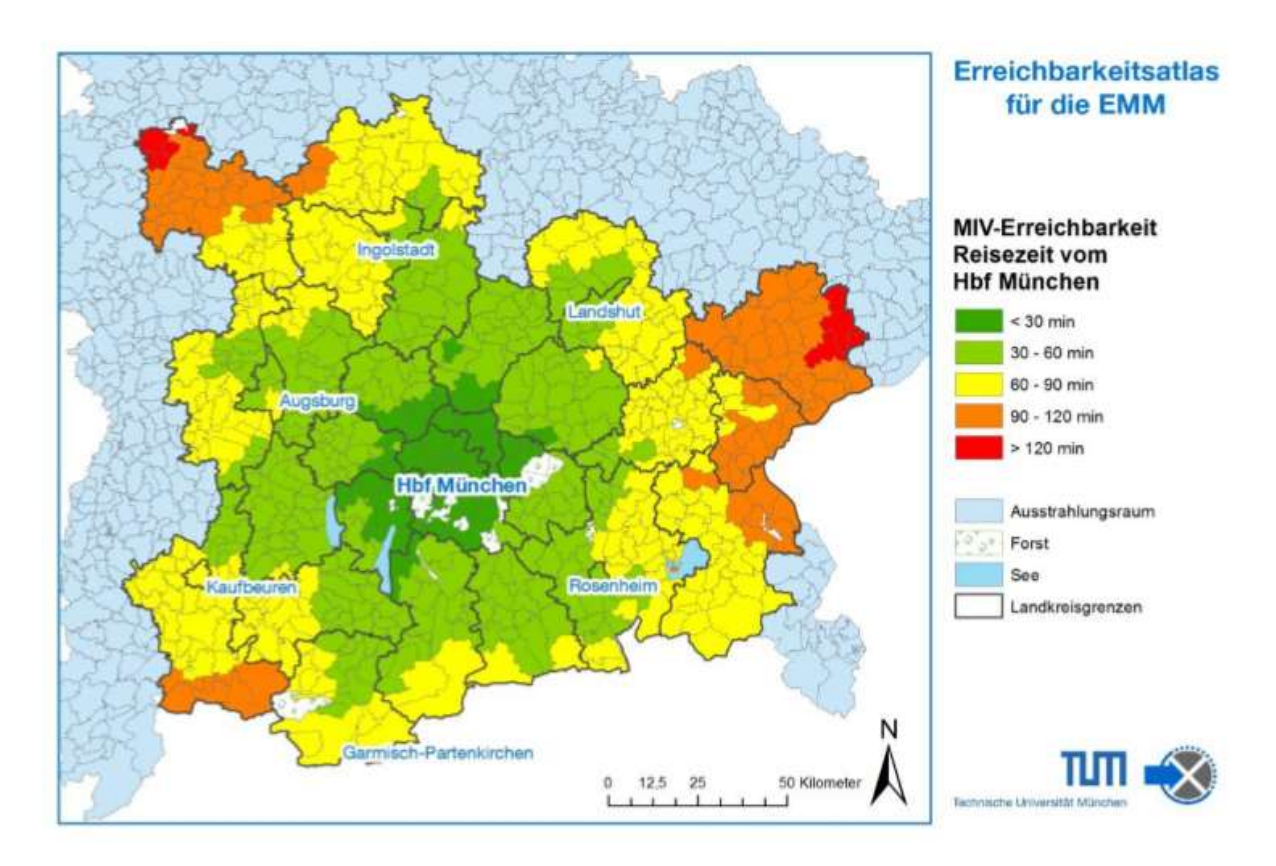

Abbildung 17: Beispiel der MIV Erreichbarkeit ausgedruckt durch die Reisezeit

Neben der Reisezeit, die die Erreichbarkeit darstellt, wurde eine Erweiterung durch die Mitberücksichtigung der Bevölkerung durchgeführt, um zu identifizieren, wo ein ÖV erforderlich ist. Die Erreichbarkeit wurde folgendermaßen berechnet: (vgl.Wulfhorst 2016,vgl.Michaeli 2012,vgl.Wulfhorst 2010)

$$
Err_i = \sum_{j=1}^{j=n} (Pj * f(wij))
$$

Mit: Err<sub>i</sub> Erreichbarkeit des Ausgangsortes i

Pj Potenzial am Ort j

- $w_{ij}$  Widerstandsfunktion, die durch den Gravitationsindikator ausgedrückt wird
- f() Widerstandsfunktion

Für die Widerstandsfunktion wurde der Gravitationsindikator verwendet, der durch die exponentielle Funktion ausgedrückt wird. Als Widerstand wurde in diesem Fall die Reisezeit eingesetzt.

Durch die Gewichtung der Erreichbarkeit ausgehend von der Einwohnerzahl wurden fünf Klassen gebildet, die von "sehr geringer Erreichbarkeit" bis zu "sehr guter Erreichbarkeit" reichen und in folgender Abbildung 18 zu sehen sind. (vgl.Wulfhorst 2016,vgl.Michaeli 2012,vgl.Wulfhorst 2010)

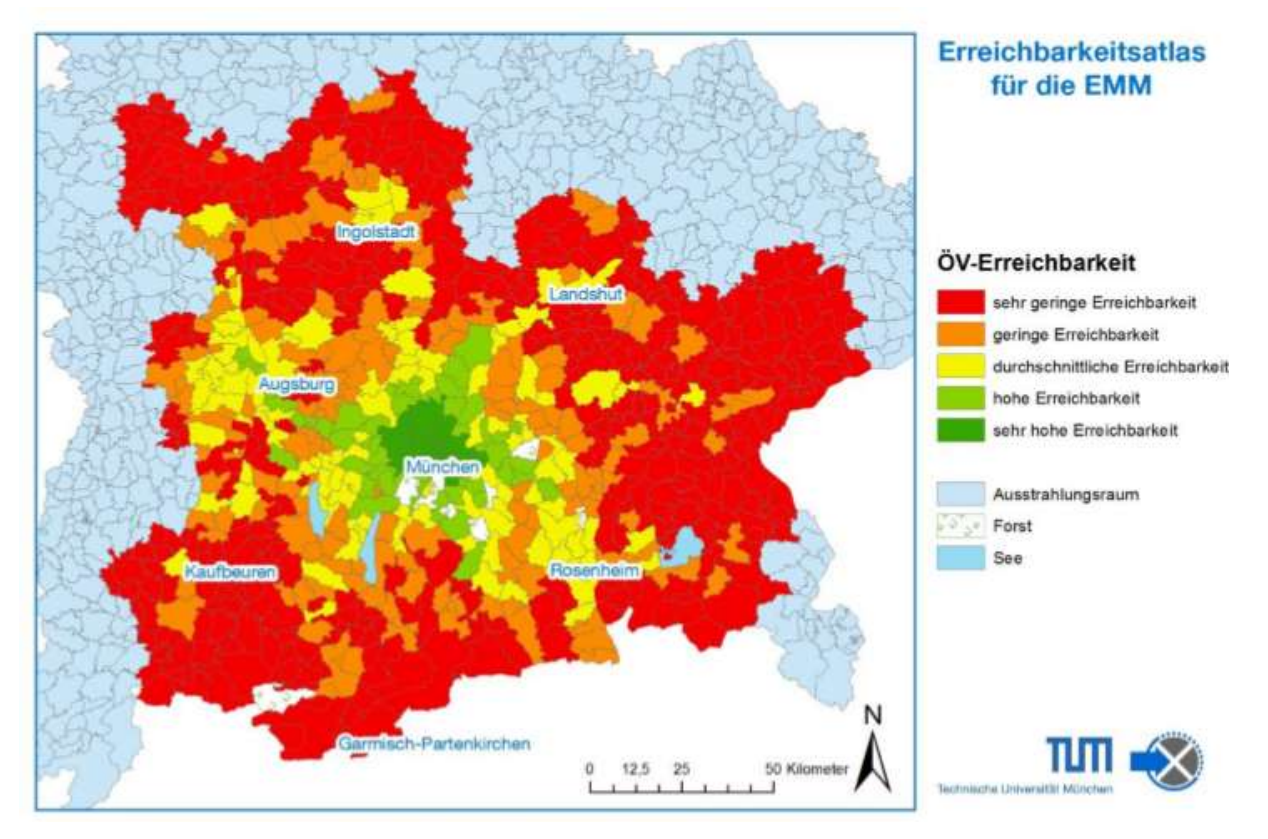

Abbildung 18: Die berechnete ÖV Erreichbarkeit am Beispiel der Stadt München mit der Erreichbarkeitsformel

Um eine Aussage darüber treffen zu können, wo ein Unterangebot bzw. ein Überangebot des ÖV in Bezug auf die Funktionsdichte vorliegt, wurden wie beim LUPTAI Index die Erreichbarkeit des ÖV und die Funktionsdichte einander gegenübergestellt. Die Erreichbarkeit und die Funktionsdichte wurden mit einer Ordinalskala klassifiziert und anschließend durch eine Matrix den jeweiligen Klassen

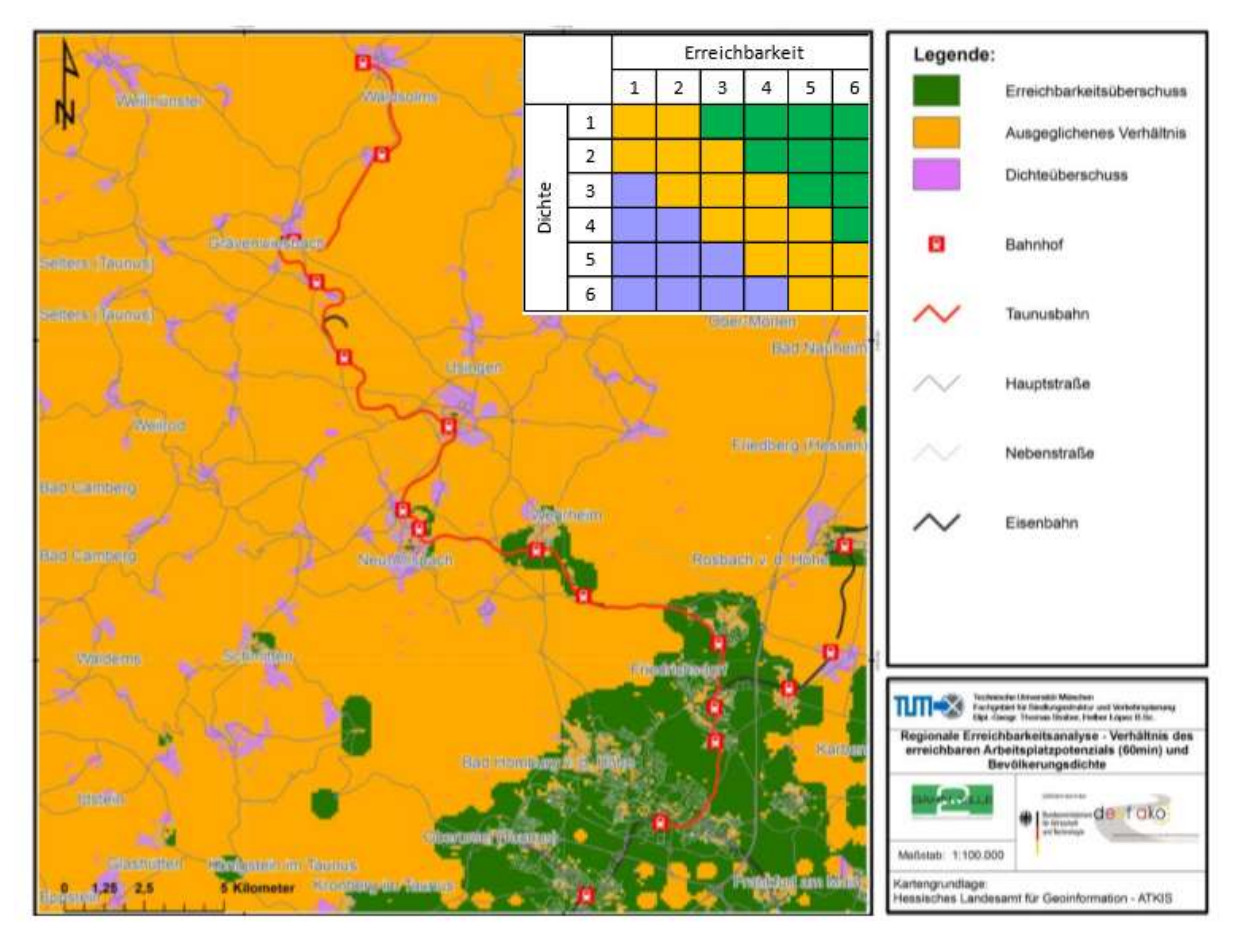

zugewiesen. In folgender Abbildung 19 ist an den Beispielen des Taunus-Bahnkorridors die Klassenbildung ersichtlich. (vgl.Wulfhorst 2016,vgl.Michaeli 2012,vgl.Wulfhorst 2010)

Abbildung 19. Überlagerte Klassen und darstellung des Ergebnisses an Beispiel des Taunusbahnkorriodors<sup>22</sup>

<sup>22</sup>(vgl.Wulfhorst 2016,vgl.Michaeli 2012,vgl.Wulfhorst 2010)

## 5.3 ÖV-Standards im Regionalverkehr

### 5.3.1 Bundesweite ÖV-Angebotsstandards in Österreich

ÖV-Standards werden durch die Siedlungsgröße wie auch durch den Raumtyp beeinflusst. Somit wird die Siedlungsgröße in fünf Klassen gegliedert: (Endbericht, ÖROK 2014)

- Siedlungskerngröße ab 251 Einwohner;
- Siedlungskerngröße ab 501 Einwohner;
- Siedlungskerngröße ab 1 001 Einwohner;
- Siedlungskerngröße ab 2 501 Einwohner;
- Siedlungskerngröße ab 5 001 Einwohner.

Das Mindestangebot wird auch in zwei Kassen unterteilt:

- empfohlenes Mindestangebot;
- nachfrageabhängiges Mindestangebot. (Endbericht, ÖROK 2014)

Durch diese Kenngrößen entstehen folgende ÖV-Standards auf der Angebotsseite:

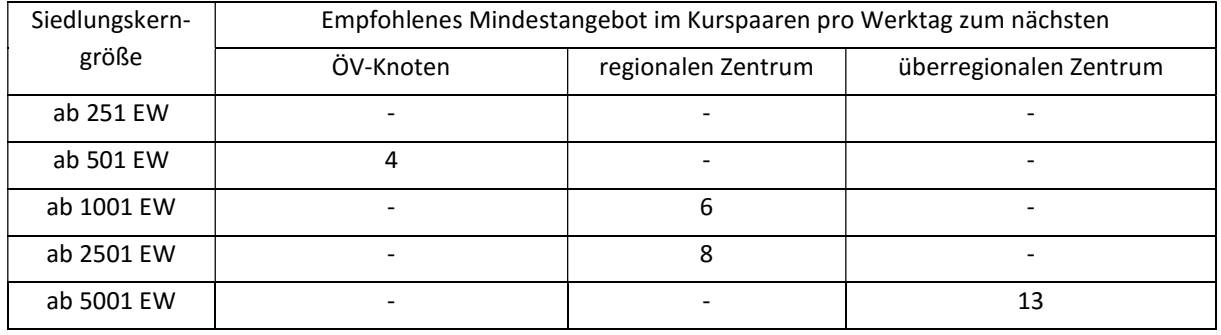

#### Tabelle 8: Empfohlene Mindeststandards nach den ÖROK<sup>23</sup>

#### Tabelle 9: Nachfrageabhängige Mindeststandards<sup>24</sup>

| Siedlungskern- | Nachfrageabhängiges Mindestangebot im Kurspaaren pro Werktag zum nächsten |                    |                        |  |  |
|----------------|---------------------------------------------------------------------------|--------------------|------------------------|--|--|
| größe          | ÖV-Knoten                                                                 | regionalen Zentrum | überregionalen Zentrum |  |  |
| ab 251 EW      |                                                                           |                    |                        |  |  |
| ab 501 EW      |                                                                           |                    |                        |  |  |
| ab 1001 EW     |                                                                           |                    | o                      |  |  |
| ab 2501 EW     |                                                                           | 13                 |                        |  |  |
| ab 5001 EW     |                                                                           |                    |                        |  |  |

<sup>23</sup> (ÖV Güteklassebericht Finale,ÖROK 2017)

<sup>24</sup> (ÖV Güteklassebericht Finale,ÖROK 2017)

### 5.3.2 Mindeststandards nach dem Steirischen Gesamtverkehrskonzept 2008+<sup>25</sup>

Neben dem Raumtyp wird das Verkehrsangebot auch maßgeblich von den Bedienungszeiten beeinflusst. Die Bedienungszeiten werden in vier Kategorien aufgeteilt:

- Hauptverkehrszeiten (HZ) 6-8 Uhr, 12-14 Uhr und 16-19 Uhr;
- Nebenverkehrszeiten (NZ) 8-12 Uhr, 14-16 Uhr und samstags 6-19 Uhr;
- Sonn-und Feiertag (SF) 6-19 Uhr;
- Spätverkehrszeiten (SPZ) 19-24 Uhr.

Auch die Art der Verkehrsachse spielt eine wichtige Rolle.

Die Verbindungsachsen unterscheiden sich wie folgt:

- suburbane Achsen A;
- regionale Hauptachsen B;
- regionale Ergänzungslinien C;
- Ergänzungslinien und bedarfsorientierter Verkehr D.

Als suburbane Achse wird die Verbindung einer Stad ins nähere Umland bzw. mit anderen Städten definiert.

Der Begriff der regionalen Hauptachse bezeichnet die Verbindung zu Bezirkshauptstädten und dem weiteren Umland.

Die regionalen Ergänzungslinien dienen der Verbindung von Unterzentren. Der Bedarfsverkehr wird eingesetzt, wenn keine zu große Verkehrsnachfrage vorliegt.

Durch die Bedienungszeiten und die Kategorie der Verkehrsverbindung wird das Bedienungsniveau pro Tag und Richtung bestimmt wie auch die Taktfolgezeit, die in den folgenden Tabellen dargestellt wird.

Tabelle 10: Mindeststandards in Abhängigkeit der Verkehrsachse<sup>26</sup>

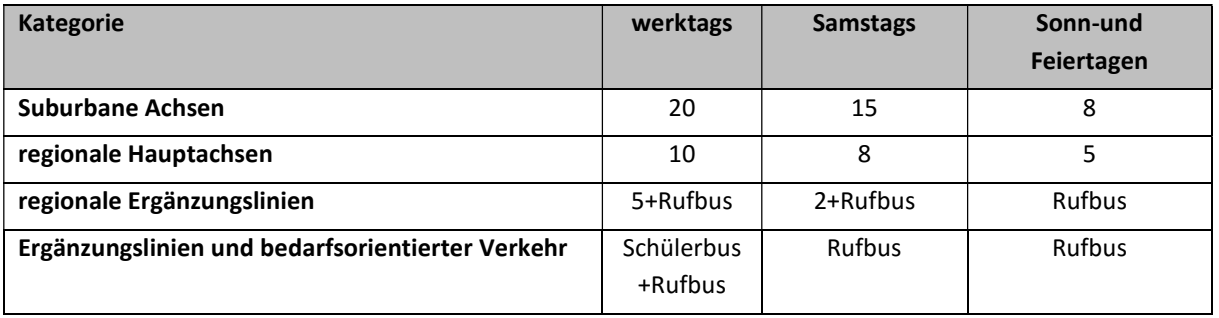

<sup>25</sup>(vgl.Ploder 2008)

<sup>26</sup>(vgl.Ploder 2008)

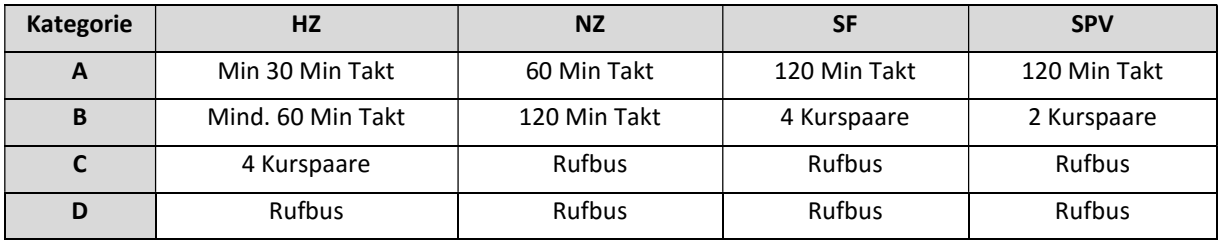

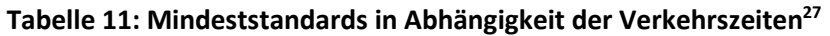

### 5.4 Güteklassenbestimmung

### 5.4.1 Bewertungsverfahren ÖROK

In diesem Kapitel wird die Methode dargestellt, die auch in dieser Masterarbeit eingesetzt wurde. Die Methode wurde von der ÖROK-Partnerschaft entwickelt und stellt somit die Standards der ÖV-Güteklasse für Österreich da. Ziel der ÖROK-Partnerschaft war es, ein System der ÖV-Güteklasse für Gebiete zu entwickeln, die eine österreichweite Grundlage darstellen. Einerseits dient dieses System der besseren Abstimmung der Siedlungsentwicklung und ÖV-Erschließung, andererseits dient dieses System auch der Ermittlung von unausgeschöpften ÖV-Nachfragepotenzialen. Da bereits in einigen Regionen ÖV-Gütesysteme bestehen, wurde mit diesem System die Möglichkeit geschaffen, die bestehenden Systeme österreichweit anzupassen. (ÖV Güteklassebericht Finale, ÖROK 2017)

Die ÖV-Güteklassensysteme beruhen auf der Abstimmung der Haltestellenkategorien, Intervallklassen, Verkehrsmittelkategorien und Distanzklassen gebildet. Diese entsprechen den städtischen wie auch den ländlichen Anforderungen. (ÖV Güteklassebericht Finale, ÖROK 2017)

Das System kann für folgende Zwecke eingesetzt werden:

- Schaffung des Überblickes über die ÖV-Erschließung in Zusammenhang mit der Raumstruktur bzw. Raumentwicklung wie beispielsweise die Zahl der Einwohner oder der Arbeitsplätze;
- Überblick über die Standortqualität über die ÖV-Erschließung für die Immobilienentwicklung;
- Hilfsmittel für die Raumplanung, um Bereiche mit großem ÖV-Angebot und niedrigem Nachfragepotenzial zu optimieren;
- Hilfsmittel für die Verkehrsplanung, um Bereiche mit großer Nachfrage und niedrigem ÖV-Angebot zu optimieren;
- Optimierung der Wegenetze zu den Haltestationen;
- Verknüpfung der ÖV-Güteklassen mit der Größe von Infrastrukturabgaben zur Baulandmobilisierung;
- Verknüpfung der ÖV-Güteklassen mit Stellplatzverordnung;
- Begutachtung des Nutzens von Gebieten für Nutzungsarten, Bebauungsdichten und Bauweisen; Entwicklung von Instrumenten zur örtlichen und überörtlichen Raumplanung, die bei der Siedlungsentwicklung die Angebote und die Erreichbarkeit miteinbeziehen. [ÖV Güteklassebericht Finale, ÖROK 2017]

### Vorgehensweise:

Die Bildung des Systems für die ÖV-Güteklassen erfolgt in drei Phasen. In der ersten Phase werden die Grundsätze beschrieben. In der zweiten Phase wird die Vorgehensweise der Ermittlung von Haltestellenkategorien beschrieben und in der dritten Phase werden schließlich die ÖV-Güteklassen erläutert.

<sup>27</sup>(vgl.Ploder 2008)

Bezüglich der Grundsätze der Bildung des ÖV-Güteklassensystems gilt eine klare Begriffsdefinition stets als entscheidend. (ÖV Güteklassebericht Finale, ÖROK 2017)

So werden die Bereiche zunächst in städtische und ländliche Räume unterteilt. Bei der Klassifizierung der Verkehrsmittel wurden deren Leistung und Eigenschaften, wie zum Beispiel die Reisegeschwindigkeit, der Komfort, die Fahrplansicherheit und die Kapazitäten berücksichtigt. Daraus ergeben sich vier Stufen der Verkehrsmittelarten. In der ersten Stufe befinden sich der Fernverkehr und der REX. Zur zweiten Stufe zählen die S-, U- und Regionalbahn, der Schnellbus sowie die Lokalbahn. Dritte Stufe schließt die Straßenbahn, den Metrobus, dessen Einführung in Wien geplant ist, und den O-Bus mit ein. Die vierte Stufe bildet der Bus. (ÖV Güteklassebericht Finale, ÖROK 2017)

Neben der Leistung und den Eigenschaften der Verkehrsmittel ist auch der Raumtyp ein wesentliches Kriterium. Ebenso die Erschließungsqualität, die Fußwegedistanz zu den Haltestellen wie auch die Takthäufigkeit. Die Güteklasse wird ausgehend von diesen Kriterien für Normalwerktage (Montag bis Freitag) ermittelt. (ÖV Güteklassebericht Finale, ÖROK 2017)

Um die Haltestellenkategorien zu ermitteln, werden zwei Kriterien berücksichtigt: die Takthäufigkeit an einer Haltestelle und der Haltestellentyp. Für die Ermittlung der Intervalle wird der Zeitraum von 6 bis 20 Uhr analysiert. Der Haltestellentyp wird anhand der Verkehrsmittelkategorie, die an der Haltestelle anhält, festgestellt. So wird eine Haltestelle mit Fernverkehrs- und Busabfahrten beispielsweise dem Haltestellentyp Fernverkehr/REX zugeordnet. Somit entstehen vier Haltestellentypen. Das Zusammenstellen von Haltestellen zu einem Knoten wurde im Rahmen der vorliegenden Arbeit nicht vorgenommen, da damit ein Problem bei der Berücksichtigung der fußläufigen Distanzen bis zu den Haltestellen einhergeht. Durch die Takthäufigkeit und den Haltestellentyp wurden 8 Haltestellenkategorien identifiziert. Bei der Bildung der Kategorien wurde die Klassifizierung zwischen städtischen und ländlichen Bereichen mitberücksichtigt wie auch die Tatsache, dass der Bus eine größere Bedeutung für das städtische Umland und das Land hat. Dies erfolgte durch eine Mitberücksichtigung der Straßenbahn, des Metrobusses und des O-Busses ab der Intervallklasse 5 ≤ x ≤ 10 min. In der Steiermark werden die REX-Stationen in die Gruppe der Regionalbahn/S-Bahn kategorisiert. (ÖV Güteklassebericht Finale, ÖROK 2017)

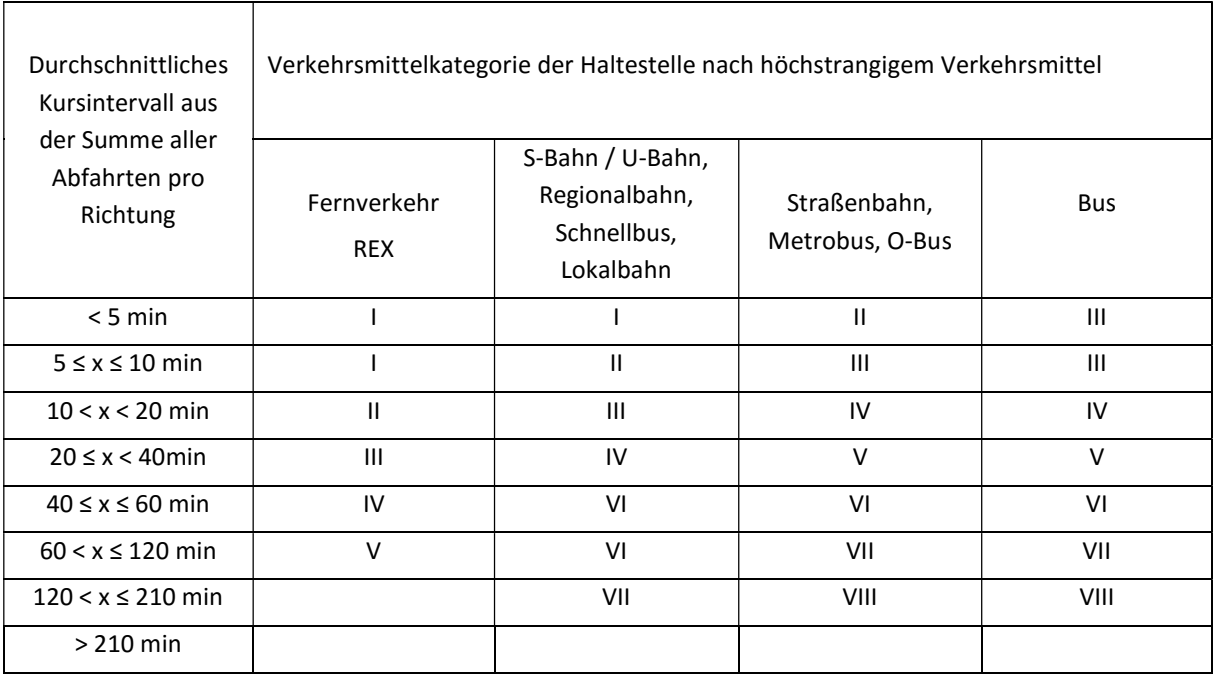

#### Tabelle 12: Kursintervalle in Abhängigkeit der Verkehrsmittelkategorie nach ÖROK

Um die ÖV-Güteklassen darzustellen, ist es erforderlich, Entfernungsklassen zu bilden. Als Entfernungsklassen werden Klassen bezeichnet, die die Distanz bis zur Haltestelle abbilden. Für die Darstellung der Entfernungsklassen sind zwei Kriterien erforderlich: die Fußwegedistanz und die Distanzklassen. (ÖV Güteklassebericht Finale, ÖROK 2017)

|                       | Luftliniendistanz zur Haltestelle |               |               |                |                 |
|-----------------------|-----------------------------------|---------------|---------------|----------------|-----------------|
| Haltestellenkategorie | $\leq 300$ m                      | $301 - 500$ m | $500 - 750$ m | $751 - 1000$ m | $1001 - 1250$ m |
|                       |                                   |               |               |                |                 |
|                       | A                                 | A             | B             | C              | D               |
| $\mathbf{H}$          | A                                 | B             | C             | D              | F               |
| $\mathbf{III}$        | B                                 | C             | D             | E              | F               |
| IV                    | C                                 | D             | E             | F              | G               |
| $\mathsf{V}$          | D                                 | F             | F             | G              | G               |
| VI                    | E                                 | F             | G             |                |                 |
| VII                   | F                                 | G             | G             |                |                 |
| VIII                  | G                                 | G             |               |                |                 |

Tabelle 13: Haltestellenkategorie und Luftliniendistanz zur Haltestellen<sup>28</sup>

Durch das Koppeln der Haltestellenkategorien mit den Entfernungsklassen entsteht das ÖV-Gütesystem. Insgesamt wurden auf diese Weise sieben ÖV-Güteklassen definiert. Die Güteklassen sind räumlich zugeordnet und enthalten eine Qualitätsbeschreibung (Tabelle 14).

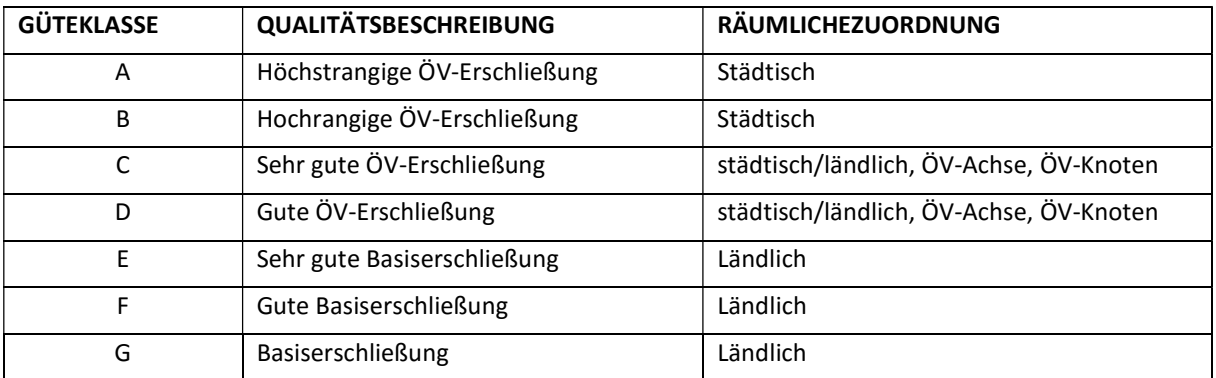

#### Tabelle 14: Güteklassen nach ÖROK

<sup>28</sup>(ÖV Güteklassebericht Finale, ÖROK 2017)

# 6 Verkehrsmodell GUARD

GUARD steht für Guaranteed Ride Home und stellt ein multimodales Verkehrsmodell für den Großraum Graz dar. Dieses Modell wurde vom Institut für Straßen- und Verkehrswesen der TU Graz und dem Ingenieurbüro Verkehrsplus GmbH entwickelt. Für die Erstellung und den Betrieb ist die Verkehrssimulationssoftware Visum von der PTV AG erforderlich. In diesem Modell wird der individuale und öffentliche Verkehr der südlichen Steiermark dargestellt. Somit umfasst das Verkehrsmodell GUARD folgende Bezirke: (vgl. Endbericht GUARD 2011,vgl.Veit 2014)

- Graz,
- Graz-Umgebung,
- Deutschlandsberg,
- Weiz,
- Voitsberg,
- Leibnitz.
- Hartberger-Fürstenfeld,
- Feldbach.

Das Modell setzt sich aus dem Verkehrsangebot sowie der –nachfrage zusammen. Mit diesem Verkehrsmodell ist es möglich, eine Berechnung für einen Werktag wie auch für einen Samstag durchzuführen. Es werden unterschiedliche Verkehrsarten im Modell berücksichtigt, darunter auch der Privatverkehr und der Wirtschaftsverkehr. Neben den Verkehrsarten werden auch unterschiedliche Verkehrsmittel mitberücksichtigt wie z. B. Rad, Fuß, PKW, LKW, ÖPNV oder PKW-Mitfahrer. (vgl. Endbericht GUARD 2011, vgl.Veit 2014,vgl.PTV Visum Handbuch)

Um die Wege und Straßen in dem GUARD-Modell darzustellen, wurde die Graphenintegrationsplattform "Steiermark das Straßen-und Wegnetzgraph" verwendet. Vorteil dieses Graphen ist, dass er sehr detailliert ist und eine Vielzahl von Informationen beinhaltet. Nachteil dieses Netzes ist, dass noch einige Attribute fehlten und dadurch das gesamte Netz nicht vollständig mit Attributen versehen war. Somit wurden die notwendigen Attribute, wie die Anzahl der Fahrstreifen, die Abbiegeverbote und die zulässige Geschwindigkeit selbstständig eingefügt.

Durch die Schnittstelle Diva2Visum wurden die ÖV-Daten implementiert. Auf diese Weise wurde das Netz mit dem Fahrplan, den Haltestellendaten und dem Linienroutenverlauf versorgt. Die Daten enthalten folgende Informationen: (vgl. Endbericht GUARD 2011, vgl.Veit 2014,vgl.PTV Visum Handbuch)

- Kalenderperiode,
- Verkehrstag,
- Verkehrssystem,
- Fahrzeugeinheit,
- Haltestellen,
- Haltestellenbereiche,
- Haltepunkte,
- Übergangsgehzeiten,
- Betreiber,
- Linien,
- Linienrouten,
- Linienroutenverläufe,
- Fahrzeitprofilverläufe und
- Servicefahrten.

Um die Daten für die Verkehrsnachfrage zur berechnen, wird der Berechnungsalgorithmus VISEM verwendet. Ergebnis dieser Berechnung sind Matrizen, die durch das Verfahren der Umlegung auf das Netz angewendet werden. In folgender Abbildung 20 ist der Verlauf ersichtlich. (vgl.Endbericht GUARD 2011,vgl.Veit 2014,vgl.PTV Visum Handbuch)

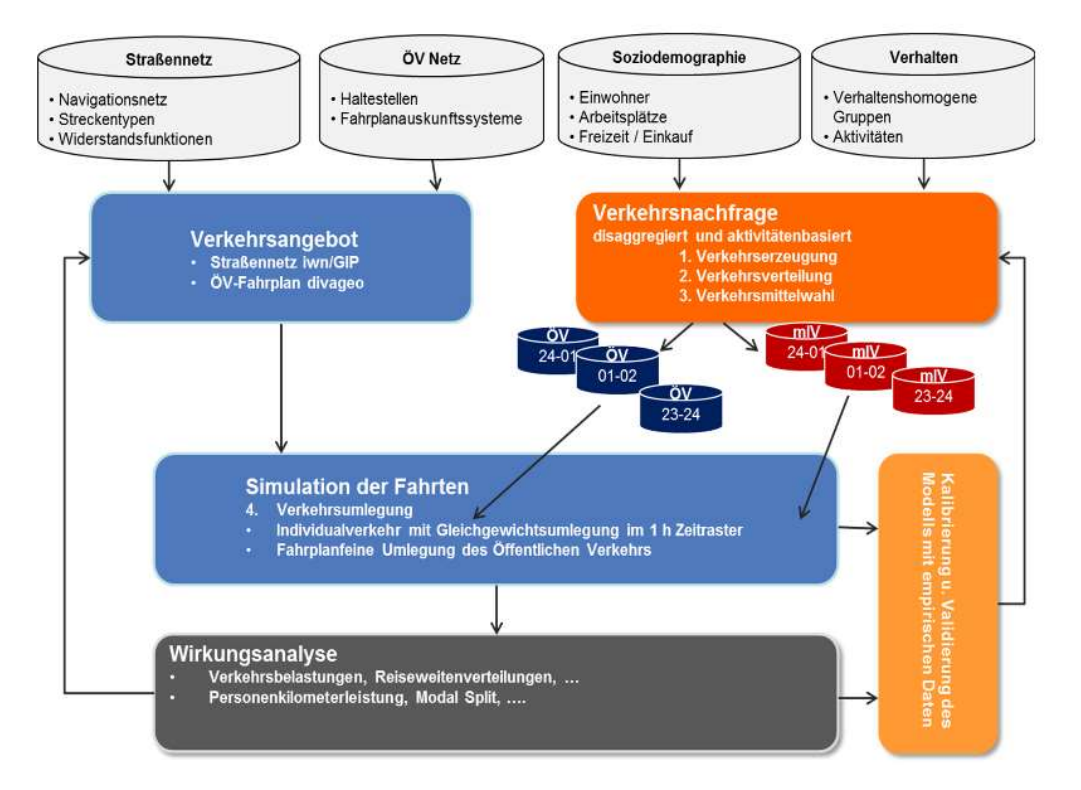

Abbildung 20: Verlauf des Modells<sup>29</sup>

<sup>29</sup> Weißbuch Infrastruktur 2025+, 2014

### 6.1 Verkehrsangebot

Das Verkehrsangebot setzt sich aus der Netztopologie und dem ÖV–Angebot zusammen. Das Netz besteht aus folgenden Attributen, die im Weiteren detaillierter beschrieben werden:

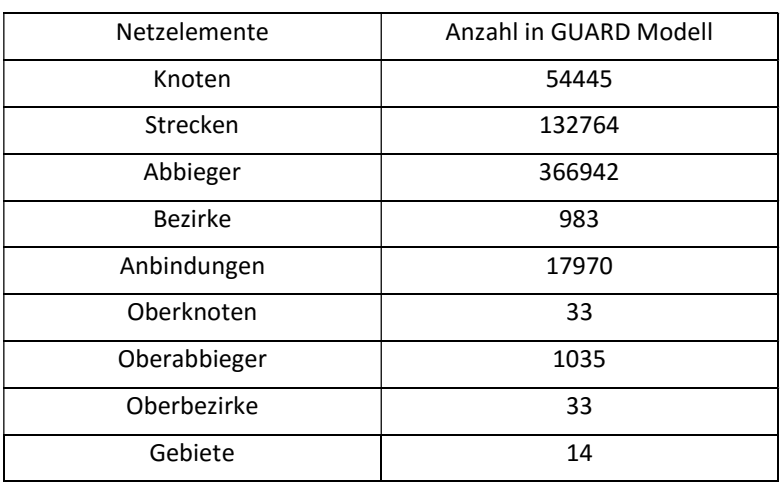

#### Tabelle 15: Netzelemente in GUARD Modell<sup>30</sup>

#### Bezirke

Die Bezirke werden auch als Verkehrszellen bezeichnet. Das GUARD-Modell besteht aus 983 Verkehrszellen, von denen 72 Zellen Kordongebiete sind. Von den 983 Verkehrszellen entfallen 294 auf das Grazer Stadtgebiet.

Um die Verkehrsnachfrage zu berechnen, sind die Verkehrsbezirke erforderlich. Die Verkehrsbezirke wurden durch das Splitten und Aggregieren von Polygonen ermittelt. Die Generierung erfolgte durch:

- die Strukturen im Planungsraum,
- die Verwaltungsgrenzen,
- die Zellhomogenität hinsichtlich der Einwohnerzahl,
- die Raumzusammenhänge und

die aufgabenspezifische Modellierung des öffentlichen Verkehrs in GUARD. (vgl.Endbericht GUARD 2011,vgl.Veit 2014,vgl.PTV Visum Handbuch)

Die Aufteilung bzw. die Darstellung der Zellen ist gemeindefein, wobei die Zellen im städtischen Raum und in der Umgebung des städtischen Raumes so aufgeteilt wurden, dass die Gemeinden in mehrere Zellen unterteilt sind. Je weiter in den ländlichen Raum vorgedrungen wird, desto gröber wurden die Gemeinden aufgeteilt bzw. wurde aus mehreren Gemeinden eine Zelle.

### Knoten

Im GUARD-Modell werden die Anfangs- und Endpunkte der Strecken wie auch die Kreuzungen und Verzweigungen im Schienennetz durch Knoten dargestellt. Das GUARD-Modell besteht aus 54 445 Knoten. Von den 54 445 Knoten sind 147 signalgesteuert und befinden sich im Grazer Stadtgebiet. Die restlichen Knoten sind gleichwertig. Für 9 Knoten wurde ein Signalsteuerungsprogramm in VISUM

<sup>30</sup>GUARDModell, November 2017

eingebunden. Diese 9 Knoten sind sehr detailliert dargestellt und enthalten die über die Signalzeiten erforderlichen Daten. (vgl.Endbericht GUARD 2011,vgl.Veit 2014,vgl.PTV Visum Handbuch)

#### Strecken

Durch das Netzobjekt Strecken werden Straßen und das Schienennetz dargestellt. Das Streckennetz wurde aus der Graphenintegrationsplattform Steiermark verwendet. Fehler, die das Netz hatte, wurden durch das semi-automatisierte Verfahren in VISUM behoben. Durch Strecken werden zwei Knoten verbunden. Die wichtigsten Attribute einer Strecke sind:

- die Geschwindigkeit,
- der Streckentyp,
- die zulässigen Verkehrssysteme sowie
- die Kapazität auf den Strecken. (vgl.Endbericht GUARD 2011,vgl.Veit 2014,vgl.PTV Visum Handbuch)

Nach den Streckentypen wird zwischen dem Schienennetz, Stadtstraßen, Autobahnen, Schnellstraßen, Landesstraßen B, Landesstraßen L, Kreisfahrbahnen und sonstigen Streckenunterscheiden. Das GUARD-Modell besteht aus insgesamt 132764 Strecken. Das Schienennetz hat eine Länge von ca. 1346 km. Die maximale Geschwindigkeit in Abhängigkeit des Verkehrsträgers wurde folgendermaßen definiert: (vgl. Endbericht GUARD 2011,vgl.Veit 2014,vgl.PTV Visum Handbuch)

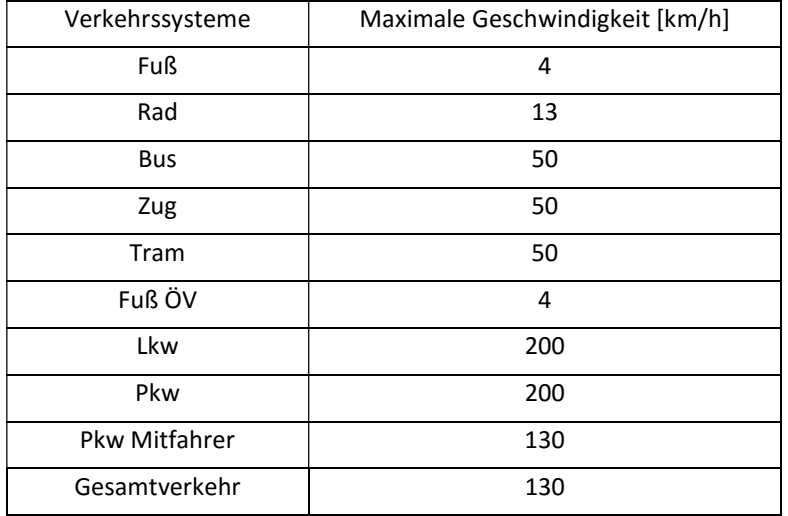

#### Tabelle 16: Maximale Geschwindigkeit der Verkehrsmittel<sup>31</sup>

#### Abbieger

Das Netzobjekt Abbieger bezeichnet die Abbiegemöglichkeit an den Knoten. Die Abbiegemöglichkeiten wurden manuell in das Modell eingefügt, da der Netzgraph die Daten nicht enthielt. Im GUARD-Modell gibt es 366 942 Abbiegemöglichkeiten.

<sup>31</sup>Vgl.GUARD Modell, November 2017

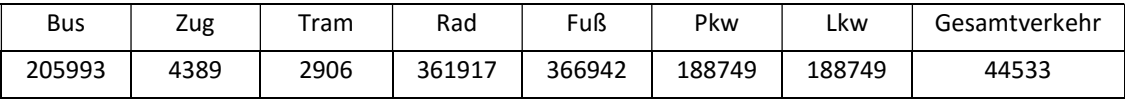

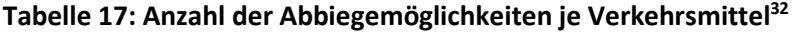

Es gibt 4 unterschiedliche Typen von Abbiegern, die unter folgenden Nummern dargestellt werden:

| Abbieger  | <b>Typ Nummer</b> |
|-----------|-------------------|
| Unbelegt  |                   |
| Rechts    |                   |
| Geradeaus |                   |
| Links     | ς                 |
| U-Turn    |                   |

Tabelle 18: Typen der Abbieger<sup>33</sup>

Neben den Abbiegemöglichkeiten können für die IV-Verkehrssysteme auch die Abbiegezeitzuschläge festgelegt werden. Sie werden für jede Relation bestimmt. Der Rang der Relationen hat wesentlichen Einfluss auf die Abbiegezeitzuschläge, da die Abbiegekapazität durch den Rangfaktor berechnet wird. Auch die Tatsache, ob ein Knotenpunkt signalisiert ist oder nicht spielt eine Rolle. Die Widerstände am Knoten können auf drei Weisen berechnet werden, wobei im GUARD-Modell lediglich die Methode der Abbieger-CR-Funktion und die Zeitzuschläge eingesetzt wird. Dies wurde durch die folgende Formel berechnet, die für unterschiedliche Abbiegevorgänge relevant ist. (vgl.Endbericht GUARD 2011,vgl.Veit 2014,vgl.PTV Visum Handbuch)

$$
takt = t0 * (1 + \left(\frac{Abbiegebel}{Abbiegekap}\right)^2)
$$

Takt ist die Fahrzeit, die erforderlich ist, um eine belastete Strecke bzw. einen Knoten zu durchqueren und t0 drückt die Fahrzeit aus, die erforderlich ist, um einen unbelasteten Knoten zu durchqueren. Die unbelasteten Wartezeiten an Knotenpunkten abhängig von der Rangfolge wurde folgendermaßen definiert:

- Rechtsabbieger mit einer Wartezeit von 5 Sekunden,
- Geradeausfahrer mit einer Wartezeit von 3 Sekunden,
- Linksabbieger mit einer Wartezeit von 10 Sekunden und
- U-Turner mit einer Wartezeit von 7 Sekunden. (vgl.GUARD Modell, November 2017)

<sup>32</sup>Vgl.GUARD Modell, November 2017

<sup>33</sup>Vgl.GUARD Modell, November 2017

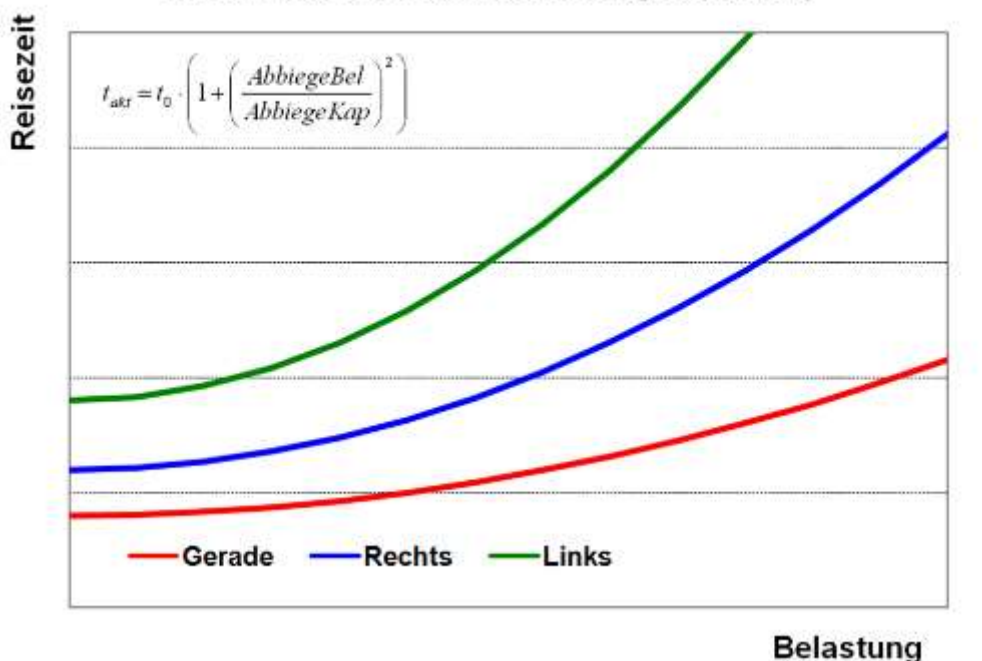

Reisezeit als Funktion der Abbiegebelastung

Abbildung 21: Reisezeit als Funktion des Abbiegebelastung<sup>34</sup>

#### Anbindungen

Durch Anbindungen werden die Bezirke an das Streckennetz angebunden. Jeder Bezirk muss mindestens eine Anbindung für den motorisierten und den öffentlichen Verkehr haben. Beim Individualverkehr verbindet die Anbindung den Bezirksschwerpunkt mit einem Knoten, wobei beim öffentlichen Verkehr der Bezirksschwerpunkt mit einem Haltepunkt verbunden wird.

Die Anbindungen werden nach Typ unterschieden, wobei der Typ wiederum durch das Gebiet und das Verkehrssystem unterschieden wird. Neben dem Verkehrssystem hat jede Anbindung eine Länge und eine Zeit, die erforderlich ist, um vom Bezirksschwerpunk den Netzknoten bzw. den Haltepunkt zu erreichen. Die Anbindungslänge wird als Luftliniendistanz ausgedruckt. Das GUARD-Modell hat zwei Typen von Anbindungen: Typ 1 für den MIV und Typ 9 für den ÖV. Die Anbindungen können auch einzeln entfernt bzw. eingefügt werden. Der Typ der Anbindungen kann ebenfalls einzeln geändert werden. Die Länge der Anbindungen wie auch ihre Anzahl pro Bezirk kann angegeben werden. (vgl.Endbericht GUARD 2011,vgl.Veit 2014,vgl.PTV Visum Handbuch)

#### Gebiete

Das Netzobjekt Gebiete stellt alle Bezirkshauptstädte und Kerngebiete der südlichen Steiermark dar. Die Gebiete ermöglichen eine leichtere Analyse wie auch Orientierung. Das GUARD-Modell besteht aus 14 Objekten, die als Gebiete definiert und in folgender Tabelle (19) mit der jeweiligen Nummer, ihnen zugewiesen wurde, dargestellt sind. Das GUARD-Modell definiert Gebiete als Gemeinden, die einen städtischen Charakter haben und 30 km von Graz entfernt sind. (vgl.Endbericht GUARD 2011,vgl.Veit 2014,vgl.PTV Visum Handbuch)

<sup>34</sup>vgl.Endbericht GUARD 2011,vgl.Huber 2014
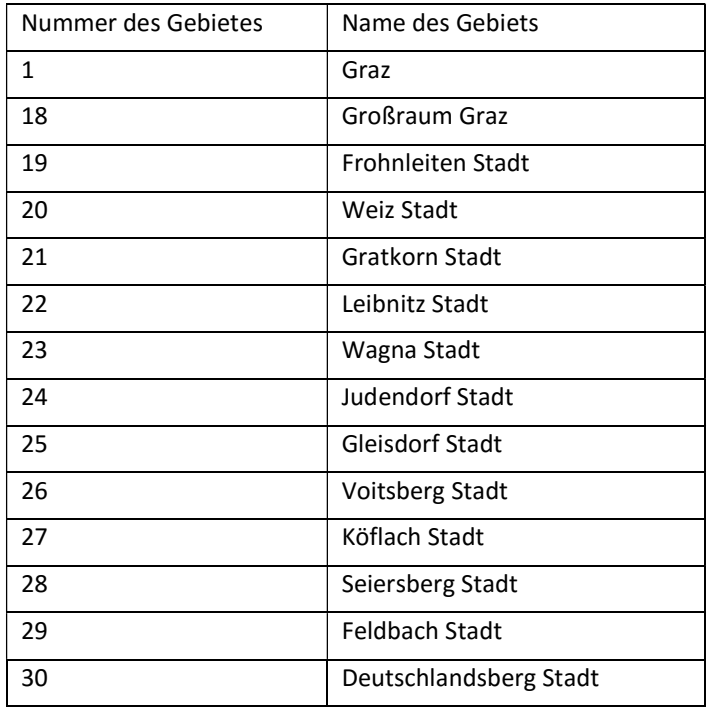

Tabelle 19: Liste der Gebiete in GUARD Modell<sup>35</sup>

#### **Linien**

Linien stehen für die Fahrplanfahrten, wobei sie sich durch Linienwege unterscheiden können und somit verschiedene Varianten bilden. Im GUARD-Modell gibt es 763 Linien und 7 728 Linienrouten, Hin- und Rückrichtung mitgezählt. Von den 763 Linien sind ca. 698 Buslinien, 55 Zug- und 10 Tramlinien. Von den 7 728 Linienrouten entfallen 6 879 auf Busrouten, 638 auf Zug– und 211 auf Tram-Routen. (vgl.Endbericht GUARD 2011,vgl.Veit 2014,vgl.PTV Visum Handbuch)

Um den Fahrplan der Linien zu beschreiben, sind Fahrplanfahrten erforderlich. Für diese Fahrplanfahrten sind wiederum Fahrzeitprofile erforderlich, die die Fahrzeiten zwischen den Haltestellen darstellen. Das Modell enthält insgesamt 67 788 Fahrplanfahrten, von denen 32 448 Bus- , 29 829 Zug- und 5 511 Tram-Planfahrten sind. (vgl.Endbericht GUARD 2011,vgl.Veit 2014,vgl.PTV Visum Handbuch)

### Haltepunkte, Haltestellen und Haltestellenbereiche

Unter einem Haltepunkt wird der Ort verstanden, an dem die ÖV-Linien wegen eines Fahrtwechsels stehen bleiben. Das kann ein Knoten oder eine Strecke sein. Haltepunkte, die auf Knoten liegen, sind von allen Linien benutzbar, während Haltepunkte, die auf Strecken liegen, nur von bestimmten Linien benutzbar sind. Das GUARD-Modell hat 20813 Haltepunkte, von denen 12157 in der südlichen Steiermark sind. Von den 12157 Haltepunkten in der südlichen Steiermark befinden sich 1646 Haltepunkte in Graz. (vgl.Endbericht GUARD 2011,vgl.Veit 2014,vgl.PTV Visum Handbuch)

Haltestellen setzen sich aus einem Haltepunkt und einem Haltestellenbereich zusammen. Sie werden durch Koordinaten vorgegeben und somit graphisch dargestellt. Dennoch werden sie nicht sofort

<sup>35</sup>GUARD Modell, November 2017

einem Knoten oder einer Strecke zugewiesen. Im Modell bestehen 9 308 Haltestellen, von denen 5754 in der südlichen Steiermark sind. Von diesen 5754 Haltestellen liegen 532 in Graz.

Wie die Bezeichnung schließen lässt, unterteilt ein Haltestellenbereich eine Haltestelle in verschiedene Bereiche. Ein Haltestellenbereich wird genau einer Haltestelle zugeordnet. Dennoch kann er mehrere Haltepunkte umfassen. Im GUARD-Modell bestehen 10686 Haltestellenbereiche, wobei in der südlichen Steiermark 6238 Haltestellenbereiche liegen. Der Rest befindet sich außerhalb der südlichen Steiermark, wurde aber dennoch im GUARD-Modell dargestellt. Von den 6238 Haltestellenbereichen liegen 794 in der Stadt Graz. (vgl.Endbericht GUARD 2011, vgl. Veit 2014, vgl. PTV Visum Handbuch)

# 6.2 Nachfragemodell

Die Nachfrage im GUARD-Modell wurde mit Hilfe des gängigen Vier-Stufen-Modells modelliert. Ergebnis dieses Verfahrens sind Matrizen. Das GUARD-Modell enthält 124 Nachfragematrizen und 50 Kenngrößenmatrizen. Die Matrizen zeigen die Fahrten zwischen einem Quellbezirk und einem Zielbezirk auf. (vgl.Endbericht GUARD 2011,vgl.Veit 2014,vgl.PTV Visum Handbuch, vgl.Huber 2014)

Im GUARD-Modell wird zwischen zwei Nachfragemodellen unterschieden:

- Modell 1 Privatverkehr und
- Modell 2 Wirtschaftsverkehr.

Das Nachfragemodell besteht aus folgenden Nachfrageobjekten:

- Personengruppen,
- Aktivitäten,
- Aktivitätenpaaren,
- Aktivitätenketten,
- Nachfrageschichten und
- Strukturgrößen. (vgl. PTV Visum 15 Handbuch)

Eines der Nachfrageobjekte, das auch für die VISEM-Berechnung erforderlich ist, sind verhaltenshomogene Personengruppen. Das Verhalten von Personen innerhalb einer Gruppe soll demnach ähnlich sein, sich allerdings deutlich von jenem der Gruppen unterscheiden. Die Gruppen können nach unterschiedlichen Indikatoren gebildet werden, wie z. B. Schulabschluss, Alter, Besitz eines PKW usw. Im GUARD-Modell gibt es 13 verhaltenshomogene Personengruppen, die durch die Attribute Kurzbezeichnung, den Namen und die Kurzbezeichnung des Nachfragemodells gekennzeichnet werden. Für sämtliche Personengruppen wurde das Nachfragemodell M01 verwendet, was für den Personen Privatverkehr steht. (vgl.Endbericht GUARD 2011,vgl.Veit 2014,vgl.PTV Visum Handbuch, vgl.Huber 2014)

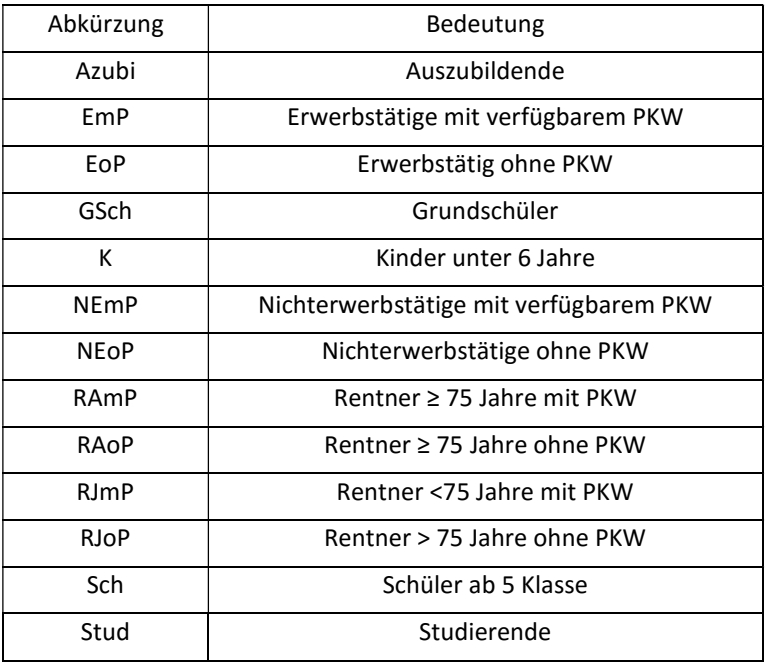

### Tabelle 20: Personengruppen<sup>36</sup>

Grund der Mobilität sind Aktivitäten, die im GUARD-Modell in 8 Gruppen eingeteilt sind. Wenn eine Person an einem Tag zwei aufeinander folgende Aktivitäten durchführt, entsteht somit ein Aktivitätenpaar. Im GUARD-Modell gibt es 48 Aktivitätenpaare und 171 Aktivitätenketten. Die Aktivitätenketten werden durch zwei oder mehr aufeinander folgende Aktivitätenpaare gebildet. (vgl.Endbericht GUARD 2011,vgl.Veit 2014,vgl.PTV Visum Handbuch, vgl.Huber 2014)

Für die Verkehrserzeugung und -verteilung sowie die Moduswahl sind die Nachfrageschichten das wichtigste Nachfrageobjekt. Mit der Nachfrageschicht wird eine Aktivitätenkette mit einer Personengruppe verbunden. Das GUARD-Modell hat 367 Nachfrageschichten. Von diesen 367 Nachfrageschichten zählen 3 Nachfrageschichten zum Wirtschaftsverkehr. (vgl.Endbericht GUARD 2011,vgl.Veit 2014,vgl.PTV Visum Handbuch, vgl.Huber 2014)

### Nachfragemodellierung

Das GUARD-Modell wird mit Hilfe eines Modells dargestellt, das auf verhaltenshomogenen Bevölkerungsgruppen und Aktivitätenketten basiert. Dieses Modell, VISEM, berechnet drei logische Arbeitseinheiten:

- Verkehrserzeugung (Berechnung des Heimataufkommens),
- Verkehrsverteilung (Bestimmung der Wegeziele) und
- Moduswahl. (vgl vgl.Endbericht GUARD 2011,vgl.Veit 2014,vgl.PTV Visum Handbuch, vgl.Huber 2014)

VISIM berechnet diese drei Einheiten nicht getrennt voneinander, sondern gemeinsam. Die Verkehrsverteilung und die Moduswahl werden in einem einzigen Verfahren ausgeführt. Dem Grund der Mobilität wird mit den Aktivitätenketten Rechnung getragen. Diese Ketten stehen für die Abfolge von Aktivitäten einer Person an einem Tag. Jeder Aktivitätenkette wird ein Strukturgrößenwert

<sup>36</sup>GUARD Modell, November 2017

zugewiesen, der in der folgenden Tabelle (22) dargestellt werden. Für diese Arbeit sind jedoch nur folgende Strukturgrößen relevant:

- Arbeitsplätze und
- Wohnungen (Einwohnerzahl).

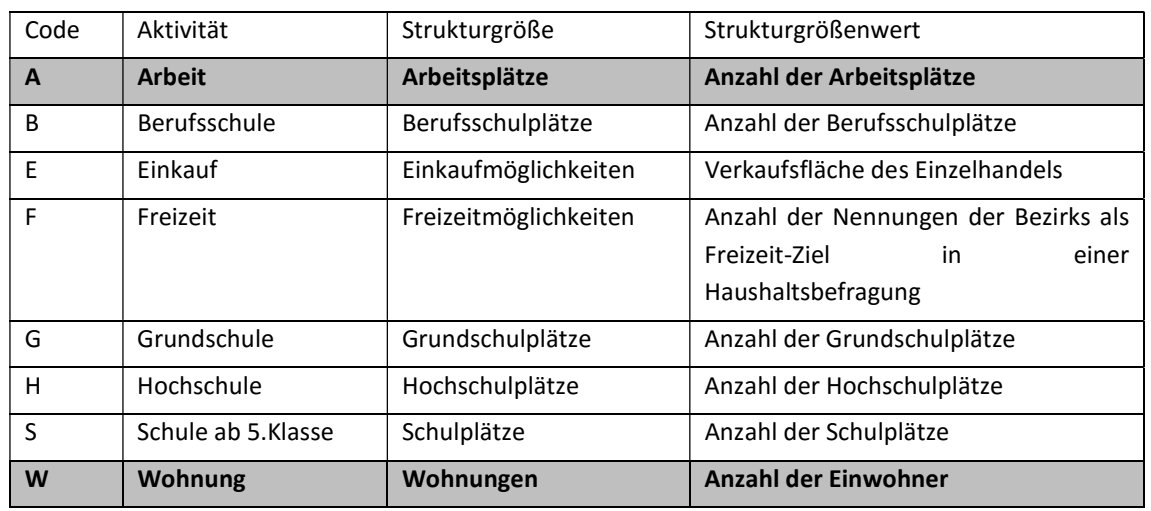

### Tabelle 21: Strukturgrößen<sup>37</sup>

Die Verkehrserzeugung wird anhand der Aktivitätenketten berechnet, wobei für jede Aktivitätenkette ein prozentueller Anteil vorgegeben werden muss, der die Wahrscheinlichkeit der täglichen Ausübung für jede Personengruppe darstellt. Im Anhang wird ein kleiner Abschnitt der Mobilitätsraten die in diesen GUARD Modell enthalten wurden dargestellt.

Um die absolute Zahl der Aktivitätenketten bzw. der Wege zu ermitteln, wird die Einwohnerzahl mit dem Anteil der Personengruppen multipliziert und anschließend diese Zahl mit der Anzahl der Aktivitäten.

### Verkehrsverteilung/Moduswahl

Die Verkehrsverteilung erfolgt durch die Zielaktivitäten mit Hilfe von VISEM, dass den Zielbezirken die jeweiligen Wege zuteilt. Für die Bestimmung der Attraktivität jedes Bezirkes ist es erforderlich, dass dieser ein Zielpotenzial für die jeweilige Aktivität aufweist. Für die Zielwahl ist die Nutzenfunktion ausschlaggebend. Diese gibt an, mit welcher Wahrscheinlichkeit ein Bezirk als Zielbezirk gewählt wird. (vgl.Endbericht GUARD 2011,vgl.Veit 2014,vgl.PTV Visum Handbuch, vgl.Huber 2014)

$$
ij=Qi*Pij
$$

Mit:

- Fij Anzahl der Wege von Bezirk i nach Bezirk j
- Qi Quellaufkommen in Bezirk i

<sup>37</sup> Vgl. Endbericht GUARD 2011)

Pij Wahrscheinlichkeit der Wahl des Zieles j für Quellbezirk i

Wobei die Wahrscheinlichkeit der Wahl des Zieles j für den Quellbezirk i folgendermaßen berechnet wird:

$$
Pij = \frac{Zj * f(i)}{\sum_{k=1}^{B} Zk * f(i)}.
$$

(vgl.Endbericht GUARD 2011,vgl.Veit 2014,vgl.PTV Visum Handbuch, vgl.Huber 2014)

Mit:

Zj Zielpotential in Bezirk j

k Index der Bezirke (mit k=1 für die kleinste Bezirksnummer und B als Anzahl der Bezirke)

Die Nutzenfunktion wird durch den Logit Typ definiert und folgend ausgedruckt. (vgl.Endbericht GUARD 2011,vgl.Veit 2014,vgl.PTV Visum Handbuch, vgl.Huber 2014)

$$
f(uij) = e^{-cuij}
$$

Mit:

uij der Nutzen der Relation

c Parameter für den Einfluss des Nutzens

Je niedriger der Parameter c ist, desto kleiner ist der Einfluss des Nutzens auf die Wahl des Ziels. Im GUARD-Modell ist der Parameter c=1. Für das Nutzenmodell M01, das den Privatverkehr darstellt, wird der Nutzen durch den Wert -0,001 definiert, während für das Nutzenmodell M02, der den Wirtschaftsverkehr ausdrückt, der Nutzen mit einem Wert von -0,0003 definiert wird. (vgl.GUARD Modell, November 2017)

Das Verkehrsmodell enthält verschiedene Verkehrssysteme. Fuß-, Rad und öffentlicher Verkehr hängen im Gegensatz zum LKW- und Pkw-Verkehr nicht von der Belastung ab. Für die Verkehrsverteilung ist die folgende Widerstandsfunktion erforderlich.

(vgl.Endbericht GUARD 2011,vgl.Veit 2014,vgl.PTV Visum Handbuch, vgl.Huber 2014)

$$
Pij^{m} = \frac{f(uij)^{m}}{\sum_{k=1}^{M} f(uij)^{k}}
$$

Mit:

i,j Indizes der Verkehrsbezirke

m Index der Modi (M=Gesamtanzahl)

 $Pij^m$  Wahrscheinlichkeit, bei der Fahrt von i nach j Modus m zu wählen

 $uij<sup>m</sup>$  Nutzen bei der Wahl von Modus m für die Fahrt von i nach j

Die Nutzenfunktion kann durch unterschiedliche Funktionen definiert werden, wobei im GUARD-Modell die Nutzenfunktion durch den Logit Typ definiert wird. Der Nutzen wird in Abhängig der Nutzergruppen und der Verkehrsmittel unterschiedlich definiert. Für den ÖV wurden Kenngrößen wie die Reisezeit, die Zu-und Abgangszeiten und die Bedienungshäufigkeit verwendet.

|                                  | Fuß | Pkw - Mitfahrer | ÖV | Pkw | Rad |
|----------------------------------|-----|-----------------|----|-----|-----|
| Pkw-Verfügbarkeit                |     |                 |    | X   |     |
| Angebotsparameter                |     |                 |    |     |     |
| Bedienungshäufigkeit/Takt        |     |                 | X  |     |     |
| Widerstände                      |     |                 |    |     |     |
| Zu- und Abgangszeiten            |     | X               | X  | X   | x   |
| Parkraumangebot                  |     | X               |    | X   |     |
| Reisezeiten (belastungsabhängig) |     | Χ               |    | x   |     |
| Reisezeit (belastungsunahängig)  | x   |                 | X  |     | х   |

Tabelle 22: Kenngrößen der Verkehrsmittel<sup>38</sup>

# 6.3 Umlegungsverfahren

Für die Verkehrsumlegung bestehen einige Verfahren. In dieser Arbeit wird jedoch nur auf jene Verfahren detaillierter eingegangen, die auch im GUARD-Modell zum Einsatz gekommen sind. In Abhängigkeit der unterschiedlichen Verkehrssysteme wurden folgende drei Verfahren eingesetzt:

- Sukzessivumlegung,
- Gleichgewichtsumlegung und
- fahrplanfeine Umlegung.

In der folgenden Tabelle (24) werden die Umlegungsverfahren den dazugehörigen Verkehrssystemen zugewiesen, wie sie auch im GUARD-Modell eingesetzt wurden.

| Verkehrssystem | Umlegungsverfahren     |
|----------------|------------------------|
| Fuß            | Sukzessivumlegung      |
| Rad            | Sukzessivumlegung      |
| Pkw            | Gleichgewichtsumlegung |
| Lkw            | Gleichgewichtsumlegung |
| ÖV             | Fahrplanfein           |

Tabelle 23: Umlegungsverfahren je Verkehrssystem

Bei der IV-Umlegung die die Verkehrssysteme Rad, Fuß, PKW und LKW einschließt, wurden zwei Umlegungsverfahren angewendet: die Sukzessivumlegung und die Gleichgewichtsumlegung.

Bei der Sukzessivumlegung erfolgt eine prozentuelle Aufteilung der Nachfragematrix auf mehrere Teilmatrizen. Anschließend erfolgt eine Umlegung der Teilmatrizen auf das Netz. Bei der Routenwahl wird im ersten Schritt ein unbelastetes Netz ermittelt und dort anschließend die kürzeste Route gewählt. Die Umlegung der Teilmatrix erfolgt dann auf diese Route. Anschließend wird im belasteten

<sup>38</sup>Vgl.Endbericht GUARD

Netz wieder die kürzeste Route ermittelt, auf die die Teilmatrix umgelegt. Dies wird so lange durchgeführt, bis die gesamte Matrix auf das Netz umgelegt ist. Die Route, die im unbelasteten Netz die kürzeste war, muss auch nicht die kürzeste Route im belasteten Netz sein. (vgl.Endbericht GUARD 2011,vgl.Veit 2014,vgl.PTV Visum Handbuch, vgl.Huber 2014)

Bei der Gleichgewichtsumlegung wird die Route so gewählt, dass die restlichen Routen den gleichen Widerstand aufweisen und sich somit bei einem Tausch bzw. der Wahl einer der Routen die Reisezeit erhöht. Das Verfahren liefert realitätsnähere Ergebnisse als die Sukzessivumlegung, da dieses Verfahren erst dann abgebrochen wird, wenn alle Routen in Gleichgewicht sind.

Bei der Umlegung des ÖV wird das fahrplanfeine Verfahren angewendet. Dieses Verfahren eignet sich für die Nahverkehrsplanung im ländlichen Raum und dort, wo die Fahrzeugfolgezeit des Verkehrsangebots groß ist und somit eine Koordination für Umsteigemöglichkeiten zwischen den Fahrzeugen erforderlich ist. Bei der fahrplanfeinen Umlegung gibt es unterschiedliche Aufteilungsmodelle, wobei im GUARD-Modell das Kirchhoff-Modell angewendet wird. Der Nutzen wird hierbei über den Widerstand der Routen bestimmt. Unter dem Widerstand werden unter anderem folgende Kenngrößen verstanden: die empfundene Reisezeit, Wunschabfahrzeiten und Fahrpreise. Da die Aufteilungsmöglichkeit durch das Kirchhoffer Modell erfolgt, wird der Nutzen durch folgende Formel berechnet. (vgl.Endbericht GUARD 2011,vgl.Veit 2014,vgl.PTV Visum Handbuch, vgl.Huber 2014)

$$
Ui = Ri^{-\beta}
$$

Mit:

- Ui Nutzen der Route i
- Ri Widerstand einer Verbindung
- β Funktionsparameter (Kirchhoffer β=4)

# 6.4 Kenngrößen des ÖV

Die Kenngrößen können durch die Umlegung oder durch die Kenngrößenmatrix berechnet werden. Im Gegensatz zur anderen Kenngrößen bei dem es sich um eine Verbindung oder Beziehung handelt, setzt sich die Kenngröße Bedingungshäufigkeit aus der Zahl der Verbindungen zusammen. (PTV Visum 15 Handbuch)

Die Kenngrößen unterteilen sich in sechs Kategorien und zwar:

- Kenngrößen der Zeit,
- Kenngrößen der Länge,
- Monetäre Kenngrößen,
- Kenngrößen der Häufigkeit,
- Kenngrößen der Attributwahl,
- Abgeleitet Kenngrößen. (PTV Visum 15 Handbuch)

Die Kenngröße Zeit setzt sich aus folgenden Kenngrößen zusammen:

- Zugangszeit (Zeitaufwand für die Quellanbindung),
- Abgangszeit (Zeitaufwand für die Zielanbindung),
- Startwartzeit (Wartezeit am Haltepunkt, nur für taktfeines Verfahren),
- Gewichtete Startwartezeit (Startwartezeit \* Gewichtungsfaktor der Startwartezeit),
- Umsteigwartezeit (Wartezeit zwischen Ankunft und Abfahrt an einem Umsteighaltepunkt),
- Gewichtete Umsteigwartezeit (Umsteigwartezeit \* Gewichtungsfaktor der Umsteigwartezeit),
- Erweiterte Umsteigwartezeit (Erweiterte Wartezeit),
- Fahrzeit im Fahrzeug (Fahrzeit mit ÖV inkl. Zwischenhaltezeiten),
- Fahrzeit nach Verkehrssystem (Fahrzeit eines bestimmten ÖV-Linie-Verkehrssystems),
- ÖV Zusatzzeiten (Fahrzeit mit ÖV-Zusatz VSys),
- Gehzeit (Zeit für Fußwege zwischen Haltepunkten),
- Reisezeit (Zeit von Quelle bis zum Ziel),
- Beförderungszeit (Fahrzeit + Umsteigwartezeit + Gehzeit),
- Empfundene Reisezeit,
- Anpassungszeit (Differenz zwischen Wunschabfahrtzeit und tatsächlichen Abfahrtzeit bzw. Wunschankunftszeit und tatsächliche Ankunftszeit),
- Erweiterte Anpassungszeit (eine Variante der Anpassungszeit bei der die Nachfrage auf die widerstandsminimale Verbindung entfällt) (PTV Visum 15 Handbuch)

Die Kenngrößen Länge setzt sich aus folgenden Kenngrößen zusammen:

- Zugangsweite (Länge von Quellebezirk zum Starthaltepunkt),
- Abgangsweite (Länge von Zielhaltepunt zur Zielbezirk),
- Fahrtweite (Im Fahrzeug zurückgelegte Entfernung ohne Umsteigfußwege),
- Fahrtweite nach VSys (Fahrtweite im Verkehrsmittel eines ÖVSys),
- ÖV Zusatzweite (Fahrtweite im Verkehrsmittel eines ÖV Zusatz-Verkehrssystems),
- Gehweite (Weite zwischen zwei Haltepunkten),
- Reiseweite (Zugangsweite+ Fahrtweite + Gehweite + Abgangsweite),
- Beförderungsweite (Fahrtweite + Gehweite),
- Luftlinienweite (Luftlinienentfernung zwischen Quelle-und Zielbezirk). (PTV Visum 15 Handbuch)

Zur den monetären Kenngrößen zählt der Fahrpreis für die Fahrt zwischen Quelle-und Zielbezirk.

Die Kenngröße Häufigkeit setzt sich aus folgenden Kenngrößen zusammen:

- Umsteighäufigkeit (Anzahl der Umsteige zwischen Quelle und Ziel; je Verbindung),
- Bedienungshäufigkeit (Anzahl unterschiedlichen Ankunftszeitpunkten für Verbindungen),
- Betriebswechsel (Anzahl der Umsteigevorgänge zwischen unterschiedlichen Betreiber),
- Anzahl Tarifzonen (Anzahl der durchfahrenen Tarifzonen). (PTV Visum 15 Handbuch)

Zu den Kenngrößen der Attribute zählt die Kenngröße Teilweg-Attribut der den Wert über den gesamten Weg des gewählten Teilweg-Attributs zeigt. (PTV Visum 15 Handbuch)

Zur den Abgeleiteten Kenngrößen zählen:

- Wiederstand in einem Zeitintervall,
- Reisegeschwindigkeit,
- Luftliniengeschwindigkeit,
- Prozentuale Fahrtweite nach Vsys,
- Reisezeitäquivalent,
- **•** Erweiterter Widerstand,
- Nutzen,
- Diskomfort durch Überlastung. (PTV Visum 15 Handbuch)

# 7 Datengrundlage

In diesem Kapitel wird eine räumliche und zeitliche Abgrenzung der Daten vorgenommen. Ein Überblick über die vorhandenen Daten und die Quelle dieser Daten wird ebenfalls gegeben. Darüber hinaus wird das Verkehrsmodell, das die Daten liefert, näher betrachtet. Die erhobenen Daten werden darauf hin analysiert und Klassen gebildet, die die weitere Analyse erleichtern. Es sein angemerkt, dass ausschließlich jene Daten analysiert werden, die für die Erreichbarkeitsberechnung relevant sind. In der folgenden Tabelle werden die vorhandene Daten und die Quelle der Daten wie auch die Quelle von dem sie Bereitgestellt wurden aufgelistet.

| <b>Daten</b>          | <b>Quelle der Daten</b>                          | <b>Bereitgestellt</b>                                                  |
|-----------------------|--------------------------------------------------|------------------------------------------------------------------------|
| Einwohnerzahl 2016    | Statistik Austria 2016                           | Institut Straßen und<br>Verkehrswessen, Technische<br>Universität Graz |
| Arbeitsplatzzahl 2016 | Statistik Austria 2016                           | Institut Straßen und<br>Verkehrswessen, Technische<br>Universität Graz |
| Einwohnerzahl 2030    | Masterarbeit Ruzicka 2017                        | Institut Straßen und<br>Verkehrswessen, Technische<br>Universität Graz |
| Arbeitsplatzzahl 2030 | Masterarbeit Ruzicka 2017<br>(Statistik Austria) | Institut Straßen und<br>Verkehrswessen, Technische<br>Universität Graz |
| Fahrplandaten         | <b>GUARD Modell</b>                              | Institut Straßen und<br>Verkehrswessen, Technische<br>Universität Graz |

Tabelle 24: Übersicht über vorhandene Daten und ihre Datenquelle

Um einen Überblick über die weitere Vorgehensweise darzustellen wurde ein Verfahrensablauf erstellt. Der Verfahrensablauf stellt die Vorgehensweise wie auch die Daten die in die Berechnung eingehen da. Somit wird jeder Schritt, angefangen von den Daten die in die Berechnung eingehen bis zur Wahl und Bildung der Methode für die Berechnung dargestellt.

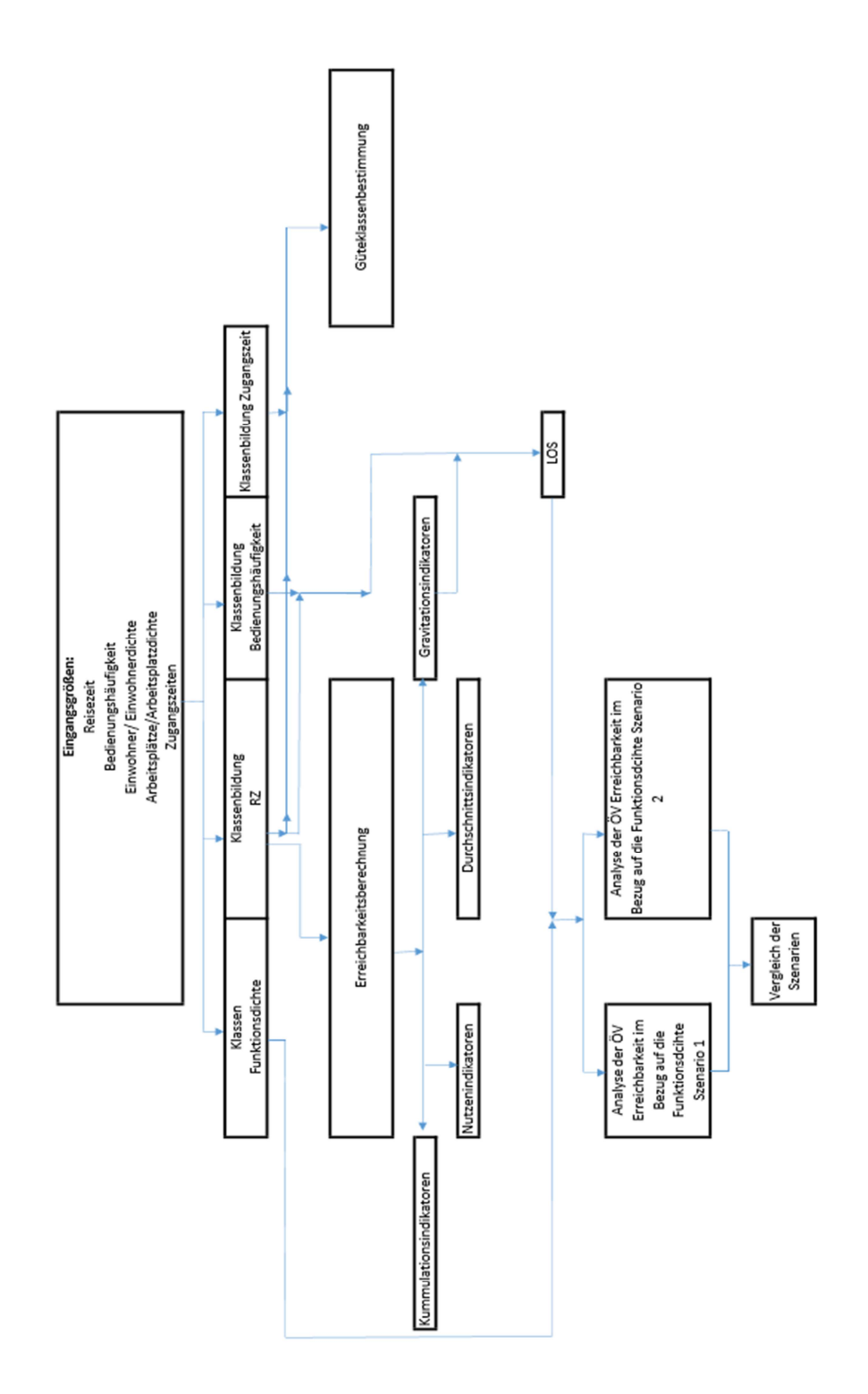

Abbildung 22: Verfahrensablauf

# 7.1 Räumliche und zeitliche Abgrenzung

Die folgenden Erreichbarkeitsuntersuchungen beziehen sich auf den südlichen Teil der Steiermark. Ziel dieser Untersuchung ist es, jene Bereiche darzustellen, in denen die Siedlungsstruktur größer als das Verkehrsangebot ist bzw. die Siedlungsstruktur im Vergleich zum Verkehrsangebot niedrig ist. Das Institut für Straßen- und Verkehrswesen der TU Graz stellte das für die Erreichbarkeitsberechnung verwendete Verkehrsmodell GUARD bereit. Die Strukturdaten für die Einwohneranzahlen stammen von der Statistik Austria (Bezugsjahr: 2016). Die Strukturdaten für die Arbeitsplätze stammen ebenfalls von der Statistik Austria (Bezugsjahr: 2016). Die mobilitätsrelevanten Kennzahlen wurden hingegen der Mobilitätserhebung Graz (Bezugsjahr: 2008) entnommen.

Die vorliegenden Daten und somit auch die Analyse und Berechnung beziehen sich auf die durchschnittliche Reisezeit an einem Werktag, von Montag bis Freitag. Als zeitlicher Untersuchungshorizont für den Fahrplan und die Bevölkerungsstruktur wird das Jahr 2016 herangezogen. Es wird anhand des Fahrplans aus dem Jahr 2016 und der Bevölkerungsstruktur für das Jahr 2030 auch eine Prognoseuntersuchung durchgeführt.

Für die Berechnung der Erreichbarkeitsindikatoren wurden 982 Zellen bereitgestellt. Letztendlich wurden für die Berechnung 910 Zellen verwendet, da es sich bei den restlichen Zellen um Kordongebiete handelt, die für diese Arbeit nicht relevant sind. Für die Berechnung wurden folgende Kenngrößen analysiert und in Klassen unterteilt.

- Einwohnerzahl,
- Einwohnerdichte,
- Anzahl der Arbeitsplätze,
- Arbeitsplatzdiche,
- durchschnittliche Zugangszeit,
- durchschnittliche Abgangszeit,
- durchschnittliche Bedienungshäufigkeit,
- durchschnittliche Reisezeit.

Für die Berechnung sind die Reisezeit, die Bedienungshäufigkeit wie auch die Einwohnerzahl und die Anzahl der Arbeitsplätze von Bedeutung. Die Fläche kann nach Bedarf im Modell berechnet werden. Wie bereits erwähnt, wurden die Bevölkerungsstruktur und der Fahrplan des Jahres 2016 als Grundlage verwendet. Die Reisezeit setzt sich aus folgenden Kenngrößen zusammen:

- Zugangszeit (Unter der Zugangszeit wird der Zeitaufwand von der Quellenanbindung verstanden.);
- Abgangszeit (Als Abgangszeit wird der Zeitaufwand für die Zielanbindung bezeichnet,);
- Startwartezeit (Die Zeit am Startwartepunkt gilt nur für den taktfeinen Verkehr, für den fahrplanfeinen Verkehr ist die Startwartezeit konstant Null.);
- Umsteigewartezeit (Zeit zwischen Ankunft und Abfahrt an einem Umsteigewartepunkt);
- Fahrzeit im Fahrzeug (Fahrzeit in ÖV-Linien inklusive der Zwischenhaltezeiten);
- Gehzeit (Zeit der Fußwege zwischen zwei Umsteigepunkten). (PTV VISUM Handbuch)

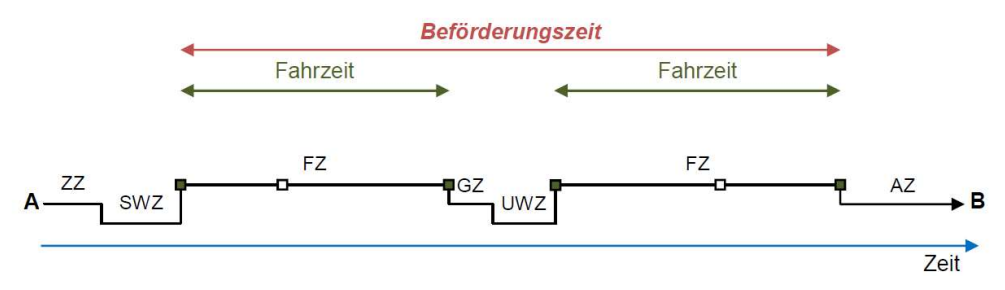

### Abbildung 23. Kenngrößen aus der sich die Reisezeit zusammensetzt<sup>39</sup>

In dem bereitgestellten Fahrplan werden folgende Verkehrsmittel berücksichtigt:

- Straßenbahn,
- Buslinien,
- Schnellbahn sowie
- Regional- und Fernbusse.

# 7.2 Klassenbildung

Wie bereits im vorherigen Kapitel erwähnt, sind für diese Masterarbeit fünf Kenngrößen relevant. Um diese Kenngrößen zu analysieren und in der weiteren Berechnung anzuwenden, ist eine Klassenbildung der Daten vorzunehmen.

### 7.2.1 Bedienungshäufigkeit

Eine der wichtigsten Kenngrößen die wie auch für die Güteklassenbestimmung so auch für Erreichbarkeitsberechnung eingesetzt wird ist die Bedienungshäufigkeit.

Die Bedienungshäufigkeit wird auch nach ÖROK (siehe Kapitel 5.4) in Klassen aufgeteilt. Da jedoch für die weitere Berechnung und Auswertung nur fünf Klassen erforderlich sind, werden die sieben Klassen in neue fünf Klassen umklassifiziert. Die Klasse die einen Takt bis zur fünf und die Klasse die einen Takt mehr als eine Stunde darstellt wurden umklassifiziert. In der folgenden Tabelle wird die Takthäufigkeit in Klassen dargestellt. Bei der Bedienungshäufigkeit handelt es sich um einen Mittelwert der aus dem GUARD Modell entnommen wurde. Der Wert gibt an, wie gut ein Bezirk an die restlichen Bezirke angebunden ist.

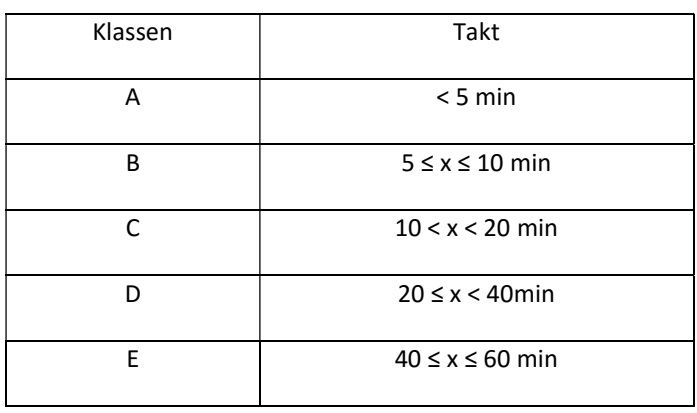

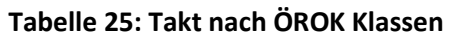

<sup>&</sup>lt;sup>39</sup> Quelle: Rosset 2013, Reisezeiten und ÖV Güteklassen

Eine weitere Gliederung wird Anhand von den Verkehrszeiten durchgeführt. Die Verkehrszeiten spielen eine wichtige Rolle wenn es um die Takthäufigkeit geht besonders in den ländlichen Raum. Aus dem Grund wird eine Darstellung nach den Verkehrszeiten vorgenommen. Nach den Steierischen Verkehrskonzept werden die Verkehrszeiten in folgende Gruppen aufgeteilt:

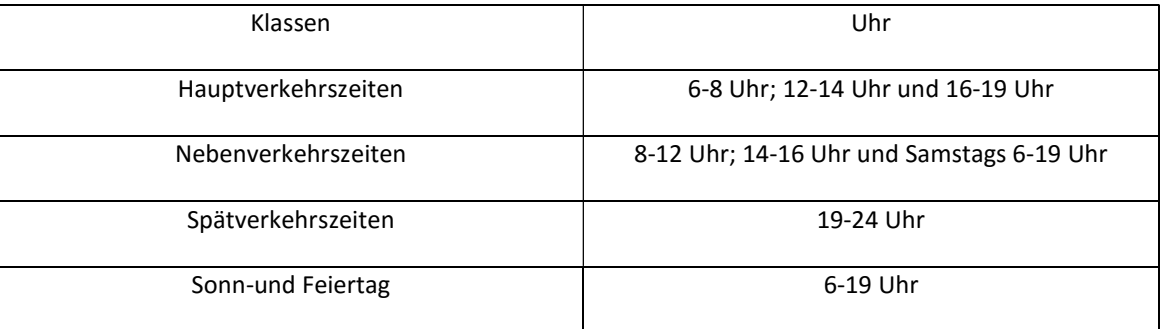

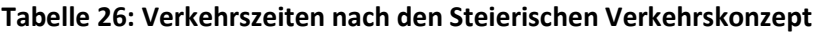

### Beispiel Bedienungshäufigkeit

Um die Vorgehensweise bei der Berechnung der Bedienungshäufigkeit darzustellen wird ein kleines Beispiel durchgeführt. Durch das Beispiel sollte die Bedeutung des Begriffes mittlere Bedienungshäufigkeit klarer werden. In diesem Beispiel werden drei Bezirke Angebunden. Die Anzahl der Bedienungen bezieht sich auf eine Stunde. Somit besteht zwischen den Bezirk 1 und den Bezirk 2 eine Anbindung von 3-mal pro Stunde. Zwischen den Bezirk 1 und 3 besteht eine Anbindung von 2-mal pro Stunde.

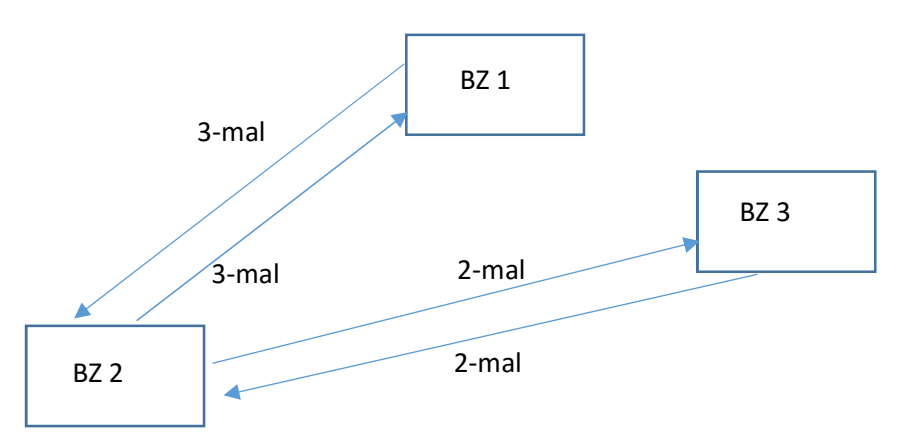

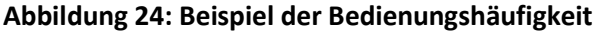

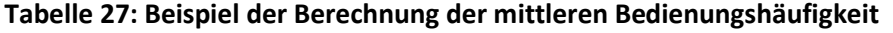

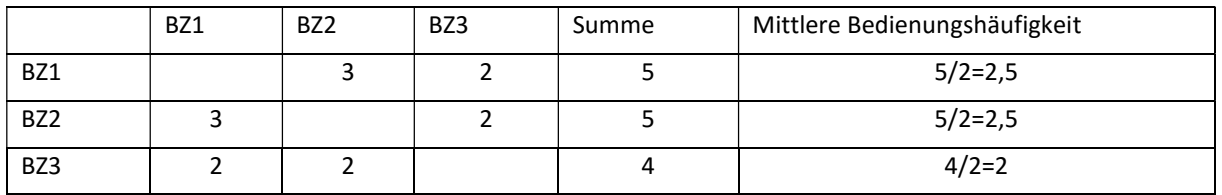

Die mittlere Bedienungshäufigkeit für den Bezirk 1 und 2 beträgt in diesem Fall 2,5-mal pro Stunde und für den Bezirk 3 beträgt die mittlere Bedienungshäufigkeit 2-mal pro Stunde.

# 7.2.2 Zugangszeit

Eine der Daten, die für die Güteklassenbestimmung verwendet wird, ist die Zugangszeit. Für diese Klassenbildung wurde die Vorgehensweise nach ÖROK (siehe Kapitel 5.4) gewählt. Somit wurden folgende sechs Klassen gebildet:

| Klassen | Luftliniendistanz zur Haltestellen in<br>Meter | Zugangszeit in Minuten |
|---------|------------------------------------------------|------------------------|
| A       | ≤ 300 $m$                                      | 5 Min                  |
| B       | $301 - 500$ m                                  | 7 Min                  |
| C       | $501 - 750$ m                                  | 11 Min                 |
| D       | 751-1000 m                                     | 15 Min                 |
| E       | 1001-1250 m                                    | 18 Min                 |
| F       | $>1250m$                                       | $>18$ Min              |

Tabelle 28: Zugangszeiten nach ÖROK Klassen

Bei der Distanz in Metern handelt es sich um die Luftliniendistanz, die sich durch das Multiplizieren mit dem Faktor 1,25 in die reale Distanz umrechnen lässt.

### 7.2.3 Strukturgrößen

Als Potenzial wurden für diese Analyse und Berechnung die Einwohnerzahl und die Arbeitsplätze herangezogen. Für die Strukturgrößen wurden fünf Klassen bestimmt. Da keine Vorgaben für die Klassenbestimmung bestehen, wurden die Klassen nach ÖROK analysiert. Durch die Klassenbestimmung nach ÖROK wurde ersichtlich, dass ca. 91% der Fläche der ersten Klasse zugeordnet werden kann. Daher wurde eine feinkörnige Aufteilung vorgenommen. Für die Einwohnerzahl und die Arbeitsplätze wurde eine lineare Verteilung gewählt, da auf diese Weise das Bestimmtheitsmaß dem Wert 1 näher ist.

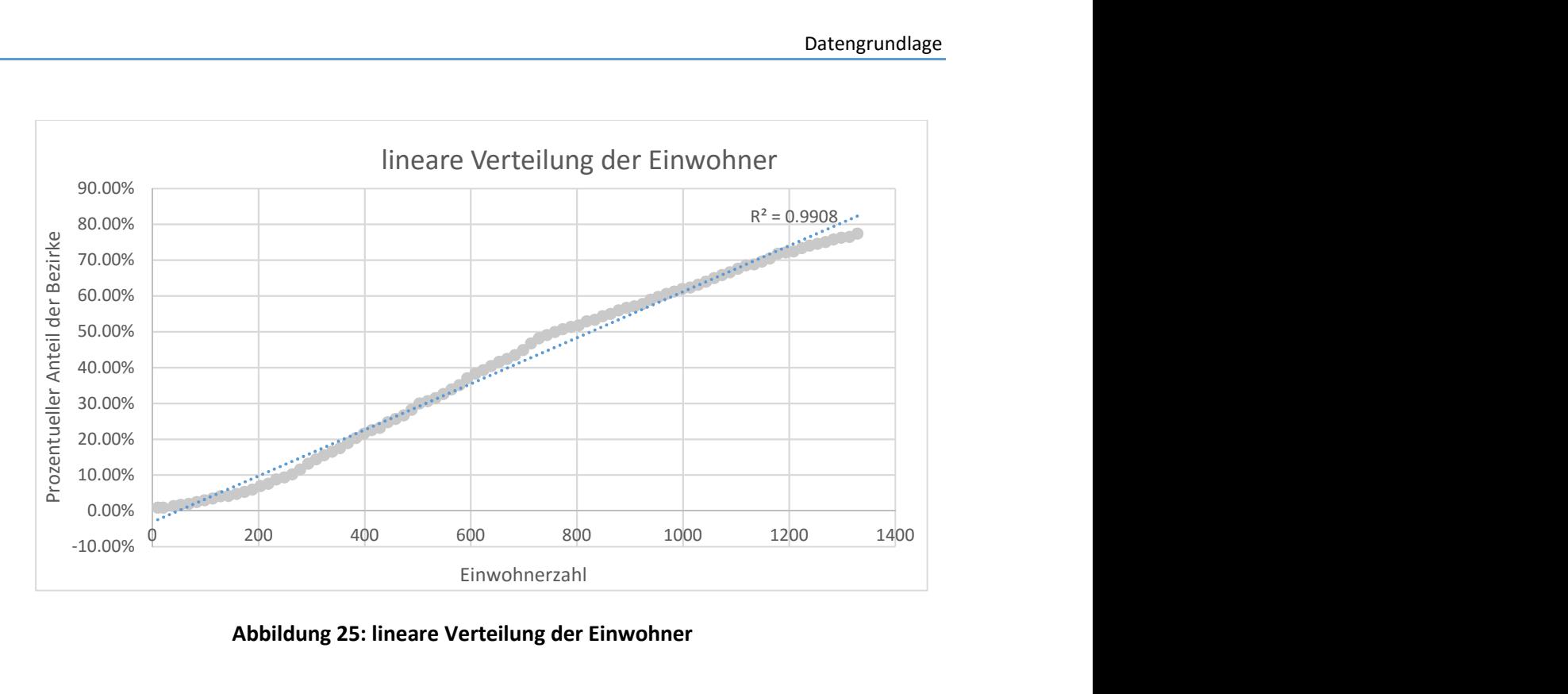

Abbildung 25: lineare Verteilung der Einwohner

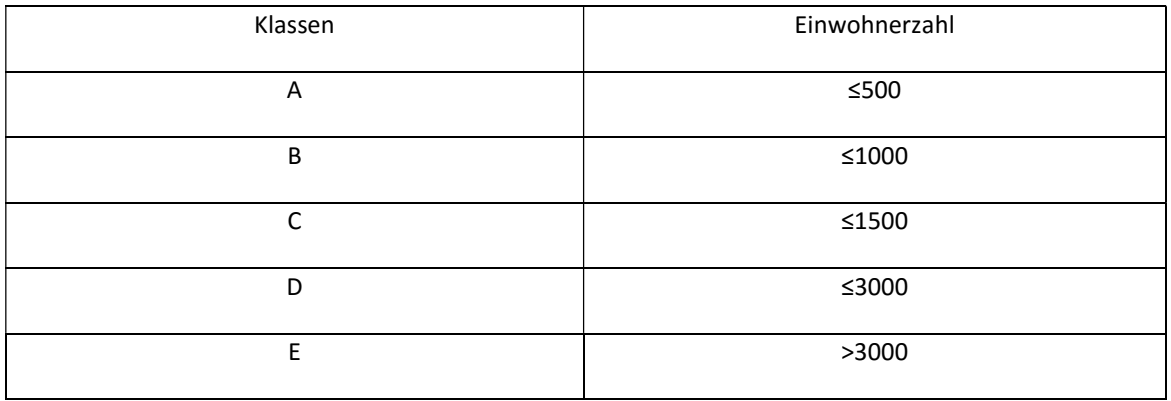

#### Tabelle 29: Klassifizierung der Einwohnerzahl

#### Tabelle 30: Klassifizierung der Arbeitsplätze

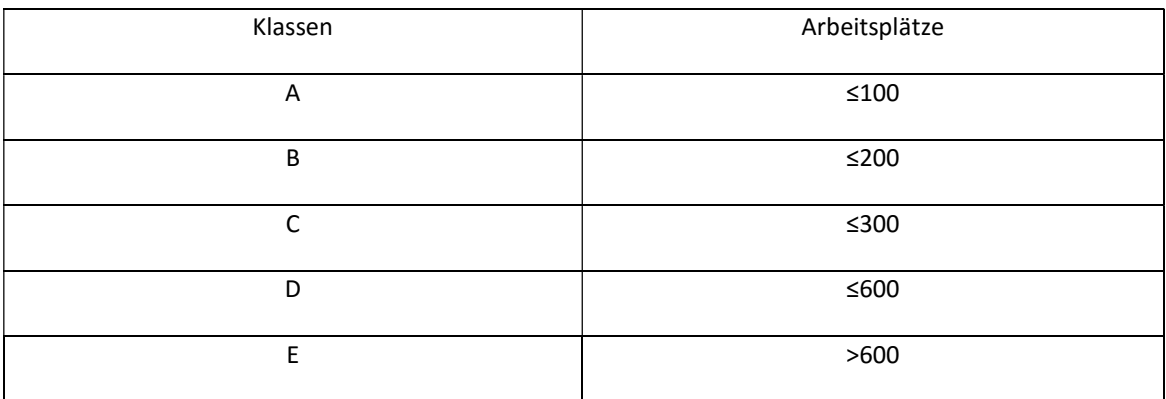

Für die Berechnung wurde eine weitere Klassenbildung vorgenommen. Bei dieser Klassenbildung wurde die Fläche eingesetzt, um die Einwohner- und Arbeitsplatzdichte abzubilden. Dies ist erforderlich, um die unterschiedlichen Gebiete vergleichen zu können. Auf diese Weise entstanden fünf weitere Klassen für die zwei Strukturgrößen, die in diesem Fall logarithmisch aufgeteilt wurden. In diesem Fall ist das Bestimmtheitsmaß dem Wert 1 näher, wenn die Klassenbildung logarithmisch erfolgt.

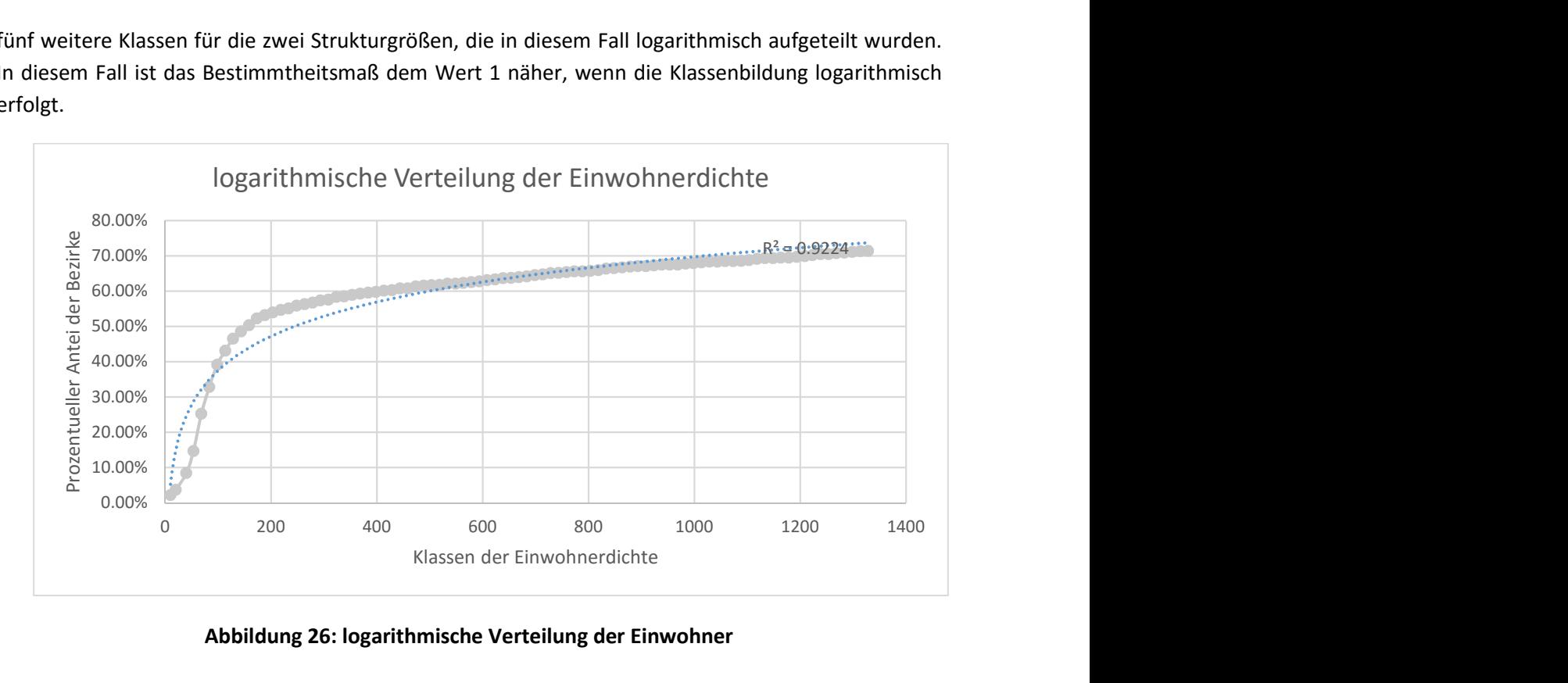

### Abbildung 26: logarithmische Verteilung der Einwohner

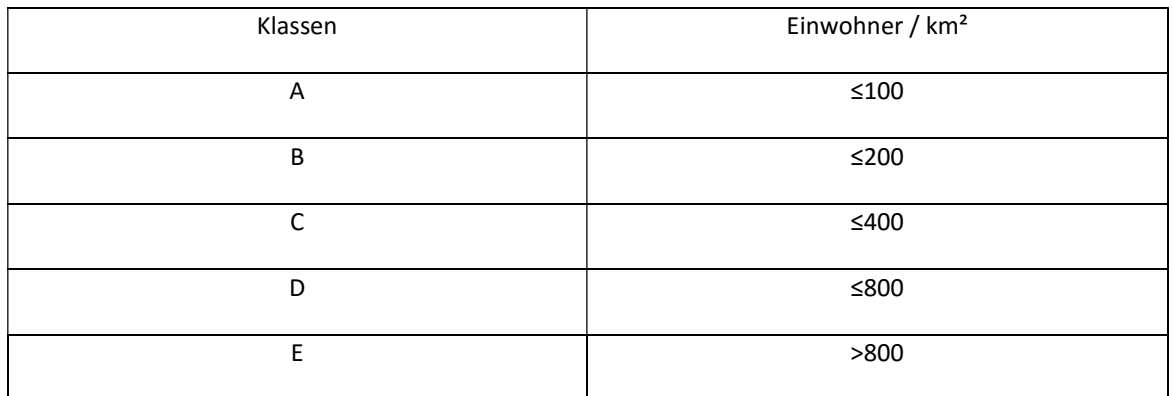

### Tabelle 31: Klassifizierung der Einwohnerdichte

#### Tabelle 32: Klassifizierung der Arbeitsplatzdichte

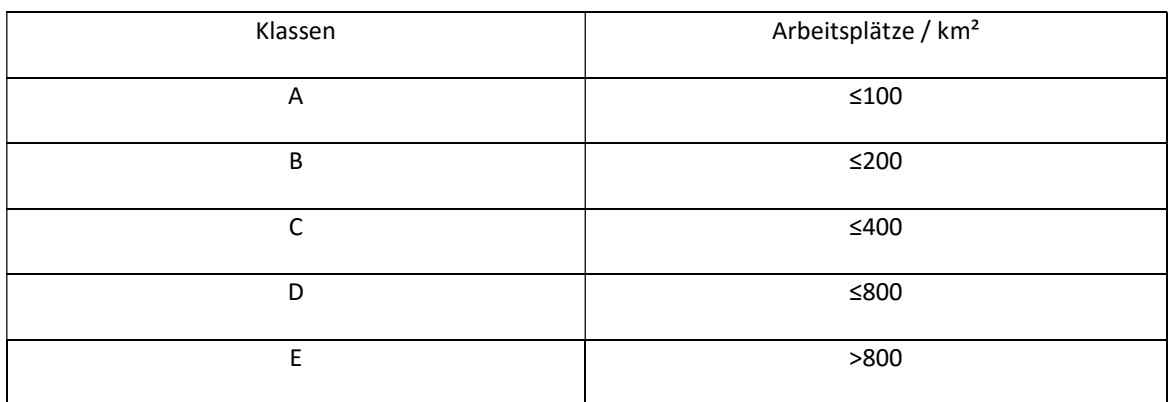

Durch die zwei Einzelklassen für die Einwohner- und Arbeitsplatzdichte wird eine Gesamtklasse gebildet – unter anderen die Funktionsdichte. Die Funktionsdichte setzt sich aus der Summe der Einwohner und Arbeitsplätze bezogen auf die Quadratmeteranzahl zusammen. Somit wird die Funktionsdichte auch logarithmisch in fünf Klassen aufgeteilt.

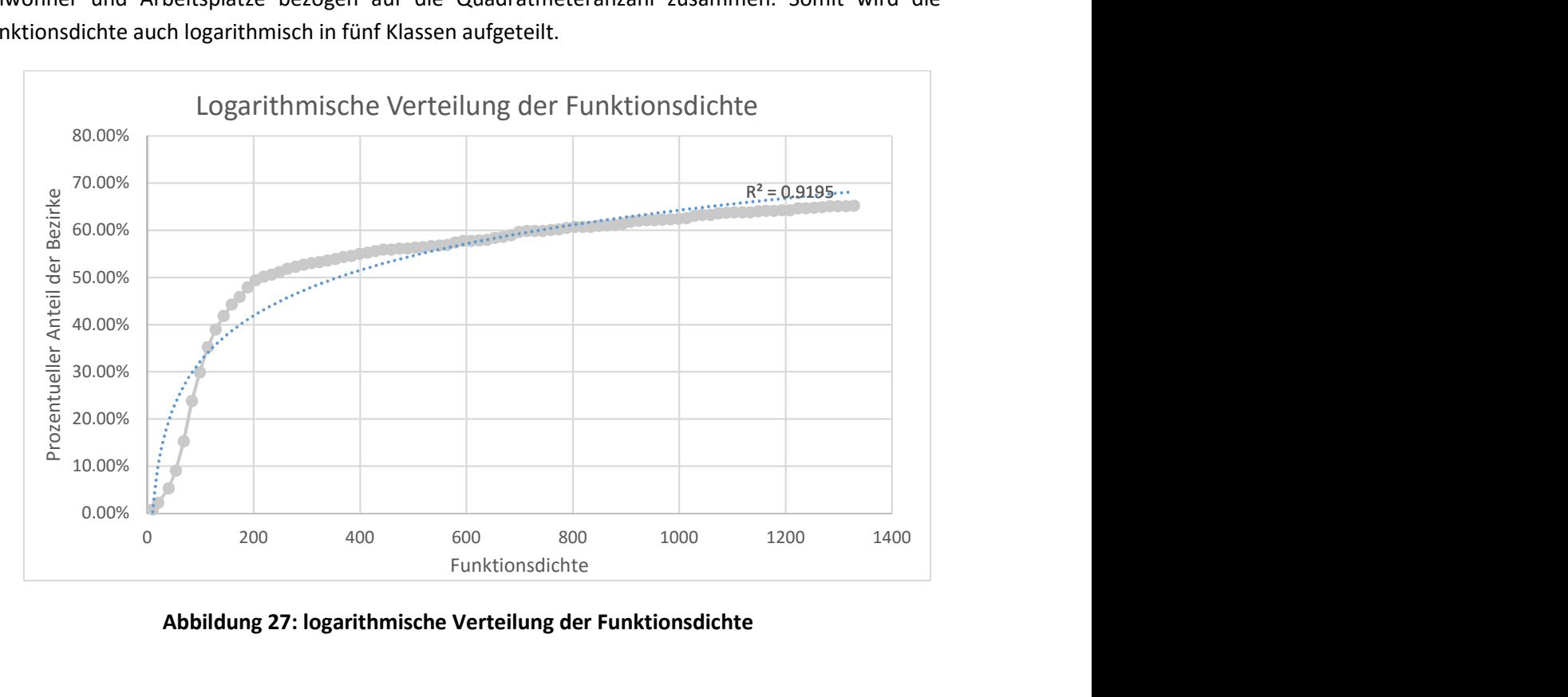

Abbildung 27: logarithmische Verteilung der Funktionsdichte

Dennoch für die Klassenbildung wurde zwei unterschiedliche Varianten untersucht. Eine Variante unterliegt der Aufteilung nach den ÖROK und eine Variante stellt die logarithmische Klassifizierung der Funktionsdichte.

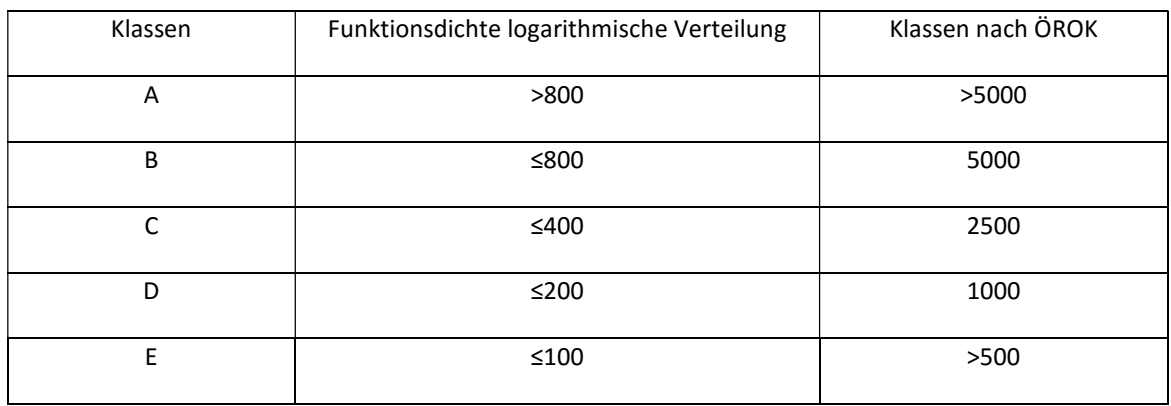

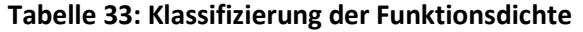

In der Abbildung 28 werden der Anteil der Bezirke nach den ÖROK-Klassen und der Anteil der Bezirke nach den feiner aufgeteilten Klassen einander gegenübergestellt.

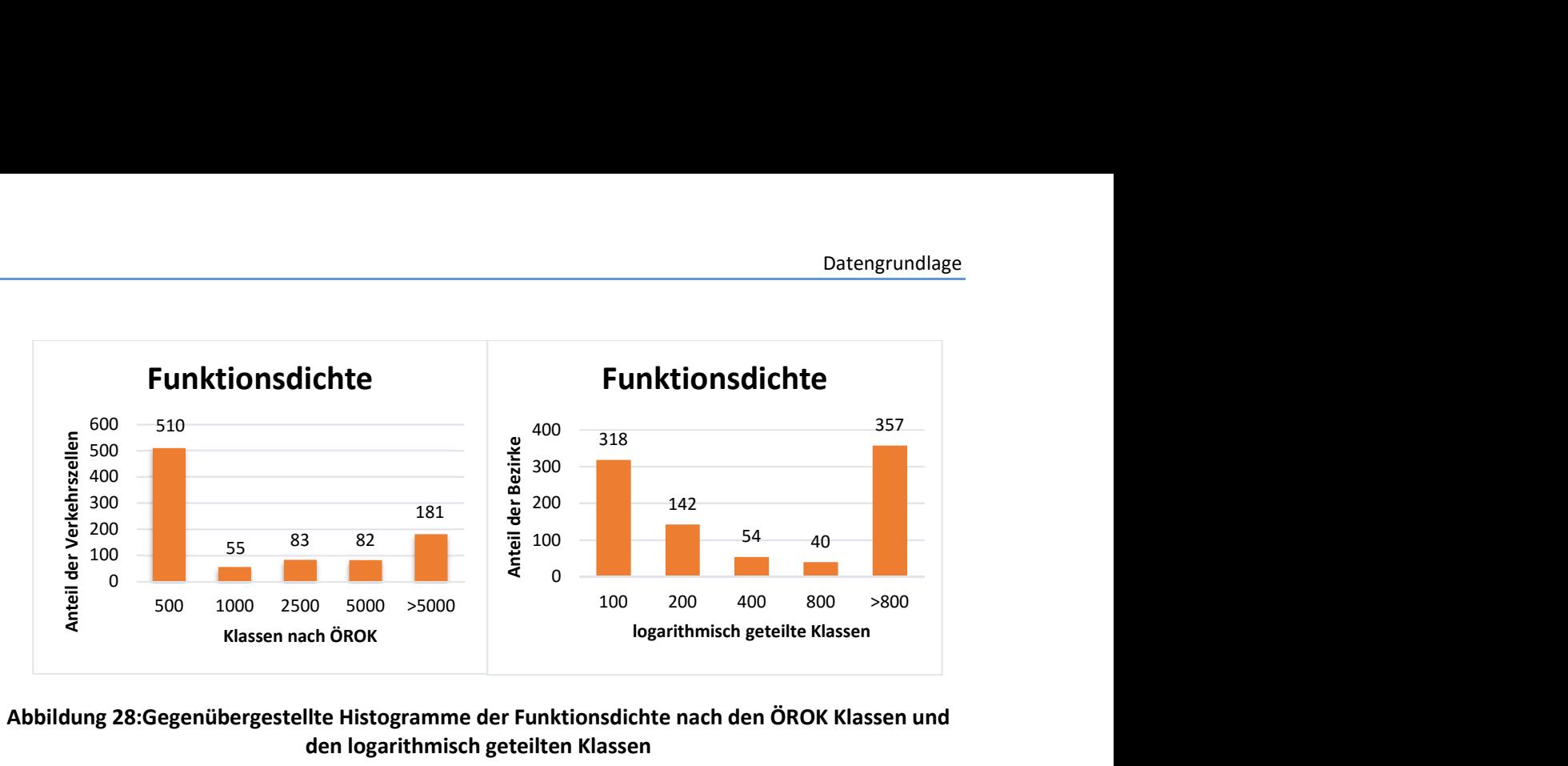

### Abbildung 28:Gegenübergestellte Histogramme der Funktionsdichte nach den ÖROK Klassen und den logarithmisch geteilten Klassen

Durch die Gegenüberstellung der zwei Histogramme ist sehr gut sichtbar, wie sich die ersten beiden Klasse verändern. Die Verfeinerung der Klassen wurde, wie bereits erwähnt, durchgeführt, da ansonsten 91% der Fläche an die Klasse E einfallen würde. Durch die Klassen der logarithmischen Aufteilung fällt ca. 64% der Fläche in die Klasse E ein. Durch die feinere Aufteilung und somit einer klaren Darstellung der Funktionsdichte und der Daten wird für die weitere Berechnung die logarithmische Klassenaufteilung genommen.

Um die Klassen zur Analysieren werden sie auch einmal um 25% Verringert und einmal um 25% Vergrößert. Dadurch kann später Analysiert werden welche Verkehrszellen am meisten von der Klassenbildung beeinflusst werden und welche nicht.

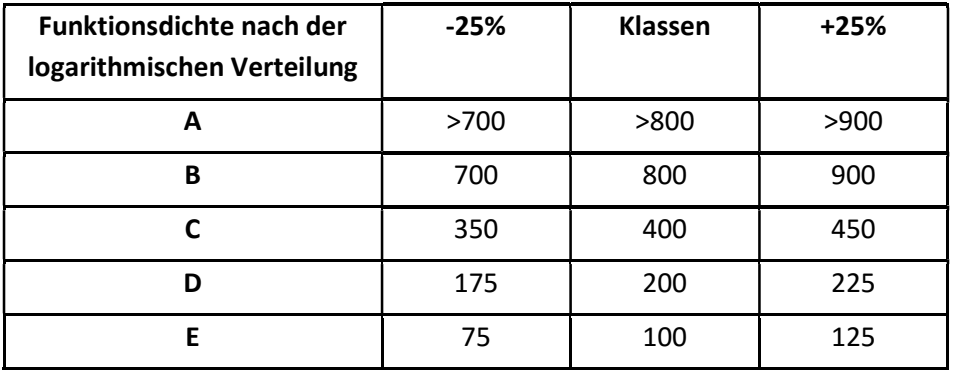

### Tabelle 34: Klassenvariation der Funktionsdichte

### 7.2.4 Reisezeit

Als durchschnittliche Reisezeit gilt jene Zeit, die sich aus der Summe der Zeit zusammensetzt, die benötigt wird, um von einem Bezirk in einen anderen zu gelangen. Die durchschnittliche Reisezeit wird in fünf Klassen klassifiziert. Bei dieser Klassifizierung wäre es nicht sinnvoll eine Klasse unter 20 Minuten zur bilden da keiner von den Bezirken so eine niedrige durchschnittliche Reisezeit aufweist.

| <b>Klasse</b> | Durchschnittliche Reisezeit in Minuten |
|---------------|----------------------------------------|
|               | 20 Min                                 |
| R             | 40 Min                                 |
|               | 60 Min                                 |
|               | 120 Min                                |
|               | >120 Min                               |

Tabelle 35: Klassifizierung der Reisezeit

### 7.3 Analyse der Eingangsdaten

Wie schon in Kapitel 7.1 erläutert, setzt sich die Reisezeit aus der:

- Zugangszeit,
- Abgangszeit,
- Startwartezeit,
- Umsteigewartezeit,
- Fahrzeit im Fahrzeug und der
- Gehzeit (Handbuch PTV Visum)

#### zusammen.

Da für die Erreichbarkeitsberechnung die Bedienungshäufigkeit sowie die Reisezeit und die Zugangszeit relevant sind, werden diese Faktoren näher beleuchtet. Anschließend muss die Erreichbarkeit in Bezug auf die Funktionsdichte behandelt werden. Aus diesem Grund erfolgt eine Klassendarstellung der relevanten Kenngrößen, die auch einen klaren Überblick schaffen soll.

# 7.3.1 Bedienungshäufigkeit

Für die Bedienungshäufigkeit wurden Daten bereitgestellt die die Anzahl der Abfahrten pro Tag beinhalten. Wenn es um die Bedienungshäufigkeit geht spielen die Verkehrszeiten eine wichtige Rolle. Somit erfolgt eine Darstellung der Bedienungshäufigkeit in Abhängigkeit von den Verkehrszeiten.

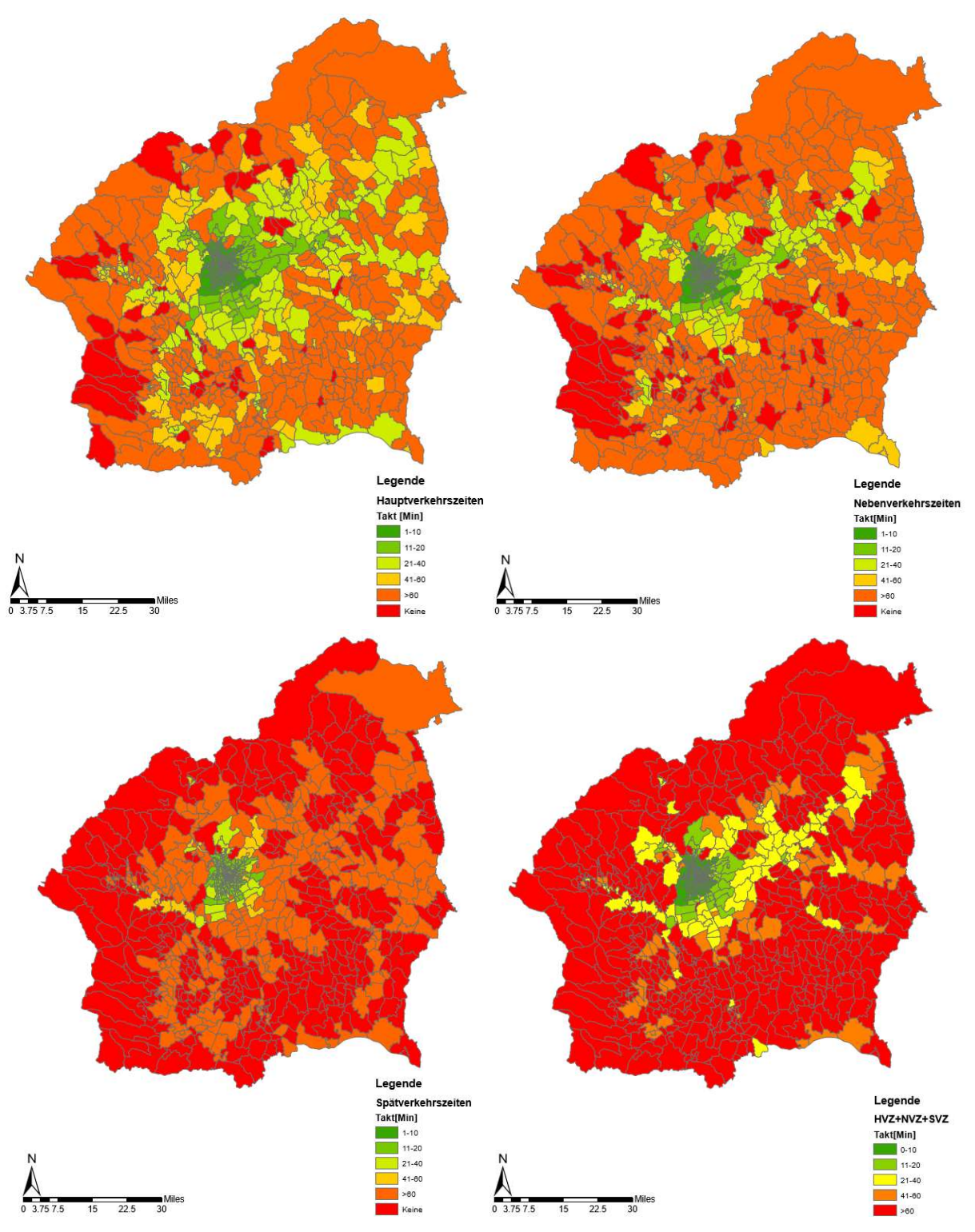

Abbildung 29: Klassifizierte Funktionsdichte in Abhängigkeit der Verkehrszeiten

In der Abbildung 29 ist die Bedienungshäufigkeit nach den Verkehrszeiten dargestellt. Nach der Gegenüberstellung der Bedienungshäufigkeit ist sehr gut ersichtlich das der städtische Raum immer sehr gut angebunden ist und die höchste Bedienungshäufigkeit aufweist unabhängig um welchen Zeitraum es sich handelt. Im Gegensatz zur den ländlichen Raum spielen dort die Verkehrszeiten eine sehr wichtige Rolle. In den ländlichen Raum ist sehr gut ersichtlich das in den Hauptverkehrszeiten fast jede Verkehrszelle angebunden ist was nicht der Fall in den Nebenverkehrs- und Spätverkehrszeiten

ist. In den Nebenverkehrszeiten steigt die Anzahl der Verkehrszellen ohne Anbindung und die Bedienungshäufigkeit t in den restlichen Verkehrszellen wird immer niedriger. Im Gegensatz zu den Nebenverkehrszeiten ist bei den Spätverkehrszeiten ein drastischer Unterschied schon ersichtlich. Der größte Anteil der Fläche ist überhaupt nicht Angebunden oder hat eine Takthäufigkeit über eine Stunde.

Unabhängig von den einzelnen Verkehrszeiten wurde eine Darstellung für die drei Verkehrszeiten insgesamt dargestellt. Diese Abbildung zeigt sehr gut das, dass Verkehrsangebot in den ländlichen Raum keine Chancen gegen das Verkehrsangebot in den städtischen Raum hat.

Um einen realen Vergleich darzustellen wird für die Berechnung nur die Bedienungshäufigkeiten aus den Hauptverkehrszeiten und den Nebenverkehrszeiten eingesetzt. Unter Berücksichtigung der zwei Verkehrszeiten ergibt sich folgende Bedienungshäufigkeit.

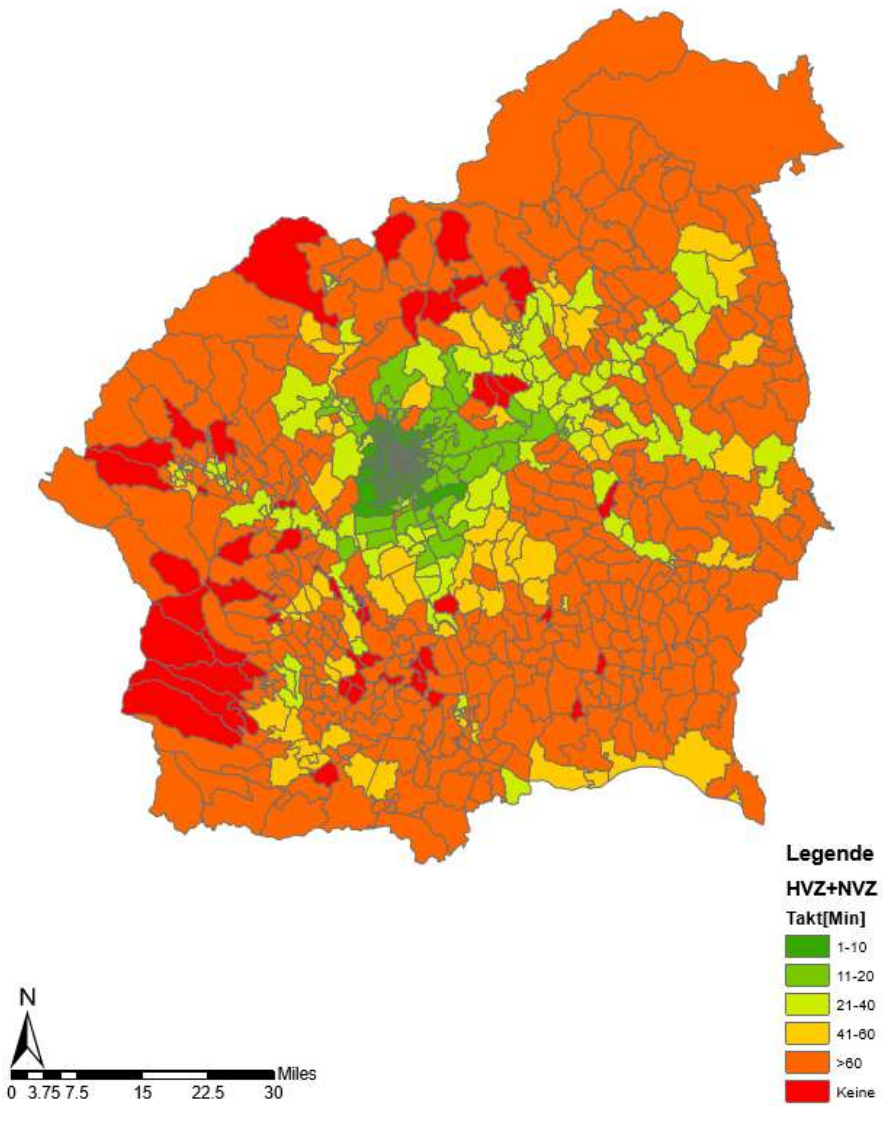

Abbildung 30:Klassifizierte durchschnittliche Bedienungshäufigkeit

Nachdem die Verkehrszeit ausgewählt wird erfolgte eine Klassifizierung der Bedienungshäufigkeit in die festgestellten Klassen. Die Aufteilung wie auch die Anzahl und Flächengroße der Verkehrszellen nach den Klassen werden in der folgenden Tabelle dargestellt.

| Klassen | Anzahl der Verbindungen | Takt      | Anzahl der      | Fläche [km <sup>2</sup> ] |
|---------|-------------------------|-----------|-----------------|---------------------------|
|         |                         |           | Bezirke(Zellen) |                           |
|         |                         |           |                 |                           |
| A       | 78                      | $≤10$ Min | 266             | 93.61                     |
| B       | 39                      | 11-20 Min | 56              | 241.26                    |
|         |                         |           |                 |                           |
| C       | 20                      | 21-40 Min | 96              | 565.70                    |
|         |                         |           |                 |                           |
| D       | 13                      | 41-60 Min | 87              | 726,976                   |
|         |                         |           |                 |                           |
| F       | $<$ 13                  | >60 Min   | 406             | 5189,68                   |
|         |                         |           |                 |                           |

Tabelle 36: Analysierte Daten nach der durchschnittliche Bedienungshäufigkeit

Durch die Klassifizierung nach der Bedienungshäufigkeit sind die meisten Verkehrszellen der Klasse E zugewiesen und haben so eine Takthäufigkeit über eine Stunde. Somit hat ca. 76% der Fläche eine sehr niedrige Bedienungshäufigkeit.

Um einen Vergleich zwischen den Bezirken darzustellen wird somit auch die Anzahl der Verkehrszellen nach Klassen und Bezirken dargestellt.

| <b>Klassen</b>       | A   | B        | C              | D  | E             |
|----------------------|-----|----------|----------------|----|---------------|
| <b>Bezirke</b>       | 266 | 56       | 96             | 87 | 406           |
| Graz                 | 263 | 23       | $\overline{2}$ | 0  | $\mathcal{P}$ |
| Graz Umgebung        | 3   | 29       | 29             | 13 | 39            |
| Deutschlandsberg     | 0   | $\Omega$ | 5              | 19 | 77            |
| Voitsberg            | 0   | 0        | 14             | 9  | 47            |
| Weiz                 | 0   | 4        | 31             | 11 | 44            |
| Leibnitz             | 0   | $\Omega$ | 6              | 11 | 71            |
| Feldbach             | 0   | 0        | $\mathcal{P}$  | 17 | 83            |
| Hartberg Fürstenfeld | 0   | O        | 7              | 7  | 43            |

Tabelle 37: Analyse der Bezirke nach Klassen der Bedienungshäufigkeit

Durch die Gegenüberstellung der Bezirke ist sehr gut sichtlich das keiner der Bezirke in den ländlichen Raum eine Bedienungshäufigkeit unter 10 Minuten aufweist. Am schlechtesten ist somit der Bezirk Feldbach angebunden und am besten der Bezirk Weiz. Weiz ist auch das einzige Bezirke wo auch eine Takthäufigkeit zwischen 11 und 20 Minuten besteht.

# 7.3.2 Zugangszeit

In Tabelle 39 ist der Anteil der Bezirke nach den jeweiligen Klassen zu sehen. Neben der Analyse nach Klassen wird auch eine Analyse durchgeführt, die verdeutlichen soll, welcher Bezirk die meisten Klassen aufweist bzw. in welchem Bezirk die Zugangszeit an niedrigsten und in welchem am höchsten ist. Die meisten Verkehrszellen wurden der Klasse A zugewiesen. Dies liegt auch daran, dass der städtische Raum aus 197 Verkehrszellen besteht, die der Klasse A zugewiesen sind. Die Stadt Graz weist keine Zugangszeit auf, die länger als 18 Minuten ist. Dies ist unter anderem darauf zurückzuführen, dass 6 Straßenbahnlinien in der Stadt verkehren. Im ländlichen Raum zeigte sich, dass der Bezirk Deutschlandsberg die beste Erreichbarkeit hat, d. h. er weist die niedrigsten Zugangszeiten auf. Die längsten Zugangszeiten sind in den Bezirken Weiz und Hartberg Fürstenfeld zu finden.

In Abbildung 31 sind die Zugangszeit in Minuten zu sehen. Sehr gut ist der städtische Bereich zu erkennen, wo die Straßenbahn mit ihren 6 Linien verkehrt. In dieser Region beträgt die Zugangszeit bis zu 5 Minuten. Je weiter in den ländlichen Bereich vorgedrungen wird, wo keine Straßenbahn, sondern lediglich die S-Bahn fährt, desto länger wird die Zugangszeit. Dennoch besitzen ca. 70% der Flächen eine Zugangszeit unter 20 Minuten.

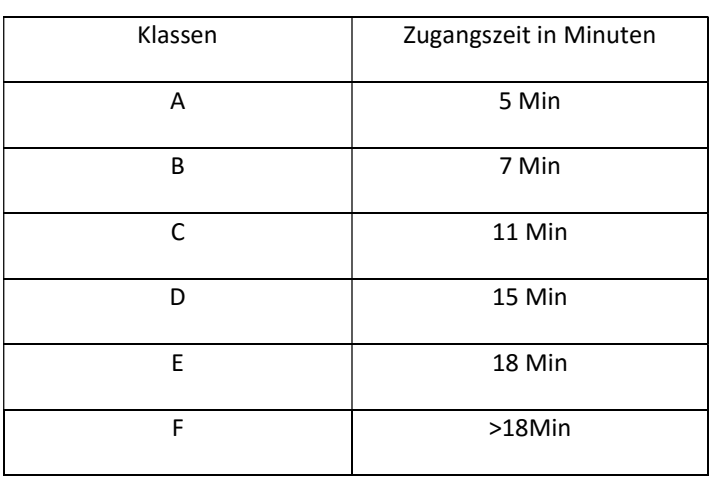

### Tabelle 38: Klassifizierte Zugangszeiten

#### Tabelle 39: Analyse der Bezirke nach Klassen der Zugangszeit

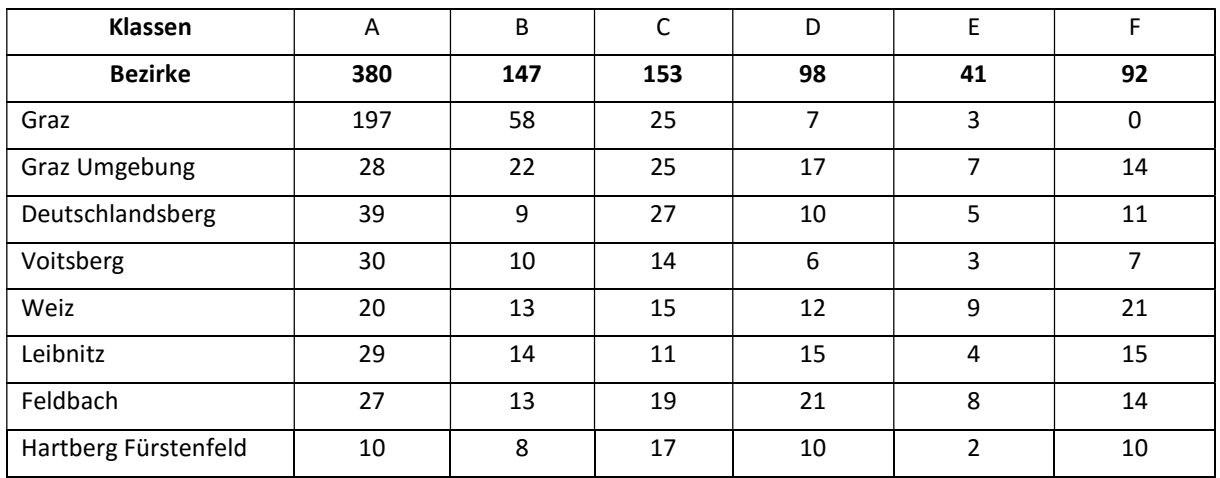

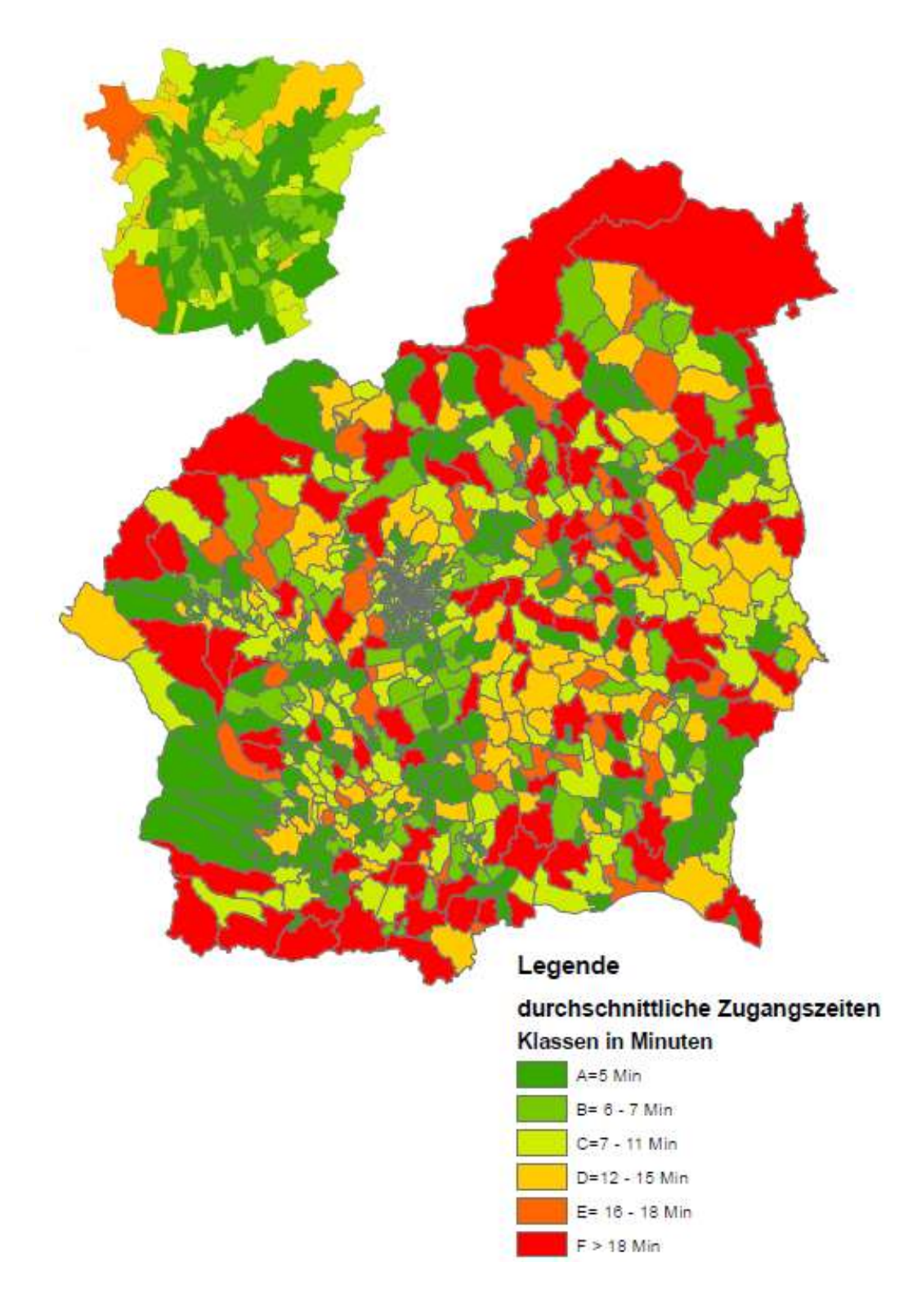

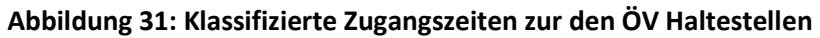

### 7.3.3 Reisezeit

Für die südliche Steiermark wurde die durchschnittliche Reisezeit, die erforderlich ist, um von einer Verkehrszelle zu einer anderen zu gelangen, ermittelt. Es wurden 5 Klassen gebildet. Diese zeigen, dass im städtischen Bereich eine Reisezeit von 20 bis 40 Minuten ausreicht, während die Reisezeit in den ländlichen Bereichen über einer Stunde liegt. Die Reisezeit im städtischen Bereich wird vom hohen Verkehrsanteil wie auch von der großen Anzahl der Umsteigehäufigkeiten beeinflusst. In den ländlichen Bereichen hat die Zugangszeit wie auch die niedrigere Bedienungshäufigkeit immensen Einfluss auf die Reisezeit.

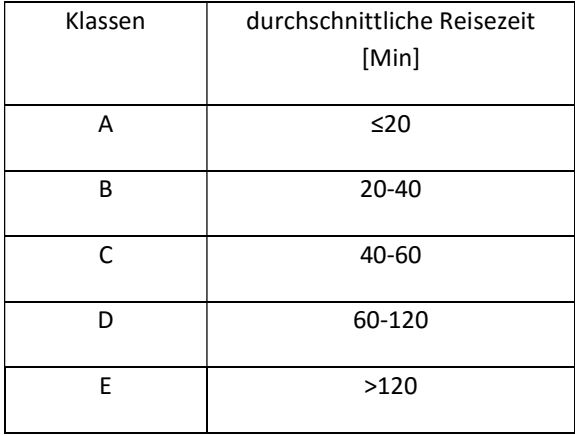

### Tabelle 40: Klassifizierte ÖV Reisezeit

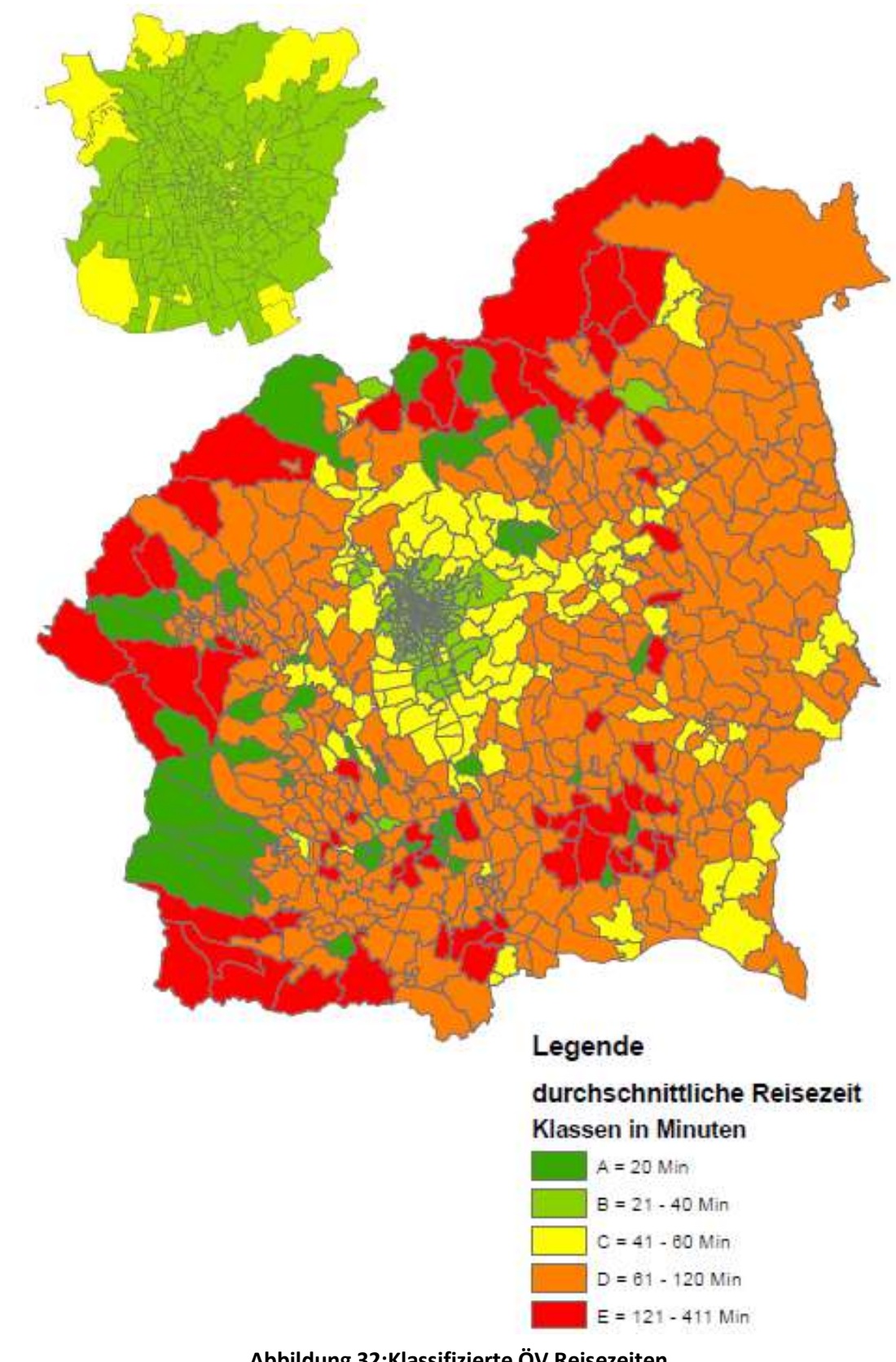

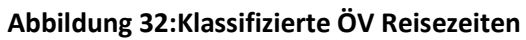

# 7.3.4 Einwohner 2016

Um einen besseren Überblick über die Einwohnerzahl und die Einwohnerdichte zur erhalten wird eine Gegenüberstellung der Bezirke durch die zwei Großen durchgeführt.

Da die Einwohnerdichte für die weitere Berechnung relevant ist wird die Anzahl der Verkehrszellen nach Bezirken und Klassen für die Einwohnerdichte dargestellt.

| Klassen              | <b>EW</b> | Fläche [km <sup>2</sup> ] | <b>EWDichte</b> |
|----------------------|-----------|---------------------------|-----------------|
| <b>Bezirke</b>       | 863157    | 6817.227                  | 2735.14         |
| Graz                 | 277808    | 126.964158                | 2188.0820       |
| Graz Umgebung        | 146890    | 1102.562384               | 133.2260        |
| Deutschlandsberg     | 60402     | 863.835966                | 69.9220         |
| Voitsberg            | 51702     | 679.123327                | 76.1305         |
| Weiz                 | 83320     | 1070.274698               | 77.8492         |
| Leibnitz             | 78391     | 682.612019                | 114.839         |
| Feldbach             | 88808     | 1068.993777               | 83.076          |
| Hartberg Fürstenfeld | 75836     | 1222.860349               | 62.0153         |

Tabelle 41: Analyse der Bezirke nach der Einwohnerdichte

### Tabelle 42: Klassen der Einwohnerdichte

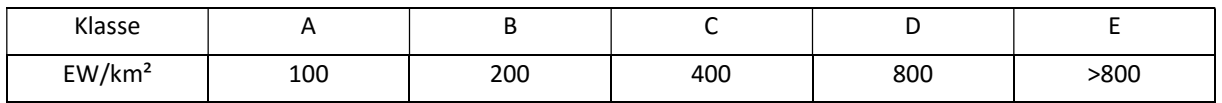

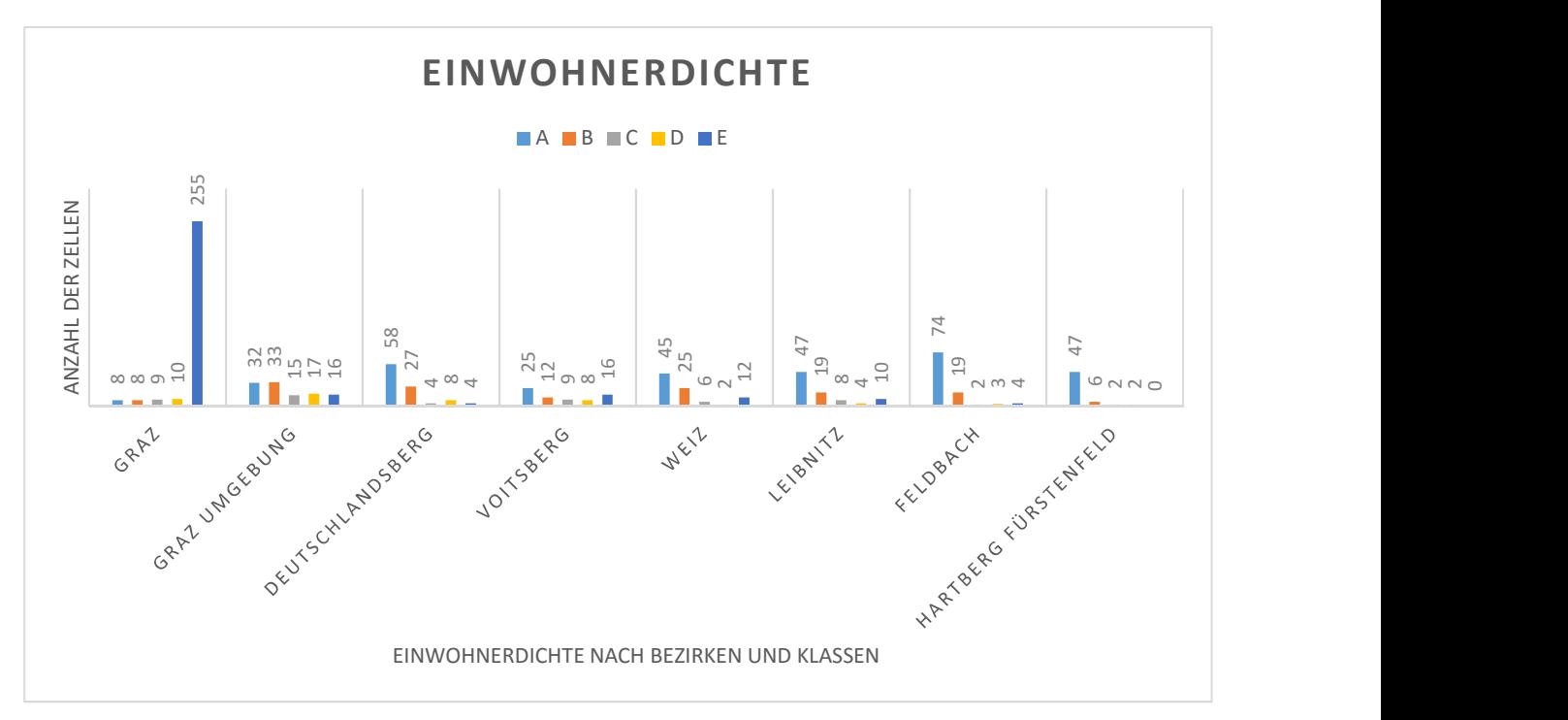

Abbildung 33: Histogramm der Einwohnerdichte 2016 nach den Bezirken

Durch den Vergleich der Bezirke ist sehr gut ersichtlich das der Grazer Stadtgebiet trotz der niedrigsten Fläche die größte Einwohnerzahl und somit auch die Einwohnerdichte aufweist. Die niedrigste Einwohnerdichte weist der Bezirk Hartberger Fürstenfeld. Außerhalb des Stadtgebietes weisen die Bezirke Graz Umgebung und Leibnitz die größte Einwohnerdichte auf.

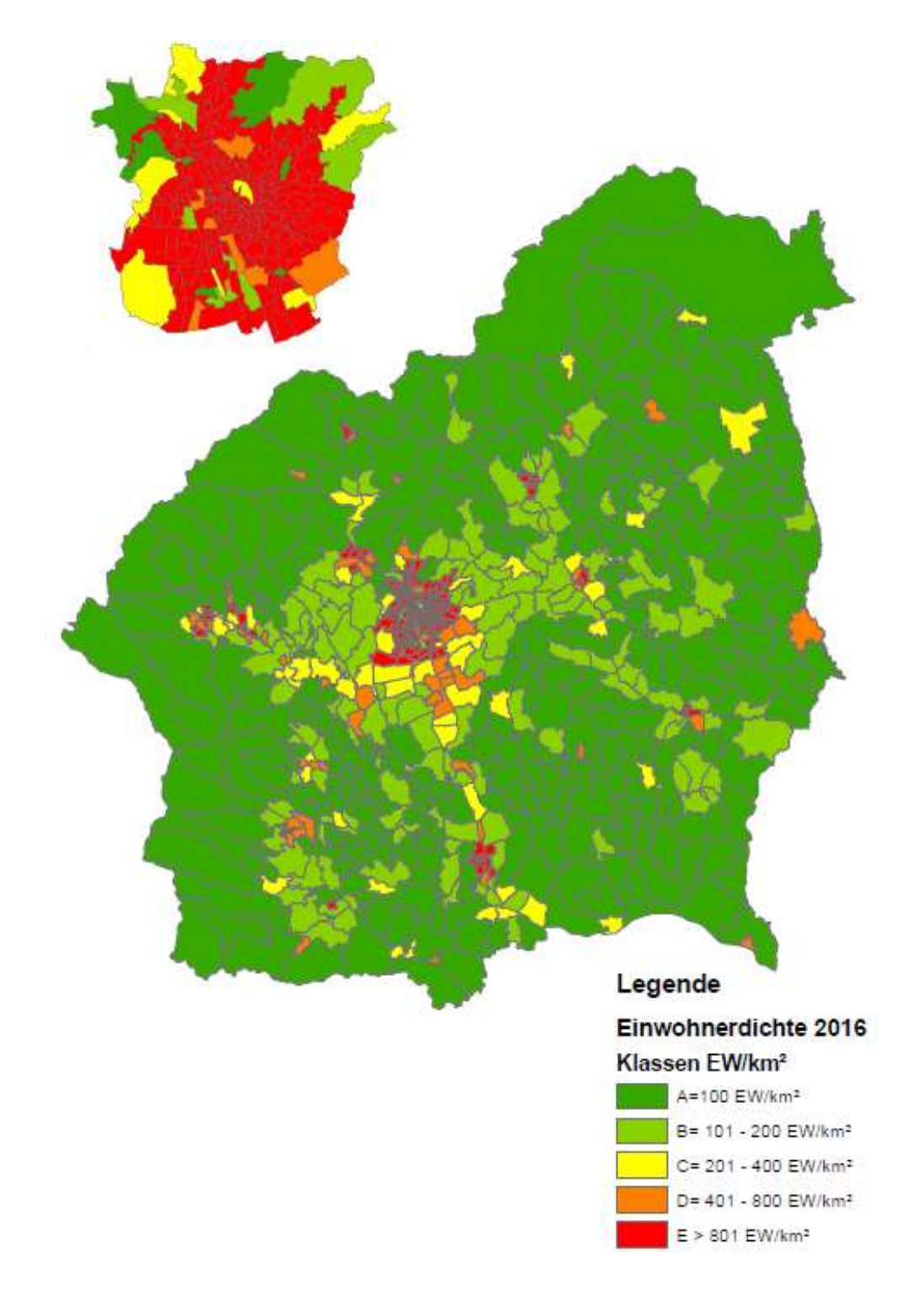

Abbildung 34: Klassifizierte Einwohnerdichte für das Jahr 2016

# 7.3.5 Arbeitsplätze 2016

In der folgenden Tabelle wird die Arbeitsplatzzahl nach den Bezirken dargestellt. Da in die weitere Berechnung die Arbeitsplatzdichte einfließt wird sie auch nach den Bezirken und Klassen dargestellt.

| <b>Klassen</b>       | <b>AP</b> | Fläche [km <sup>2</sup> ] | AP/km <sup>2</sup> |
|----------------------|-----------|---------------------------|--------------------|
| <b>Bezirke</b>       | 432002    | 6817.227                  | 63,37              |
| Graz                 | 175936    | 126.964158                | 1386               |
| Graz Umgebung        | 66114     | 1102.562384               | 60                 |
| Deutschlandsberg     | 26093     | 863.835966                | 30                 |
| Voitsberg            | 17662     | 679.123327                | 26                 |
| Weiz                 | 40351     | 1070.274698               | 38                 |
| Leibnitz             | 29557     | 682.612019                | 43                 |
| Feldbach             | 37166     | 1068.993777               | 35                 |
| Hartberg Fürstenfeld | 39123     | 1222.860349               | 32                 |

Tabelle 43:Analyse der Bezirke nach der Arbeitsplatzdichte

#### Tabelle 44: Klassifizierte Arbeitsplatzdichte

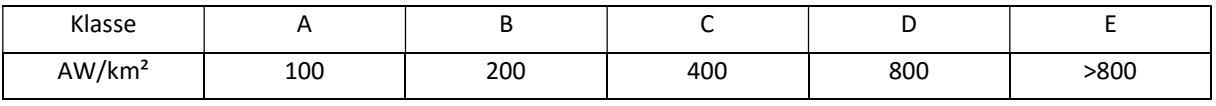

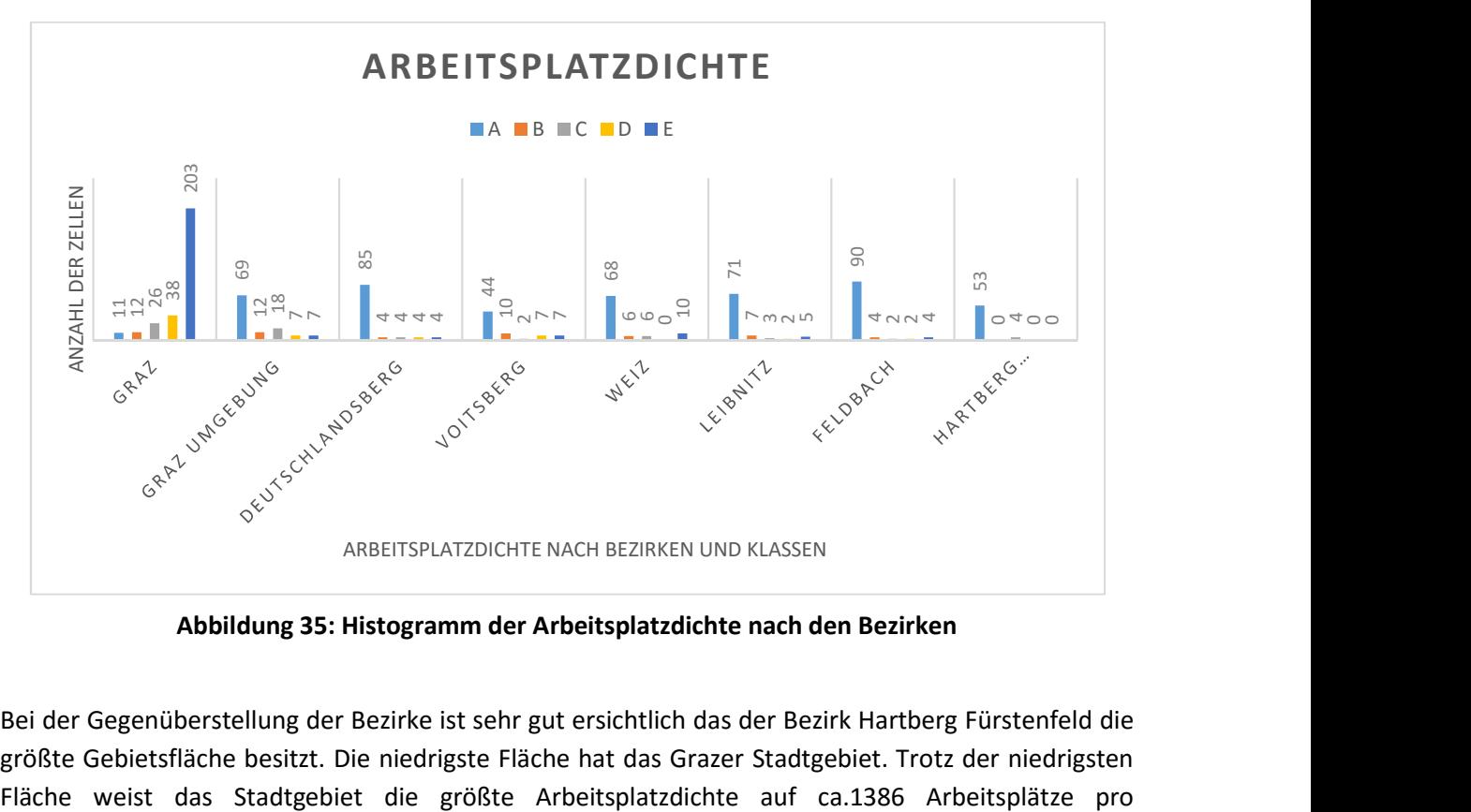

Abbildung 35: Histogramm der Arbeitsplatzdichte nach den Bezirken

Bei der Gegenüberstellung der Bezirke ist sehr gut ersichtlich das der Bezirk Hartberg Fürstenfeld die größte Gebietsfläche besitzt. Die niedrigste Fläche hat das Grazer Stadtgebiet. Trotz der niedrigsten Quadratkilometer. Die niedrigste Arbeitsplatzdichte weist der Bezirk Voitsberg auf. Im Vergleich zur den restlichen ländlichen Bezirken hat dieses Bezirk auch die niedrigste Fläche.

Nach der Aufteilung der Bezirke nach Klassen hat der Felbacher Bezirk die meisten Verkehrszellen wo eine Arbeitsplatzdichte bis zur 100 Arbeitsplätze pro Quadratkilometer liegt.

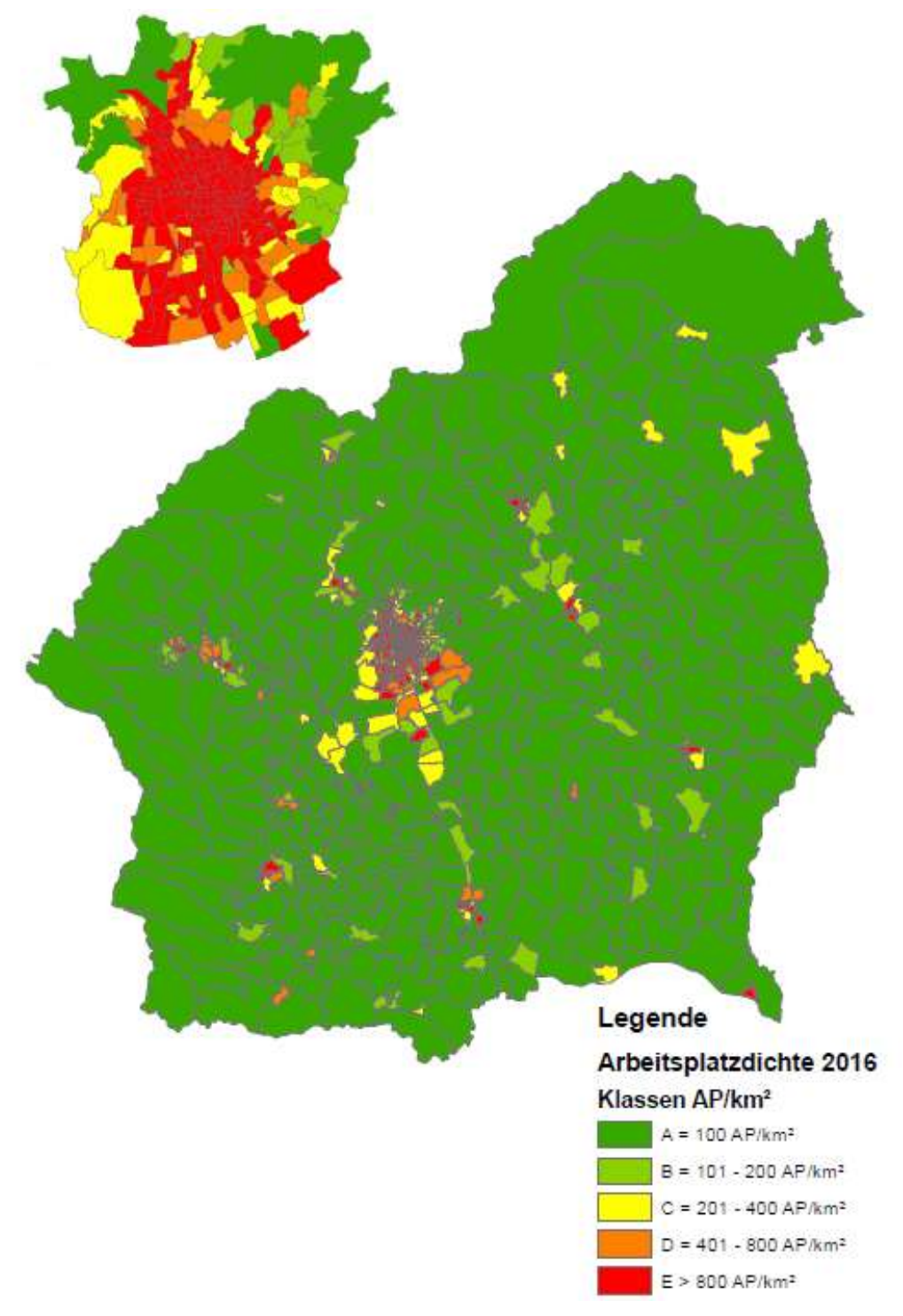

Abbildung 36: Klassifizierte Arbeitsplatzdichte für das Jahr 2016

# 7.3.6 Funktionsdichte 2016

Die Funktionsdichte wird aus den zwei relevanten Strukturgrößen die Einwohnerzahl und die Anzahl der Arbeitsplätze gebildet. Das miteinbeziehen der Fläche wird aus dem Grund genommen da die Daten nicht auf Rasterebene bestehen sondern auf Bezirksebene (Ebene der Verkehrszellen im GUARD Modell).

Da für die Klassifizierung der Funktionsdichte keine Standards vorliegen wurde in dem Fall eine logarithmische Klassifizierung vorgenommen die an sinnvollsten ist. Bei einer gröberen Klassifizierung wie nach den ÖROK Klassen wird ca. 91% der Fläche der ersten Klasse zugewiesen. In anderen Studien wie der Luptai Index warn Rasterdaten vorgegeben die die Klassengliederung somit erleichterte haben. Durch die mitberücksichtigung der Fläche in diesem Fall werden die Werte deutlich gemindert und somit warn die feineren Klassen sinnvoller.

Neben den Klassenwerten die festgelegt sind wird eine Verringerung und Vergrößerung durchgeführt um somit zur sehen in welcher Klasse die größte Veränderung stattfindet.

Durch die feinere und logarithmische Aufteilung entstehen folgende Klassen:

| <b>Funktionsdichte</b> | $-25%$ | <b>Klassen</b> | $+25%$ |
|------------------------|--------|----------------|--------|
| А                      | >700   | >800           | >900   |
| в                      | 700    | 800            | 900    |
|                        | 350    | 400            | 450    |
| D                      | 175    | 200            | 225    |
| F                      | 75     | 100            | 125    |

Tabelle 45: Klassenvariation der Funktionsdichte

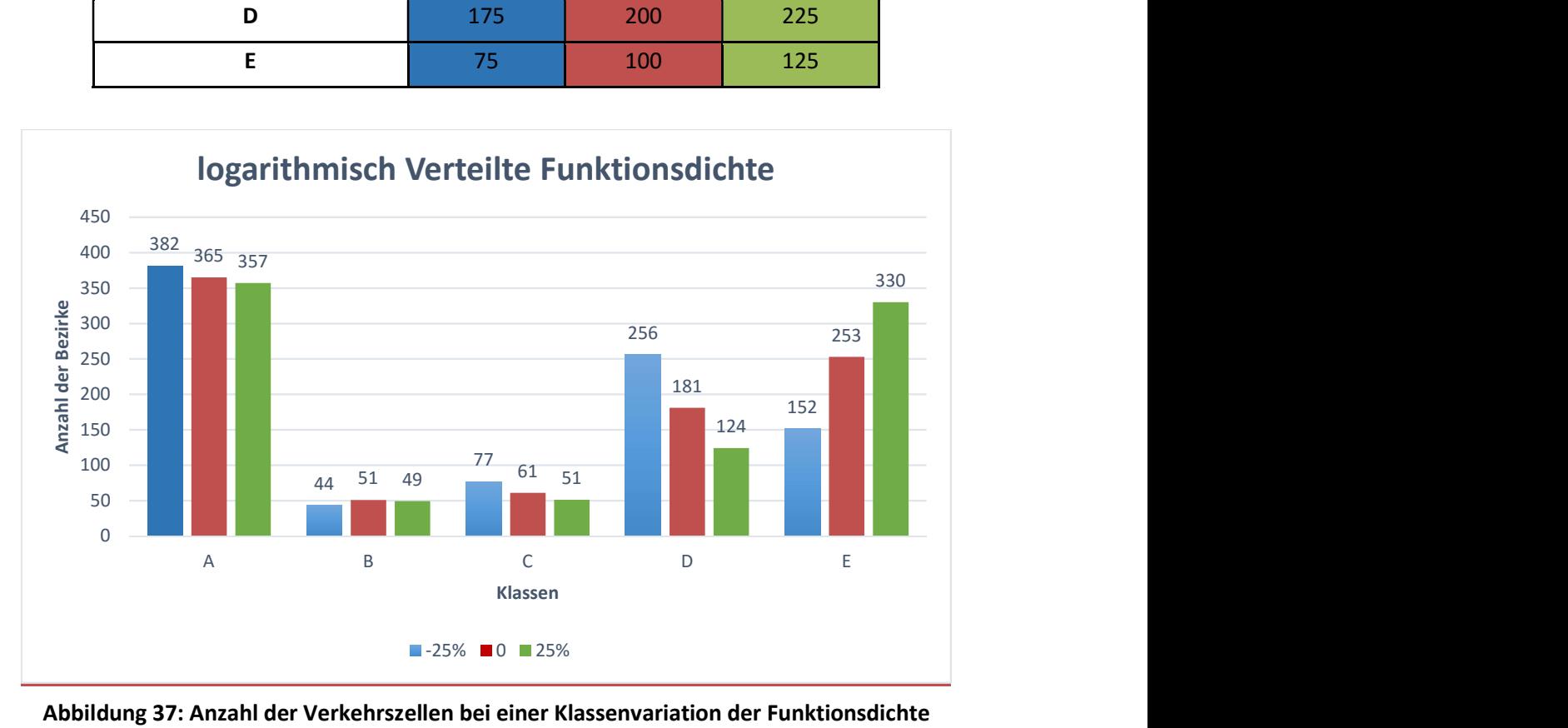

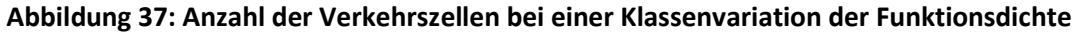

Die rote Spalte stellt die Klassen dar wobei die blaue Spalte eine Verringerung und die grüne Spalte eine Vergrößerung der Klassen von der roten Spalte darstellen. Bei einer Verringerung bzw. Vergrößerung der Klassen um 25% ist schön ein größerer Unterschied sichtlich. Die größte Veränderung entsteht in der Klasse D und E.

In der folgenden Abbildung werden die Verkehrszellen dargestellt die nach der Verringerung bzw. Vergrößerung der Klassen beeinflusst sind.

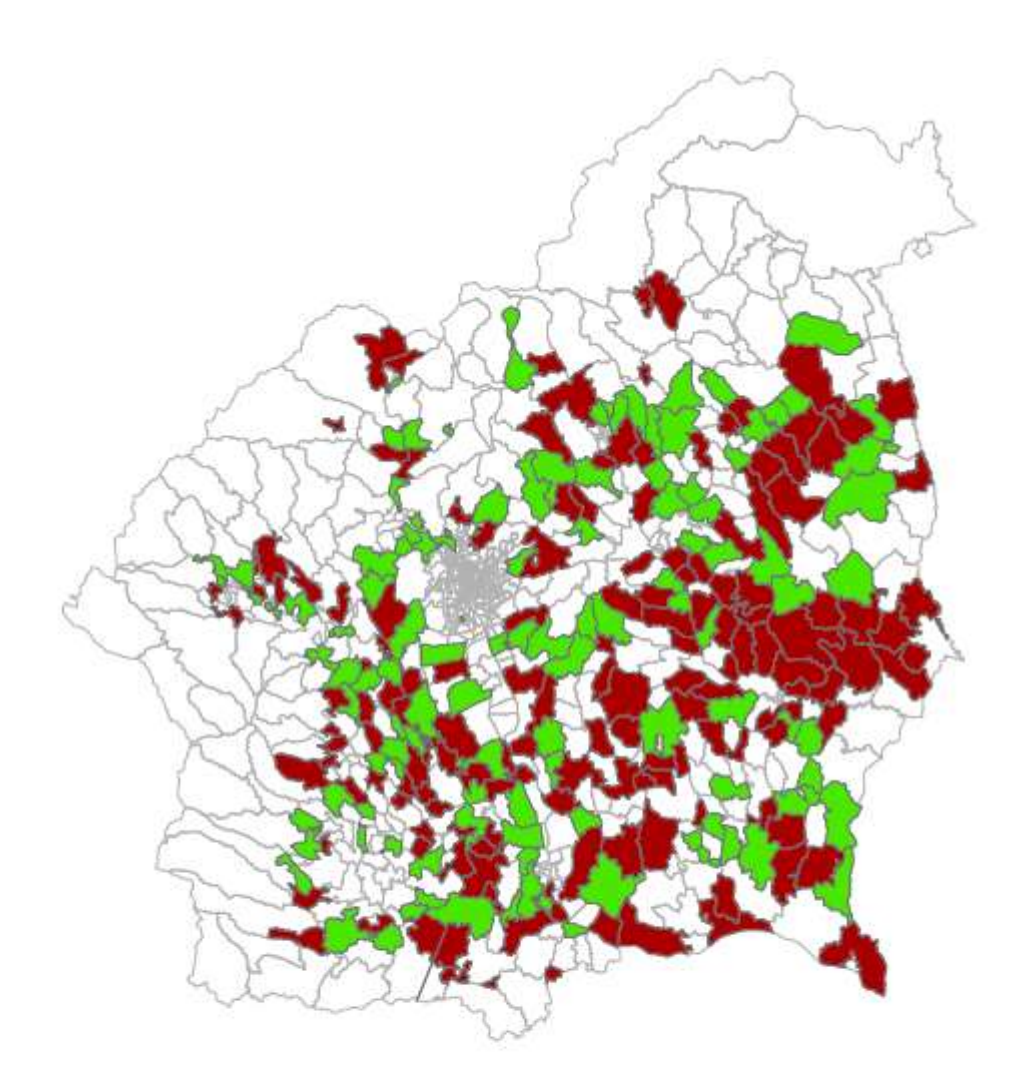

#### Legende

Verkehrszellen die betroffen sind durch die Vergrößerung der Klassen um 25% Verkehrszellen die betroffen sind durch die Verringerung der Klassen um 25% Durch die Klassenvariation nicht betroffene Verkehrszellen

#### Abbildung 38: Durch die Klassenvariation betroffene Verkehrszellen

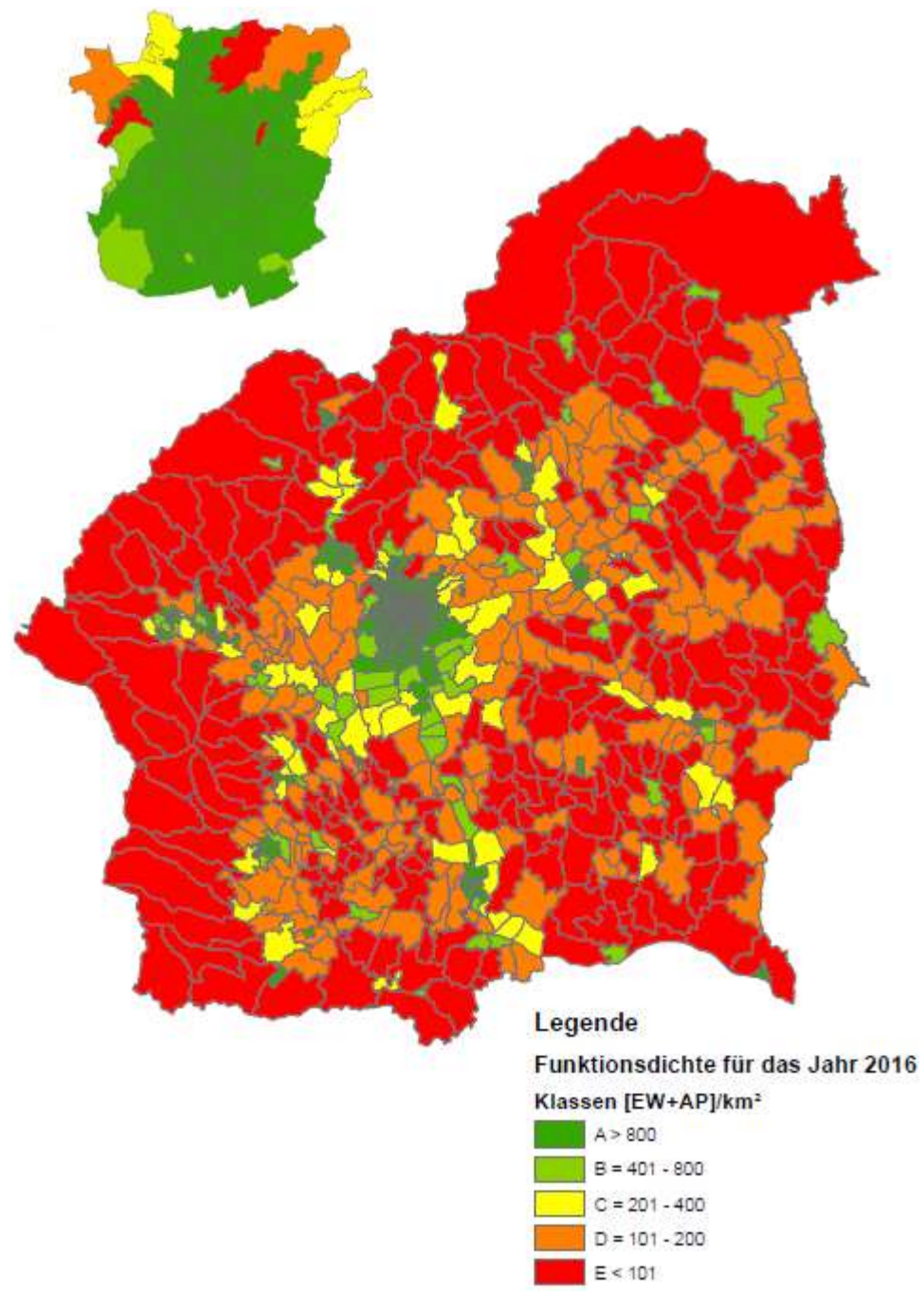

Abbildung 39: Klassifizierte Funktionsdichte für das Jahr 2016

# 8 Prognosedaten

# 8.1 Prognose Szenarien für die Einwohnerzahl

Neben dem Szenarium für das Jahr 2016 sollte auch eine Berechnung für das Jahr 2030 durchgeführt werden. Für die Bevölkerungsstruktur des Prognosejahres 2030 würden Daten für die Einwohnerzahl von Institut bereitgestellt auf die man durch eine Masterarbeit von Ruzicka gekommen ist.

Für den Prognosezuwachs hat er Daten aus folgenden drei Berichten angewendet:

- "Bevölkerungsprognose der Landeshauptstadt Graz"
- "ÖROK Regionalprognose 2014-2030"
- "Gemeindebevölkerungsprognose Winter 2015/2016". (vgl.Ruzicka 2017)

Laut der Prognose soll im Graz bis zur Jahr 2030 ein Zuwachs von 43.672 Einwohner erfolgen. Um diesen Zuwachs zur Verteilen wurden von Ihnen 5 Szenarien entwickelt. Einer von diesen Szenarien der auch in dieser Masterarbeit angewendet wird, ist das Szenarium bei dem die geplanten Siedlungsprojekte und Baulandreserven mitberücksichtigt wurden.

Somit wurde das Bevölkerungswachstum auf den östlichen und westlichen Stadtteil von der Mur aufgeteilt. Auf den westlichen Stadtteil wurden 2/3 der Bevölkerung verteilt, da in den Stadtteil große Siedlungsprojekte entstehen und somit besteht eine Möglichkeit die Bevölkerung aufzunehmen. Die restlichen 1/3 der Bevölkerung wurden in den östlichen Stadtteil der Mur verteilt. In der folgenden Tabelle werden die geplanten Projekte in den westlichen Teil aufgelistet mit einer Anzahl von Neueinwohner. (vgl.Ruzicka 2017)

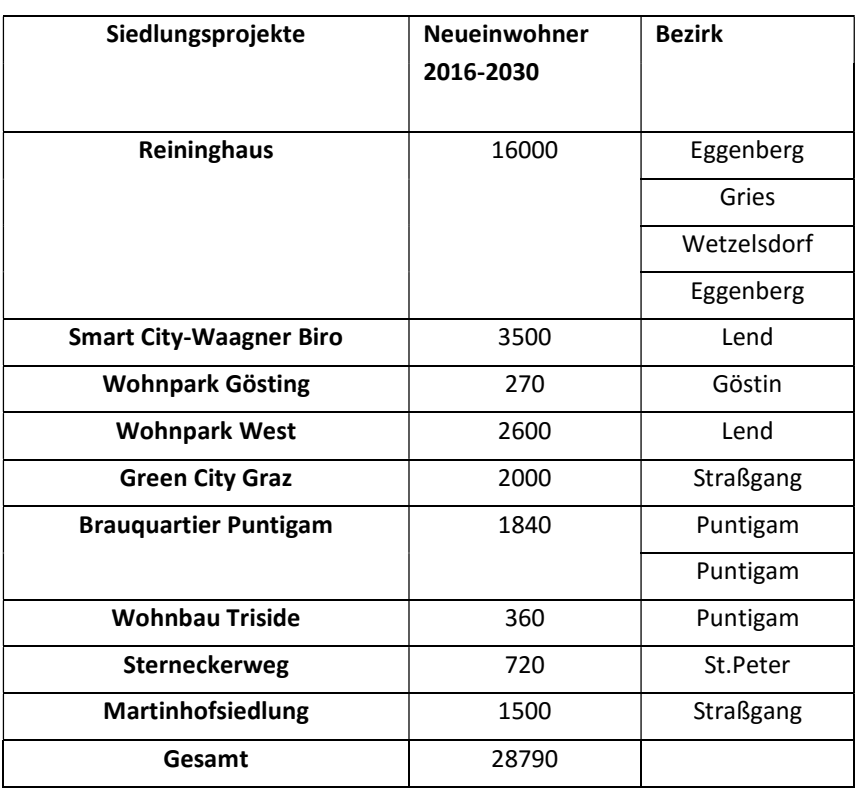

### Tabelle 46: Siedlungsprojekte für die Prognose<sup>40</sup>

<sup>40</sup>Vgl.Ruzicka 2017

Der Zuwachs in den östlichen Stadtbezirk der ein drittel des Zuwachses beträgt, wurde durch die Berücksichtigung der Baulandreserven sowie durch die Bevölkerungsprognose berechnet. Durch die Zahl die sich durch die zwei Kenngrößen bilden wurde der Mittelwert berechnet und somit der Zuwachs für den östlichen Teil berechnet. (vgl.Ruzicka 2017)

| <b>Bezirk</b>  | <b>Name</b>  | <b>EW Graz 2016</b> | <b>Mittelwert</b> | <b>EW Graz 2030</b> | Wachstum<br>der     |
|----------------|--------------|---------------------|-------------------|---------------------|---------------------|
|                |              |                     | [EW]              |                     | <b>Bezirkes</b> [%] |
| $\mathbf{1}$   | Innere Stadt | 3967                | 122               | 4089                | 2.98%               |
| $\overline{2}$ | St.Leonhard  | 15860               | 1230              | 17090               | 7.20%               |
| 3              | Geidorf      | 24560               | 1988              | 26548               | 7.49%               |
| 6              | Jakomini     | 32926               | 2139.5            | 35066               | 6.10%               |
| 7              | Liebenau     | 13549               | 2244.5            | 15793               | 14.21%              |
| 8              | St.Peter     | 14515               | 2083              | 16598               | 12.55%              |
| 9              | Waltendorf   | 11755               | 1097              | 12852               | 8.54%               |
| 10             | <b>Ries</b>  | 5743                | 760.5             | 6503                | 11.69%              |
| 11             | Mariatrost   | 9483                | 1209              | 10692               | 11.31%              |
| 12             | Andritz      | 19076               | 2009              | 21085               | 9.53%               |
|                | Graz Osten   | 151434              | 14882             | 166316              | 8.95%               |

Tabelle 47: Zuwachs der Bezirke für das Jahr 2030<sup>41</sup>

# 8.2 Arbeitsplätze Prognosejahr 2030

Da für das Prognosejahr keine Daten vorhanden sind, muss die Einwohnerzahl ermittelt werden. Da auch eine gründliche Recherche keine Daten für die südliche Steiermark hervorbrachte, wurde mit den von Statistik Austria prognostizierten Arbeitsplätzen für die gesamte Steiermark weitergearbeitet. Anhand dieser Zahlen wurde ein Wert für das Prognosejahr eruiert. In der Tabelle (49) werden die prognostizierten Werte vom Jahr 2016 bis zum Jahr 2030 dargestellt.

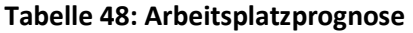

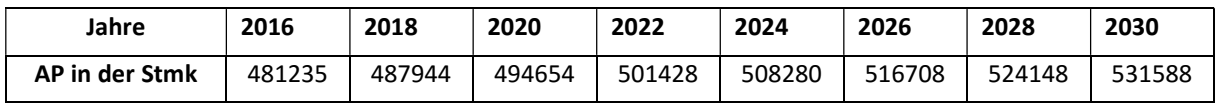

Laut den Daten des AMS wurde jährlich ein Zuwachs von durchschnittlich 1% erreicht. Von 2016 bis 2030 sind das insgesamt 9,47%, was einen Zuwachs von 50 354 Arbeitsplätzen bedeutet. Da diese Zahl für die gesamte Steiermark ist, musste der Anteil, der auf die südliche Steiermark entfallen würde berechnet werden. Es wurde nach unterschiedlichen Vorgehensweisen vorgegangen, die Vor- aber auch Nachteile mit sich bringen.

<sup>41</sup>Vgl.Ruzicka 2017
Eine der Methoden war die Umrechnung anhand der bestehenden Betriebe. Die Anzahl der Betriebe wurden von der Seite des AMS entnommen. Diese Zahl war auch auf Bezirksebene vorhanden. Ein wesentlicher Nachteil war allerdings, dass lediglich Daten aus den Jahren 2007 bis 2016 vorhanden waren. Daher musste eine Interpolation bis zum Jahr 2030 durchgeführt werden. Die Interpolation birgt den Nachteil, dass entweder ein Zuwachs oder eine Abnahme von Anfang bis Ende dargestellt werden. Dabei besteht die Möglichkeit, dass die Entwicklung stark von Jahr zu Jahr abweicht und in einem Jahr ein Zuwachs und im nächsten Jahr eine Abnahme usw. nicht mitberücksichtigt werden. Bei dieser Methode wurde eine Gesamtzahl von 440 485 Arbeitsplätzen ermittelt.

Weitere Recherchen ergaben, dass ein Zuwachs von 0,4% bis zum Jahr 2016 erfolgen sollte. Ausgehend von der ermittelten Zahl der Arbeitsplätze wurde in der Folge mit einem jährlichen Zuwachs von 0,4% bis zum Jahr 2030 weitergerechnet. Dies ergab 456833 Arbeitsplätze für das Jahr 2010, was einen Zuwachs um 24 831 Arbeitsplätze bedeutet.

Noch eine Methode, die durchgeführt wurde, um die Arbeitsplätze zu errechnen, war die Gesamtzahl der Arbeitsplätze für die Steiermark mit der Anzahl an Arbeitsplätzen im südlichen Teil in Vergleich zu setzen.

> $Anteil$ , 2016  $=$   $\frac{\text{Anzahl der Arbeitsplätze nach GUARD}}{\text{Anacht der Arbeitsplärz process}}$ Anzahl der Arbeitsplätze gesamt Stmk<sup>42</sup>

$$
Anteil, 2016 = \frac{432002}{481235} = 0,897694 \approx 90\%
$$

Somit werden 90% der prognostizierten Arbeitsplätze dem südlichen Teil der Steiermark zugewiesen. Die prognostizierten Arbeitsplätze ab 2016 bis 2030 belaufen sich auf 50 354 wobei auf den südlichen Teil der Steiermark ca. 45 202 entfallen. Dies ergibt eine Gesamtzahl von 477 204 für das Jahr 2030.

Die letzte Methode, die angewendet wurde, ist die Berechnung durch die Anzahl der Erwerbstätigen. Auch diese Zahl war bereits auf Bezirksebene vorhanden, ein wesentlicher Nachteil aber bestand darin, dass die Zahl der Pendler unter den Erwerbstätigen nicht bekannt war. Laut Statistik Austria werden im südlichen Teil der Steiermark im Jahr 2030 ca. 403 078 Erwerbstätige sein.

Tabelle 49: Varianten der Arbeitsplatzprognose für das Jahr 2030

| <b>Methode</b> |         |        |      | Anzahl der Erwerbstätige |
|----------------|---------|--------|------|--------------------------|
| Anzahl der AP  | 440 784 | 456833 | -204 | 403 078                  |

Wie aus der Tabelle ersichtlich ist, resultiert jede Methode in unterschiedlichen Werte. Dies ist auch darauf zurückzuführen, dass die Zahlen auf Annahmen beruhen und unterschiedliche Quellen für die Prognose verwendet wurden.

Da die Anzahl der Arbeitsplätze für die südliche Steiermark nun bekannt ist, muss der Zuwachs auf die Bezirke verteilt werden. Hierfür wurde eine Recherche nach Anhaltspunkten für die zukünftige Entwicklung am Arbeitsmarkt durchgeführt. Einer der Trends, der dafür betrachtet wurde, ist die

-

<sup>42</sup>Vgl.Ruzicka 2017

derzeitige prozentuale Arbeitslosenquote auf Bezirksebene für die gesamte Steiermark. Dies ist in Abbildung 40 zu sehe.

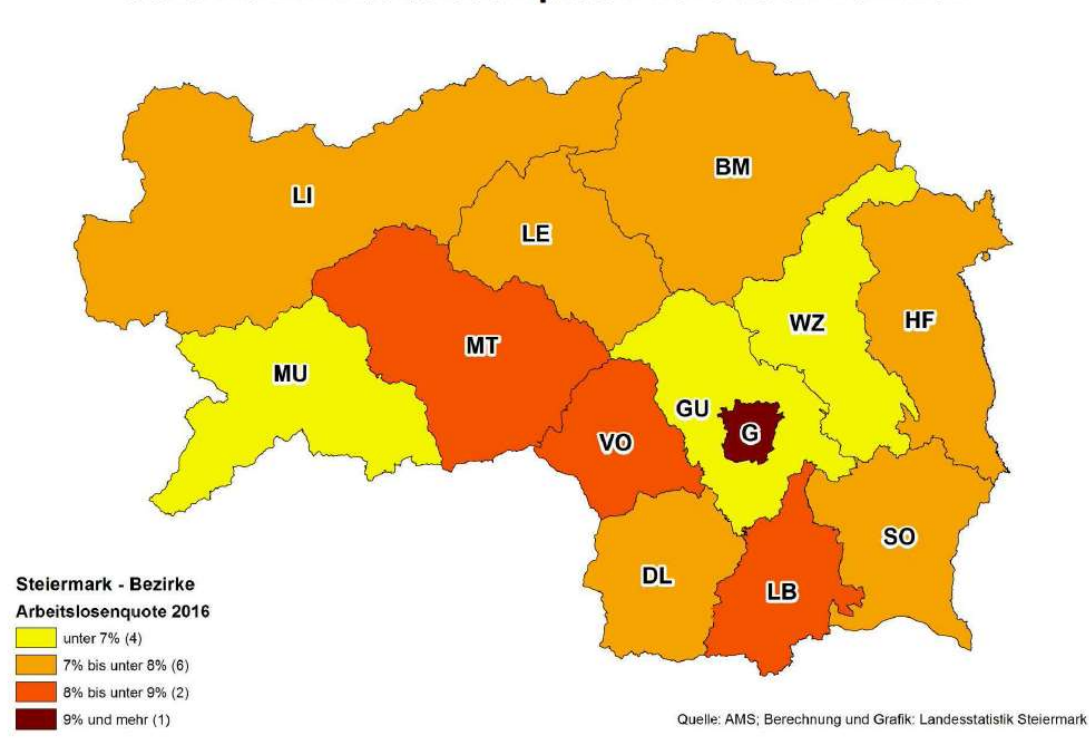

# Steiermark: Arbeitslosenquoten 2016 nach Bezirken

#### Abbildung 40: Arbeitslosenquote Steiermark 2016<sup>43</sup>

Somit wurde ein Szenario dargestellt, dass auf der Annahme fußt, dass eine Entwicklung der Arbeitsplätze in jenen Gebieten stattfinden wird, in der die Arbeitslosigkeit derzeit hoch ist. Da die Stadt Graz den größten Anteil an Arbeitslosen aufweist, wird dort der größte Teil der neuen Arbeitsplätze gesehen. Die restlichen Arbeitsplätze werden in Abhängigkeit von der in Abbildung 40 dargestellten Arbeitslosenquote im ländlichen Raum verteilt.

Ein weiterer Anhaltspunkt, der für die Prognose der Arbeitsplätze verwendet wurde, war die Zahl der Erwerbstätigen. Diese wurde der Statistik Austria entnommen, wo sie auf Bezirksebene aufgelistet ist. In der folgenden Tabelle (50) wird der Unterschied in der Zahl der Erwerbstätigen dargestellt

| <b>Bezirke</b>       | 2015    | 2030    | <b>Differenz</b> |
|----------------------|---------|---------|------------------|
| Graz                 | 124.432 | 131.316 | 6884             |
| <b>Graz Umgebung</b> | 74.443  | 76.225  | 2958             |
| Deutschlandsberg     | 29.568  | 26.610  | $-3552$          |
| Feldbach             | 33.510  | 29.958  | $-1782$          |
| <b>Hartberg</b>      | 33.365  | 29.294  | $-4071$          |
| Leibnitz             | 39.030  | 36.764  | $-2266$          |
| Voitsberg            | 24.404  | 21.954  | $-2450$          |
| Weiz                 | 44.393  | 40.766  | $-3627$          |
| Gesamt               | 403.145 | 392.887 | $-10.258$        |

Tabelle 50: Zuwachs der Erwerbstätigen bis zur Jahr 2030

-

<sup>43</sup>Quelle AMS

Der Statistik Austria zufolge sollte bis zum Jahr 2030 eine Verringerung der Zahl der Erwerbstätigen in der südlichen Steiermark stattfinden. Die größte Verringerung findet im Bezirk Hartberg statt, während der größte Anstieg in der Stadt Graz erfolgt. Diese Information wurde bei der Entwicklung des Szenarios mitberücksichtigt.

Für die Gesamtzahl an Arbeitsplätzen wurde aus den zuvor berechneten Szenarien der größte Wert genommen, um den kritischsten Fall zu analysieren. Folgender Ablaufdiagramm stellt den Verlauf und die Größen die für die Prognostizierung mitberücksichtigt wurden.

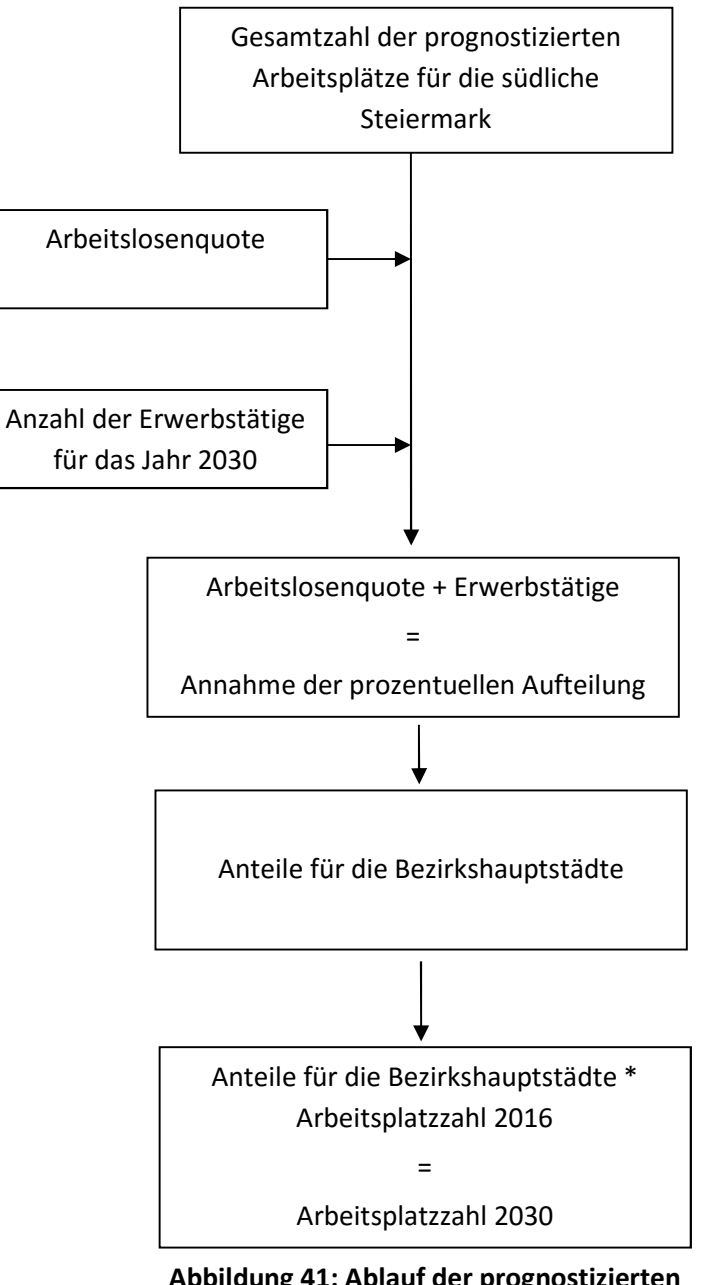

Abbildung 41: Ablauf der prognostizierten Arbeitsplatzdaten

In der folgenden Tabelle (51) wird der zugewiesene Anteil der Arbeitsplätze dargestellt. Danach Abbildung 40 die Stadt Graz den größten Anteil an Arbeitslosigkeit aufweist und gleichzeitig der größte Zuwachs an Erwerbstätigen dort prognostiziert wurde, wurden hier die meisten Arbeitsplätze zugewiesen. Die Bezirke Weiz und Graz Umgebung haben die niedrigste Arbeitslosenquote, dennoch sollte in diesen Bezirken in der Zukunft der Anteil der Erwerbstätigen sinken. Aus dem Grund wurde angenommen, dass im Bezirk Weiz kein Zuwachs an Arbeitsplätzen und im Bezirk Graz Umgebung ein niedriger Zuwachs stattfinden wird. Dies beruht auf der Annahme, das einer Vielzahl an Pendlern aus Graz im Bezirk Graz Umgebung beschäftigt werden wird.

Die Bezirke Hartberg und Deutschlandsberg weisen zurzeit eine Arbeitslosenquote von bis zur 8% auf und für die Zukunft wurde die größte Abnahme der Erwerbstätigen in diesen Bezirken prognostiziert. Aus dem Grund werden hier keine Arbeitsplätze prognostiziert.

In den Bezirken Leibniz und Voitsberg wurde ein Zuwachs prognostiziert, da dort die Arbeitslosenquote höher ist als in den restlichen Bezirken.

Der Bezirk Feldbach enthält auch einen Zuwachs, da in Zukunft dort die Anzahl der Erwerbstätigen steigen soll.

| <b>Bezirke</b>       | 2016    | 2030    | <b>Differenz</b> | Prozentual |
|----------------------|---------|---------|------------------|------------|
| Graz                 | 175.936 | 211.123 | 35.187           | 20%        |
| <b>Graz Umgebung</b> | 66.086  | 71.882  | 5.796            | 8,77%      |
| Deutschlandsberg     | 26.093  | 26.093  | 0                | 0%         |
| Feldbach             | 36.442  | 38.264  | 1.822            | 5%         |
| <b>Hartberg</b>      | 39.437  | 39.437  | 0                | 0%         |
| Leibnitz             | 30.132  | 31.638  | 1.506            | 5%         |
| Voitsberg            | 17.662  | 18.545  | 883              | 5%         |
| <b>Weiz</b>          | 40.214  | 40.214  | 0                | 0%         |
| Gesamt               | 432.002 | 477.204 | 45.202           | 10,46%     |

Tabelle 51: Aufteilung der Arbeitsplätze auf die Bezirke

# 8.3 Analyse der Prognosedaten

## 8.3.1 Einwohner Prognosejahr 2030

Um einen Überblick über die Einwohnerzahl für das Prognosejahr darzustellen, werden in der folgenden Tabelle Bezirke gegenübergestellt.

| <b>Klassen</b>       | EW     | Fläche [km <sup>2</sup> ] | <b>EWDichte</b> |
|----------------------|--------|---------------------------|-----------------|
| <b>Bezirke</b>       | 863157 | 6817.227                  | 2735.14         |
| Graz                 | 321489 | 126.964158                | 2532            |
| Graz Umgebung        | 158918 | 1102.562384               | 144             |
| Deutschlandsberg     | 59247  | 863.835966                | 69              |
| Voitsberg            | 49990  | 679.123327                | 74              |
| Weiz                 | 86396  | 1070.274698               | 81              |
| Leibnitz             | 80484  | 682.612019                | 118             |
| Feldbach             | 84967  | 1068.993777               | 79              |
| Hartberg Fürstenfeld | 74421  | 1222.860349               | 61              |

Tabelle 52: Analyse der Bezirke nach der Einwohnerdichte für das Jahr 2030

### Tabelle 53: Klassen der Einwohnerdichte

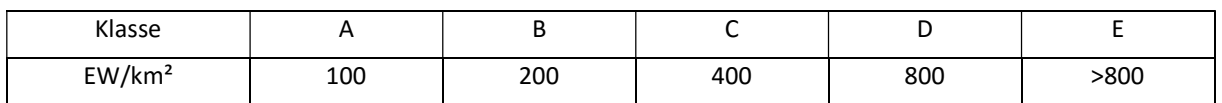

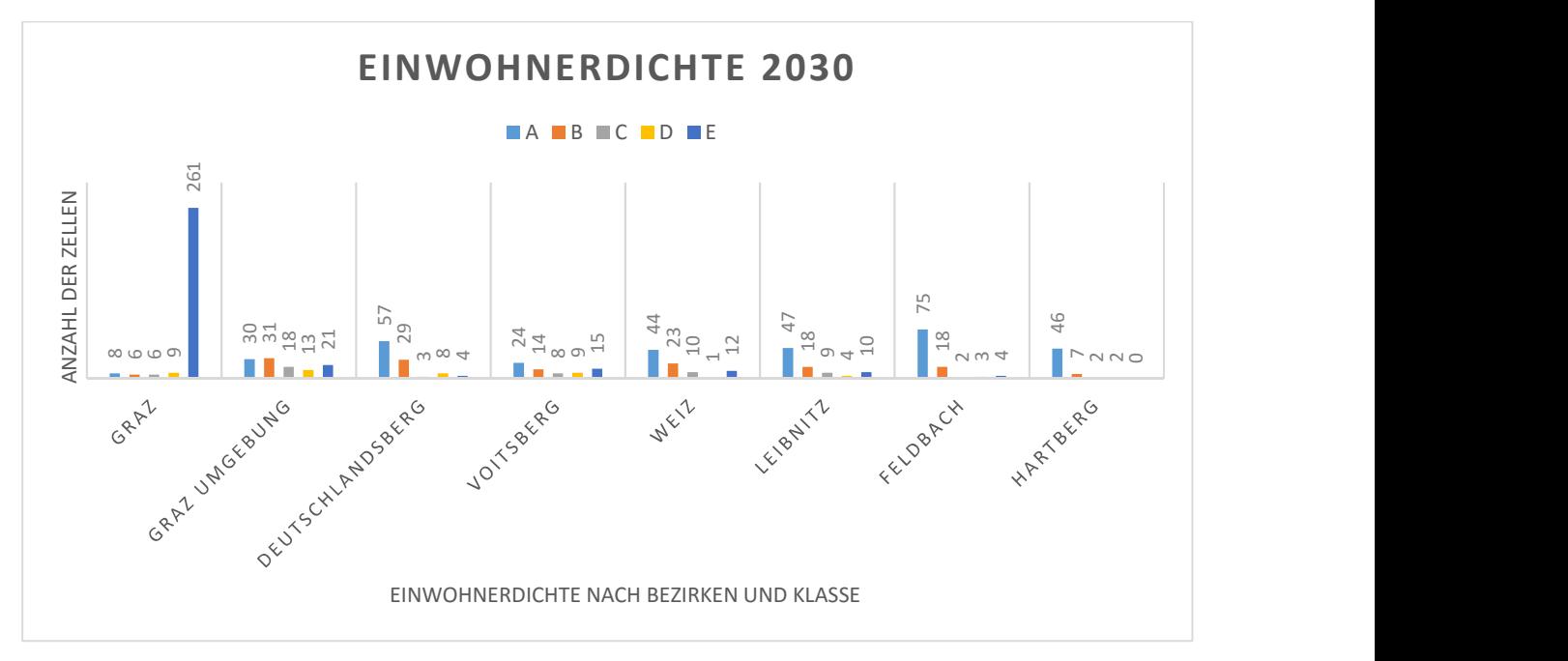

Abbildung 42: Histogramm der Einwohnerdichte für das Jahr 2030

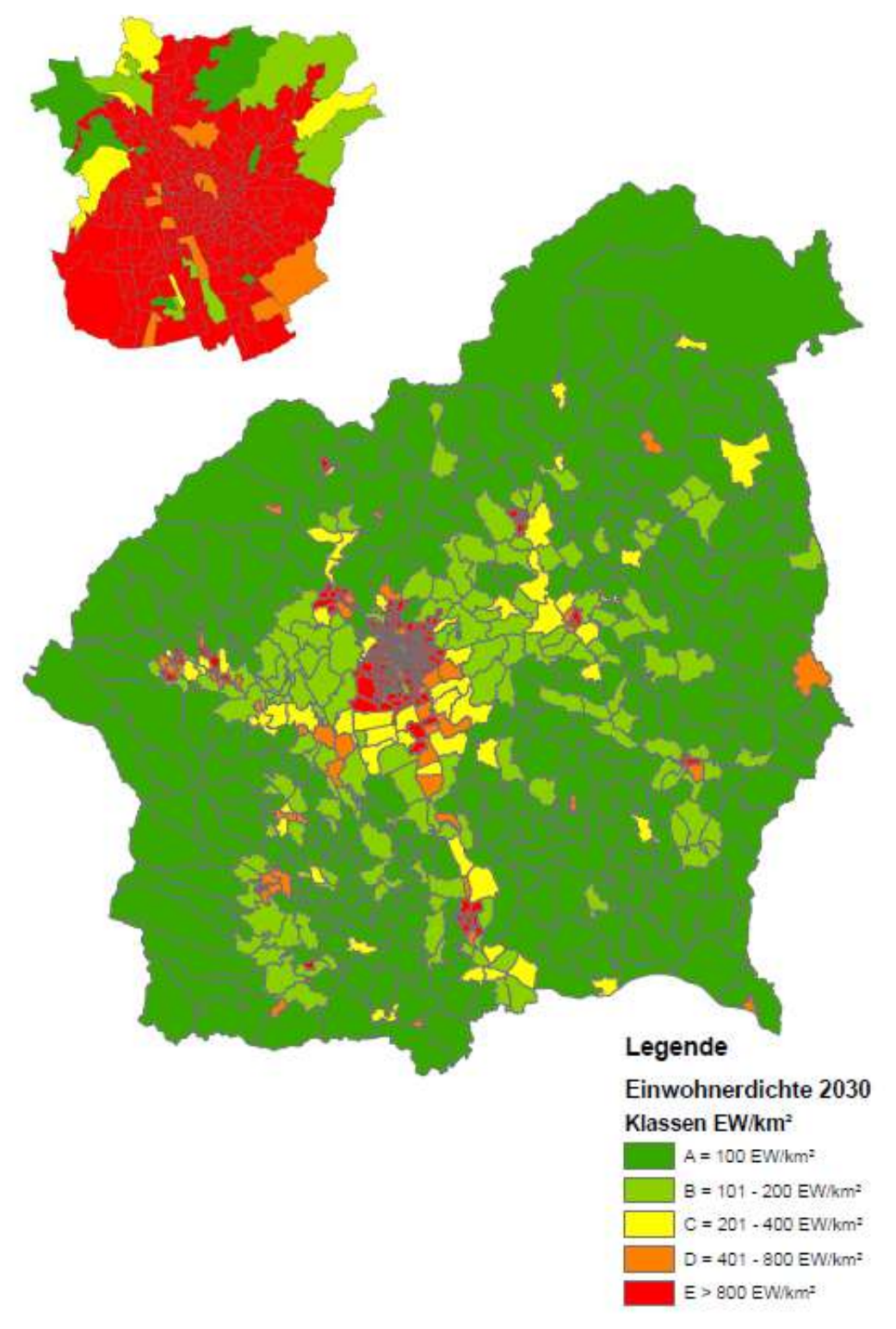

Abbildung 43: Klassifizierte Einwohnerdichte für das Jahr 2030

# 8.3.2 Arbeitsplätze Prognose 2030

Für die Analyse der Arbeitsplätze für das Prognosejahr, wurde die gleiche Klassenaufteilung genommen wie für das Jahr 2016. Neben der Klassifizierung der Arbeitsplätze wurde hier auch eine Klassifizierung der Arbeitsplatzdichte durchgeführt. Um eine besseren Überblick zu schaffen wird die Arbeitsplatzzahl nach Bezirken demonstriert. Da für die Berechnung die Arbeitsplatzdichte erforderlich ist wird sie nach Bezirken und Klassen dargestellt.

| Klassen              | <b>AP</b> | Fläche $[km2]$ | AP/km <sup>2</sup> |
|----------------------|-----------|----------------|--------------------|
| <b>Bezirke</b>       | 432002    | 6817.227       | 63,37              |
| Graz                 | 211121    | 126.964158     | 1663               |
| Graz Umgebung        | 71912     | 1102.562384    | 65                 |
| Deutschlandsberg     | 26093     | 863.835966     | 30                 |
| Voitsberg            | 18545     | 679.123327     | 27                 |
| Weiz                 | 40351     | 1070.274698    | 38                 |
| I eibnitz            | 31041     | 682.612019     | 45                 |
| Feldbach             | 39031     | 1068.993777    | 37                 |
| Hartberg Fürstenfeld | 39123     | 1222.860349    | 32                 |

Tabelle 54: Analyse der Bezirke nach der Arbeitsplatzdichte

#### Tabelle 55: Klassen der Arbeitsplatzdichte

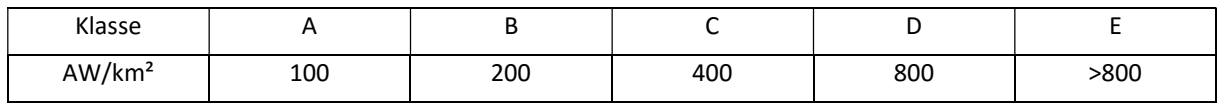

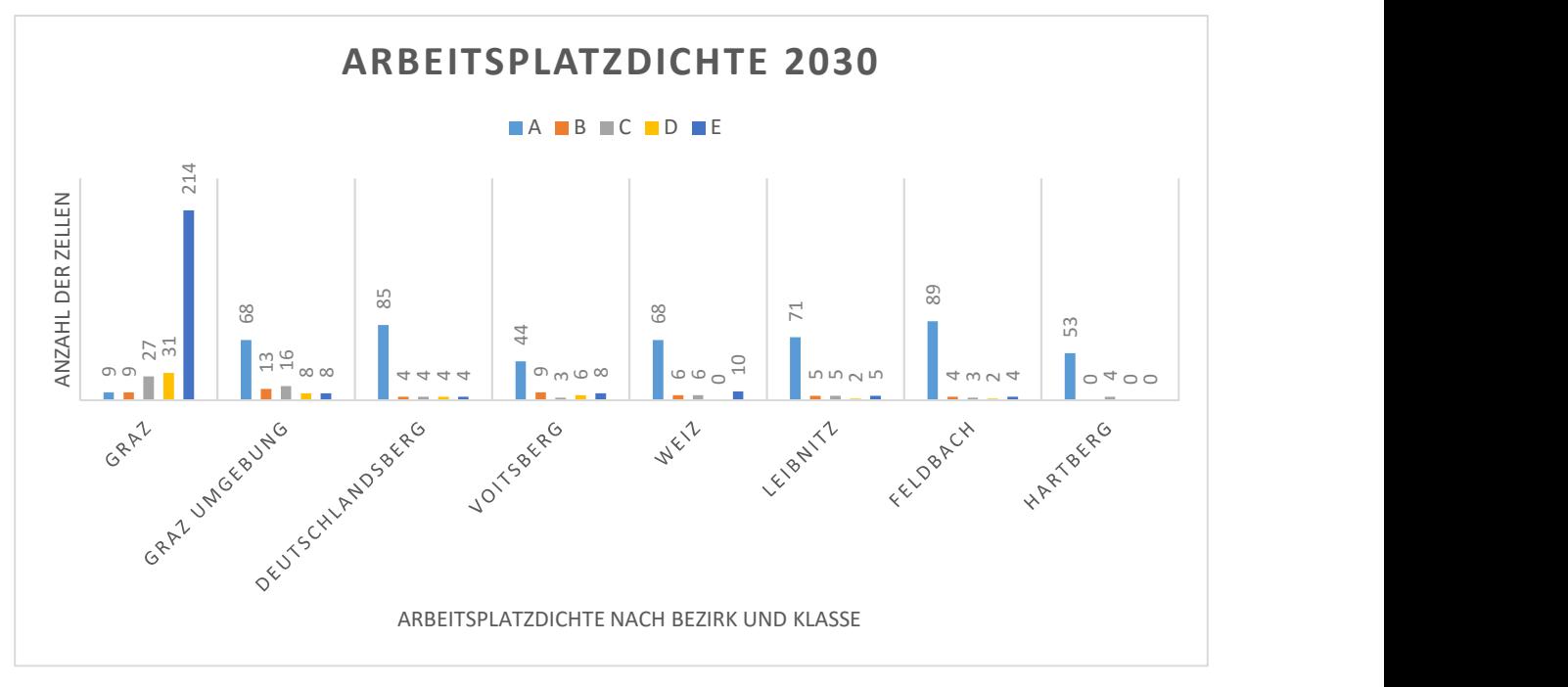

Abbildung 44: Histogramm der Arbeitsplatzdichte für das Jahr 2030

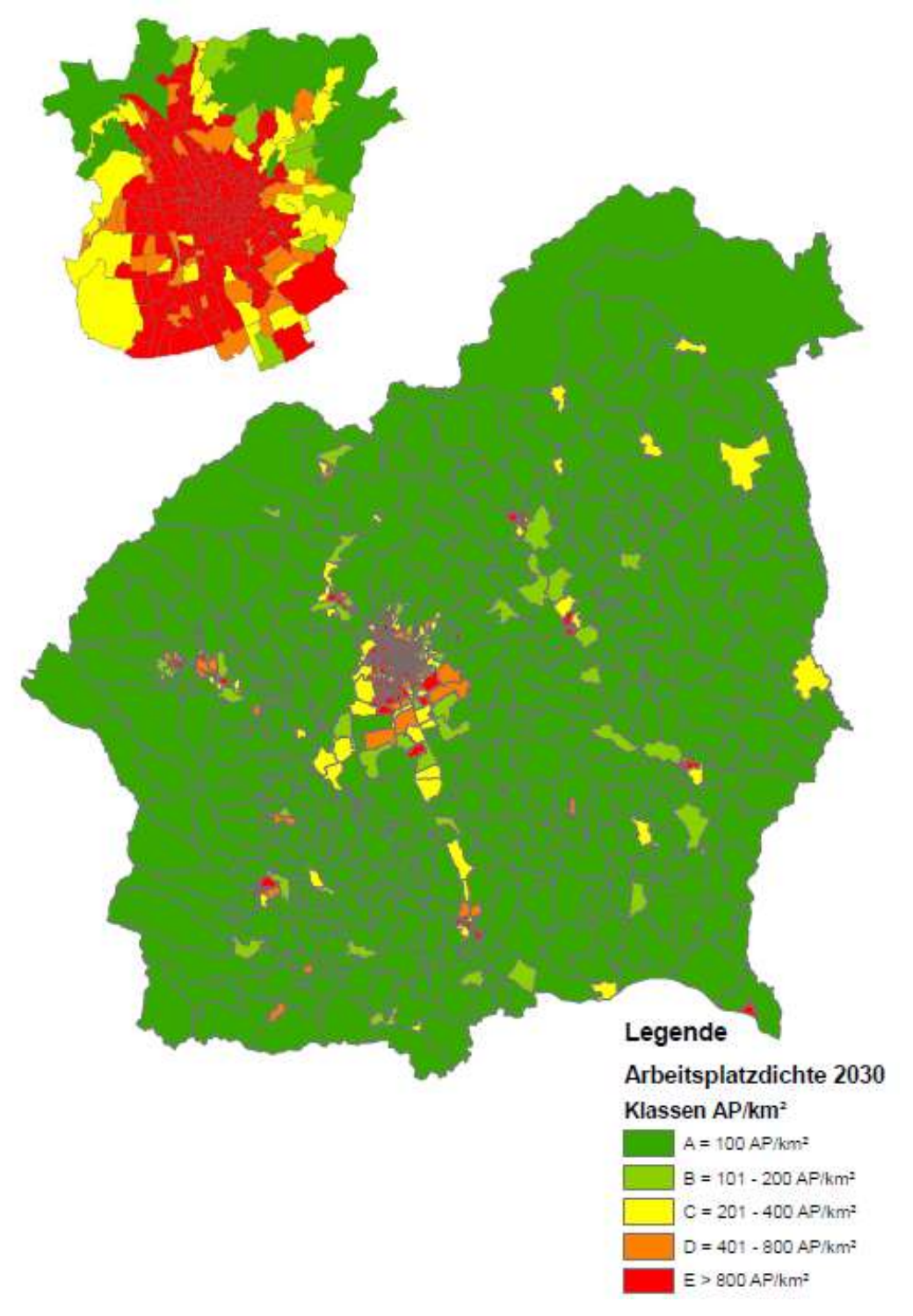

Abbildung 45: Klassifizierte Arbeitsplatzdichte für das Jahr 2030

# 8.3.3 Funktionsdichte 2030

Die Funktionsdichte wurde für das Prognosejahr gleich berechnet und klassifiziert wie für das Jahr 2016. Um einen Vergleich zwischen den zwei Szenarien zur ermöglichen, wurde die gleiche Vorgehensweise ausgeführt. In der folgenden Tabelle sind die Klassen sichtbar wie auch die Klassenvariation. In dem Histogramm werden die Verkehrszellen den zugehörigen Klassen zugeteilt und einander gegenübergestellt.

| <b>Funktionsdichte</b> | $-25%$ | <b>Klassen</b> | $+25%$ |
|------------------------|--------|----------------|--------|
| А                      | >700   | >800           | >900   |
| В                      | 700    | 800            | 900    |
|                        | 350    | 400            | 450    |
| D                      | 175    | 200            | 225    |
| F                      | 75     | 100            | 125    |

Tabelle 56: Klassenvariation der Funktionsdichte

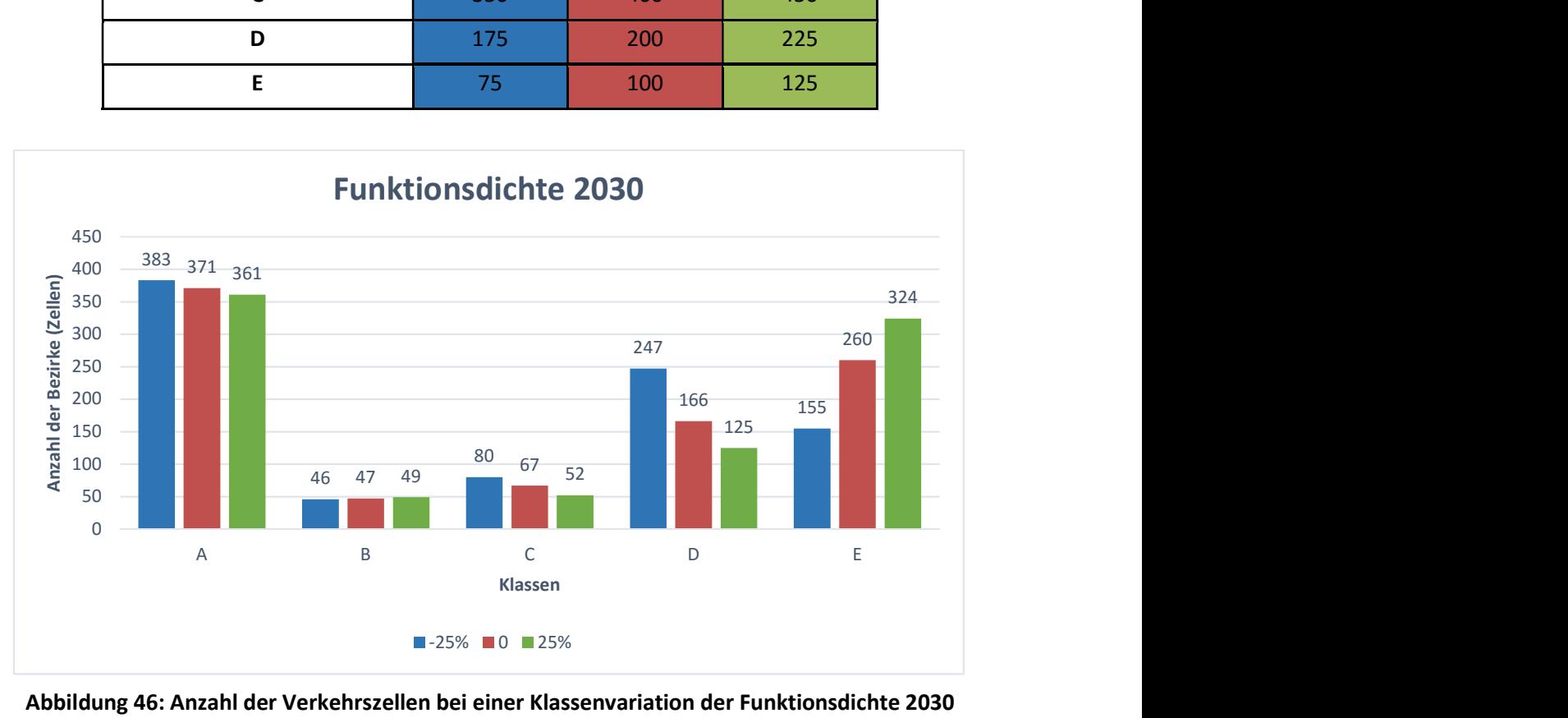

Abbildung 46: Anzahl der Verkehrszellen bei einer Klassenvariation der Funktionsdichte 2030

In dem Histogramm der Funktionsdichte sind die Klassen rot dargestellt wurden. Der blaue Balken stellt eine Verringerung der Klassen um 25% und der grüne Balken eine Vergrößerung um 25%. In diesem Fall entsteht die größte Veränderung in der Klasse A. Welche Verkehrszellen von der Klassenvariation beeinflusst werden wird in der folgenden Abbildung ersichtlich.

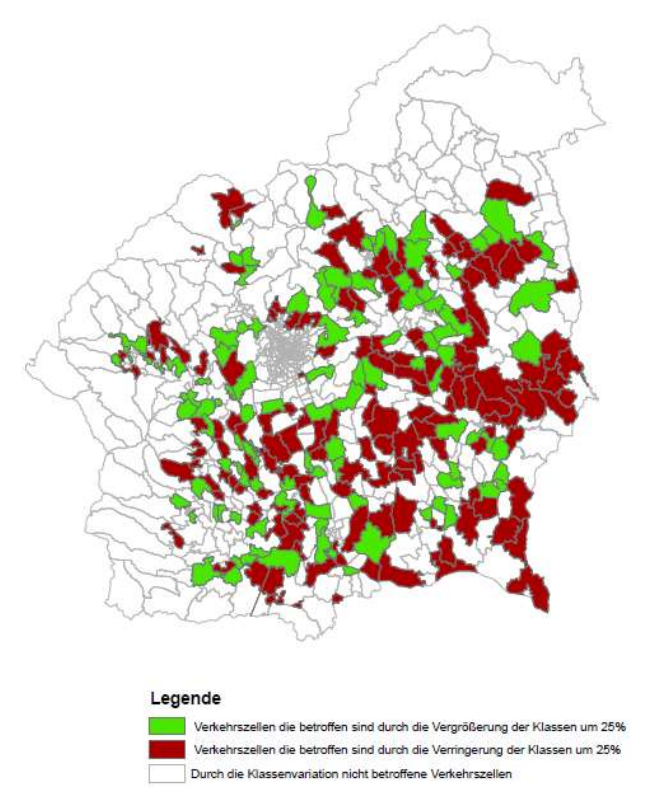

Abbildung 47: Durch die Klassenvariation beeinflusste Verkehrszellen

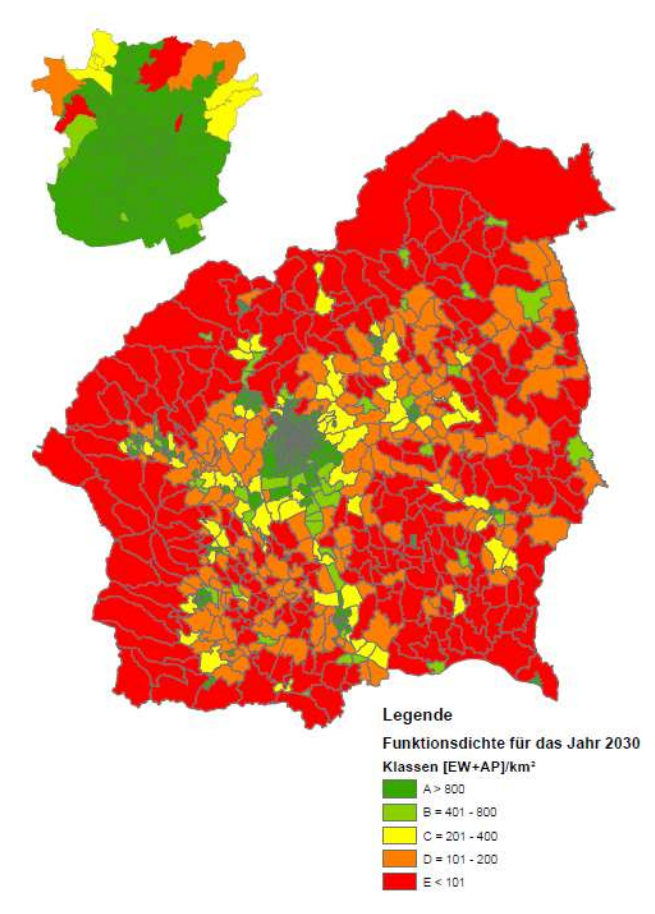

Abbildung 48: Klassifizierte Funktionsdichte für das Jahr 2030

# 9 Modellberechnungen" Südliche Steiermark"

In diesem Kapitel werden unterschiedliche Ansätze die im Kapitel 3 demonstriert wurden näher betrachtet und auf die Gültigkeit geprüft. Es werden somit unterschiedliche Erreichbarkeitsberechnungen durchgeführt und der relevantere Ansatz für diese Arbeit gewählt. Nach der Erreichbarkeitsberechnung wird eine Güteklassenbestimmung durch die Methode der ÖROK aus Kapitel 5 berechnet. Anschließend wird Anhand dessen eine geeignete Methode entwickelt mit der eine Aussage getroffen werden kann, wo ein Überangebot bzw. Unterangebot des Övs in Bezug auf die Funktionsdichte besteht. Diese Betrachtung und Berechnung wird für die zwei Szenarien durchgeführt. Anschließend werden die zwei Szenarien gegenübergestellt und eine Detailuntersuchung eines Bezirkes mit Unterangebot sowie auch mit Überangebot des ÖV in beiden Fällen durchgeführt.

Die folgende Tabelle soll den Überblick und Bezug zwischen den Ansätzen, Methoden und Standards aus den Kapitel 3,4 und 5 besser erläutert, bzw. soll die Daten darstellen die für diese Ansätze eingesetzt wurden. Die Ansätze, Methoden und Standards können auch durch andere Kennzahlen ausgedruckt werden wie z.B. anstatt der Reisezeit die Distanz oder Kosten zu nehmen.

| Kennzahlen                                         | ÖV<br>Erreichbarkeit | ÖV - Angebot | <b>Methoden / Standards</b> |
|----------------------------------------------------|----------------------|--------------|-----------------------------|
| <b>Distanz</b>                                     |                      |              | X                           |
| <b>Reisezeit</b>                                   |                      | X            |                             |
| Bedienungshäufigkeit                               |                      | X            | X                           |
| Zugangszeit                                        |                      |              | X                           |
| <b>Kosten</b>                                      |                      |              |                             |
| Strukturgröße<br>(Einwohnerzahl+<br>Arbeitsplätze) | X                    |              | X                           |
| Sonstige Kennzahlen<br>(Bsp.Parameter)             | X                    | X            |                             |

Tabelle 57: Bezug der Daten zur den unterschiedlichen Ansätzen, Methoden und Standards die eingesetzt wurden

Trotz der Vielzahl von Ansätzen wurde für diese Masterarbeit ein neuer Ansatz der sich aus der Kombination die bestehenden Ansätze bildet dargestellt und verwendet. Dies wird im weiteren detaillierter beschrieben.

# 9.1 Analyse der Ansätze für die Erreichbarkeitsberechnung

Wie im Kapitel 3 dargestellt bestehen verschiedene Arten von Ansätzen um die Erreichbarkeit zur berechnen. Im Zuge dieser Arbeit werden die genannten Ansätze im Kapitel 3 vorgestellt auf die Gültigkeit geprüft und bei Bedarf angepasst.

# 9.1.1 Gravitationsindikatoren

Die Gravitationsindikatoren fallen in die Art der Indikatoren die hauptsächlich in der Forschung eingesetzt werden. Sie werden durch die folgende Formel ausgedruckt. (vgl. Schwarze 2005; vgl.Hesse 2012,vgl.Lypp 2012,vgl.Friedrich 2005)

$$
Ai = \sum_{j=0}^{n} g(Pj) * f(\text{dij})
$$

Mit: Ai Erreichbarkeit am Ausgangsort i

g(Pj) Potenzial des Zielortes

f(dij) Widerstandsfunktion

Wobei die Widerstandsfunktion 3 Formen hat:

 $f(\text{d}ij) = d_{ij}^{-s}$ f(dij)=exp $(-\beta dij)$ f(dij)= $\exp(-di^2/z)$ 

Bei der ersten Form handelt es sich um die Inverse Potenzfunktion bei dem das Problem auftritt mit dem negativen Beiwert. In dieser Form ist das dividieren mit der Null nicht möglich was in dem Fall zur Problemen führt, da einige Verkehrszellen eine Reisezeit von Null besitzen. (vgl. Schwarze 2005; vgl. Hesse 2012,vgl.Lypp 2012,vgl.Friedrich 2005)

Die zweite Form ist die negative Exponentialfunktion bei der es kein Problem auftritt wenn die Reisezeit gleich Null ist. Das kalibrieren des Parameters bringt für diese Form einen wesentlichen Nachteil.

Die dritte Form ist die Gauß'sche Funktion bei der das gleiche Problem wie bei der Inversen Funktion auftritt. Hier ist das dividieren mit der Null unmöglich. (vgl. Schwarze 2005; vgl. Hesse 2012,vgl.Lypp 2012,vgl.Friedrich 2005)

Somit wird in diesem Fall die Exponentialfunktion eingesetzt.

Für das Potenzial des Zielortes werden die Einwohnerzahl und die Anzahl der Arbeitsplätze auf Quadratkilometer gewählt. Der Distanzwiderstand wird durch die durchschnittliche Reisezeit ausgedruckt. Der Verhaltensparameter α wird aus dem Histogramm geschätzt anhand der Methode der kleinsten Quadrate. Die Methode der kleinsten Quadrate ist ein Standardverfahren der in der Mathematik eingesetzt wird bei den eine Kurve gewählt wird, die den realen Datenverlauf näher beschreibt.

Um den α Wert zu wählen wurde ein Histogramm mit den Reisezeiten gebildet. Die Reisezeiten wurden in 2 Minuten Intervallen dargestellt. Da in der Literatur keine fixen Werte vorliegen, wurden unterschiedliche Werte analysiert um den besten Verlauf der Kurve abzubilden.

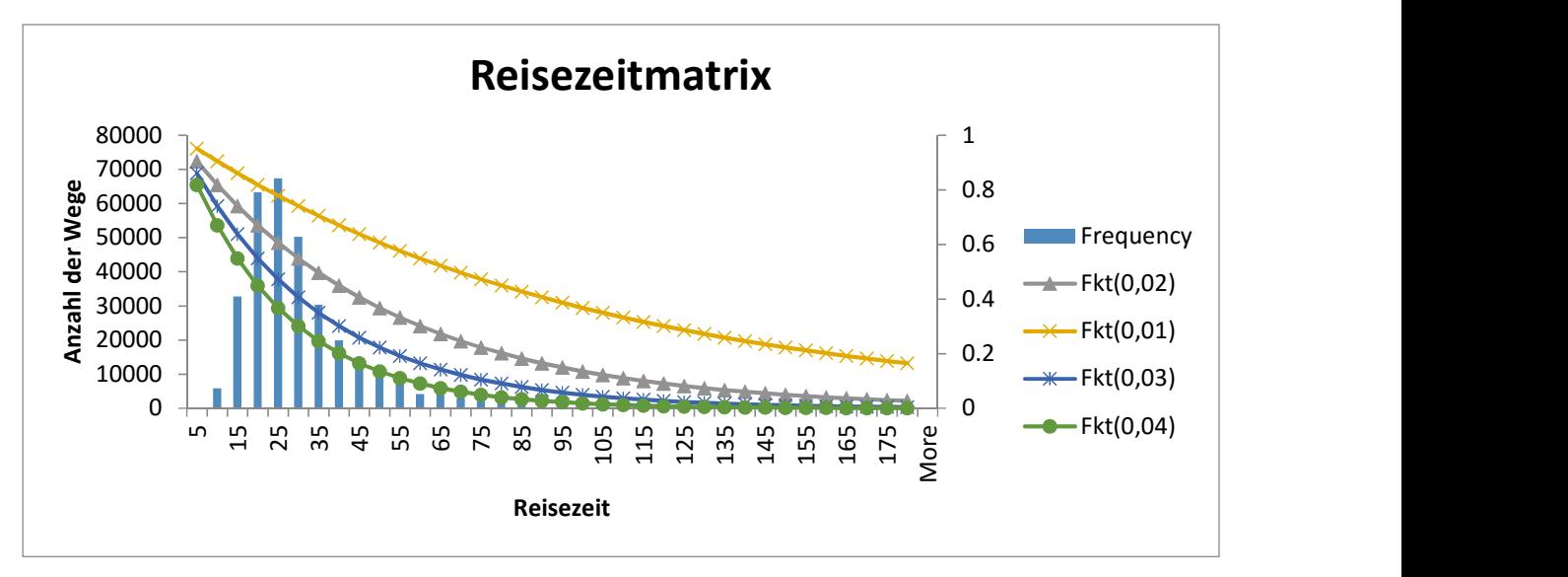

Abbildung 49: Histogramm aus Reisezeiten mit unterschiedlichen Widerstandsfunktionen

In der Abbildung (49) wurden unterschiedliche Funktionen demonstriert. Trotz der Funktionsdarstellung wurde die Erreichbarkeitsberechnung mit allen Werten durchgeführt um die Veränderungen darzustellen. Wie in Abbildung (50) deutlich ist, erzielen die unterschiedlichen Widerstandsfunktionen fast keine Veränderung. Die Klassen der Erreichbarkeitsberechnung wurden logarithmisch Verteilt um die Darstellung nicht zu beeinflussen und somit den Vergleich zur ermöglichen.

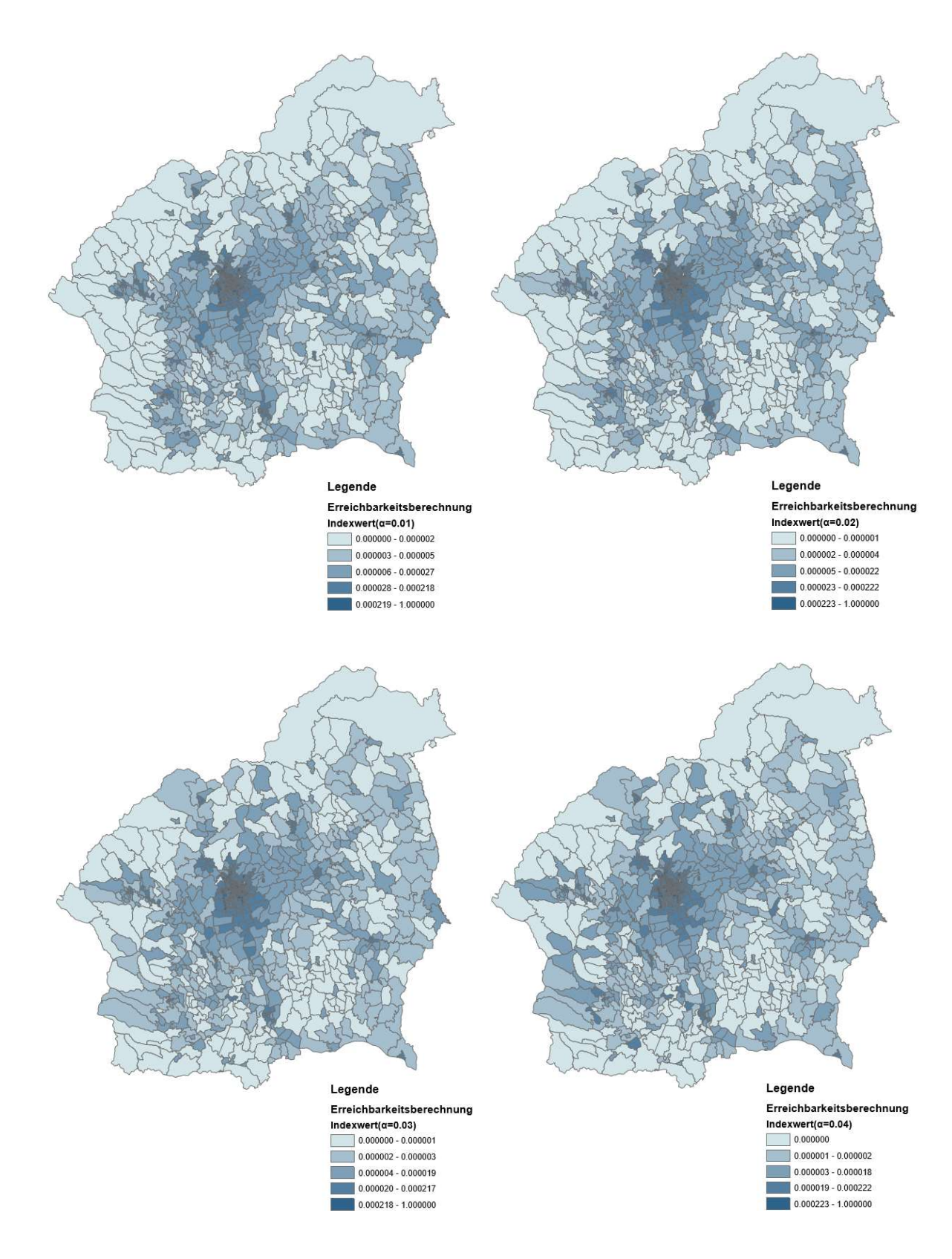

### Abbildung 50: Gegenüberstellung der Erreichbarkeitsberechnung mit der unterschiedlichen α-Werten

# 9.1.2 Nutzenindikatoren

Einer der Ansätze sind die Nutzenindikatoren bei dem das Verhalten des Nutzers mitberücksichtig wird. Somit konnte das Potenzial an einem Standort durch die dort erbrachten Aktivitäten gewählt werden. Die Erreichbarkeitsberechnung erfolgte dann je Aktivitäten und den verhaltenshomogenen Bevölkerungsgruppen. Durch die unterschiedlichen Aktivitäten wie auch Bevölkerungsgruppen entsteht eine Vielzahl von Indikatoren die sehr aufwendig sind. Da in dieser Masterarbeit das Nutzen bzw. die Wegeketten der Nutzer nicht von Interesse sind und somit auch das Ergebnis dieses Ansatzes für die Darstellung der Unterangebote bzw. Überangebote des ÖV's in Bezug auf die Funktionsdichte nicht relevant sind, wurde dieser Ansatz ausgeschlossen. (vgl. Schwarze 2005; vgl.Hesse 2012,vgl.Lypp 2012,vgl.Friedrich 2005)

# 9.1.3 Durchschnittsindikator/ Standortindikator

Die Durchschnittsindikatoren stellen den durchschnittlichen Aufwand der erforderlich ist um von einem Ort die festgelegten Ziele zu erreichen. Dieser Art von Indikatoren wird durch die folgende Formel ausgedruckt. (vgl. Schwarze 2005; vgl.Hesse 2012,vgl.Lypp 2012,vgl.Friedrich 2005)

$$
Ai = \frac{\sum_{j=1}^{n} f(dij)Pj}{\sum_{j}^{n} Pj}
$$

Mit Ai Erreichbarkeit des Ausgangsortes i

f(dij) Widerstandsfunktion (Reisezeit, Distanz, Kosten etc.)

Pj Potenzial am Zielort j

Die Widerstandsfunktion wird bei dieser Art von Indikatoren durch die Reisezeit, Distanz oder Kosten ausgedrückt, wobei die Widerstandsbeiwerte wie bei den Gravitationsindikatoren nicht mitberücksichtigt werden. Für das Potenzial am Zielort wird die Funktionsdichte die sich aus der Einwohnerzahl und den Arbeitsplätzen zusammensetzt gewählt. Die Widerstandsfunktion wird durch die Reisezeit ausgedruckt. (vgl. Schwarze 2005; vgl.Hesse 2012,vgl.Lypp 2012,vgl.Friedrich 2005)

$$
Ai = \frac{\sum_{j=1}^{n} RZ * FD}{\sum_{j}^{n} FD}
$$

Mit RZ Reisezeit in Minuten

FD Funktionsdichte (EW+AP) /Fläche[km2]

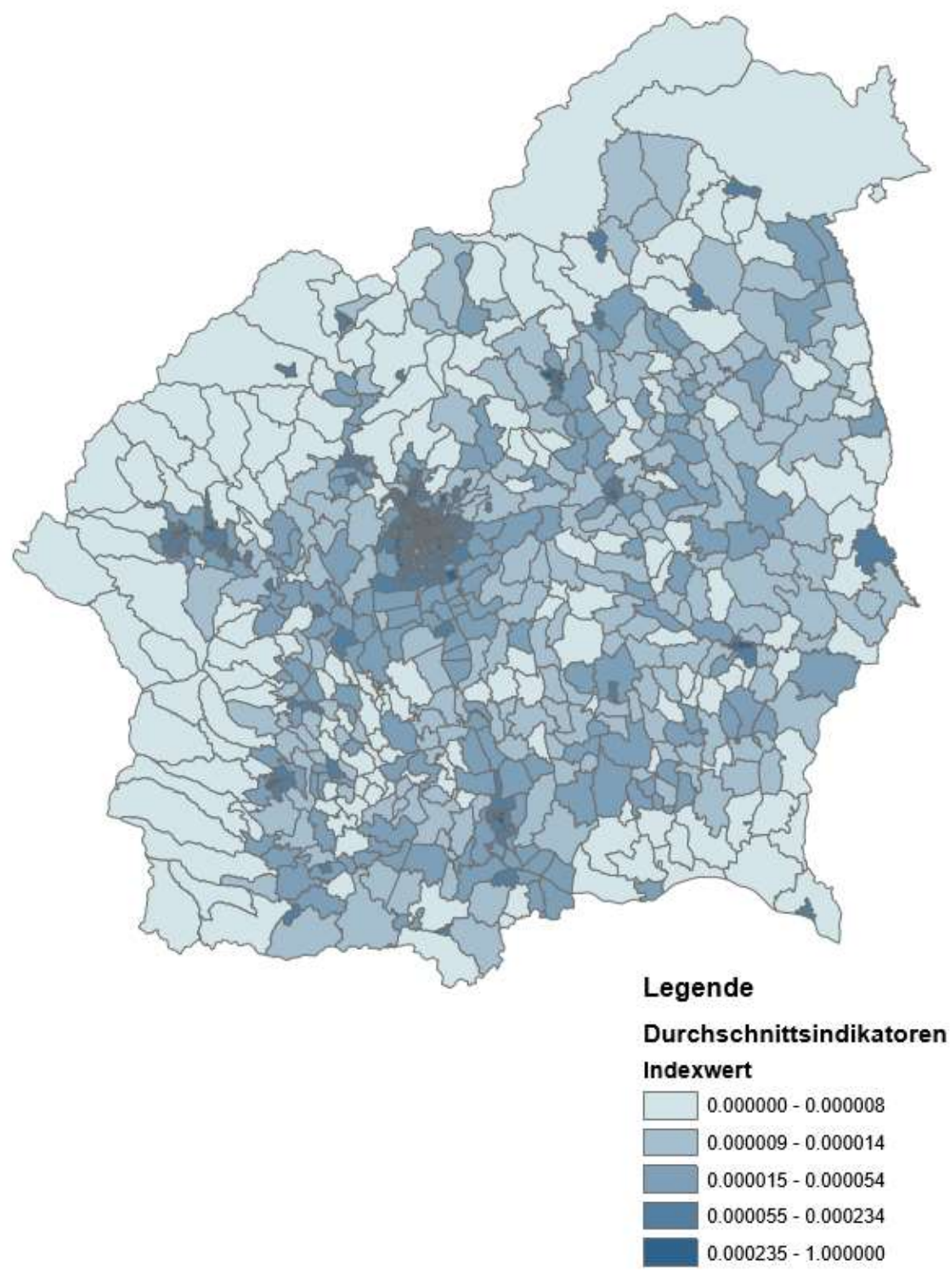

Abbildung 51: Erreichbarkeitsberechnung nach den Durchschnittsindikatoren

In der Abbildung (51) ist die Erreichbarkeitsberechnung anhand der Durchschnittsindikatoren dargestellt. Die Bereiche wo die Straßenbahn und S-Bahn durchfährt weisen einen hohe Erreichbarkeit auf.

## 9.1.4 Kummulationsindikatoren

Noch eine Art der Indikatoren sind die Kummulationsidnikatoren mit dem das mögliche Potenzial ermittelt wird. Sie werden durch folgende Formel ausgedruckt. (vgl. Schwarze 2005; vgl.Hesse 2012,vgl.Lypp 2012,vgl.Friedrich 2005)

$$
Ai = \sum_{j=0}^{n} g(Pj) * f(\text{dij})
$$

Mit: Ai Erreichbarkeit am Ausgangsort i

g(Pj) Potential am Zielort j

f(dij) Widerstandsfunktion, wobei f(dij)  $\left\{\frac{1}{2}$  wenn dij  $\leq \mu\right\}$ 0 sonst

Die Widerstandsfunktion kann auch durch die Distanz, Reisekosten und Reisezeit ausgedruckt werden. In diesem Fall wird sie auch durch die Reisezeiten ausgedruckt. Ein unterschied bei dieser Widerstandsfunktion ist das die Bewertung in einem bestimmten Zeitfenster vorliegt. Somit wird eine Auswertung für zwei Fälle durchgeführt wobei einmal dargestellt werden soll welche Bereiche innerhalb von 30 Minuten erreichbar sind und welche innerhalb 60 Minuten erreichbar sind.

$$
Ai = \sum_{j=0}^{n} \text{FD} * \text{f}(\text{dij})
$$

Mit:

$$
\text{FD}\qquad \text{Funktionsdichte (EW+AP) /Fläche[km2]}\\ \text{f(dij)}\qquad \text{Widerstandsfunktion, wobei}\qquad \text{f(dij) } \Big\{\begin{matrix} 1 \text{ wenn } dij \leq 30 Minuten \\ 0 \text{ sonst} \end{matrix} \text{und} \Big\}
$$

 $f(dij) \n\begin{cases} \n1 \text{ wenn } dij \leq 60 \text{Mintuten} \n\end{cases}$ 0 sonst

Diese Methode eignet sich eigentlich für Berechnungen wo ein Ziel bewertet werden soll und dadurch die Reisezeiten von den restlichen Orten zur den Ziel bekannt sind. Als Beispiel ist die Berechnung der Erreichbarkeit eines Flughafens. Prinzipiell könnte analysiert werden welche Gemeinden den Flughafen innerhalb einer bestimmten Zeit erreichen können.

In der folgenden Abbildung wird die Reisezeit für beide Fälle dargestellt und die dazugehörige Erreichbarkeit berechnet. Jedoch sagt diese Berechnung nicht viel aus, da so eine Art von Erreichbarkeitsindikatoren nicht relevant für diese Arbeit ist.

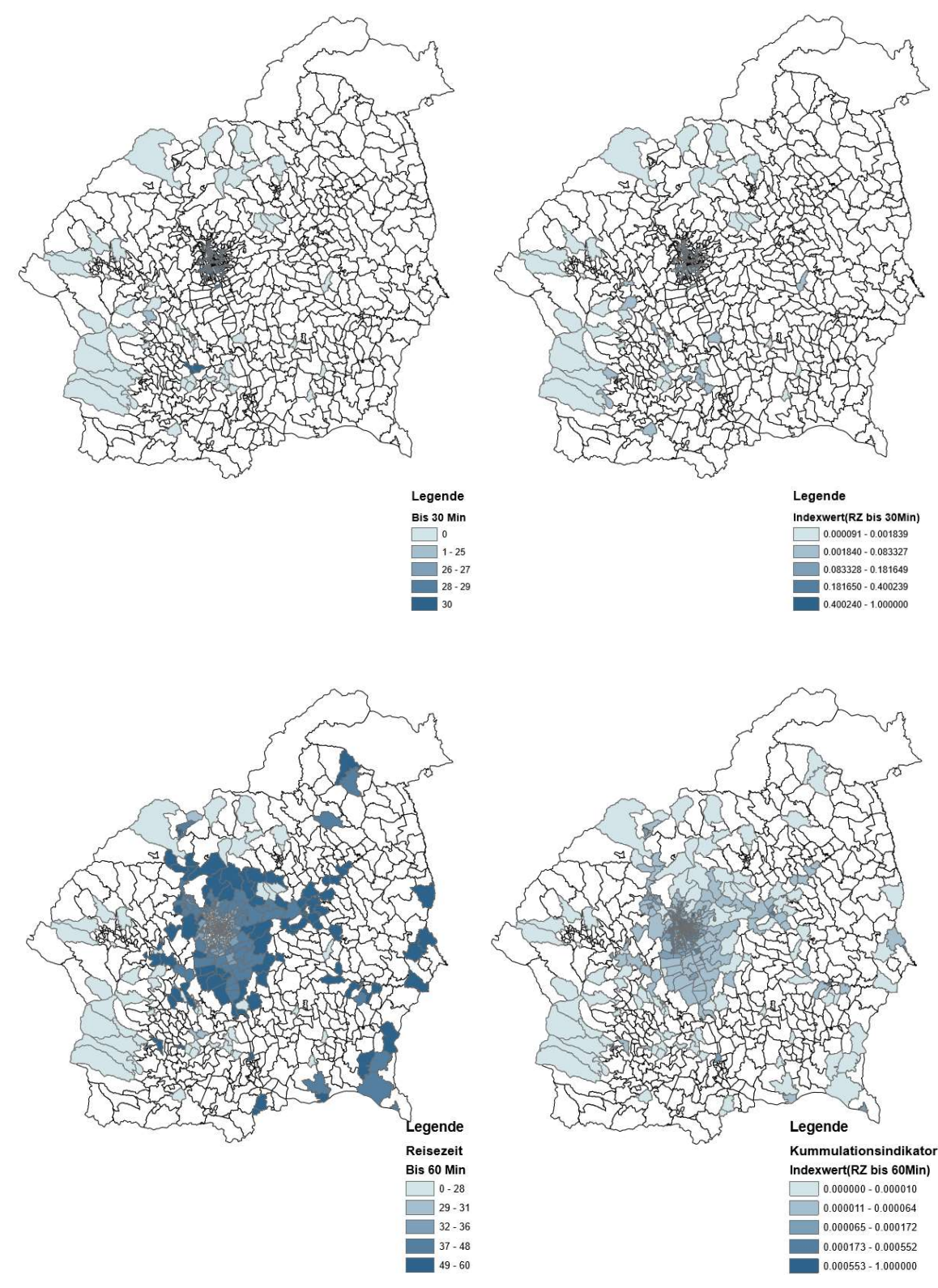

Abbildung 52: Reisezeiten und dazugehörige Kummulationsindikatoren

In der Abbildung (52) ist sehr gut sichtlich das im ersten Fall wo die Grenze eine Reisezeit bis 30 Minuten hat, die Stadt Graz die beste Erreichbarkeit aufweist. In dem zweiten Fall wo die Reisezeit bis zur 60 Minuten ist war es nicht mehr der Fall das die Erreichbarkeit nur in der Stadt gut ist sondern auch in der Graz Umgebung. Dies tritt aus dem Grund auf da die Funktionsdichte deutlich niedriger ist als in den städtischen Raum und somit das Ergebnis beeinflusst.

# 9.2 Ergebnisse der Berechnung

In diesen Abschnitt dieses Kapitels wird der gewählte Ansatz für die Erreichbarkeitsberechnung dargestellt und in den Zusammenhang der Erreichbarkeit für die südliche Steiermark berechnet. Nach der Erreichbarkeitsberechnung wird die Güteklassenbestimmung nach ÖROK für die südliche Steiermark durchgeführt. Trotz der zwei Berechnungen ist es nicht möglich so eine Aussage zur treffen wo ein Unterangebot bzw. Überangebot des ÖVs in Bezug auf die Funktionsdichte vorliegt. Somit wird auch die Methode entwickelt durch die so eine Aussage möglich ist. Anschließen wird die Methode für die zwei Szenarien angewendet und im Weiteren Verglichen. Nach der Gegenüberstellung der zwei Szenarien wird eine Detailuntersuchung für einen Bezirk mit Unterangebot und einem mit Überangebot des ÖVs durchgeführt.

# 9.2.1 Erreichbarkeitsberechnung

In der folgenden Tabelle werden Vorteile und Nachteile der unterschiedlichen Ansätzen aufgelistet um einen klaren Überblick von den zuvor genannten Ansätzen für die Erreichbarkeitsberechnung zu bekommen.

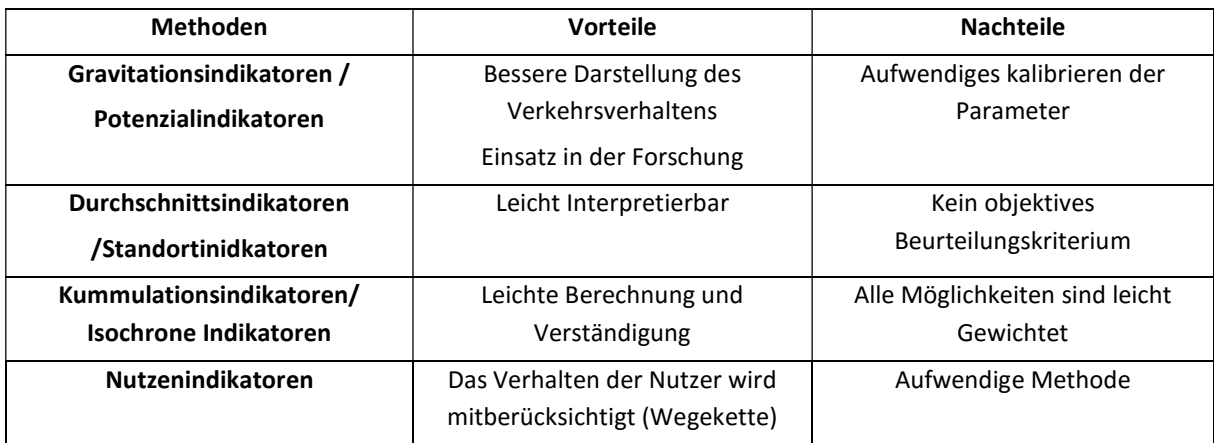

### Tabelle 58:Gegenüberstellung der Erreichbarkeitsindikatoren

Durch das Gegenüberstellen der Vorteile und Nachteile und auch durch die Daten die vorliegen ist die Wahl auf den Gravitationsindikatoren gefallen. Neben dessen das die Berechnung Aufwendig ist, wird diese Art von Indikatoren immer öfter Eingesetzt da sie auch bessere Ergebnisse als die restlichen Indikatoren liefert. Ein wesentlicher Grund war auch, dass die Methode schon in Österreich für das ÖV getestet wurde. Der Nutzenindikator wurde schon am Anfang ausgeschlossen da für diese Berechnung die unterschiedlichen Aktivitäten nicht relevant sind. Trotz dessen ist dieser Ansatz auch sehr Aufwendig. Der Kummulations- und Durchschnittsindikator werden auch nicht eingesetzt da sie Eigentlich für die Bewertung vom einen Standorts sind und somit für diese Arbeit nicht sinnvoll sind.

Da die Widerstandsfunktion des Gravitationsindikators drei unterschiedliche Formen annehmen kann, wurde in diesem Fall die negative exponentielle Funktion gewählt. Sie wurde aus dem Grund gewählt da im Gegensatz zu den anderen Formen in dem Fall das dividieren durch Null möglich ist, was sehr wichtig für diese Berechnung ist.

$$
Ei = \sum_{j=0}^{n} g(Pj) * f(\text{dij})
$$

wobei:

$$
f
$$
(dij)= $exp(-\alpha dij)$ 

Mit: Ei Erreichbarkeit am Ausgangsort i

- g(Pj) Potenzial des Zielortes
- f(dij) Widerstandsfunktion, wobei dij ist die Distanz zwischen Ausgangsort i und Zielort j
- α Verhaltensparameter
- dij Distanz zwischen Ausgangsort i und Zielort j

Als das Potenzial des Zielorts wird die Funktionsdichte gewählt. Die Funktionsdichte setzt sich aus der Einwohnerzahl und der Anzahl der Arbeitsplätze bezogen auf Quadratkilometer zusammen.

*Funktionsdichte*= 
$$
\frac{EW+AP}{A}
$$

Mit: EW Einwohner

- AP Arbeitsplätze
- A Fläche [km²]

Die Widerstandsfunktion wird durch die durchschnittliche Reisezeit ausgedruckt. Um den α-Wert abzuschätzen wurde ein Histogramm der Reisezeitmatrix dargestellt

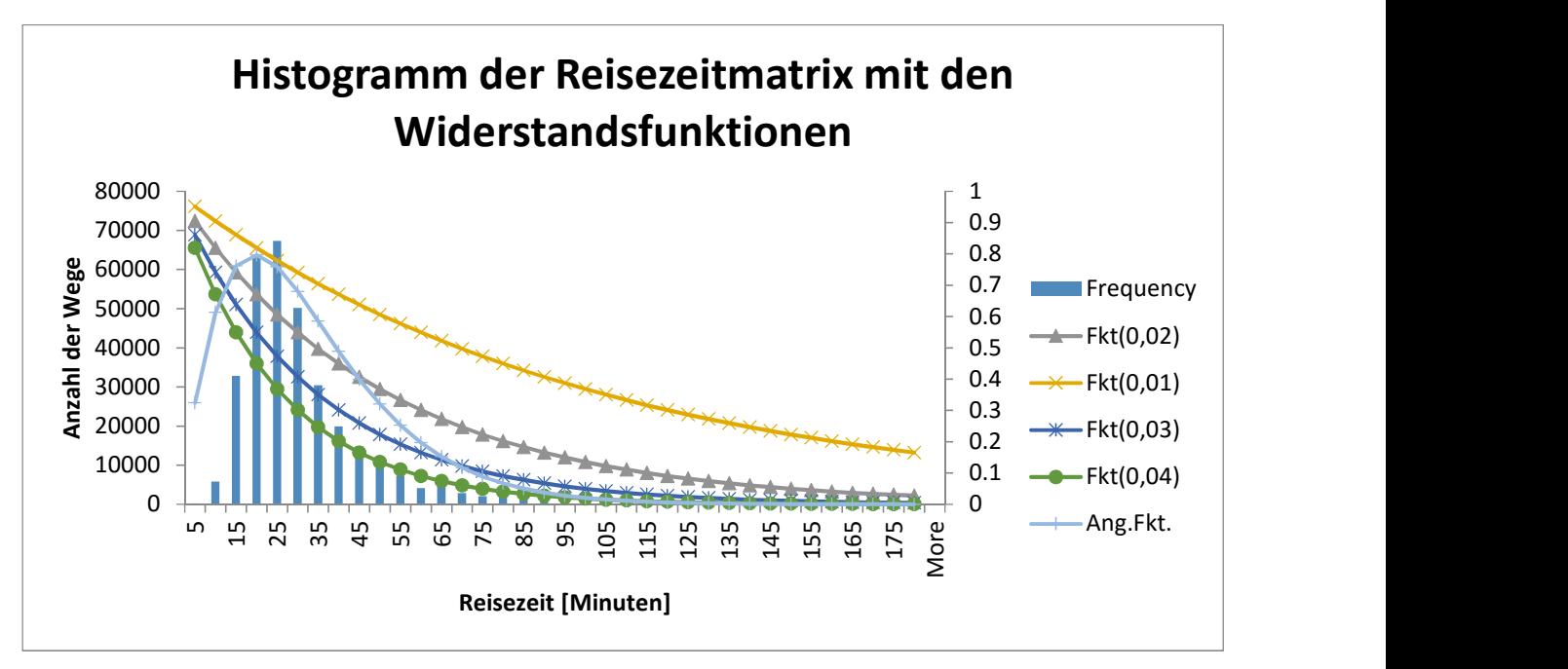

Abbildung 53: Angepasste Widerstandsfunktion

Aus dem Histogramm ist es ersichtlich das für die meisten Wege eine Zeit zwischen 20 und 30 Minuten erforderlich ist. Der Anteil der Wege die unter 20 Minuten ist, bzw. die über 1-Stunde ist, ist relativ niedrig bis fast nicht vorhanden. Der Grund dafür ist das die Wege die unter 20 Minuten liegen zu Fuß oder mit einem Fahrrad bewältigt werden können, bzw. die Wege die über 1-Stunde sind mit einem MIV bewältigt werden.

In dem Histogramm sind auch unterschiedliche Widerstandsfunktionen dargestellt. Wenn man die exponentielle Funktion anschaut ist sehr gut sichtlich dass den Reisezeit bis zur 20 Minuten eine hohe Bedeutung zugewiesen wurde. Nach der exponentiellen Funktion bestehen über 70000 Wege die unter 10 Minuten bewältigt werden. Um jedoch den realen Verlauf abzubilden wurde diese Funktion angepasst. Die angepasste Funktion ist in der Abbildung (54) dargestellt worden.

Für die weitere Berechnung wird die angepasste Funktion verwendet die folgende Form hat:

# f(dij)=0.045\*RZ^1.46\*EXP(-0.075\*RZ)

- f(dij) Widerstandsfunktion, wobei dij ist die Distanz zwischen Ausgangsort i und Zielort j
- RZ Reisezeit in Minuten

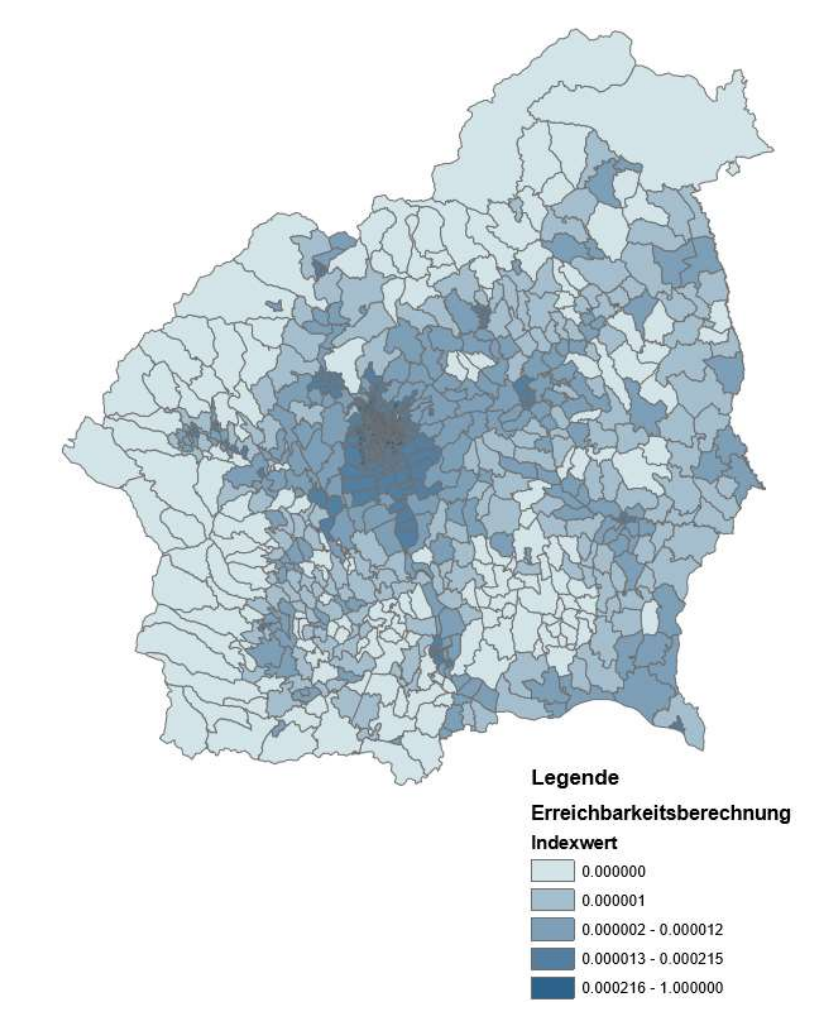

Abbildung 54: Erreichbarkeitsberechnung mit der angepassten Widerstandsfunktion

# 9.2.2 Güteklassenbestimmung für die südliche Steiermark nach ÖROK

Um einen kurzen Überblick über die Güteklassen in der südlichen Steiermark darzustellen wird in diesem Kapitel anhand der Methode der ÖROK die Analyse durchgeführt. Für die Daten Darstellung und Klassifizierung wird die Vorgehensweise wie aus dem ÖROK Bericht verwendet (siehe Kapitel 5). Als erstes werden die Haltestellen nach der Bedienungsqualität klassifiziert und in Haltestellenkategorien dargestellt. Dies erfolgt durch die Anzahl von Abfahrten bzw. Kursintervalle, Zahl der Abfahrten nach Zielen und durch die Untersuchung nach der ÖV Anbindung (Bahnknoten, Bahnlinien, Busknoten, Buslinien, städtisches Verkehrsmittel). Da die Bedienungshäufigkeit nicht im Takt angegeben wurde sondern als Anzahl der Verbindungen über den Tag wurde sie umgerechnet. Die Umrechnung erfolgte durch eine Annahme dass der ÖV am Tag ca. 14 Stunden verkehrt. Nach der Umrechnung wurde eine Recherche über die bestehenden Intervalle durchgeführt um mögliche Fehler auszuschließen. Ein Vergleich mit den Werten der Verbundlinien hat fast die gleichen Ergebnisse festgestellt.

| Durchschnittliches<br>Kursintervall aus<br>der Summe aller<br>Abfahrten pro<br>Richtung | Verkehrsmittelkategorie der Haltestelle nach höchstrangigem<br>Verkehrsmittel |        |                            |  |
|-----------------------------------------------------------------------------------------|-------------------------------------------------------------------------------|--------|----------------------------|--|
|                                                                                         | Fernverkehr<br><b>REX</b>                                                     | S-Bahn | Straßenbahn,<br><b>Bus</b> |  |
| $< 5$ min                                                                               |                                                                               |        | Ш                          |  |
| $5 \le x \le 10$ min                                                                    |                                                                               | Ш      | $\mathbf{III}$             |  |
| $10 < x < 20$ min                                                                       | $\mathbf{H}$                                                                  | Ш      | IV                         |  |
| $20 \le x \le 40$ min                                                                   | Ш                                                                             | IV     | $\vee$                     |  |
| $40 \le x \le 60$ min                                                                   | IV                                                                            | VI     | VI                         |  |
| $60 < x \le 120$ min                                                                    | V                                                                             | VI     | VII                        |  |
| $120 < x \le 210$ min                                                                   |                                                                               | VII    | VIII                       |  |
| $> 210$ min                                                                             |                                                                               |        |                            |  |

Tabelle 59: Kursintervalle in Abhängigkeit der Verkehrsmittelkategorie nach ÖROK

Der zweite Schritt ist die Klassifizierung der Haltestellen nach der fußläufigen Erreichbarkeit. Da die fußläufige Erreichbarkeit in Minuten bereitgestellt wurde, war hier auch eine Umrechnung notwendig. Die Umrechnung erfolgte anhand folgenden Annahmen.

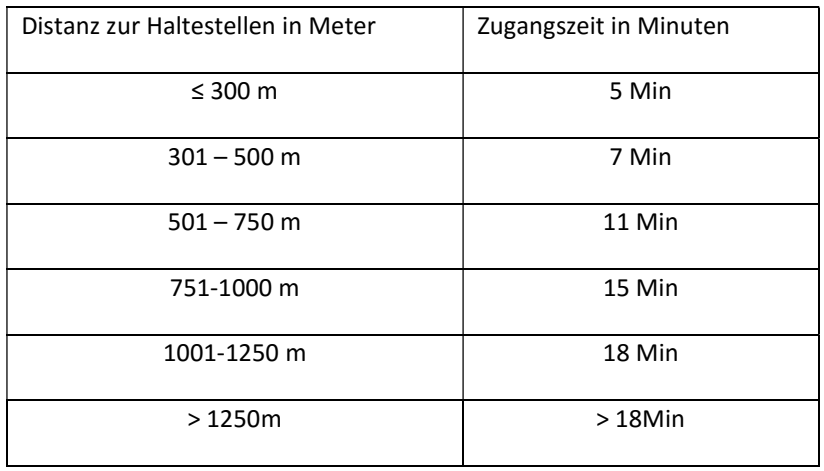

### Tabelle 60: Umrechnung der Zugangszeiten

In den nächsten Schritt erfolgte die Koppelung von den Haltestellenkategorien mit der Haltestellenerreichbarkeit und ergab so die sieben Güteklassen.

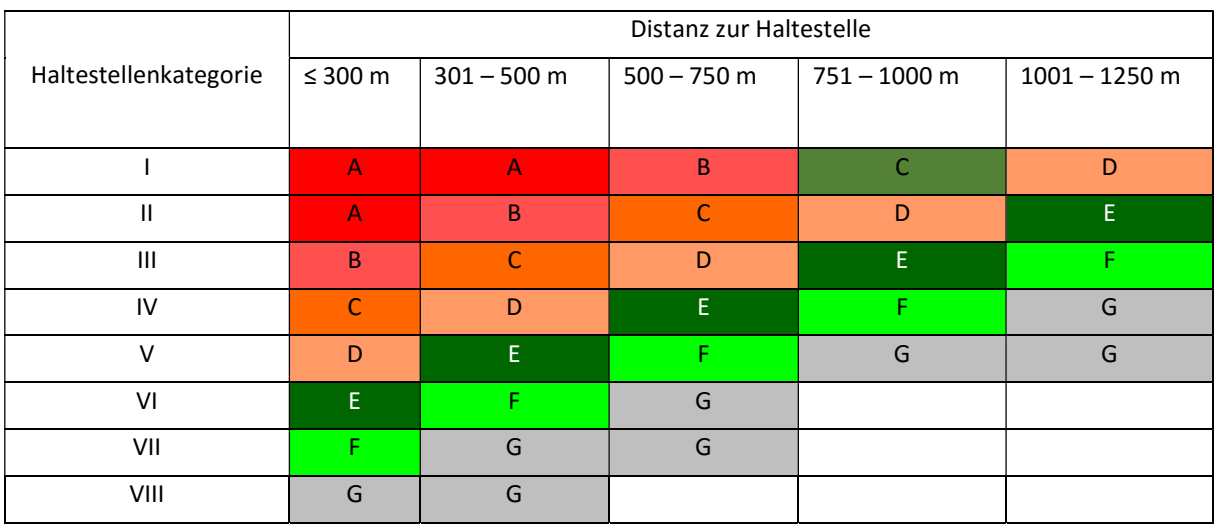

# Tabelle 61: Haltestellenkategorie nach ÖROK

# Tabelle 62: Güteklassen nach ÖROK

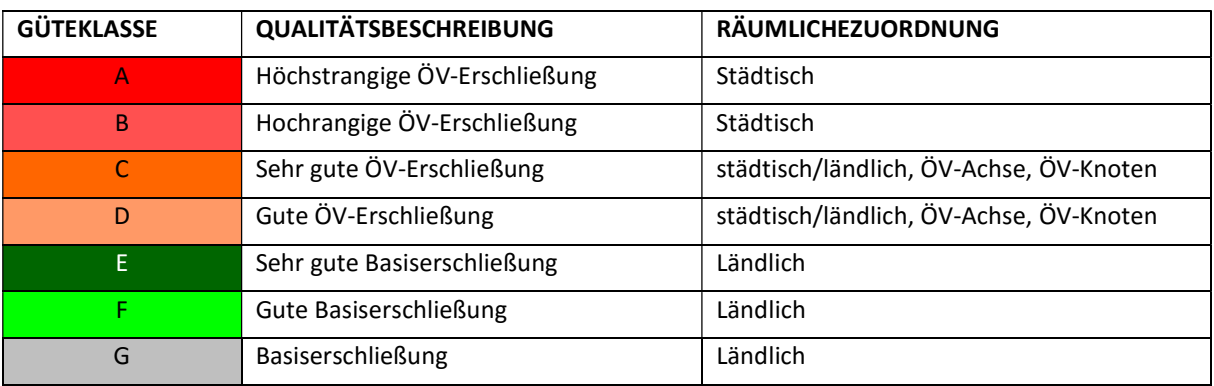

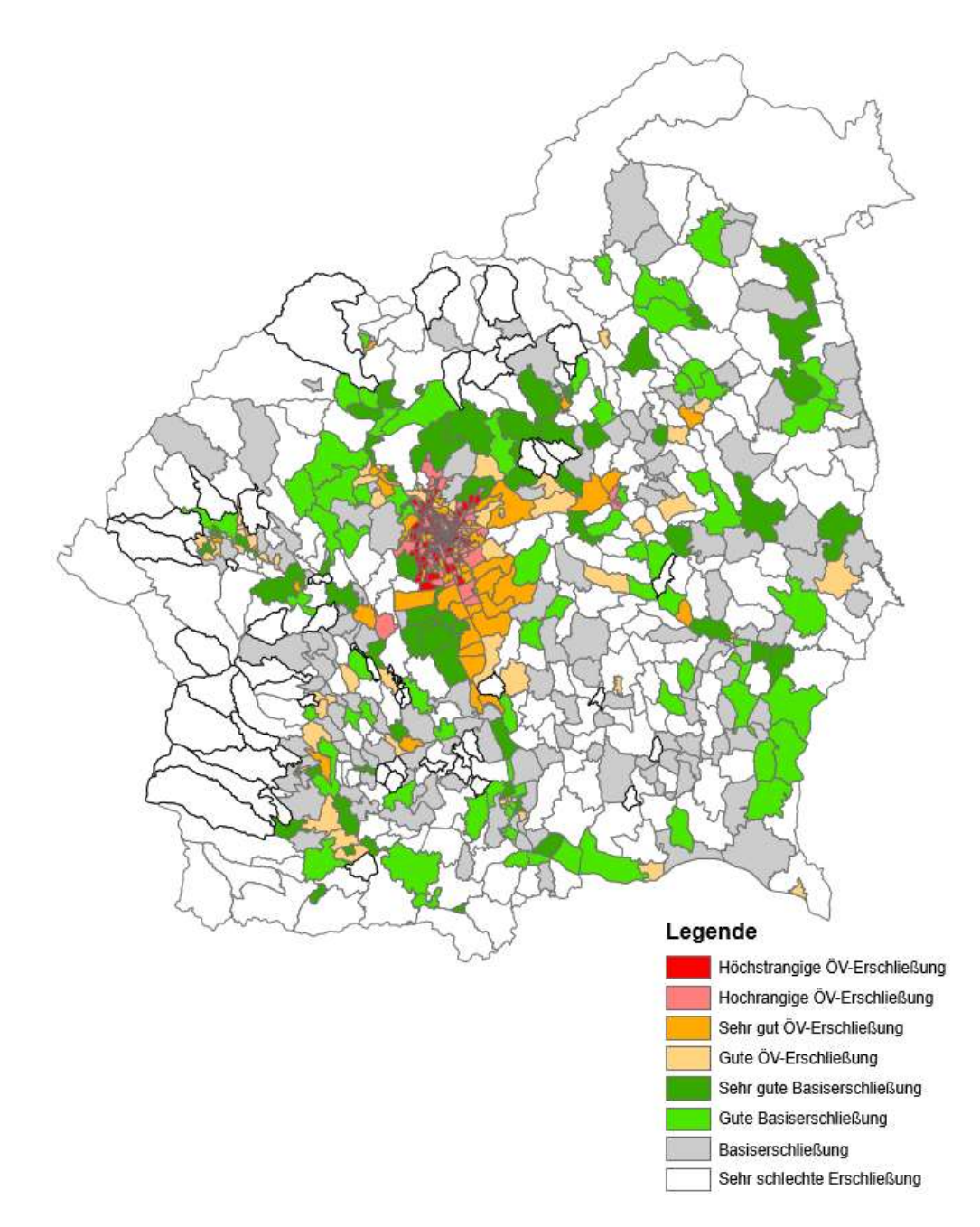

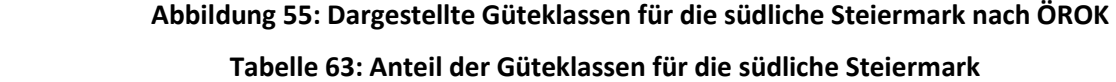

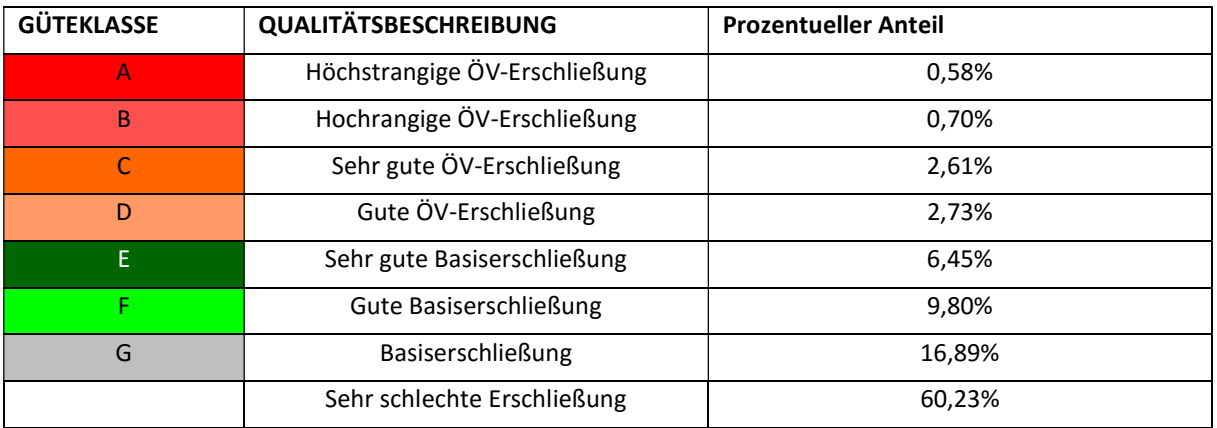

Laut der Methode von ÖROK die an der südlichen Steiermark angewendet wurde sind ca. 60,23% der Flächen mit einer Takthäufigkeit über 210 Minuten oder mit einer fußläufigen Erreichbarkeit der Haltestellen über 1250 m. Somit ist mehr als die Hälfte der südlichen Steiermark schlecht mit dem ÖV Erschließen. Sehr gut sichtlich sind die Bereiche in dem städtischen Gebiet wo die fußläufige Erreichbarkeit bis zur 500 m beträgt was ca. 7 Minuten entspricht. Das sind eigentlich die Bereiche wo die Straßenbahn durchfährt. In den ländlichen Raum bestehen auch solche Bereiche mit einer Erreichbarkeit bis zur 7 Minuten die sich eigentlich in der Nähe der S-Bahn befinden. Der Bezirk mit der schlechtesten Verbindung ist Voitsberg und Bereiche zwischen Leibniz und Feldbach.

# 9.2.3 Methode für die Analyse des Verkehrsangebots und Verkehrsnachfrage

Da durch die Erreicbarkeitsberechnung und die Güteklassenbestimmung keine Aussage getroffen werden kann, wo ein Überangebot bzw. Unterangebot des ÖVs in Bezug auf die Funktionsdichte vorliegt wird im weiteren eine Methode entwickelt die das ermöglicht. Als Verkehrsnachfrage wird die Funktionsdichte eingesetzt die sich aus der Summe der Einwohner und Arbeitsplätze bezogen auf Quadratkilometer ergibt. Das keine Rasterdaten vorliegen war das miteinbeziehen der Fläche sehr wichtig.

*Funktionsdichte* = 
$$
\frac{EW+A}{A}
$$

Mit: EW Einwohner

AP Arbeitsplätze

A Fläche [km²]

Die Funktionsdichte wird in fünf Klassen klassifiziert. Die Klasse A stellt die größte Klasse dar wobei die Klasse E die niedrigste. Da für die Klassenbildung keine Vorgaben bzw. Standards bestehen wurden sie logarithmisch und feiner Verteilt. Die logarithmische und feinere Verteilung hat jedoch einen Nachteil, dass die meisten Bezirke dadurch betroffen werden und bei einer Vergrößerung bzw. Verkleinerung der Klassen schön ihre Klassen ändern. Somit hat die Klassenbildung der Funktionsdichte den größten Einfluss auf das Ergebnis. Ein Vergleich zwischen einer gröberen und feineren Aufteilung ist in Kapitel 7 dargestellt worden.

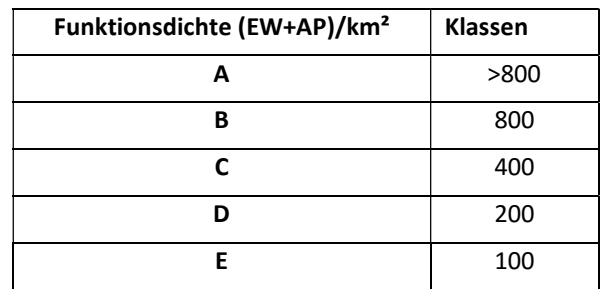

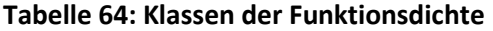

Neben der Funktionsdichte ist auch das Verkehrsangebot erforderlich um die Analyse durchzuführen. Für das Verkehrsangebot wird die Abkürzung LOS verwendet die auch das Leistungsniveau bezeichnet. Bei der Auswertung des LOS wird die durchschnittliche Reisezeit und die durchschnittliche Bedienungshäufigkeit verwendet. Der Grund weshalb die zwei Kenngrößen verwendet werden ist der das nicht nur die Reisezeit bei der Wahl des Verkehrsmittels einen Einfluss hat sondern auch wie oft man ein Verkehrsmittel benutzen kann. Unter der Reisezeit wird nicht nur die Reisezeit des fahrenden Fahrzeugs verstanden sondern auch die Zugangszeiten, Umsteigehäufigkeiten, Wartezeiten und die Fahrzeiten. Die Reisezeit wird durch die Widerstandsfunktion ausgedruckt die somit den realen Aufwand darstellt dem man braucht um ein Ziel zu erreichen.

Somit wird der LOS durch folgende Formel ausgedruckt:

$$
LOS = Bed * f(dij)
$$

Mit:

LOS Level of Service – Leistungsniveau

Bed Bedienungshäufigkeit

A Fläche (km²)

f(dij) Widerstandsfunktion ausgedruckt durch die Reisezeit

Der LOS wird auch in fünf Klassen klassifiziert wobei die Klasse A das höchste Leistungsniveau darstellt und die Klasse E den niedrigsten.

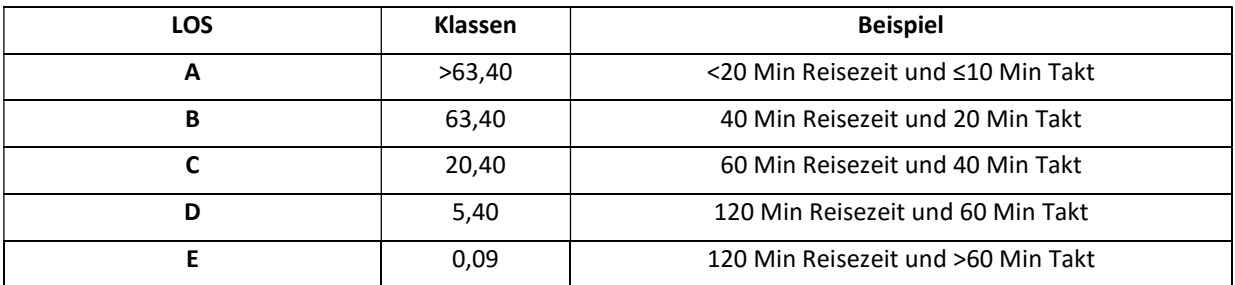

#### Tabelle 65: LOS Klassen

Durch die Überlagerung der Klassen von der Funktionsdichte und dem LOS werden neue fünf Klassen gebildet durch die eine Aussage über das Überangebot bzw. Unterangebot des ÖVs in Bezug auf die Funktionsdichte möglich ist.

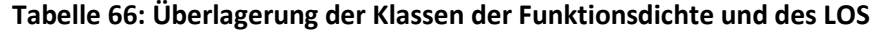

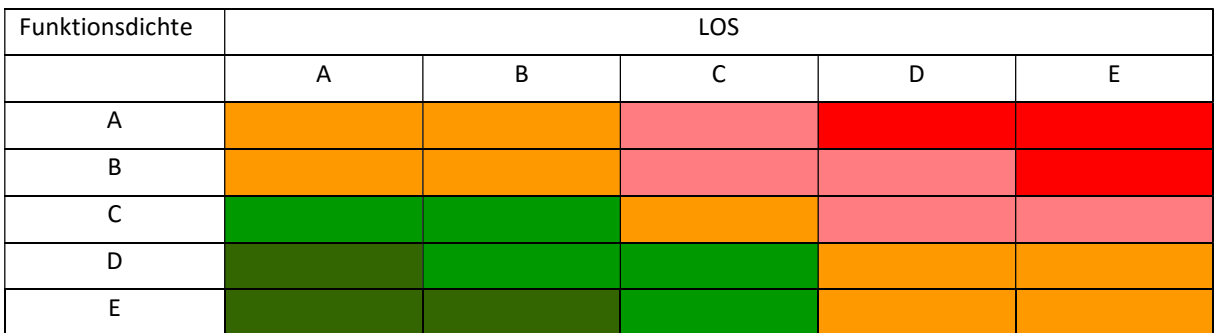

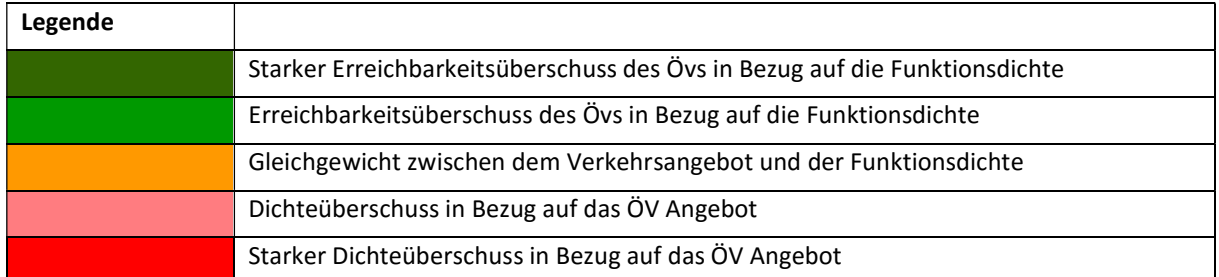

#### Tabelle 67: Legende zu den überlagerten Klassen

# 9.2.4 Analyse Funktionsdichte - ÖV Erreichbarkeit 2016

Die Erreichbarkeitsberechnung für das erste Szenario d.h. für den Fahrplan 2016 und die Einwohneranzahl 2016 wurde Anhand der Methode aus Kapitel 9.2.3 durchgeführt.

Zuerst wird die Funktionsdichte nach Klassen klassifiziert. Die Funktionsdichte wurde folgend berechnet:

*Funktionsdichte* = 
$$
\frac{EW+A}{A}
$$

Mit: EW Einwohner

AP Arbeitsplätze

A Fläche [km²]

Die Klassenbildung wurde logarithmisch durchgeführt (Tabelle 68 rote Spalte). Um jedoch die Sensitivität der Klassen zur Untersuchen wurde eine Verringerung und Vergrößerung der Klassen um 25% vorgenommen. Durch die Verringerung bzw. Vergrößerung werden die Bezirke dargestellt auf die die Klassenbildung der Funktionsdichte den größten Einfluss hat.

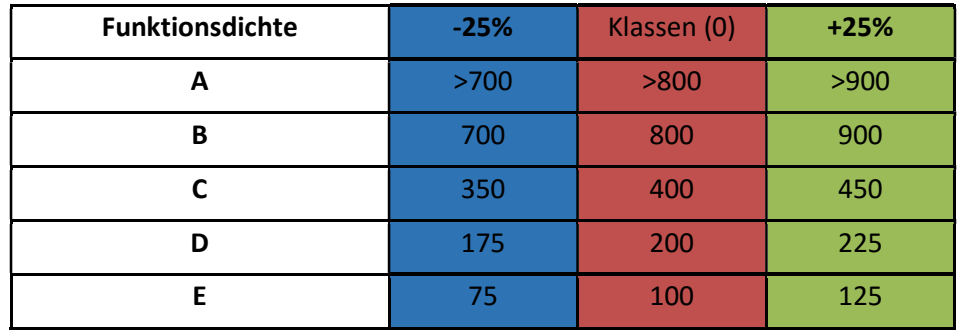

#### Tabelle 68: Klassenvariation der Funktionsdichte

In dem folgenden Histogramm ist die Funktionsdichte für das Jahr 2016 dargestellt. Durch das Histogramm ist die Gegenüberstellung der Klassen sehr gut ersichtlich.

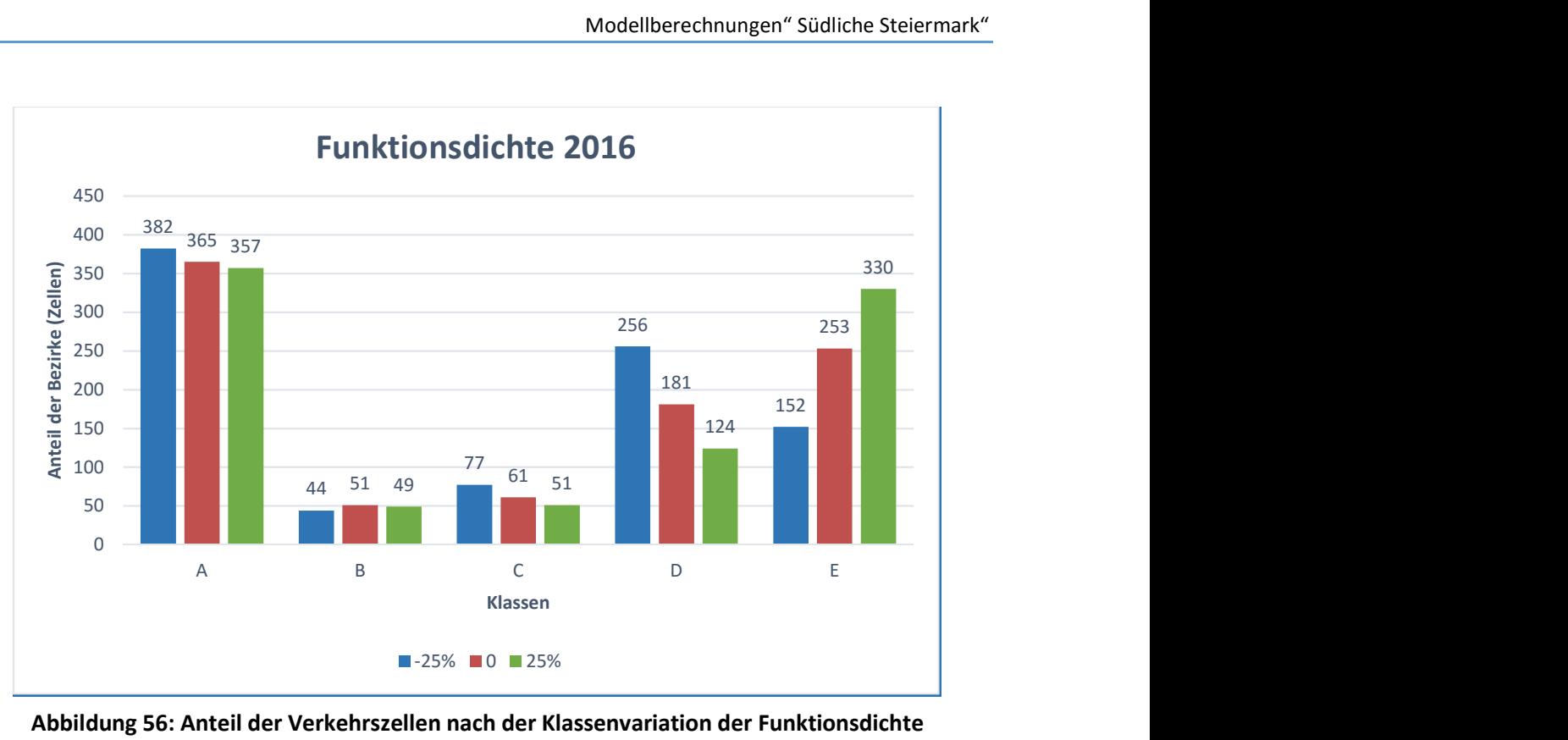

Abbildung 56: Anteil der Verkehrszellen nach der Klassenvariation der Funktionsdichte

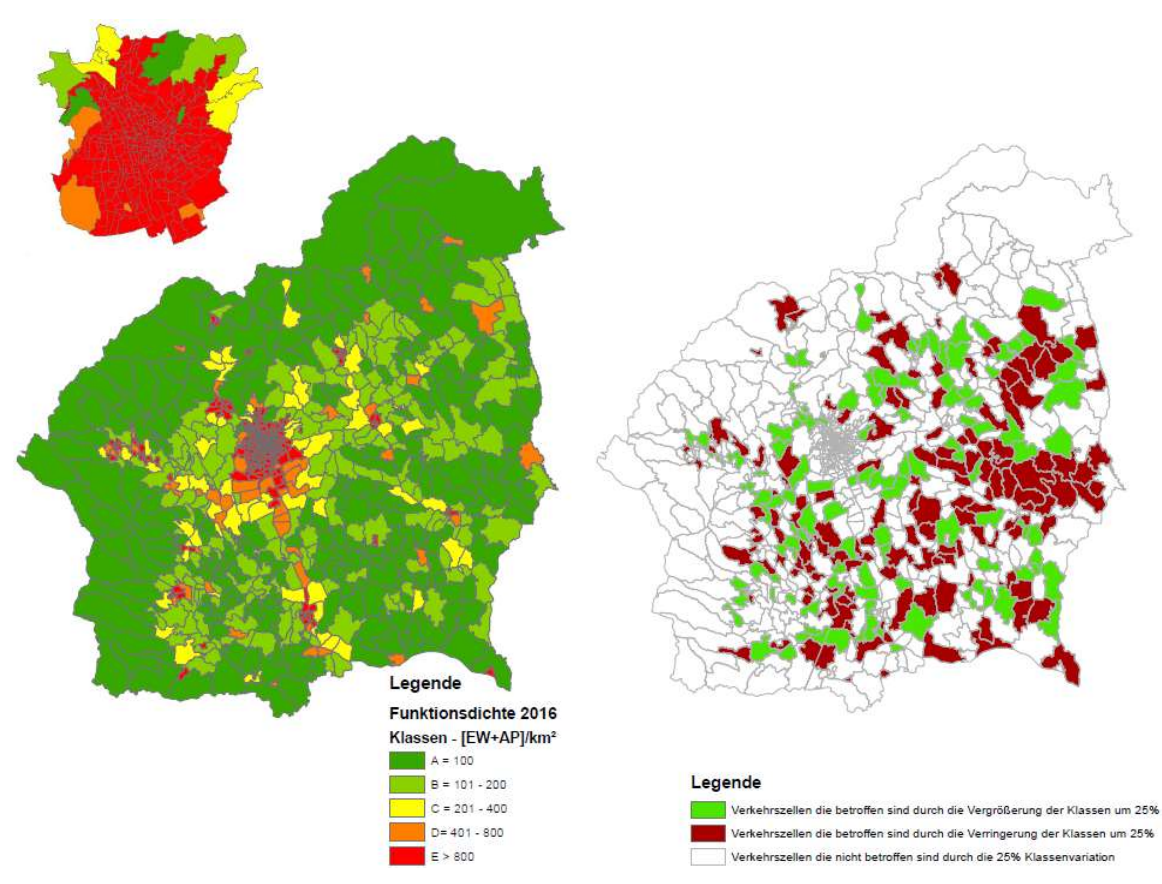

Abbildung 57: Klassifizierte Funktionsdichte (links) und die betroffene Verkehrszellen bei der Klassenvariation der Funktionsdichte für das Jahr 2016 (rechts)

Das Leistungsniveau wurde folgend Ausgedruckt:

$$
LOS = Bed * f(dij)
$$

Mit:

LOS Level of Service – Leistungsniveau

Bed Bedienungshäufigkeit

f(dij) Widerstandsfunktion ausgedruckt durch die Reisezeit

Wie für die Funktionsdichte werden auch die Klassen des Leistungsniveaus auf die Sensitivität der Klassen geprüft. Hier werden die Klassen auch Verringert bzw. Vergrößert um 25%.

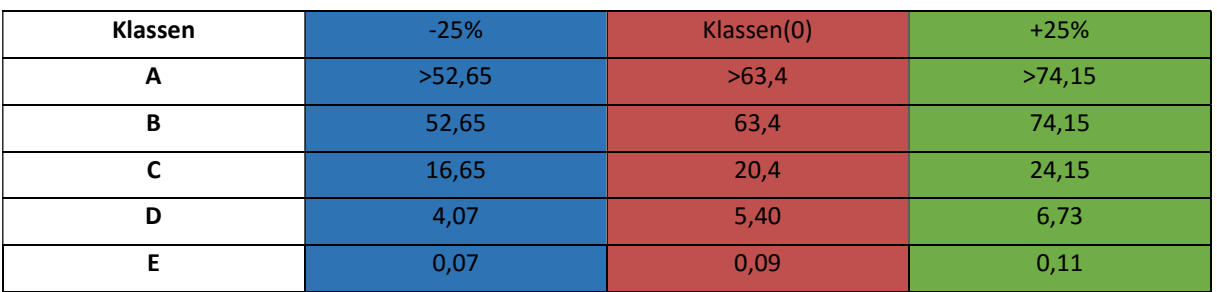

### Tabelle 69: Klassenvariation des LOS

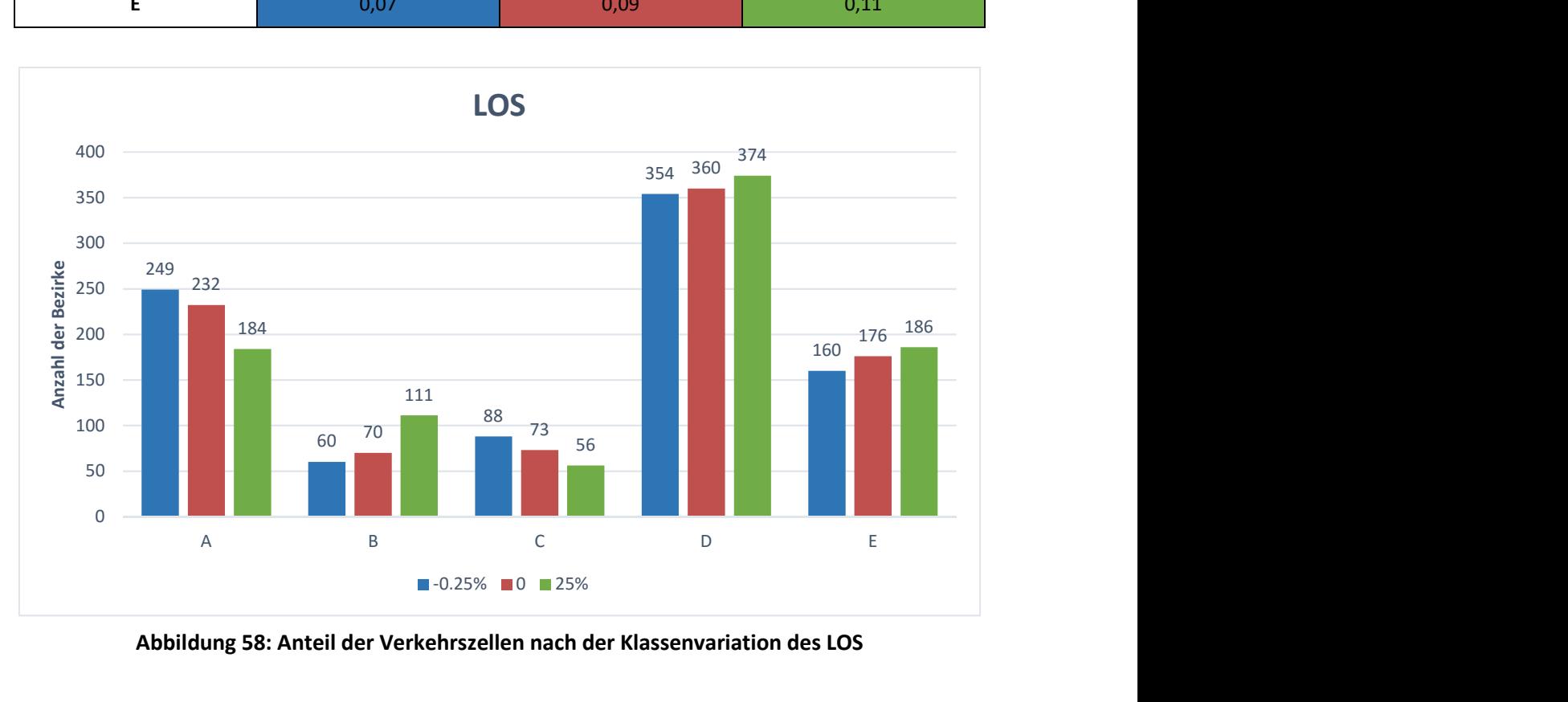

Abbildung 58: Anteil der Verkehrszellen nach der Klassenvariation des LOS

In dem Histogramm des LOS ist sehr gut sichtlich das eine Vergrößerung bzw. Verringerung der Klassen kein so großer Einfluss auf das Ergebnis hat.

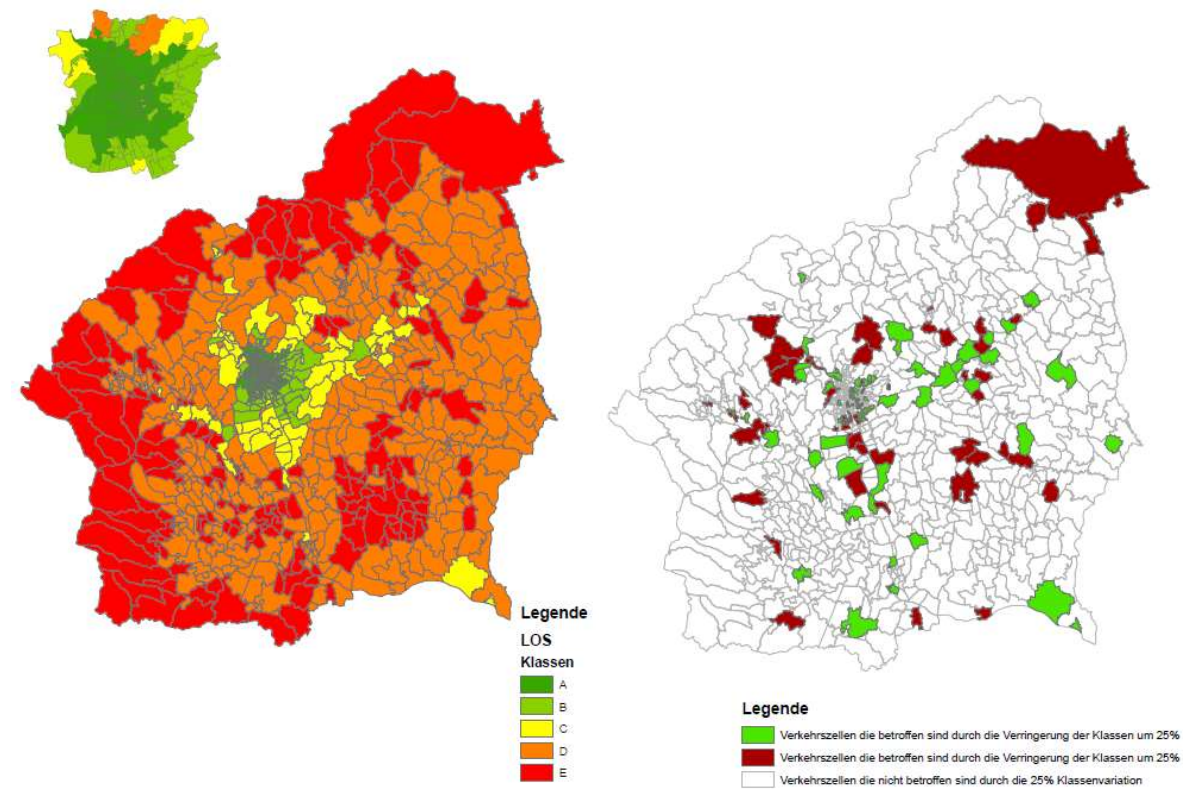

Abbildung 59: Klassifizierter LOS (links) und die betroffenen Verkehrszellen durch die Klassenvariation des LOS (rechts)

Nach der Darstellung der Funktionsdichte und des Leistungsniveaus werden die zwei Klassen überlagert. Die Überlagerung erfolgt wie in der Tabelle 70 dargestellt.

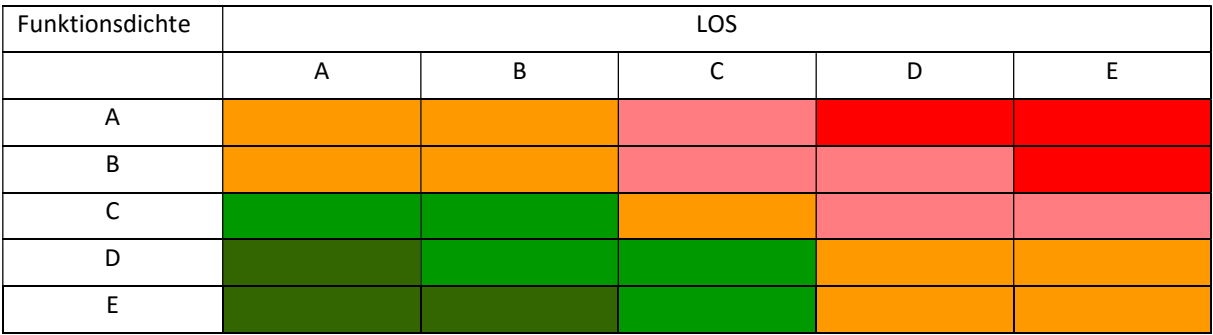

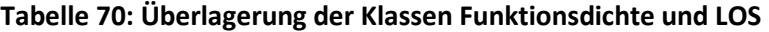

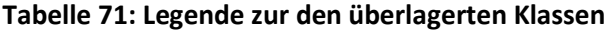

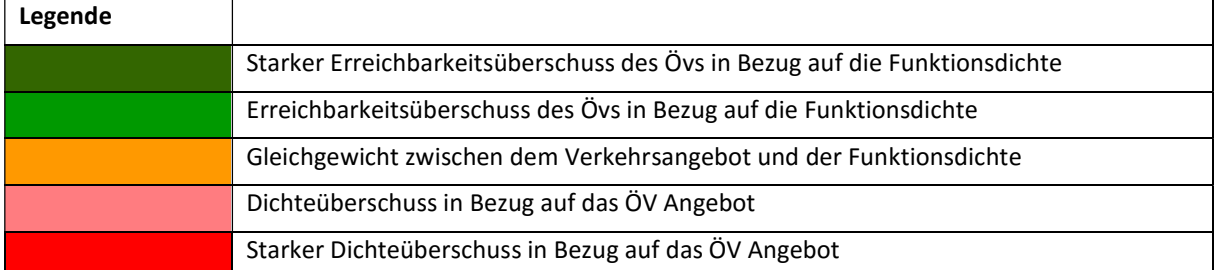

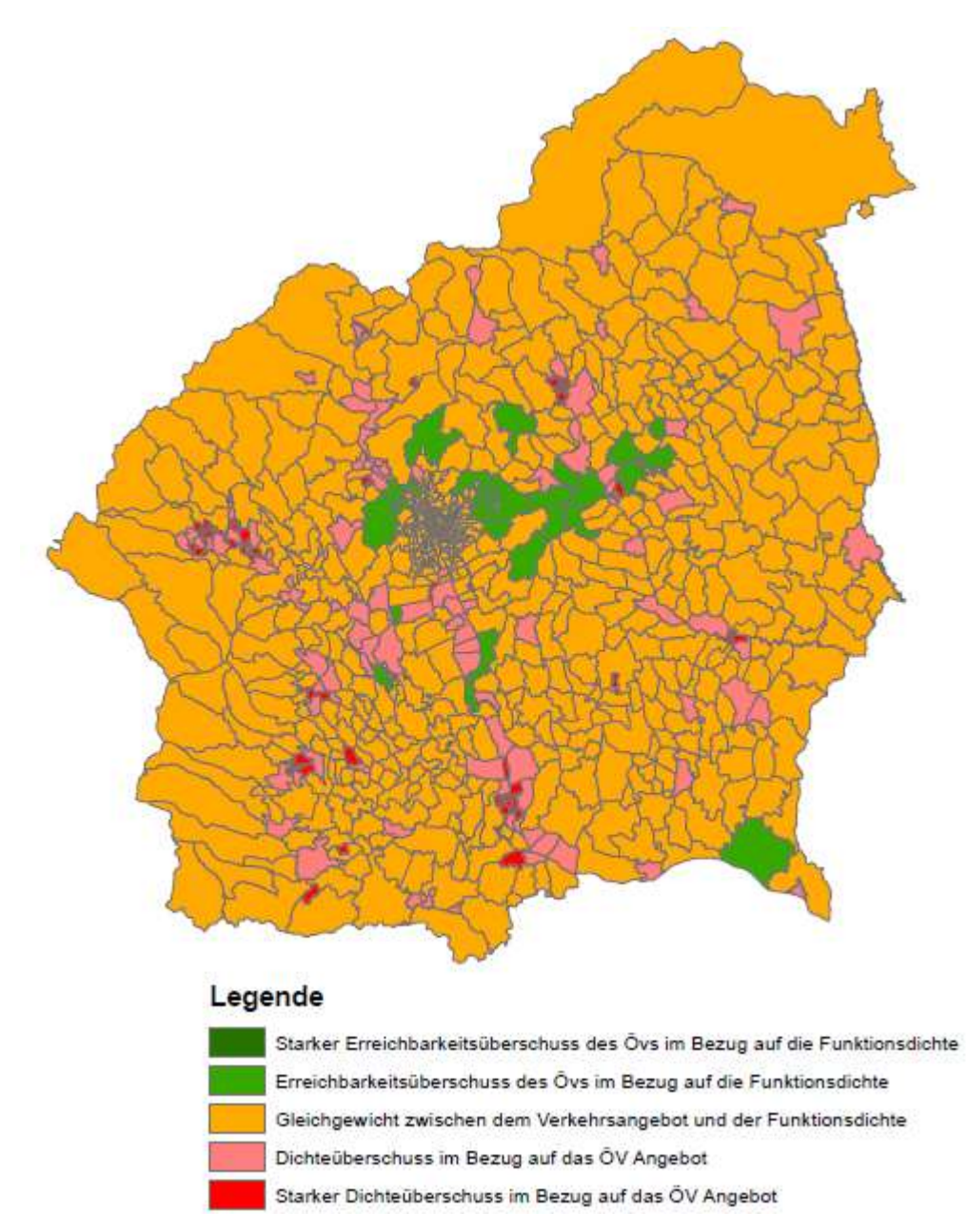

Abbildung 60: Luptai an der südlichen Steiermark für das Jahr 2016

In der Abbildung 60 ist das Ergebnis der Analyse für das Jahr 2016 dargestellt worden. Um einen klaren Vergleich zur haben werden in der folgenden Tabelle auch die prozentuellen Anteile der Flächen zur den zugehörigen Klassen dargestellt.

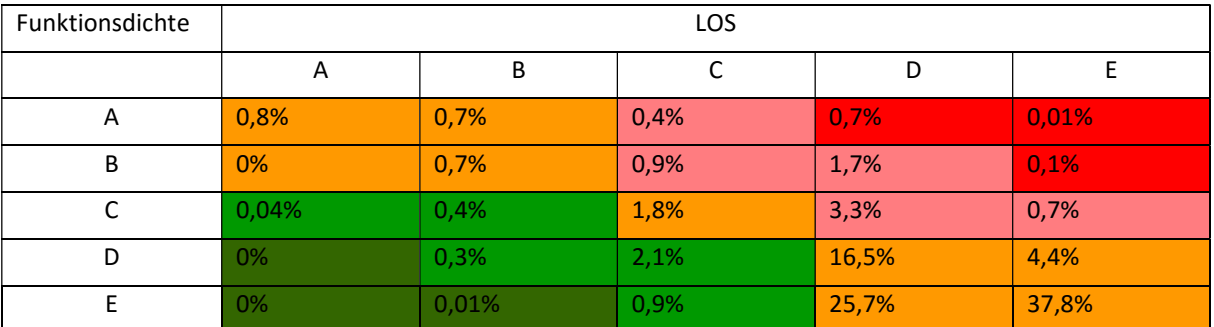

### Tabelle 72: Anteil der Fläche nach den LUPTAI Klassen für das Jahr 2016

Von der Gesamtfläche von ca.6817 km² sind ca. 7,81 % Flächen mit einem Unterangebot des ÖVs wobei ca. 3,75% der Flächen ein Überangebot des ÖVs in Bezug auf die Funktionsdichte besitzen. Die restlichen ca. 88,44% Fläche haben ein Gleichgewicht des ÖV Verkehrsangebots und der Funktionsdichte.

Um eine Vergleich der Bezirke darzustellen werden in der folgenden Tabelle die Anteile der Klassen auf die Bezirksgröße dargestellt.

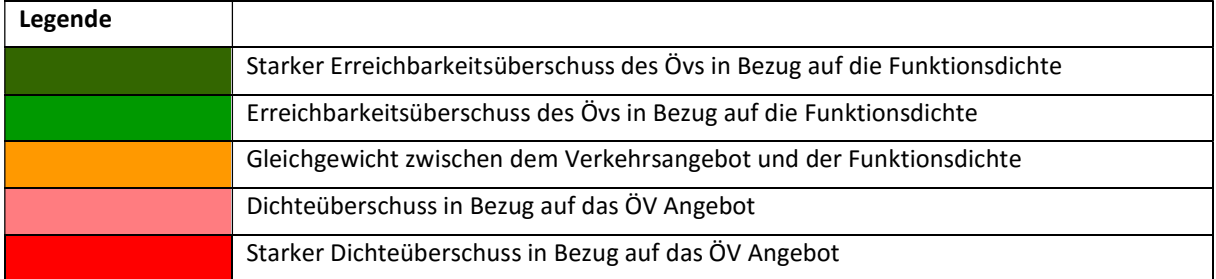

#### Tabelle 73: Legende zur den überlagerten Klassen

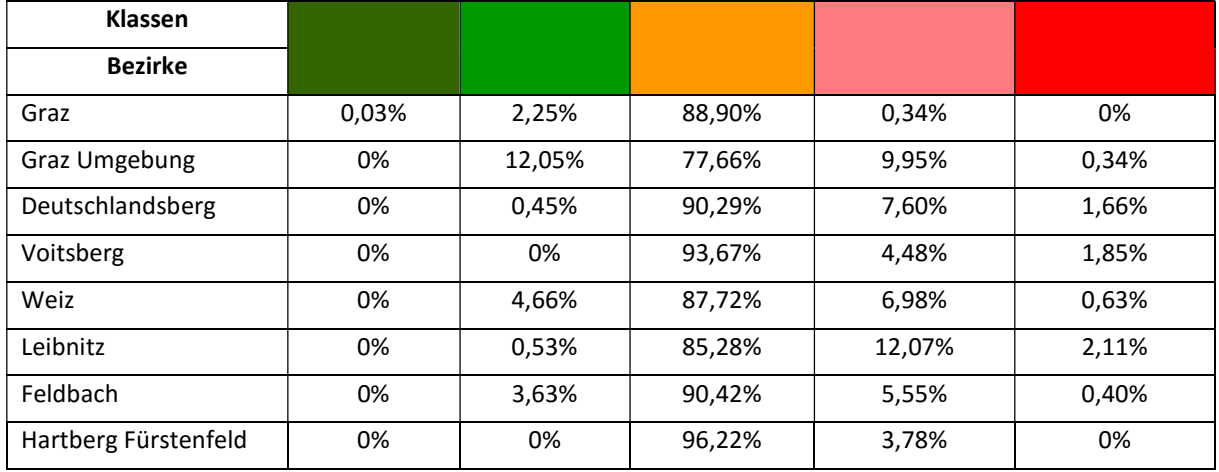

#### Tabelle 74: Anteil der Flächen nach Luptai und Bezirk

Durch den Vergleich der Bezirke ist ersichtlich das nur Graz einen starken Erreichbarkeitsüberschuss von 0,03% der Grazer Fläche hat. Die restlichen Bezirke weisen keinen starken Erreichbarkeitsüberschuss. Der Bezirk Hartberg Fürstenfeld und Voitsberg sind die einzige Bezirke die kein Erreichbarkeitsüberschuss in Bezug auf die Funktionsdichte haben. Graz und der Bezirk Hartberg Fürstenfeld sind auch die einzigen Bezirke die keinen starken Dichteüberschuss aufweisen. Den größten Dichteüberschuss hat der Bezirk Leibnitz. Bei dem Vergleich weist sich der Bezirk Hartberg Fürstenfeld am besten aus da die meiste Fläche im Gleichgewicht ist.

Da die Funktionsdichte den größten Einfluss auf das Ergebnis hat werden im folgenden einige Varianten dargestellt die sich aus den unterschiedlichen Klassen der Funktionsdichte ergeben.

Für das LOS werden immer die gleichen Klassen eingesetzt. Unter den Namen Hauptvariante wird die zuvor berechnete Variante gemeint die auch für die weitere Berechnung relevant ist.

In der folgenden Tabelle werden neue vier Varianten der Hauptvariante gegenübergestellt.

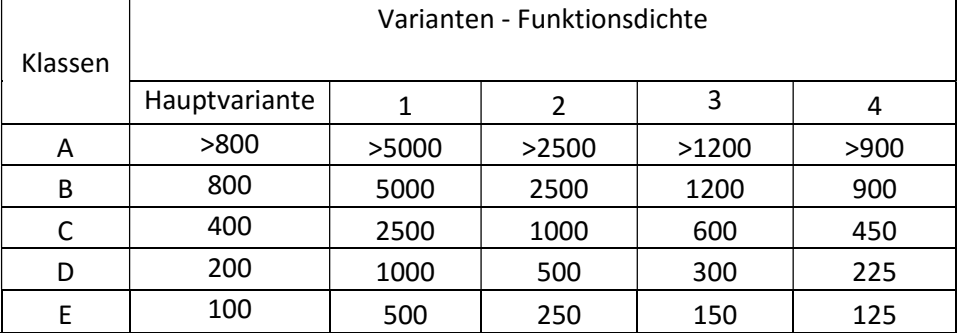

#### Tabelle 75: Klassen der Varianten

### Tabelle 76: Variantenvergleich nach Klassen

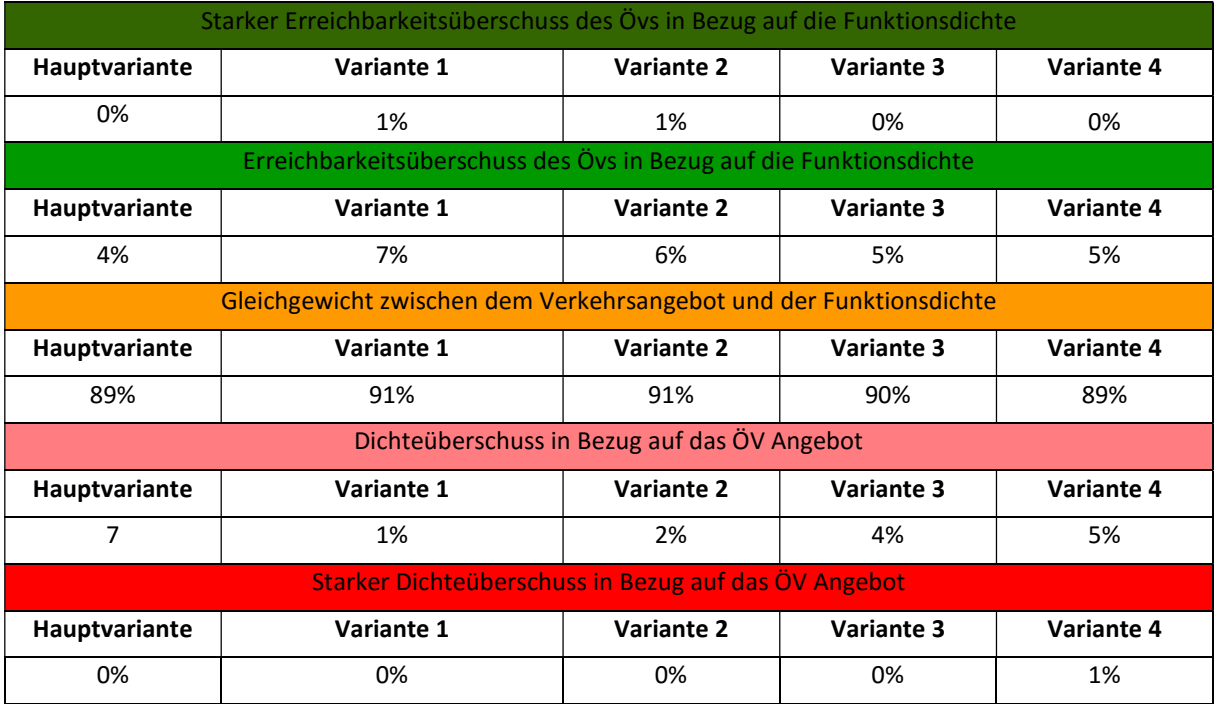

Durch die tabellarische Darstellung der prozentualen Anteile der Varianten ist sehr gut sichtlich je feinerer die Klassen gebildet sind desto größer ist der Anteil der Verkehrszellen die einen Dichteüberschuss aufweisen. Je grober die Klassen sind desto größer ist der Anteil der Verkehrszellen mit einem Erreichbarkeitsüberschuss in Bezug auf die Funktionsdichte.

Neben den Tabellenvergleich sind die Unterschiede auch in der folgenden Abbildung sehr gut ersichtlich.

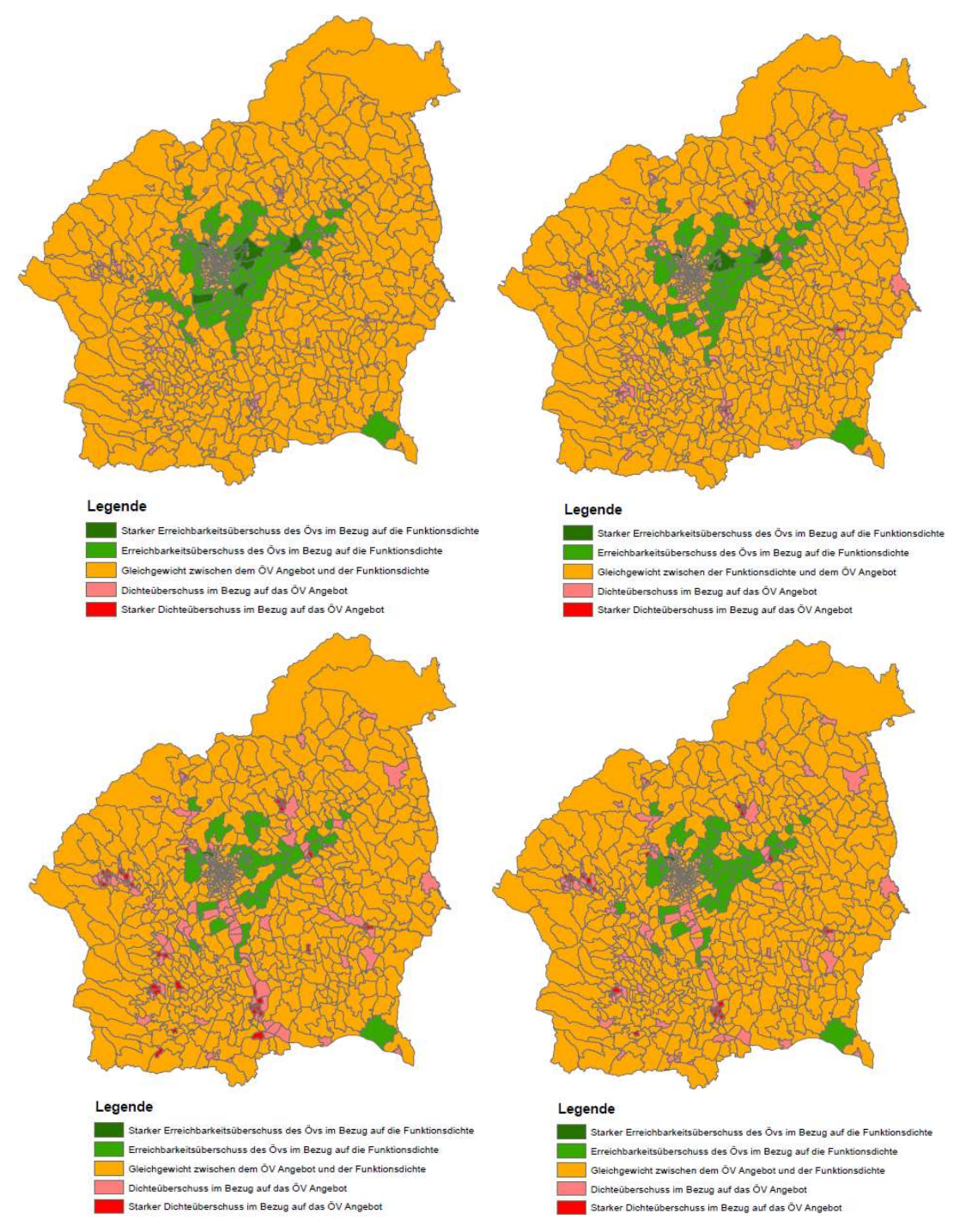

Abbildung 61: LUPTAI – Variantenvergleich (oben links Variante 1 bis unten rechts Variante 4)

# 9.2.5 Analyse Funktionsdichte – ÖV Erreichbarkeit 2030

Für das Prognosejahr wurde die Analyse und Berechnung wie für das Jahr 2016 durchgeführt.

Wie für das erste Szenario wurde in diesem Fall auch die Funktionsdichte in Klassen gegliedert und auch eine Verringerung und Vergrößerung der Klassen durchgeführt.

*Funktionsdichte*= 
$$
\frac{EW+A}{A}
$$

Mit: EW Einwohner

AP Arbeitsplätze

A Fläche [km²]

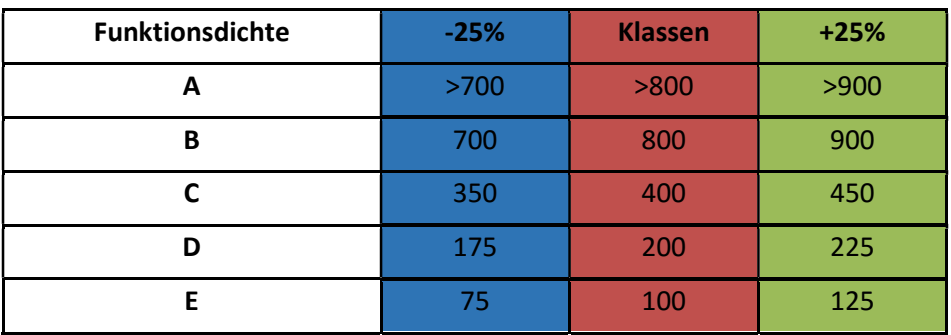

# Tabelle 77: Klassenvariation der Funktionsdichte

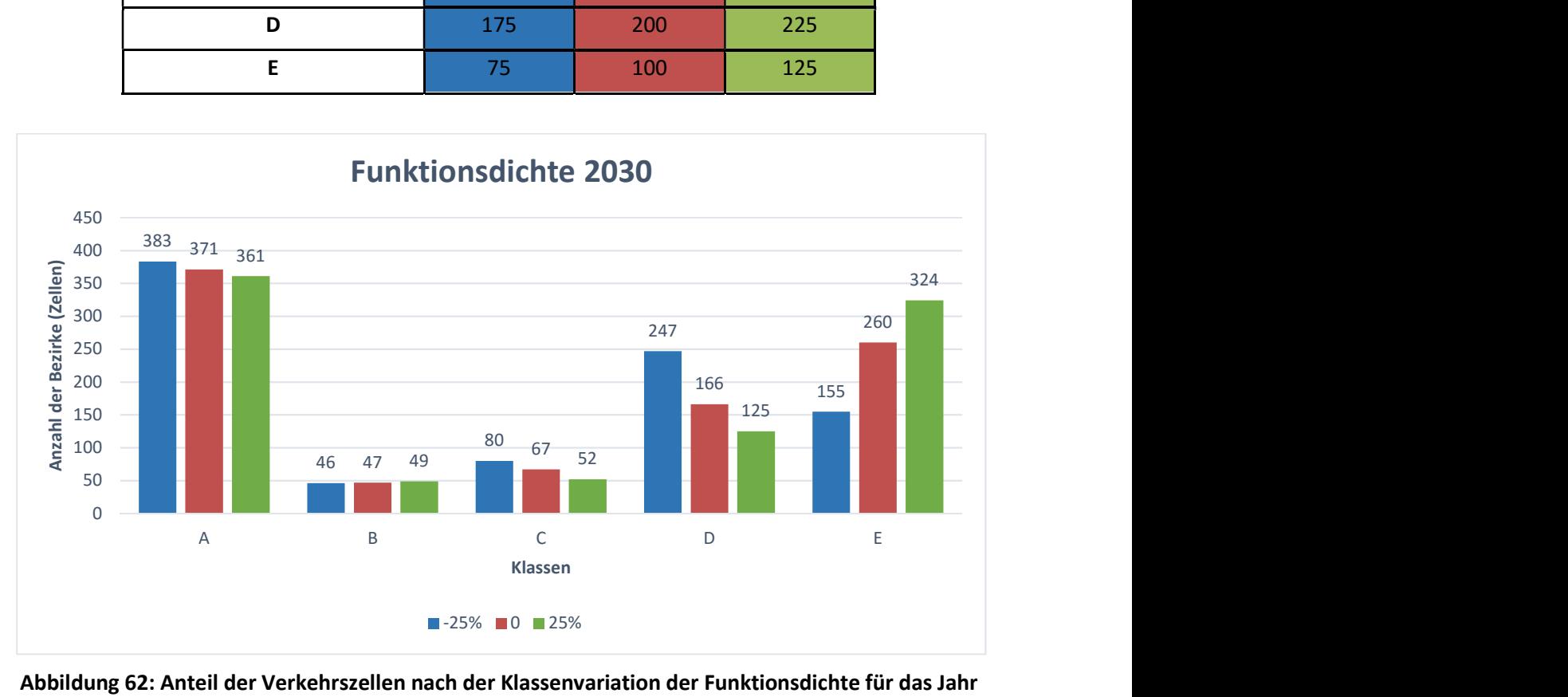

Abbildung 62: Anteil der Verkehrszellen nach der Klassenvariation der Funktionsdichte für das Jahr 2030

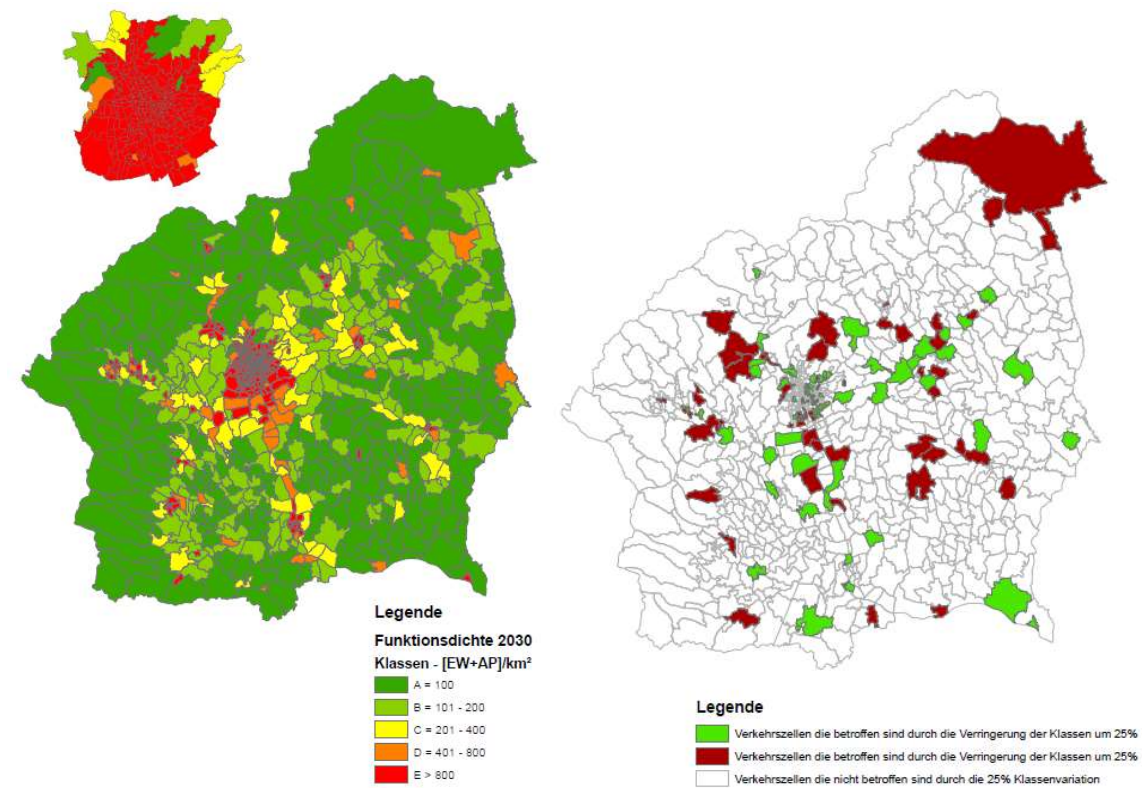

Abbildung 63: Klassifizierte Funktionsdichte (links) und betroffene Verkehrszellen durch die Klassenvariation der Funktionsdichte für das Jahr 2030 (rechts)

Das Leistungsniveau wird auch wie für das Szenario 1 berechnet. In diesen Fall ist das Leistungsniveau gleich wie für das erste Szenario da der Fahrplan für beide Fälle gleichgeblieben ist.

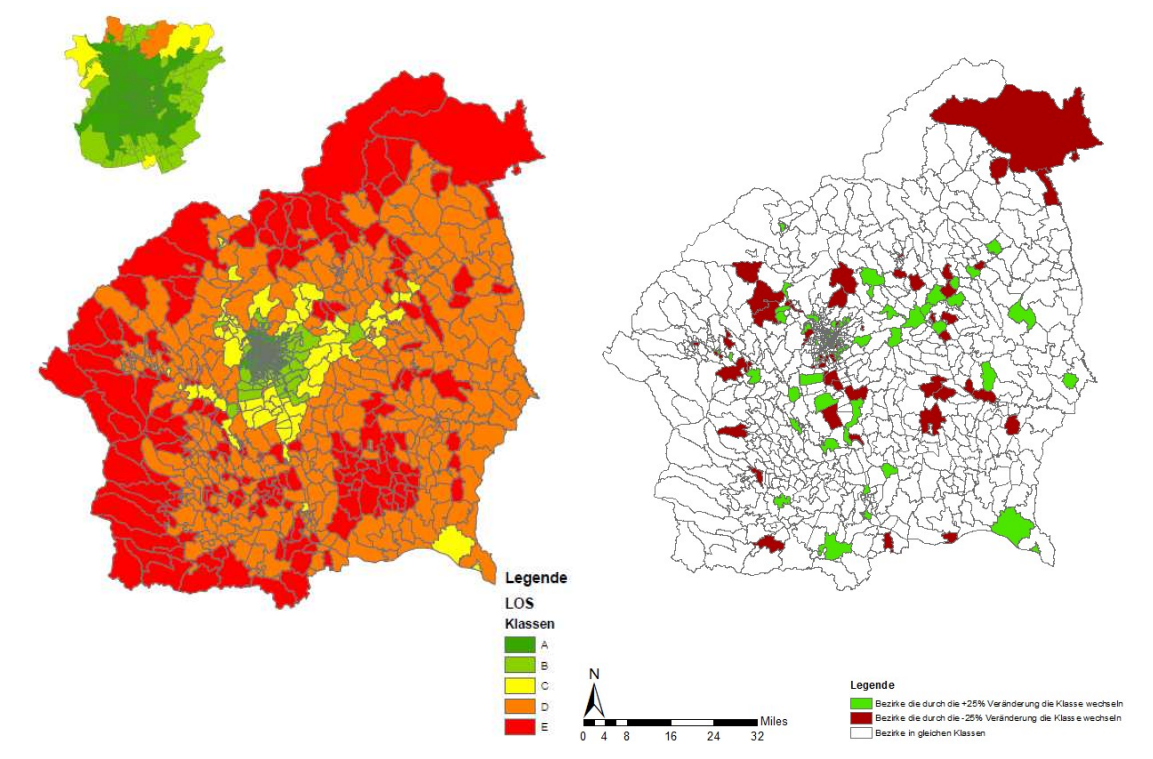

Abbildung 64: Klassifizierter LOS (links) und betroffene Bezirke durch die Klassenvariation (rechts)
Durch das Überlagern der Funktionsdichte und des Leistungsniveaus wurde folgendes Ergebnis für das Prognosejahr erzielt:

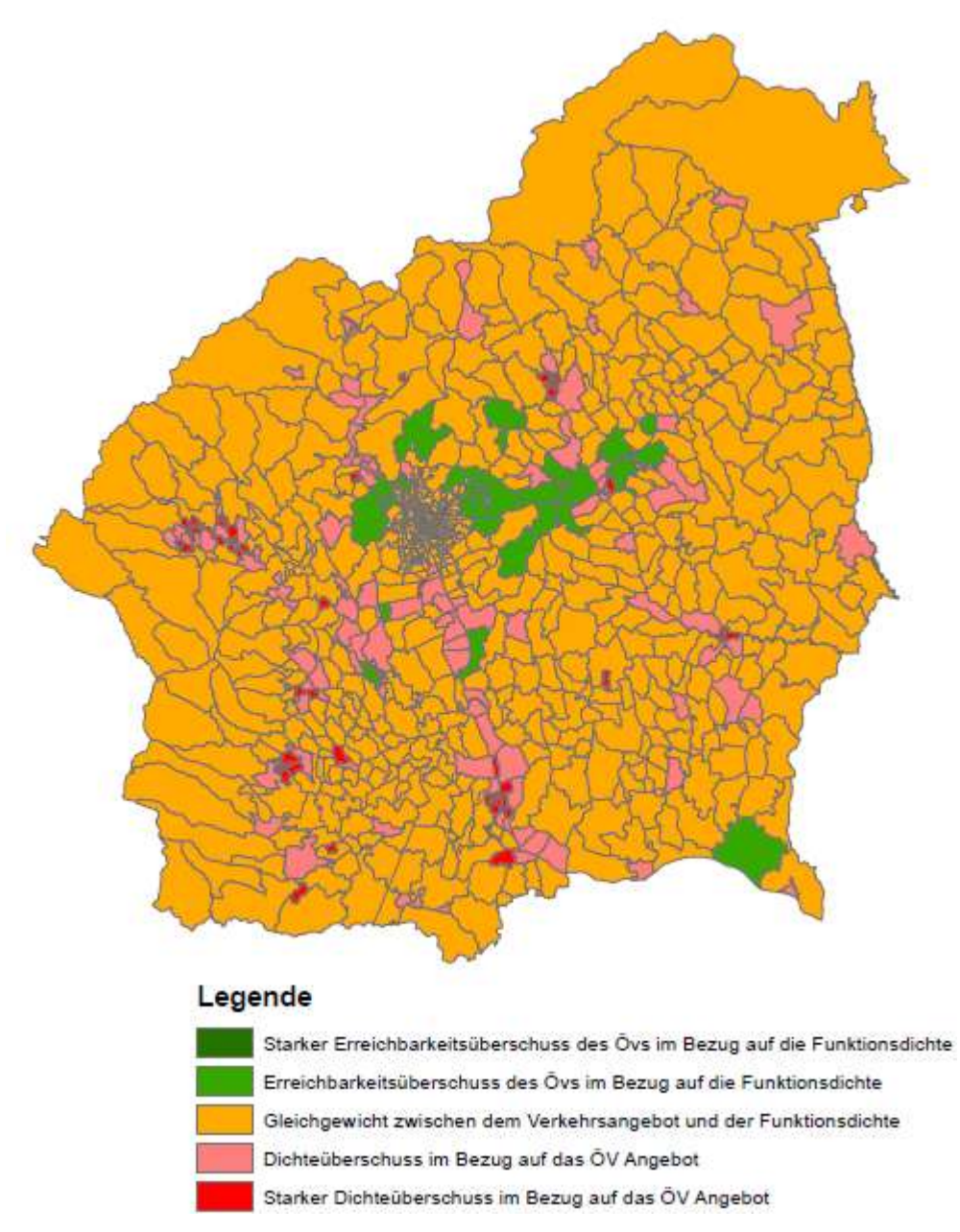

Abbildung 65: Luptai an der südlichen Steiermark für das Jahr 2030

#### Tabelle 78: Anteil der Fläche nach den LUPTAI Klassen für das Jahr 2030

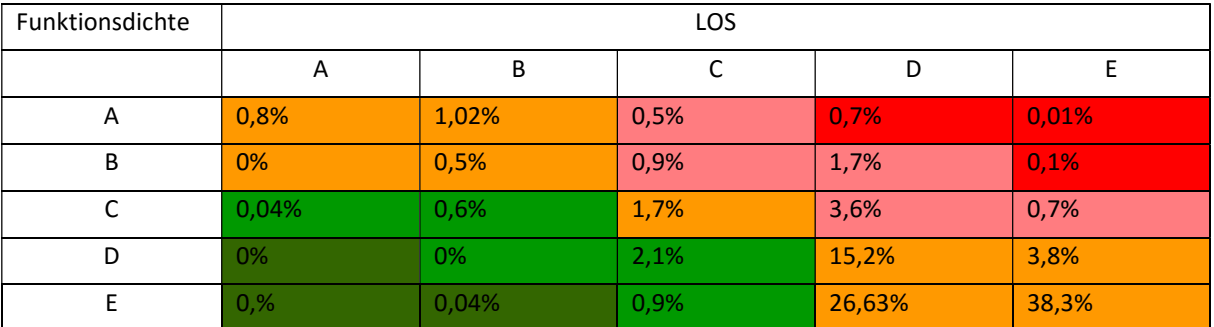

Von der Gesamtfläche von ca. 6817 km² haben ca. 8,21% % der Fläche ein Unterangebot des ÖVs in Bezug auf die Funktionsdichte und ca. 3,68% der Fläche haben ein Überangebot des ÖVs in Bezug auf die Funktionsdichte. Somit sind 88,11% der Fläche in Gleichgewicht.

Um einen Überblich über die Einzelnen Bezirke darzustellen werden in der folgenden Tabelle die Flächenanteile je Klasse pro Bezirksgröße dargestellt.

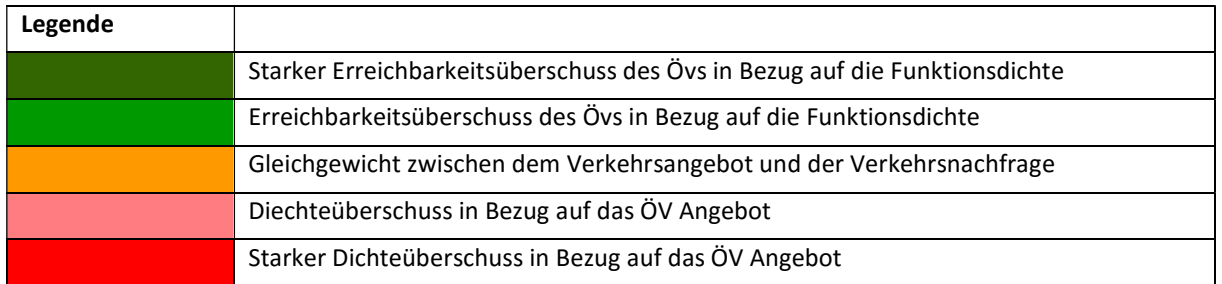

#### Tabelle 79: Legende zur den überlagerten Klassen

#### Tabelle 80: Anteil der Flächen nach Luptai und Bezirk für das Jahr 2030

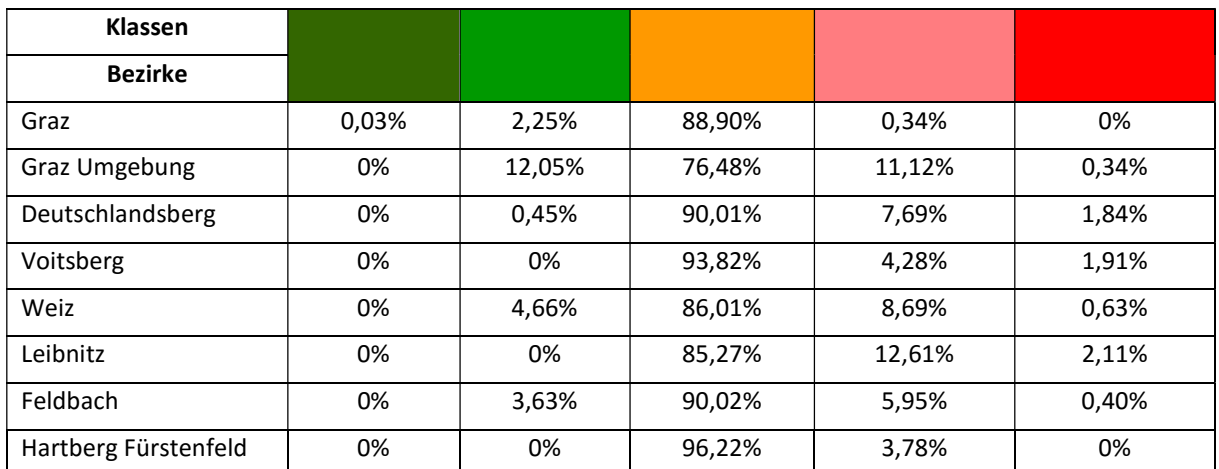

In diesem Szenario hat auch nur die Stadt Graz einen starken Erreichbarkeitsüberschuss des ÖVs in Bezug auf die Funktionsdichte. Überhaupt keinen Erreichbarkeitsüberschuss haben die Bezirke Voitsberg, Leibnitz und Hartberg Fürstenfeld. Der größte Erreichbarkeitsüberschuss hat das Bezirk Graz Umgebung. Den niedrigsten Dichteüberschuss hat die Stadt Graz und der Bezirk Hartberg Fürstenfeld. Den größten Dichteüberschuss weißt der Bezirk Graz Umgebung und der Bezirk Weiz auf.

## 9.2.6 Vergleich 2016 – 2030

Nach der Berechnung und Darstellung der zwei Szenarien werden die Ergebnisse gegenübergestellt. Durch die Gegenüberstellung wird sehr gut sichtlich in welchen Bezirken ein Zuwachs der Funktionsdichte zur Veränderungen geführt hat und in welchen Bezirken noch Spielraum besteht.

In der folgenden Tabelle ist der prozentueller Anteil der Veränderungen dargestellt. Die Pluswert geben den prozentualen Zuwachs der Klassen an und die Minuswerte die Abnahme der Klassen.

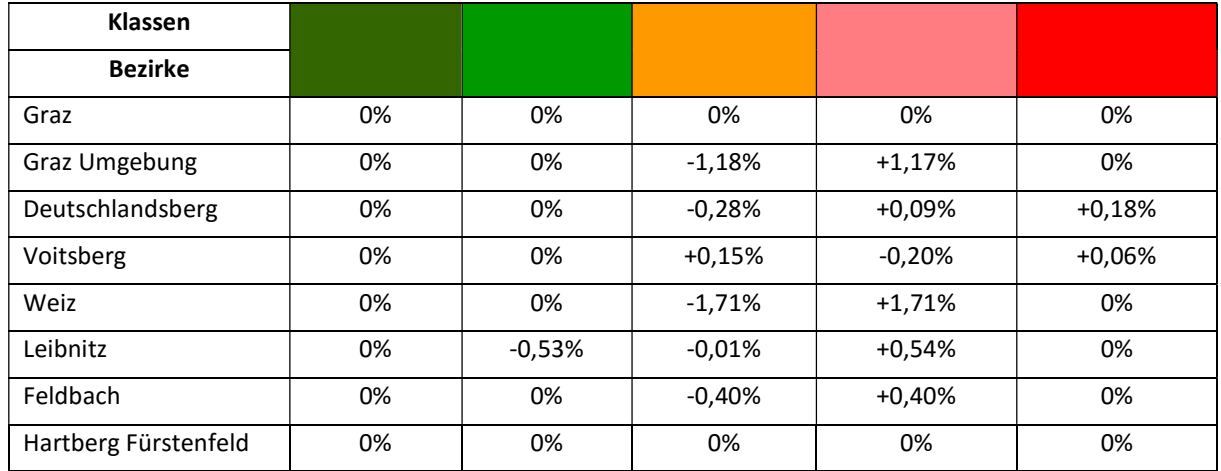

#### Tabelle 81: Vergleich der zwei Szenarien

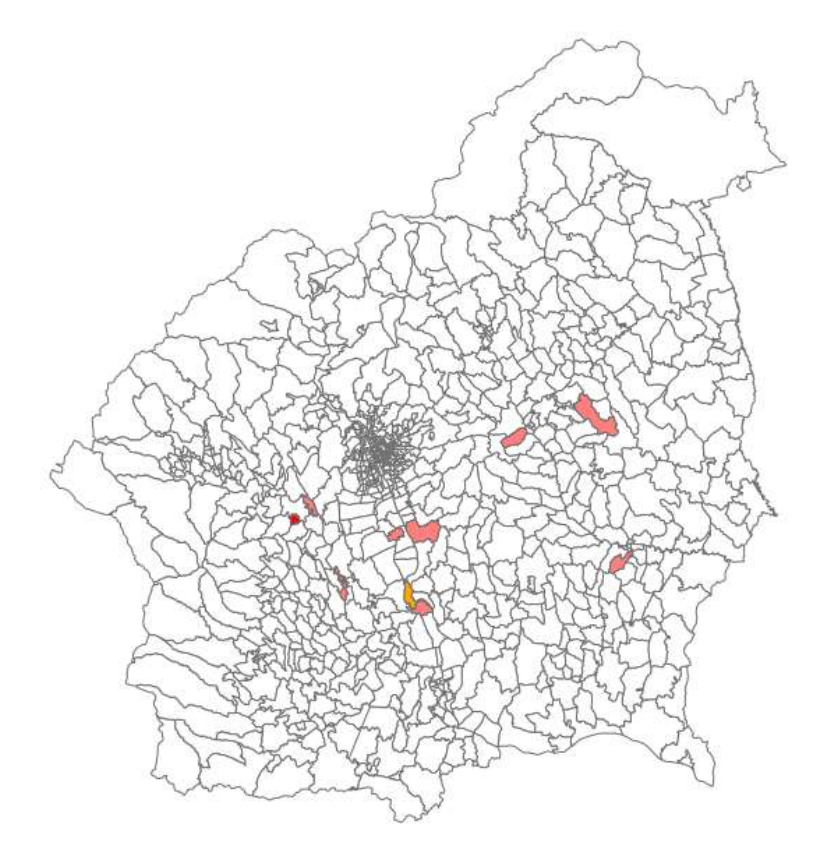

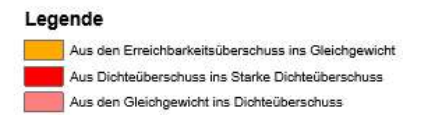

Abbildung 66: Gebiete die die Klasse durch den Zuwachs geändert haben

Der einzige Bezirk bei dem der Erreichbarkeitsüberschuss gemindert wird ist der Bezirk Leibnitz. Im Gegensatz zur den Erreichbarkeitsüberschuss steigt der Dichteüberschuss für die Bezirke Deutschlandsberg und Leibnitz.

Sehr gut steht der Bezirk Leibnitz da bei dem der Erreichbarkeitsüberschuss im Jahr 2030 überhaupt nicht vorliegt. In diesen Vergleich ist sehr gut ersichtlich das ein Zuwachs erfolgt bei dem der derzeitiger ÖV Angebot nicht ausreichend ist. Um ein Gleichgewicht zur schaffen sollte der ÖV Angebot für das Bezirk Leibnitz und Voitsberg vergrößert werden da die zwei Bezirke nur einen Dichteüberschuss haben. In der Graz Umgebung besteht ein Potenzial für die Nachverdichtung in den Bereich wo ein Erreichbarkeitsüberschuss vorliegt. Das Bezirk Hartberg-Fürstenfeld hat in dieser Analyse die besten Ergebnisse geliefert. Er hat den niedrigsten Anteil des Dichteüberschusses und keinen Erreichbarkeitsüberschuss.

## 9.2.7 Detailuntersuchung eines Gebietes

In diesem Abschnitt wurde eine Detailuntersuchung eines Gebietes der im beiden Fällen wie auch für das Jahr 2016 so auch für das Jahr 2030 ein Unterangebot bzw. ein Überangebot hat durchgeführt.

## 9.2.7.1 Unterangebot des ÖVs in Bezug auf die Funktionsdichte

Für die Detailuntersuchung des Gebietes der im beiden Fällen ein Unterangebot besitzt, wurde Unterpremstätten gewählt. Unterpremmstätten gehört zu den Bezirk Graz Umgebung und ist nach der ÖECD Typologie die in Kapitel 2 durchgeführt wurde ein maßgeblich geprägtes ländliches Gebiet. Das ist auch einer den Grund weshalb diese Gemeinde gewählt wurde die trotz der Nähe zur des Landeshauptstadt Graz ein Unterangebot aufweist.

Laut den Daten aus dem Verkehrsmodell der vom Institut für Straßen- und Verkehrswesen zur Verfügung gestellten wurde hat diese Gemeinde folgende Daten:

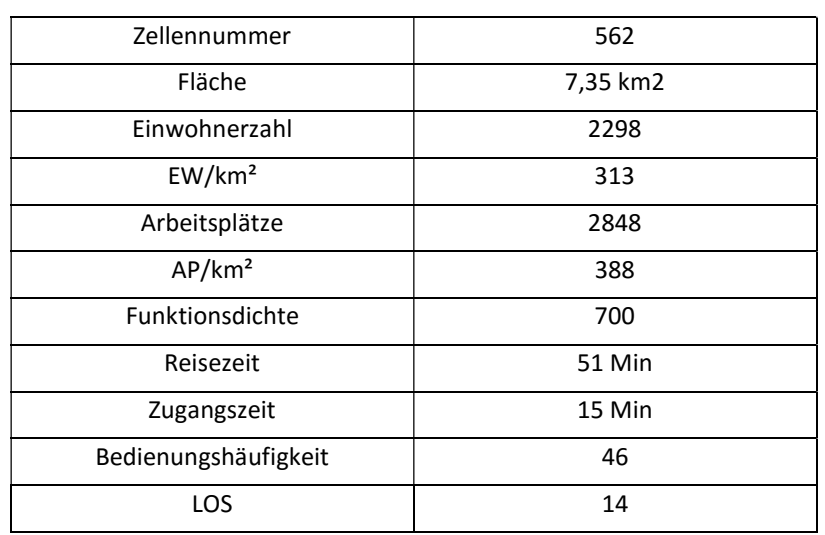

#### Tabelle 82: Daten über die Gemeinde Unterpremstätten

Die Kenngrößen für diese Gemeinde fallen in die folgenden Klassen:

Tabelle 83: Klassen der Gemeinde Unterpremstätten

| Zugangszeiten | Güteklassen | Bedienungshäufigkeit | Funktionsdichte | LOS |
|---------------|-------------|----------------------|-----------------|-----|
|               |             |                      |                 |     |

Die durchschnittliche Zugangszeit in dieser Gemeinde ist ca. 15 Minuten was noch tolerierbar ist. Durch die Zugangszeiten wird auch die Bedienungshäufigkeit beeinflusst und fällt somit in die Klasse E die eine sehr gute Basiserschließung darstellt. Die Funktionsdichte ist in diesem Fall sehr groß wobei das Leistungsniveau zwischen der dritten und vierten Klasse liegt und somit deutlich schlechter als die Funktionsdichte ist. Trotz einer Vergrößerung bzw. Verringerung der Klassen wurde dieses Gebiet wieder ein Unterangebot des ÖVs besitzen.

## 9.2.7.2 Überangebot des ÖVs in Bezug auf die Funktionsdichte

Für die Detailanalyse eines Bezirkes mit Überangebot des ÖVs in beiden Szenarien wird die Zelle Halbenrein gewählt. Halbenrein gehört zur den Bezirk Feldbach der laut der ÖECD Typologie ein überwiegend ländliches Gebiet ist. Laut den Daten aus dem Verkehrsmodell der vom Institut für Straßen- und Verkehrswesen zur Verfügung gestellten wurde hat dieses Gebiet folgende Daten:

| Zellennummer         | 157                  |
|----------------------|----------------------|
| Fläche               | 38,7 km <sup>2</sup> |
| Einwohnerzahl        | 1733                 |
| EW/km <sup>2</sup>   | 45                   |
| Arbeitsplätze        | 703                  |
| AP/km <sup>2</sup>   | 18                   |
| Funktionsdichte      | 63                   |
| Reisezeit            | 48 Min               |
| Zugangszeit          | 14 Min               |
| Bedienungshäufigkeit | 17                   |
| LOS                  | 5,95                 |

Tabelle 84: Daten über die Gemeinde Halbenrein

Die Kenngrößen für dieses Gebiet fällen in folgende Klassen:

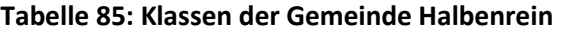

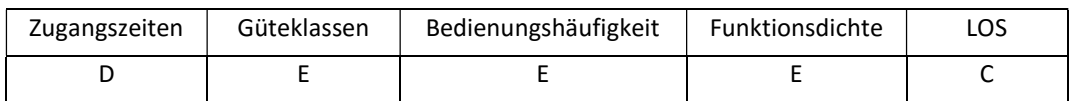

Dadurch dass die Funktionsdichte sehr niedrig ist und somit in der letzten Klasse liegt und das Leistungsniveau in der mittleren Klasse liegt wurde hier ein Erreichbarkeitsüberschuss ausgewertet. Die Bedienungshäufigkeit und die schnelle Reisezeit ergibt sich dadurch da durch das Gebiet eine S-Bahn verkehrt.

# 10 Zusammenfassung & Ausblick

Um eine Analyse für die südliche Steiermark durchzuführen und um das öffentliche Verkehrsangebot zur Bewerten wurden einige Recherchen durchgeführt. Es wurden Begriffe die im Verkehrswesen und in dieser Arbeit öfter eingesetzt werden beschrieben. Der Raumtyp wurde näher betrachtet da er Einfluss auf das Verkehrsangebot hat. Um eine klare Abgrenzung zwischen den städtischen und ländlichen Raum zur schaffen wurden drei unterschiedliche Klassifikationen des ländlichen Raumes dargestellt und am Beispiel der südlichen Steiermark ausgewertet.

Für die Bewertung des Verkehrsangebots wurden unterschiedliche Definitionen, Formen und Indikatoren vorgestellt. Dennoch für die relevanten Kenngrößen die für die Berechnung erforderlich sind wurden einige Kennzahlen des öffentlichen Verkehrs vorgestellt. Diese Kennzahlen könne Mathematisch ausgewertet werden.

Um das Verkehrsangebot in Bezug auf die Funktionsdichte zur Bewerten wurden noch einige Recherchen über ähnliche Methoden und Standards durchgeführt. Die Methode durch die man auf diese Analyse kommen ist, ist der Luptai Index. Somit wurde er näher Betrachtet und die Vorgehensweise des Gleichens beschrieben.

Dadurch das der Luptai Index in Australien entwickelt wurde und das dort unterschiedliche Standards vorliegen als in Österreich war es erforderlich eine Recherche über ähnlichen Methoden durchzuführen. Neben der Anwendung in Australien wurde der Luptai Index auch in Deutschland angewendet bzw. in München. Die Methode des Luptai Index müsste jedoch für München angepasst werden.

Durch die Recherche wurden auch einige Standards für den ÖV Verkehr gefunden wie die Güteklassen nach ÖROK die auch näher beschrieben wurden. Neben den Standards nach ÖROK wurde auch der Steierischer Gesamtverkehrskonzept der die Mindeststandards auf der Angebots- und Nachfrageseite bestimmt näher beschrieben.

Nach der theoretischen Vorbereitung auf das Problem mussten die vorgegebenen Daten detaillierter Analysiert werden. Um das durchzuführen war erforderlich das GUARD Modell zu analysieren. Das GUARD Modell wurde vom Institut Straßen- und Verkehrswesen der Technischen Universität Graz bereitgestellt. Es enthält sämtliche Daten über das Verkehrsangebot sowie auch für die Verkehrsnachfrage. Die Daten für die Verkehrsnachfrage stammen hauptsächlich aus der Statistik Austria.

Nach der Analyse des GUARD Modells und der Wahl der geeigneten Kenngrößen wurden Klassen für die Kenngrößen gebildet und detailliertet Ausgewertet. Die Daten wurden für zwei Szenarien angewandt und zwar für das Jahr 2016 und Jahr 2030. Die Auswertung der Daten erfolgte auf der Bezirksebene um somit einen Vergleich zwischen Stadt und Land durchzuführen.

Für das Prognosejahr 2030 wurde für die Einwohnerzahl die Daten von Ruzicka bereitgestellt der eine Masterarbeit auf das Thema "Szenarien der Mobilitäts- und Siedlungsentwicklung am Beispiel von Graz" am Institut Straßen- und Verkehrswesen an der Technischen Universität Graz geschrieben hat.

Da die Daten Aufbereitet wurden und die detaillierte Darstellung durchgezogen wurde war es erforderlich die Methode für die Berechnung zur entwickeln. Vorgegangen wurde so dass die Güteklassen bestimmt wurden und somit die Qualität und Zugänglichkeit des ÖVs bewertet. Anschließen erfolgte eine Erreichbarkeitsberechnung durch die unterschiedlichen Erreichbarkeitsindikatoren um somit das geeignete Indikator für diese Arbeit zur wählen. Durch den geeigneten Indikator was in dem Fall der Gravitationsindikator ist wurde die Erreichbarkeit der

südlichen Steiermark berechnet. Da durch die Erreichbarkeitsberechnung nicht möglich war eine Aussage zur treffen wo das Verkehrsangebot größer als die Funktionsdichte ist bzw. wo das Verkehrsangebot niedriger als die Funktionsdichte ist wurde diese Berechnung erweitert. Um das Verkehrsangebot zur bewerten wurde die Kenngröße LOS gebildet was das Leistungsniveau bedeutet. Das Leistungsniveau ergibt sich als Produkt der Bedienungshäufigkeit und der Reisezeit die durch die Widerstandsfunktion ausgedruckt wird.

Wie für die Funktionsdichte war auch für das Verkehrsangebot erforderlich eine Klassifizierung durchzuführen. Somit wurde das LOS auch in fünf Klassen klassifiziert die danach mit der Funktionsdichte überlagert wurden. Nach der Überlagerung könnten die Bereiche mit einem Dichteüberschuss bzw. Erreichbarkeitsüberschuss analysiert werden.

Die Analyse und Berechnung für das Jahr 2016 haben gezeigt, dass von der Gesamtfläche der südlichen Steiermark ca. 8 % der Fläche ein Unterangebot des ÖVs aufweisen und ca. 3,75% der Fläche ein Überangebot aufweisen. Im Gleichgewicht befindet sich somit ca. 88% der Fläche was als sehr gut eingestuft werden kann.

Beim Vergleich zwischen den Bezirken hat sich der Bezirk Hartberg Fürstenfeld am besten geschlagen. Er hat die meiste Fläche in Gleichgewicht. Graz Umgebung hat die meisten Fläche die sich nicht in Gleichgewicht befindet. Wenn man ein Vergleich zwischen den städtischen und ländlichen Raum macht ist sehr gut sichtlich, dass einige Bezirke in den ländlichen Raum ausgeglichener sind als in den städtischen Raum.

Durch den Zuwachs für das Prognosejahr wurde ein größerer Anteil der Flächen mit Unterangebot des ÖVs erzielt. Somit befinden sich in dem Prognosejahr ca. 8,21% der Fläche in Unterangebot und ca. 3,68% der Flächen in Überangebot des ÖVs in Bezug auf die Funktionsdichte.

Daraus kann als Schluss gezogen werden das in Falle des Zuwachses wie Prognostiziert das ÖV in einigen Gebieten Verbessert werden soll da ansonsten das Verkehrsangebot nicht ausreichend ist und in denen Gebieten wo ein Erreichbarkeitsüberschuss vorliegt eine Nachverdichtung empfohlen wird.

Um dieses Ergebnis zur Kontrollieren wird Empfohlen diese Analyse nochmal durchzuführen, wenn dafür die Rasterdaten vorliegen. Durch die Rasterdaten wären es möglich die Wahre Strukturaufteilung und das Verkehrsangebot abzubilden und im Weiteren zur Vergleichen.

Die Ergebnisse hängen auch stark von den Daten ab die aus dem GUARD Modell stammen. Bei einer Verbesserung des Modells und genaueren Daten könnten auch andere Ergebnisse geliefert werden.

Ein wesentlicher Faktor von denen die Ergebnisse abhängen ist die Klassenbildung der Funktionsdichte.

Trotz allen Faktoren die das Ergebnis beeinflussen besitzt die südliche Steiermark einen gut ÖV-Angebot in Bezug auf die Funktionsdichte.

## Literaturverzeichnis

ADAC (2016): Mobilitätssicherung im ländlichen Raum, Positionspaper. München 2016.

Angerer,E. (2014):Die kleinräumige Versorgungsforschung in Österreich Am Beispiel der Entwicklung einer Stadt/Land-Klassifizierung und der Ist-Stand-Analyse der vertragsärztlichen Versorgung in Österreich. Bachelorarbeit, Fachhochschule Oberösterreich, 2014.

Arbeitsgruppe Verkehrsplanung. Hinweise für die Qualitätssicherung im ÖPNV, Forschungsgesellschaft für Straßen-und Verkehrswesen. Köln,2006.

Axhausen, K.W. (2012): Welches Geschwindigkeitsniveau braucht eine Stadt? Vortrag bei der SVI Serie "Optimale Geschwindigkeiten in Siedlungsgebieten", November 2014.

Bleisch,A. ,Mels, W., (2005): Die Erreichbarkeit von Regionen Ein Benchmarking-Modell. Dissertation, Wirtschaftswissenschaftliche Fakultät der Universität Basel, 2005.

BMVBS / BBSR (Hrsg.): Ländliche Räume im demografischen Wandel. BBSR-Online-Publikation 34/2009. urn:nbn:de:0093-ON3409R142

bmvit - Österreich Unterwegs 2013/14 (2016): Ergebnisbericht zur österreichweiten Mobilitätserhebung "Österreich unterwegs 2013/2014". Bericht. Wien, 2016.

Fellendorf, M. (2015): Verkehrsplanung, Technische Universität Graz, Institut für Straßen- und Verkehrswesen, Vorlesungsskript.

Flitsch, C. (2016): GIS basierte Ermittlung regional spezifischer Mobilitätsmuster am Beispiel des Landes Oberösterreich. Masterarbeit, Technische Universität Graz, 2016.

Friedrich, M. (2005): Angebotsqualität in Straßennetzen – Bewertung und Mängelanalyse, Vortrag auf dem 2. Straßenverkehrsforum der DVWG München. Lehrstuhl für Verkehrsplanung und Verkehrsleittechnik, Universität Stuttgart.

Gassner, C. (2009): LEADER+ und Tourismus – Welche Perspektiven für ländliche Räume? Anhand der Kleinregion Pielachtal. Diplomarbeit. Diplomstudium Theoretische und Angewandte Geographie, Wien.

GUARD (2011):Endbericht Forschungsprojekt GUARD, Verkehrplus, Institut für Straßen und Verkehrswesen - Technische Universität Graz, Endbericht.

Hartmann,M, (2013): Landpreisentwicklung und Erreichbarkeit. Bachelorarbeit. Institut für Verkehrsplanung und Transportsysteme, ETH Zürich.

Hesse, C.;Bohne,S.; Evangelinos,C.;Püschel, R.(2012): Erreichbarkeitsmessung: theoretische Konzepte und empirische Anwendungen, Beitrag des Instituts für Wirtschaft und Verkehr Technische Universität Dresden

Henkel,G. (2004):Der Ländliche Raum, ISBN 978-3-443-07109-7, Studienbuch 4 Auflage, Stuttgart,2004.

Huber, G. (2014): Bewertung von Straßenbauprojekten anhand ihrer Netzwirkung. Masterarbeit, Technische Universität Graz, 2014.

Landesentwicklungsprogramm Verordnung und Erläuterung, LGBI Nr.75/2009, Amt der Steiermärkischen Landesregierung Abteilung 16 – Landes- und Gemeindeentwicklung, Graz.

Lypp, D. (2012): "GIS-basierte Bewertung von Nahverkehrsnetzen durch einen Umweltverband mit frei verfügbaren Daten – Am Beispiel Münchens". Masterarbeit. München, 2015.

Nagelschmied,A. (2008): Steierische Gesamtverkehrskonzept 2008+. Steierische Landesregierung, Fachabteilung 18A, Gesamtverkehr und Projektierung, Graz.

ÖROK (2015): Bericht der ÖREK-Partnerschaft zu "Siedlungsentwicklung und ÖV-Erschließung". Bericht Wien, 2015.

ÖROK (2017): Entwicklung eines Umsetzungskonzeptes für österreichweite ÖV-Güteklassen Abschlussbericht. Wien, 2017.

Pitot, Matthew, Yigitcanlar, Tan, Sipe, Neil, Evans, Rick (2005): Land Use & Public Transport Accessibility Index (LUPTAI) Tool -The development and pilot application of LUPTAI for the Gold Coast. Social Research in Transport (SORT) Clearinghouse Paper 123

PTV AG (2015): VISUM 15 – Grundlagen, Handbuch. Karlsruhe, 2015.

Ruzicka, J. (2017): Szenarien der Mobilitäts- und Siedlungsentwicklung am Beispiel von Graz. Masterabeit, Technische Universität Graz, 2017.

Schnieder,L. (2015): Betriebsplanung im öffentlichen Personennahverkeh - Ziele, Methoden, Konzepte. Springer, Heidelberg, ISBN 978-3-662-46456-4, 2015.

Schwarze, B.(2005):"Erreichbarkeitsindikatoren in der Nahverkehrsplanung", Arbeitspapier 184, Institut für Raumplanung, Universität Dortmund, 2005.

Stark, J. (2010): Regionalwirtschaftliche Effekte von Infrastrukturinvestitionen im öffentlichen Personennahverkehr. Dissertation, Universität für Bodenkultur Wien, 2010.

Statistik Austria (2005): Statistisches Jahrbuch, Regionaldaten Österreichs in NUTS - Gliederung, Kapitel 37 Seiten 437-507; [online] http://www.univie.ac.at/cartography/lehre/schulkarto/unterlagen/k37-nutsschulkarto.pdf[25.05.2017]

Statistik Austria (2012):Kurzbeschreibung internationaler Verfahren zur Klassifikation von Stadt und Land. Wien 2012.

Statistik Austria (2017): Erwerbsprognose 2015 bis 2050 nach Bundesländern

#### Statistik Austria: NUTS Einheiten :

https://www.statistik.at/web\_de/klassifikationen/regionale\_gliederungen/nuts\_einheiten/in dex.html[23.05.2017]

Veit,P.; Fellendorf,M.; Walter,S.(2014): Weißbuch Infrastruktur 2025+ - Konzept zur langfristigen Entwicklung der Infrastruktur der GKB. Endbericht. Technische Universität Graz.

Walter,S.(2010): Nachfrageorientierte Liniennetzoptimierung am Beispiel Graz. Masterarbeit, Technische Universität Graz,2010.

Wall,H.,Simonis,C. (1980): Omnibusnetze zur Erschließung von Verdichtungsräumen und deren Randzone. Straßenbau und Straßenverkehrstechnik, Band 317, Bundesminister für Verkehr, Bon.

Weber,G.(2002):Globalisierungsopfer Ländlicher Raum?. Berichte der ANL (Bayerische Akademie für Naturschutz und Landschaftspflege, 26,5-12.

Wulfhorst,G. (2016):Erreichbarkeit als Grundlage zur zukunftsfähigen Gestaltung urbaner Mobilität, Technische Universität München. Vortrag an der Technischen Universität Graz. 2016.

# Anhang

Liste der Aktivitäten aus dem GUARD Modell

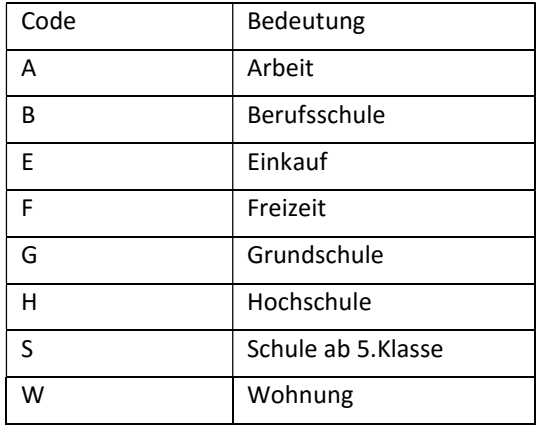

Liste der Aktivitätenketten aus dem GUARD Modell

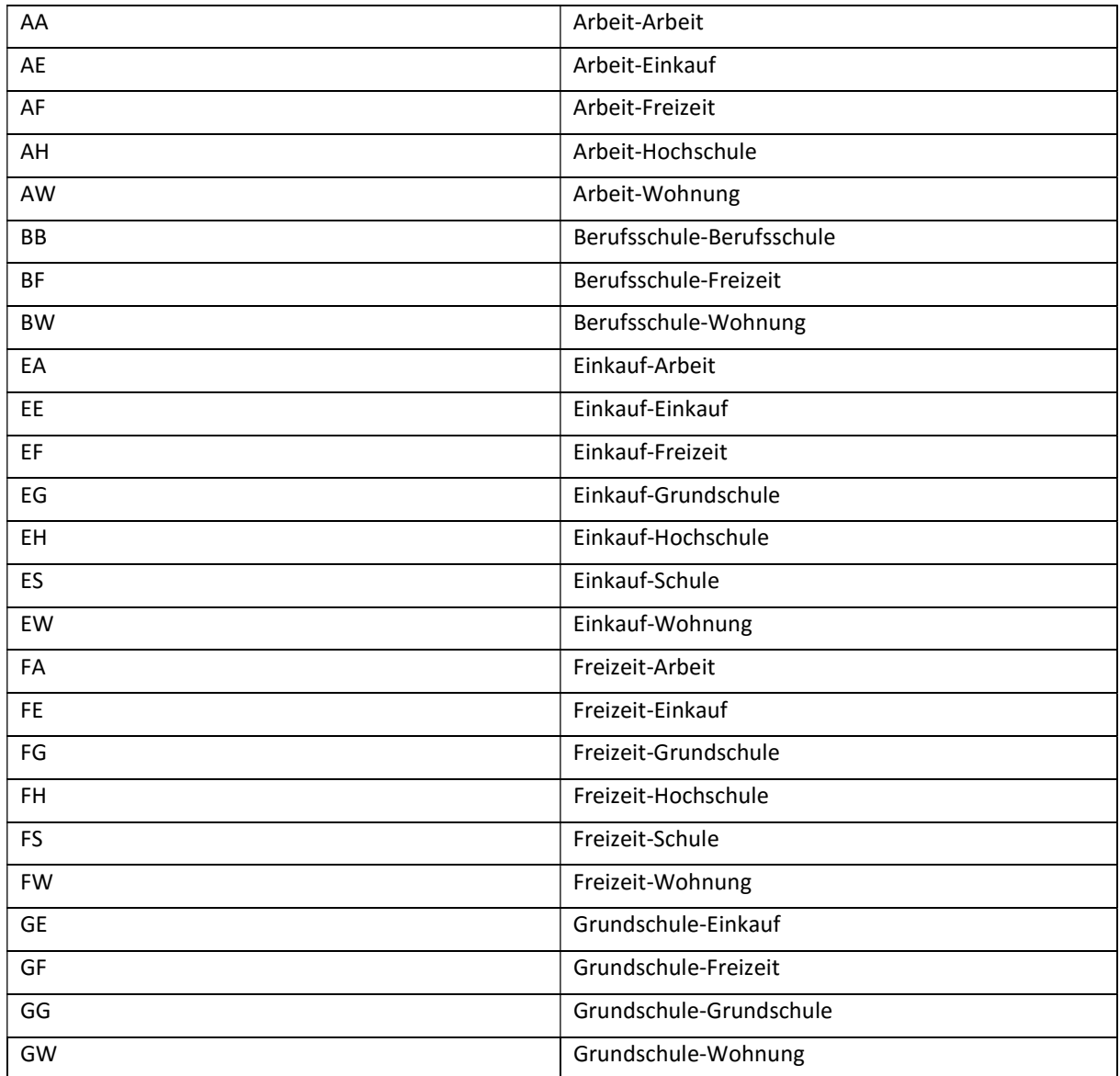

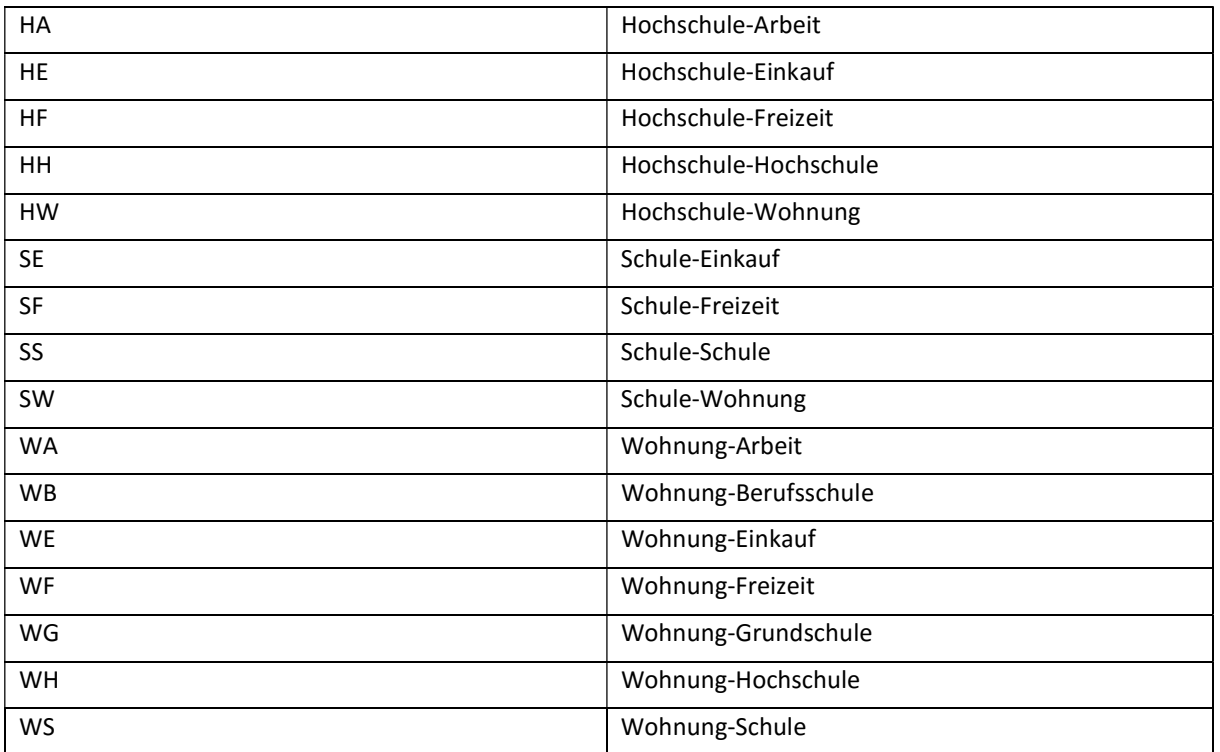

### Abschnitt der Mobilitätsraten aus dem GUARD Modell

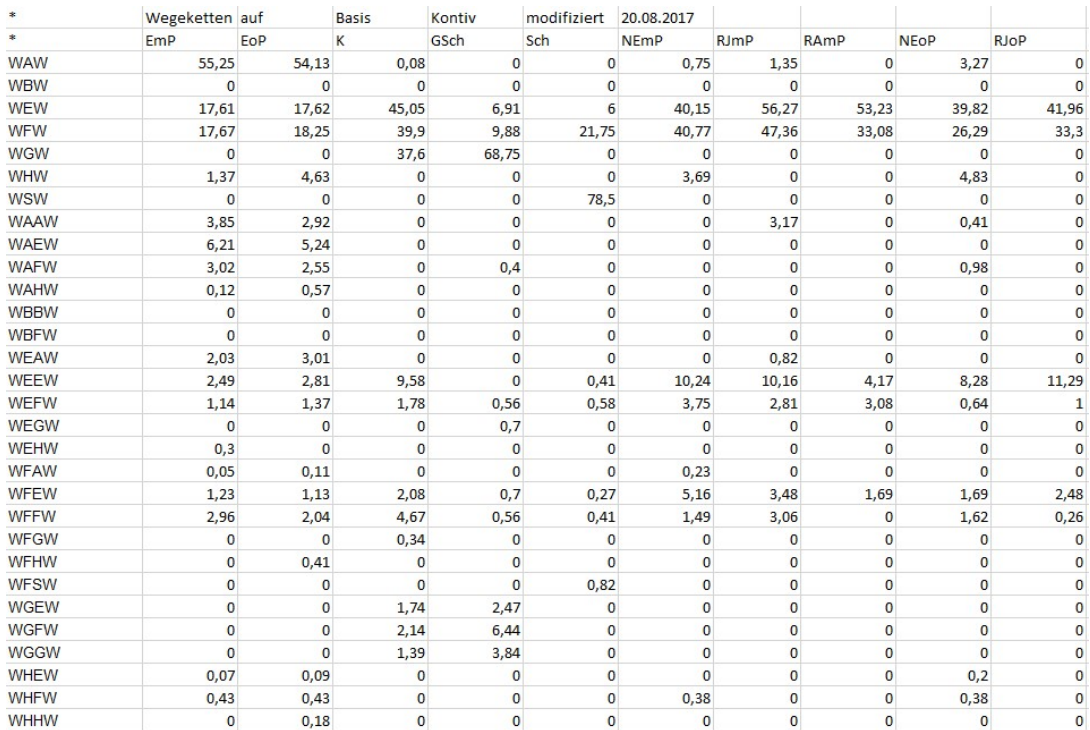

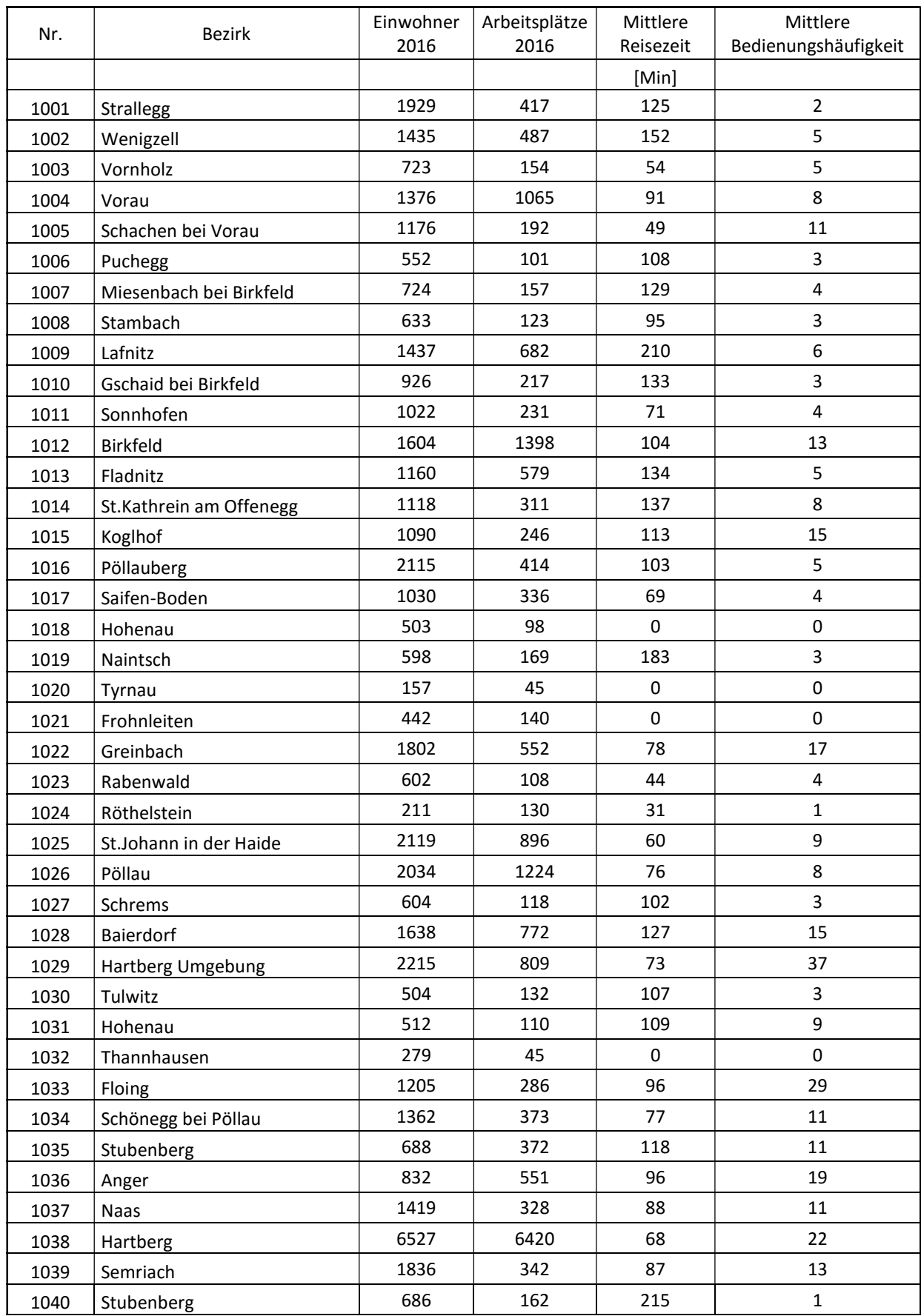

#### Aus dem GUARD Modell Daten für das Jahr 2016

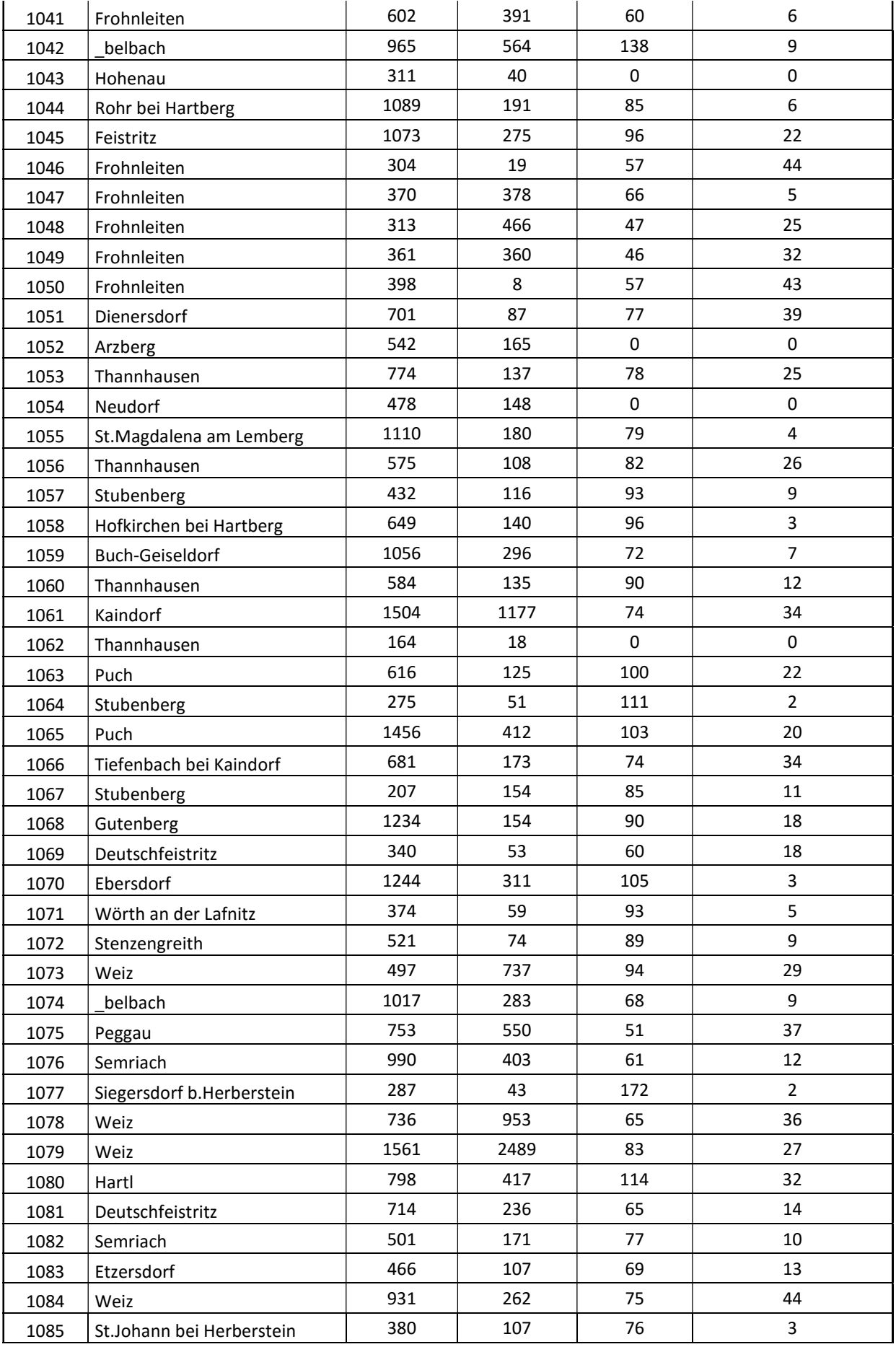

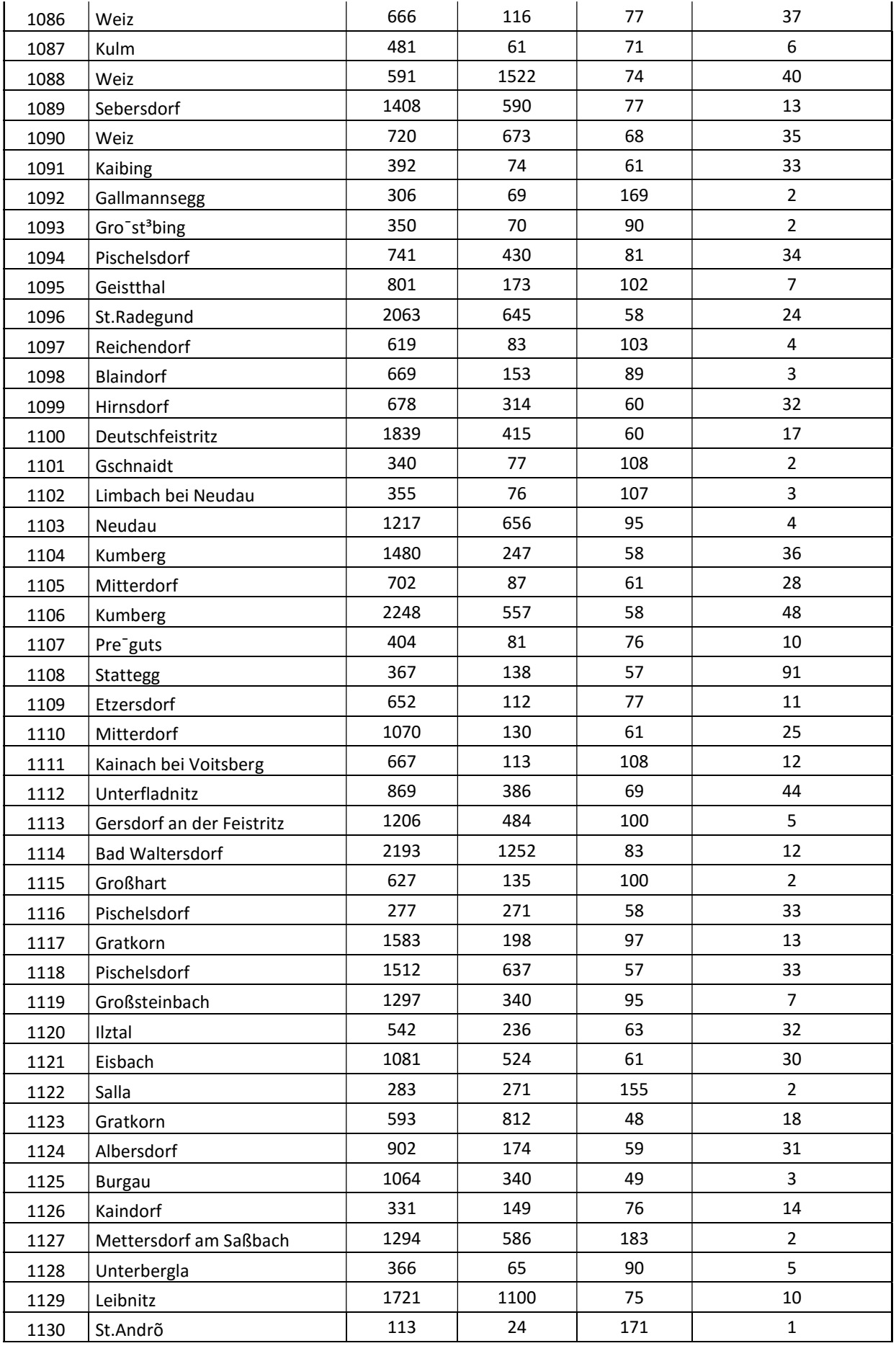

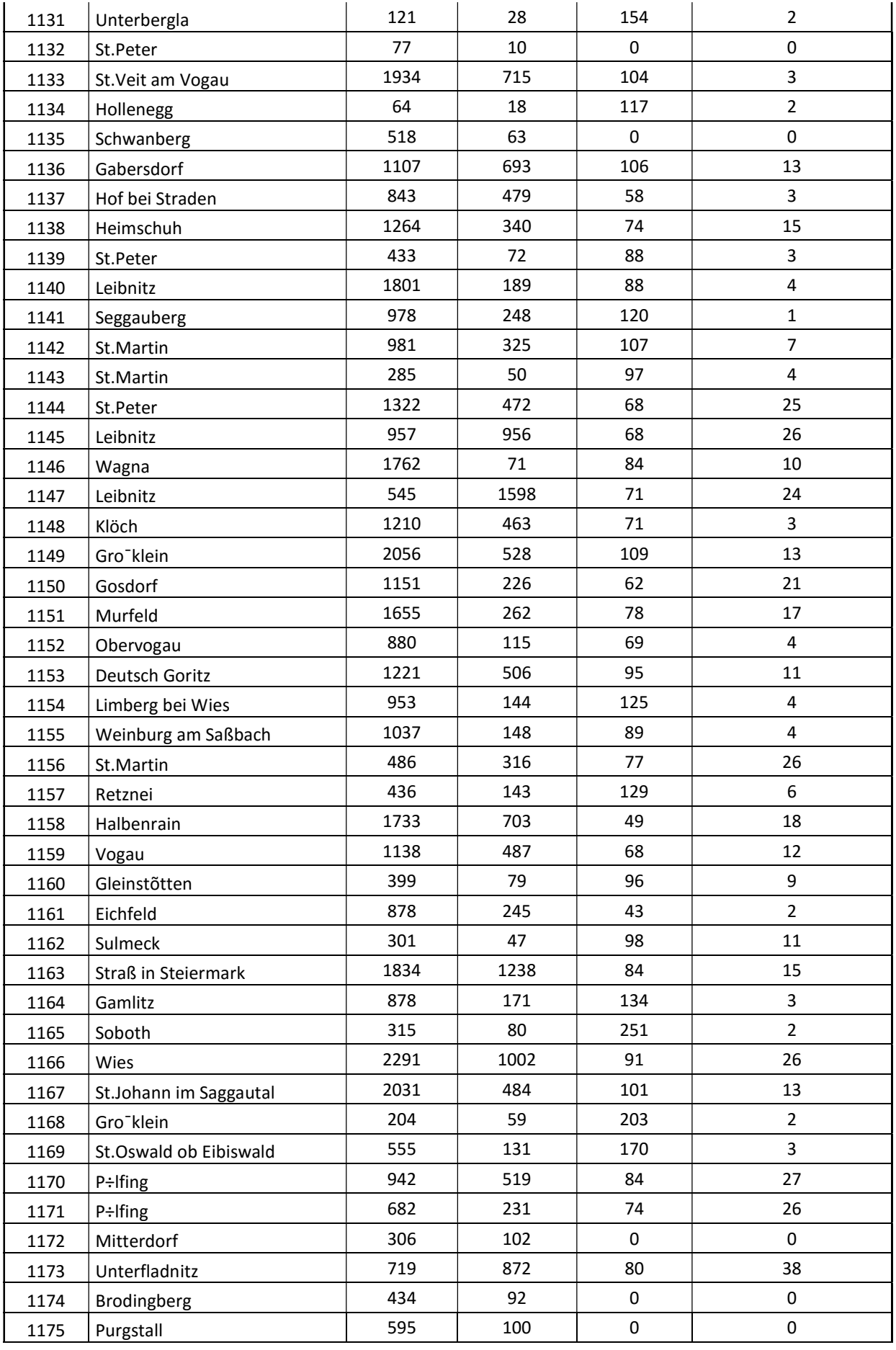

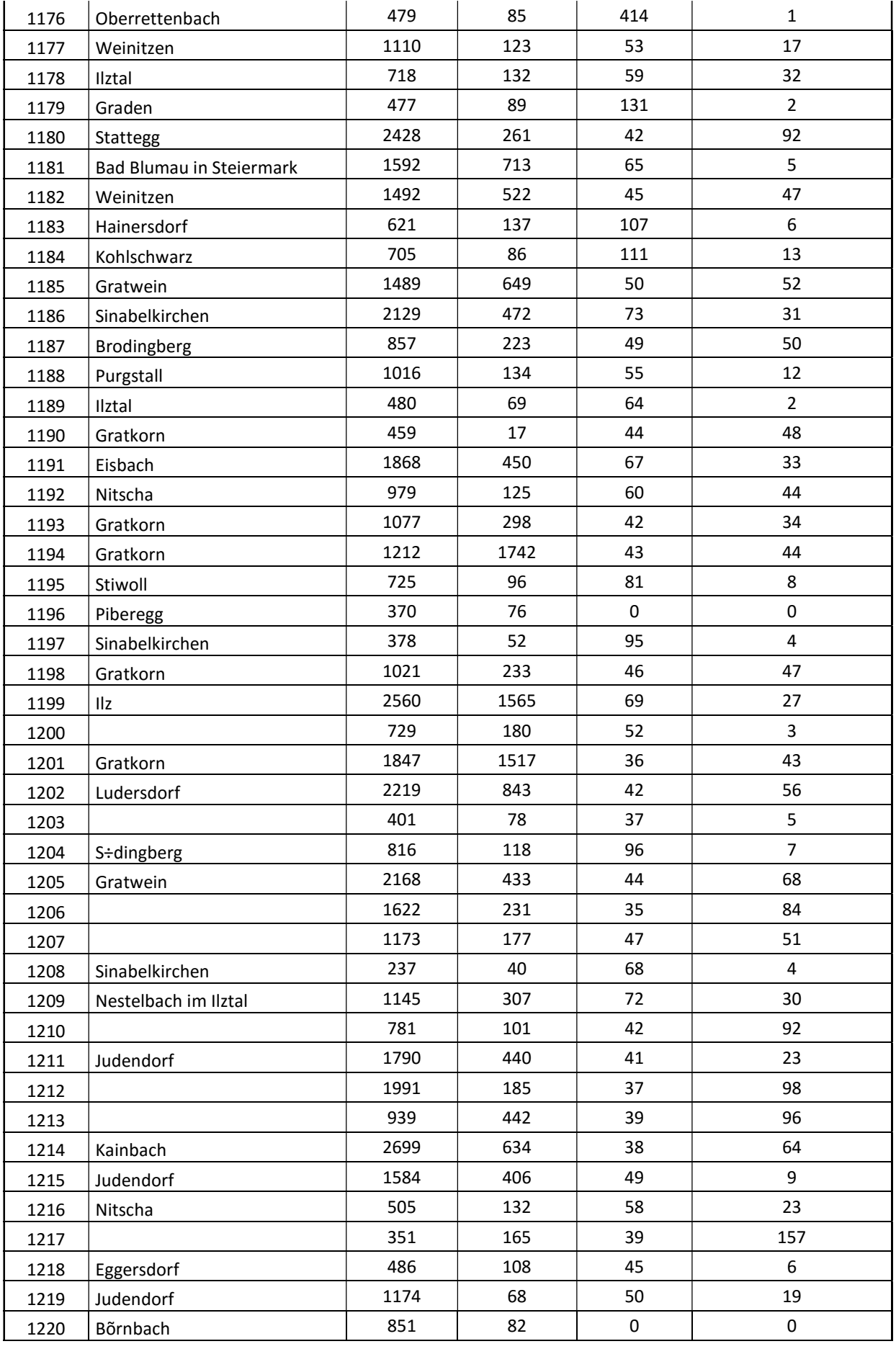

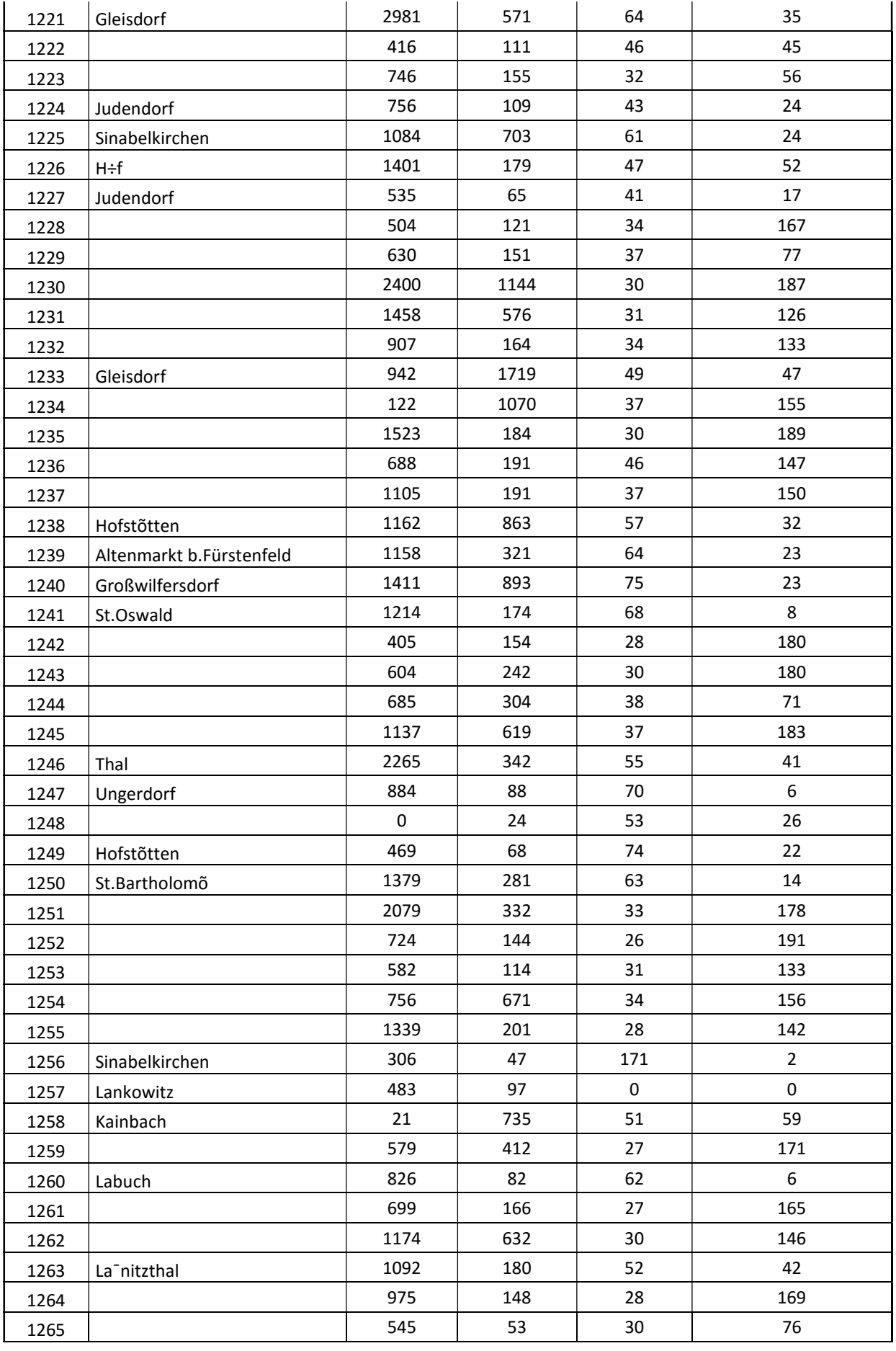

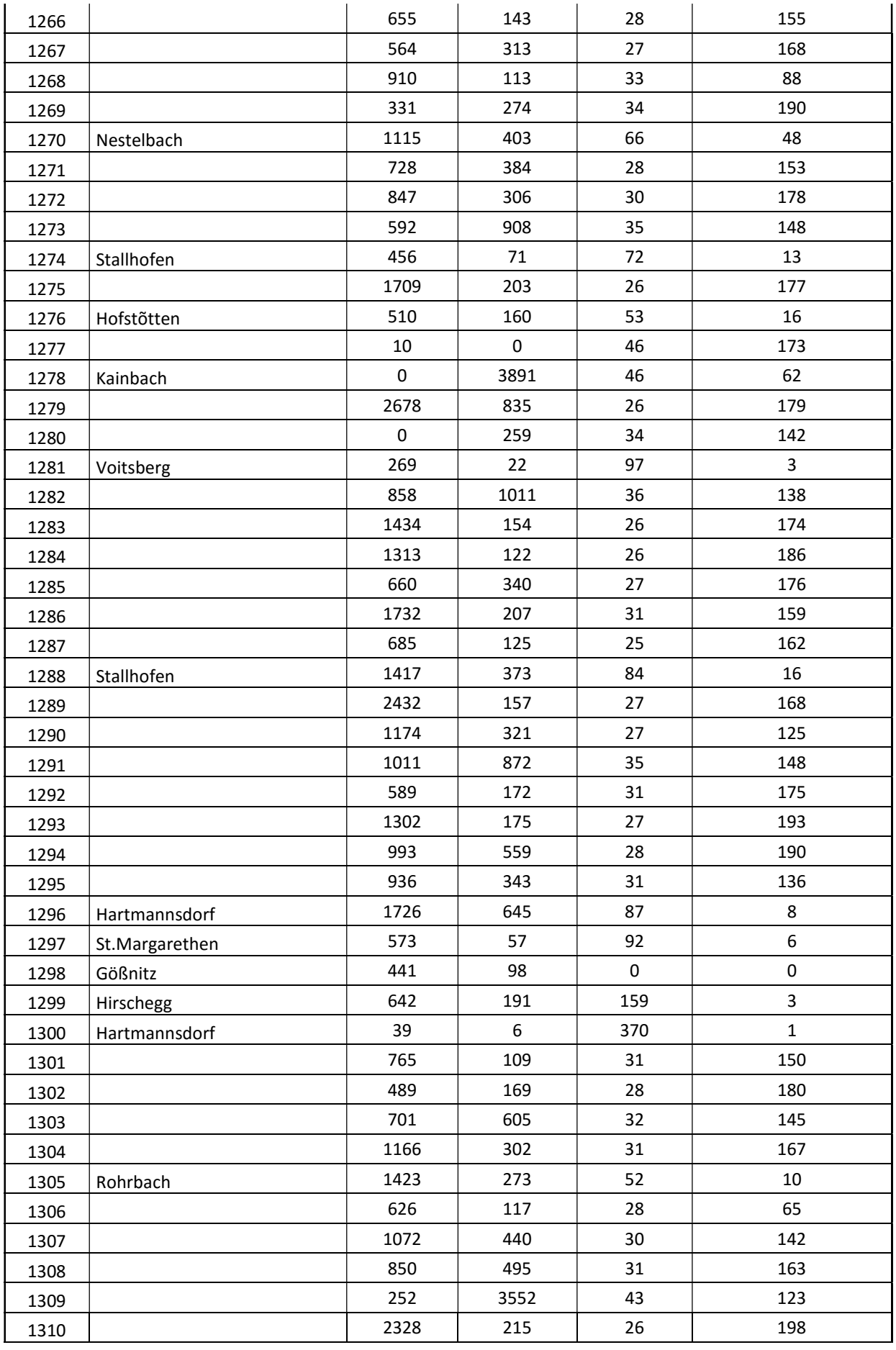

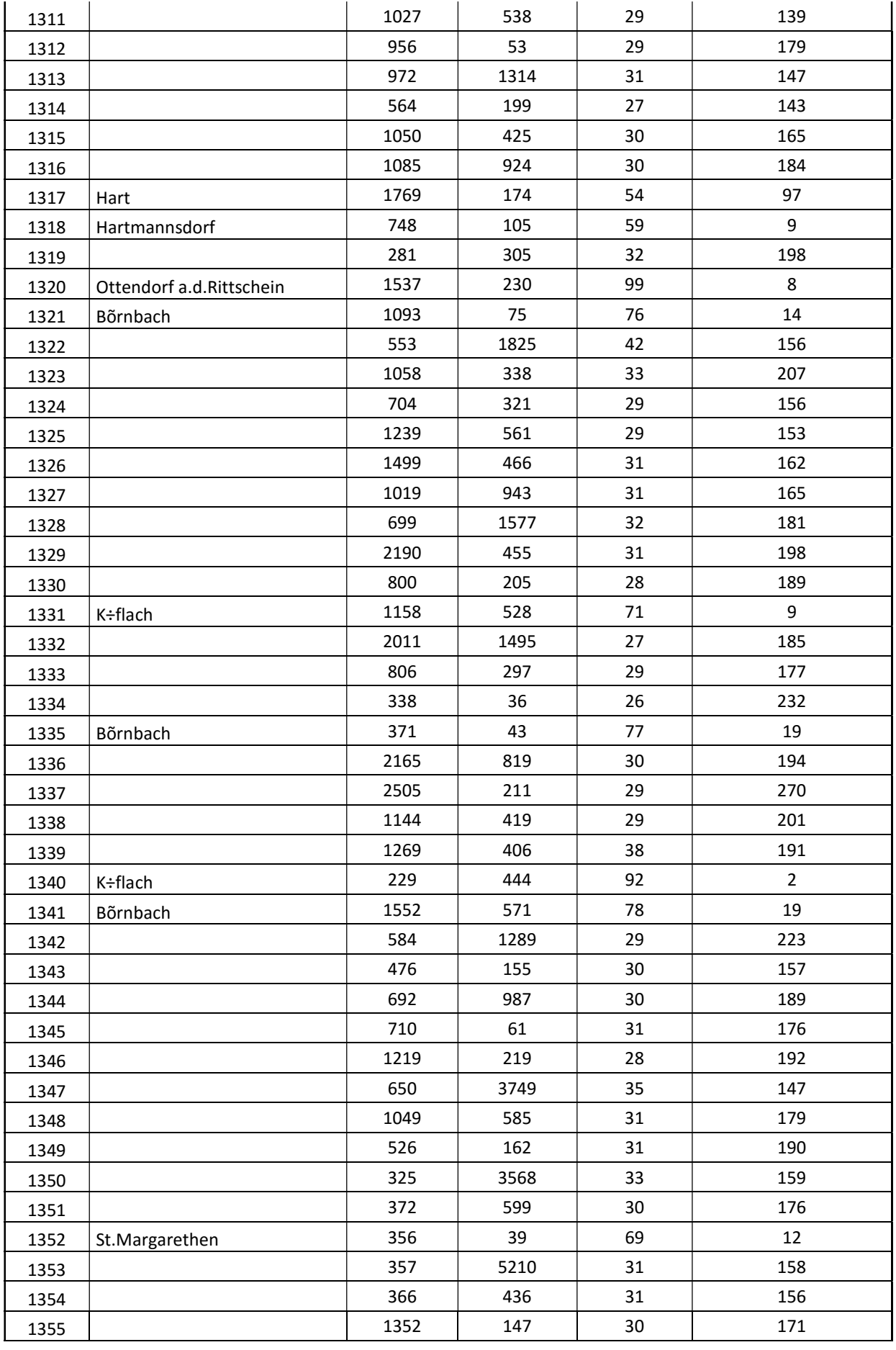

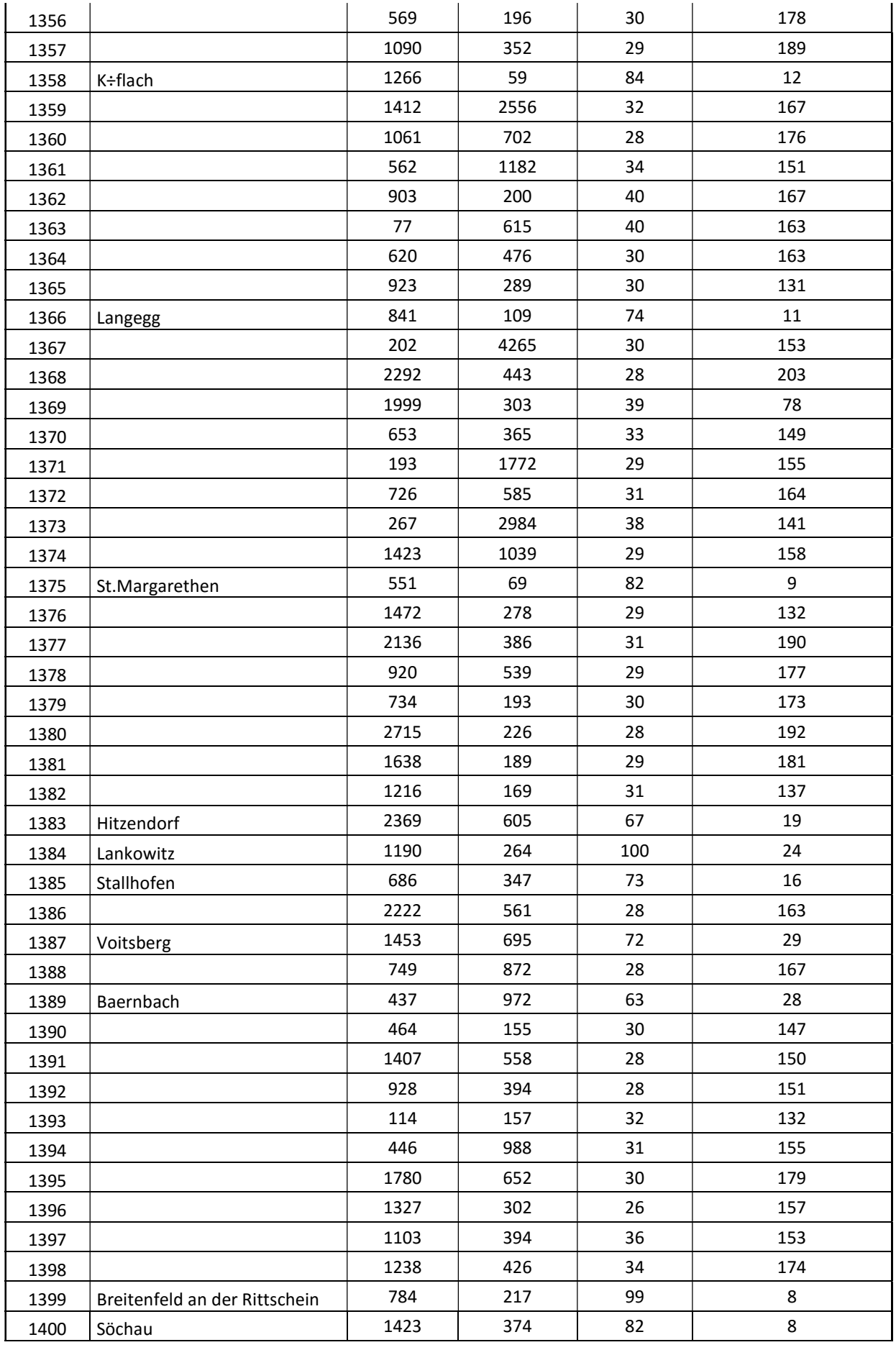

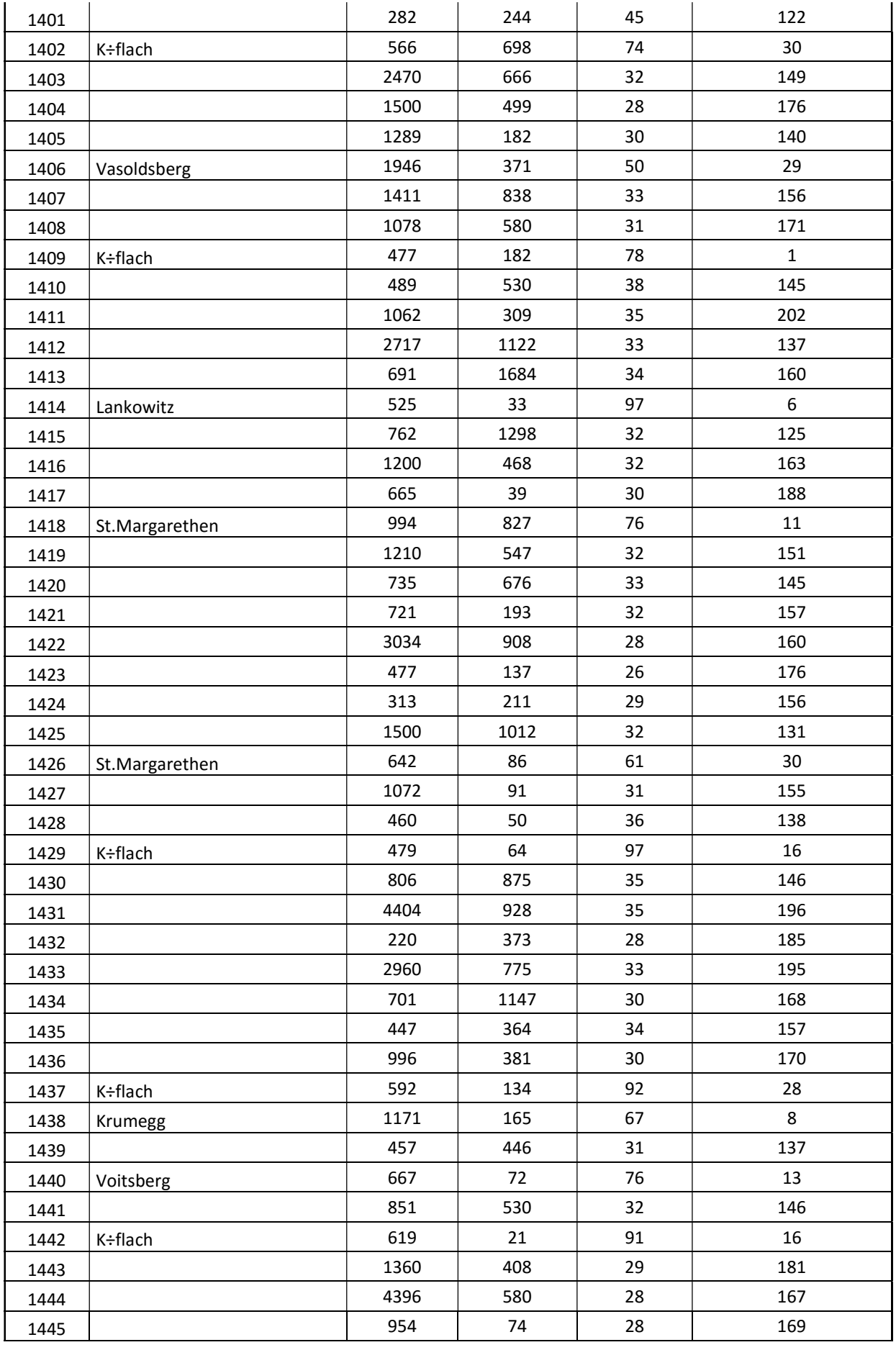

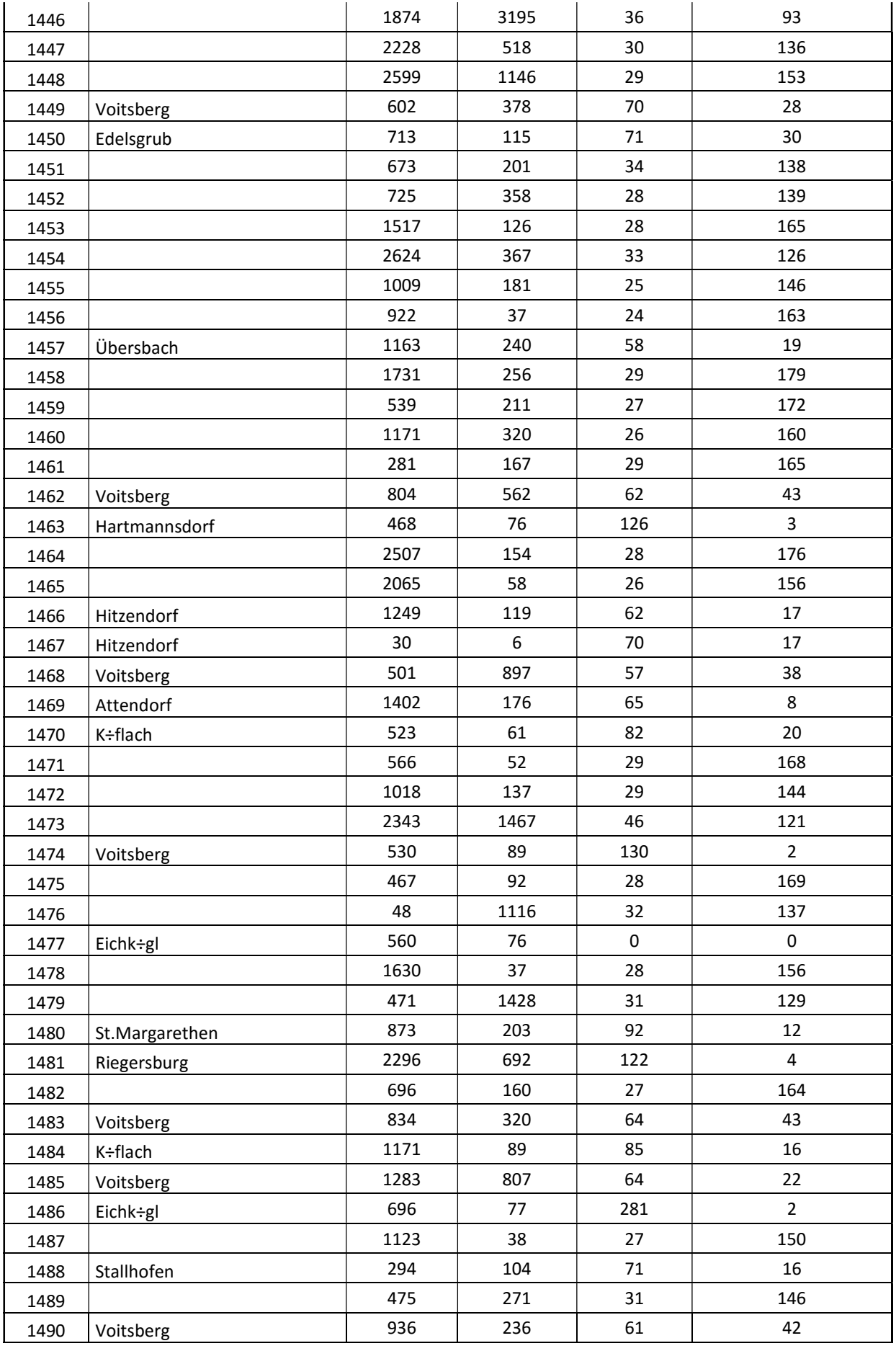

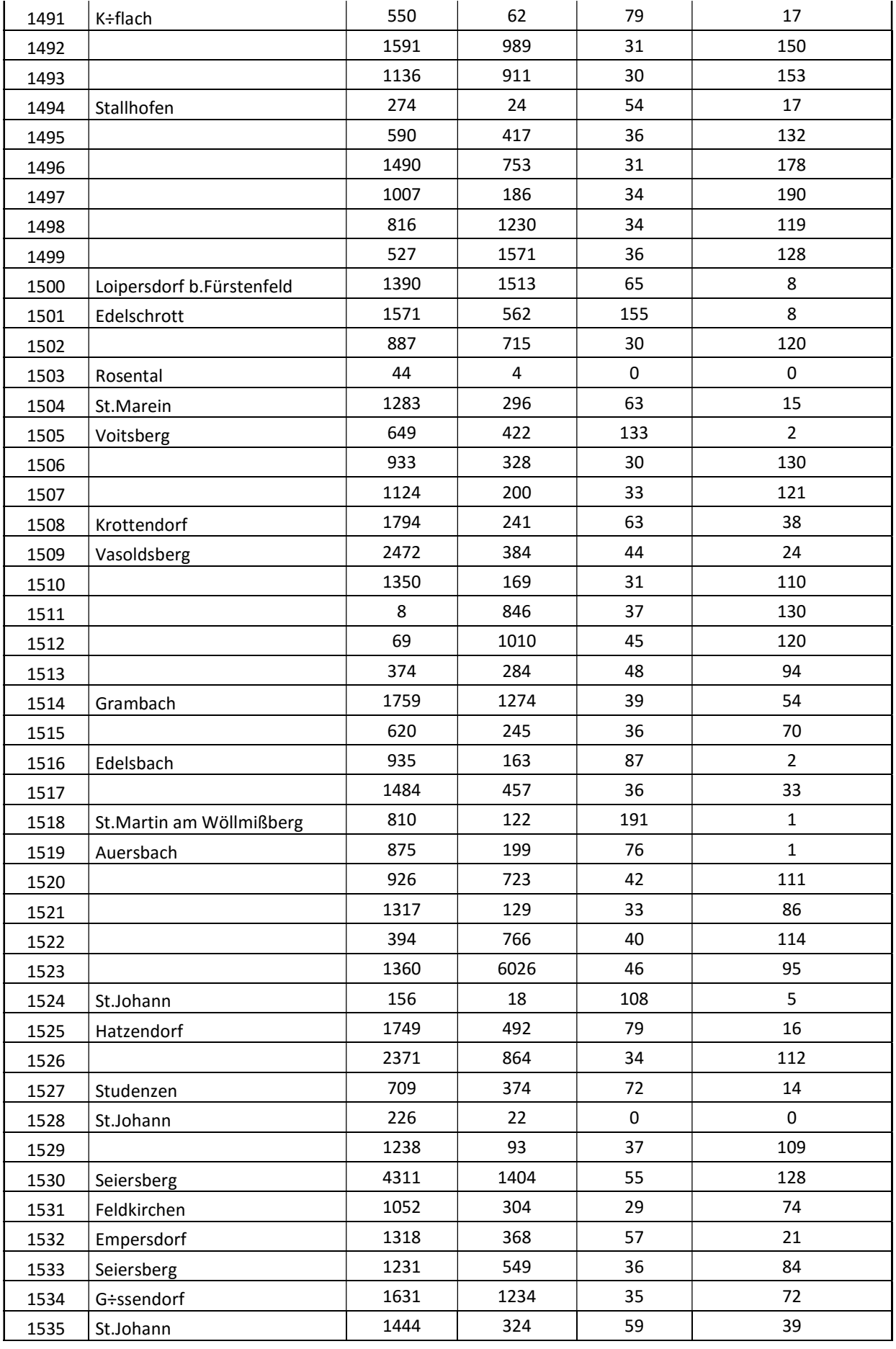

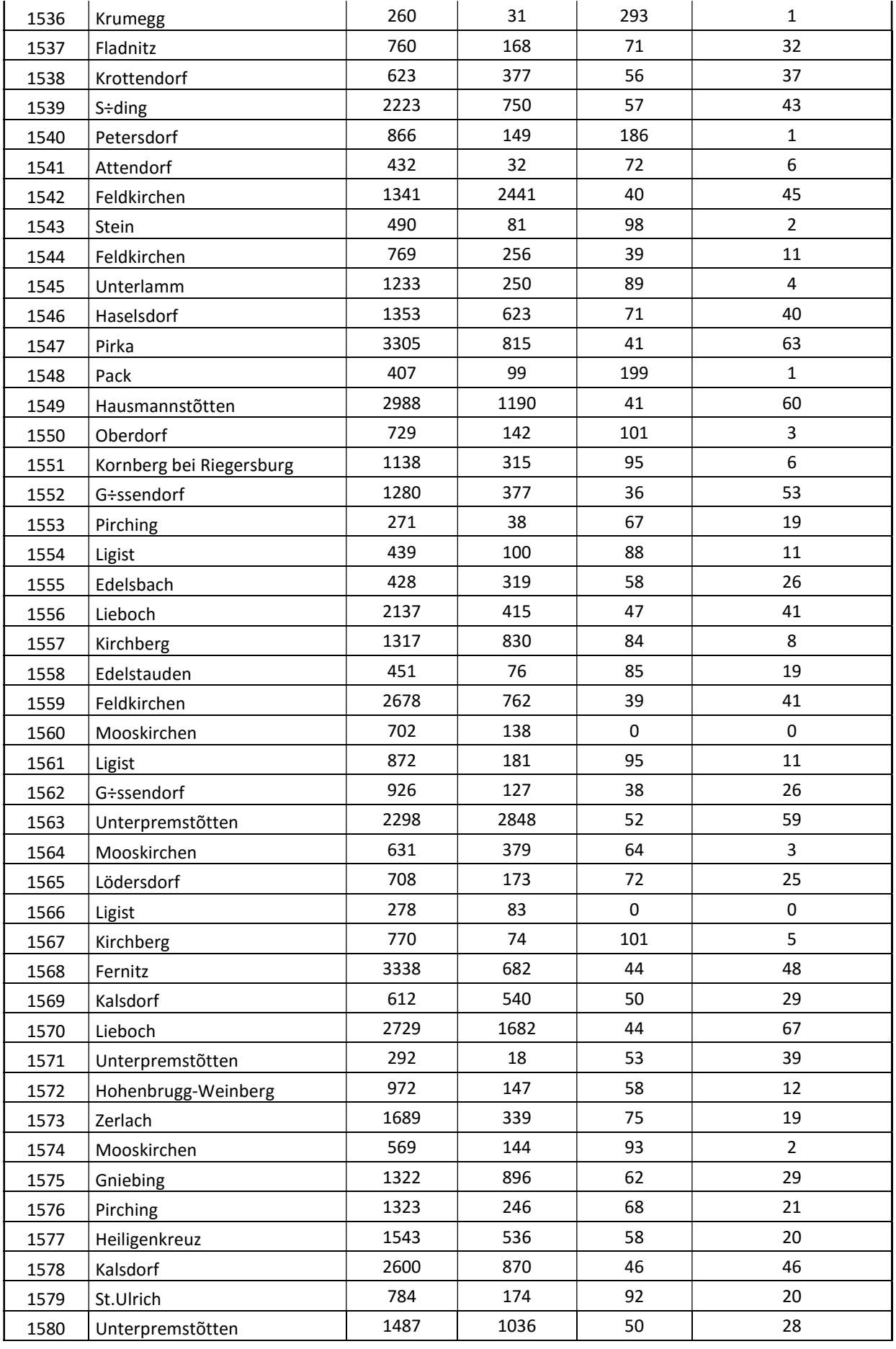

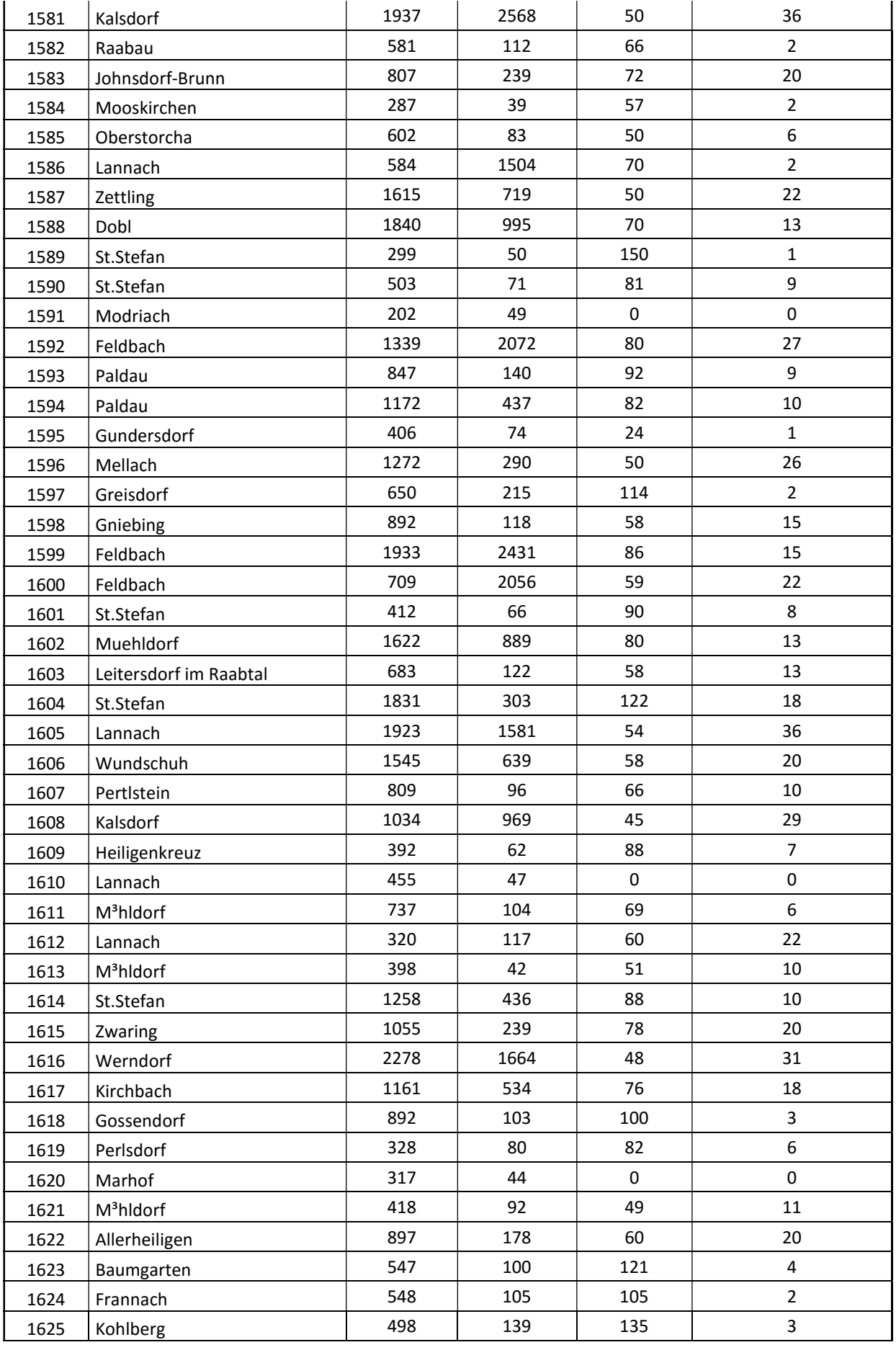

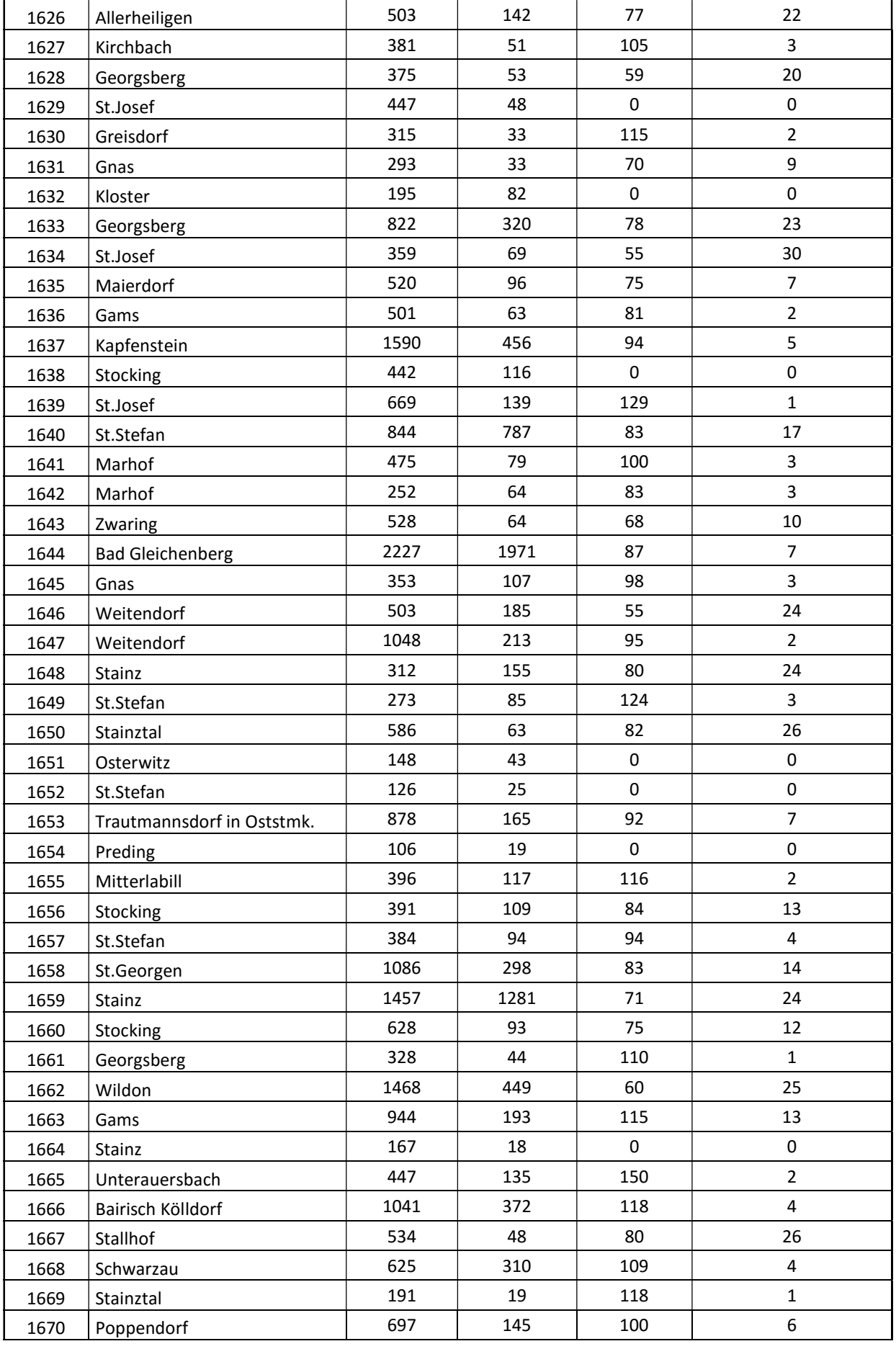

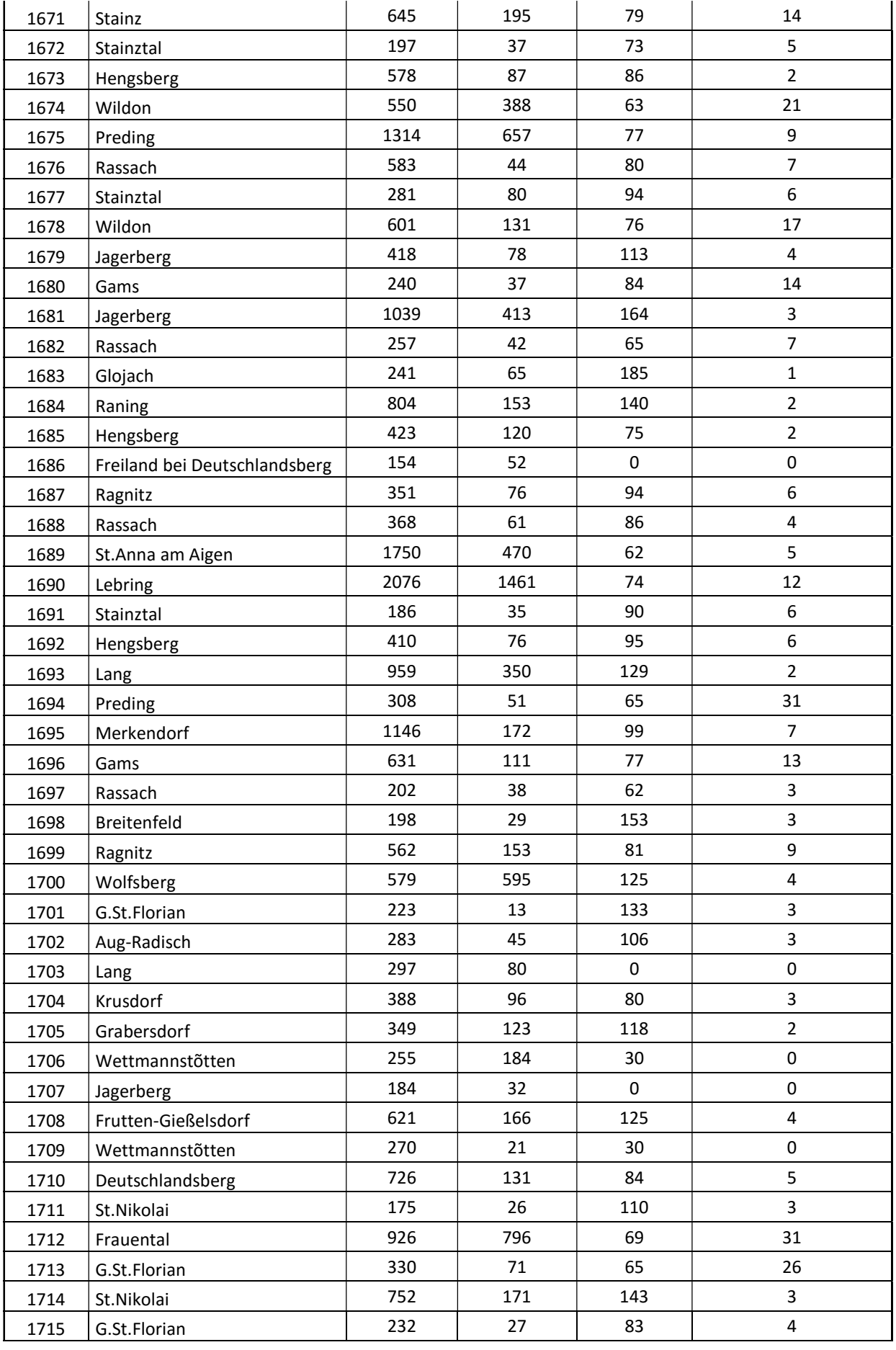

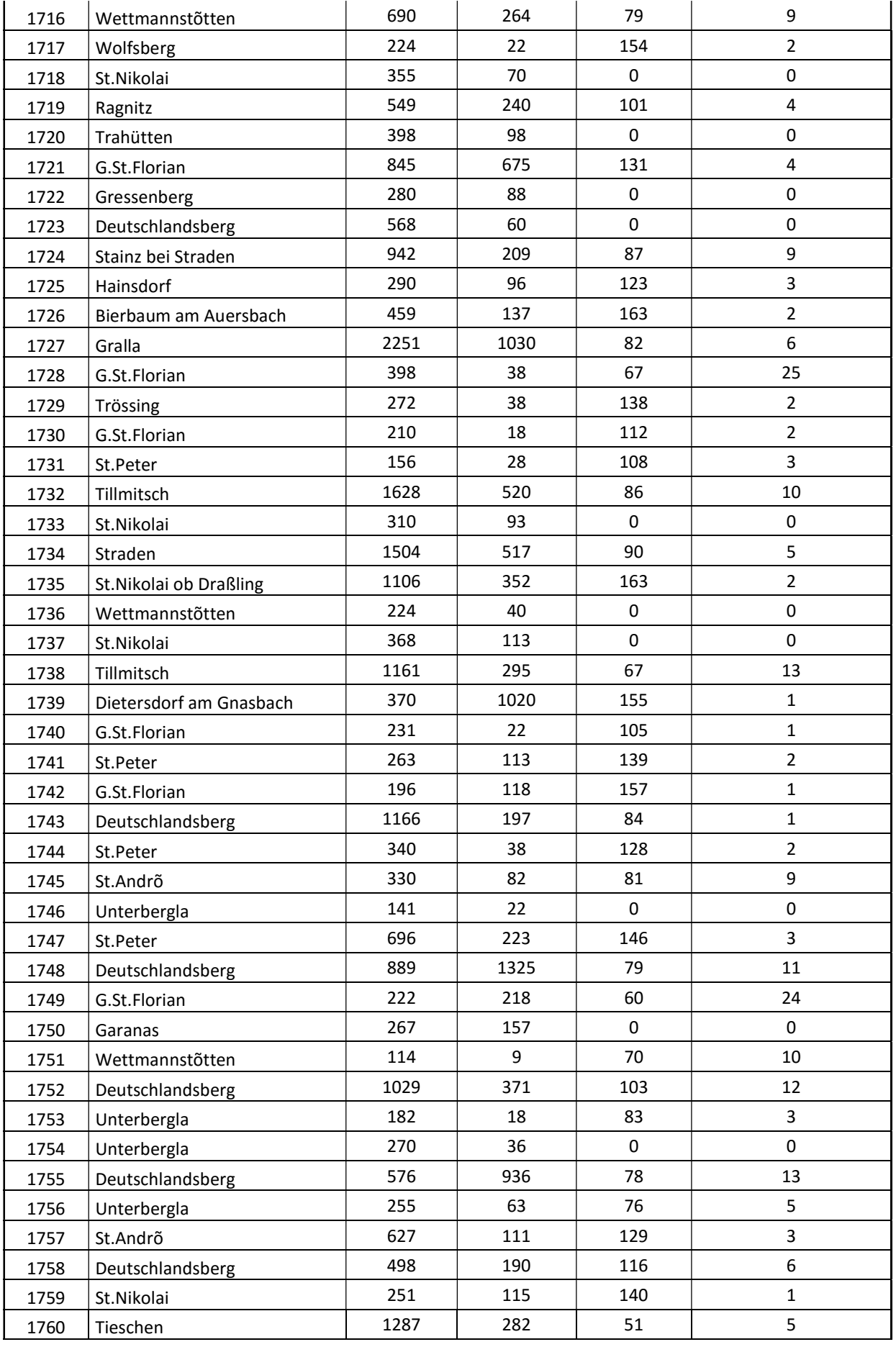

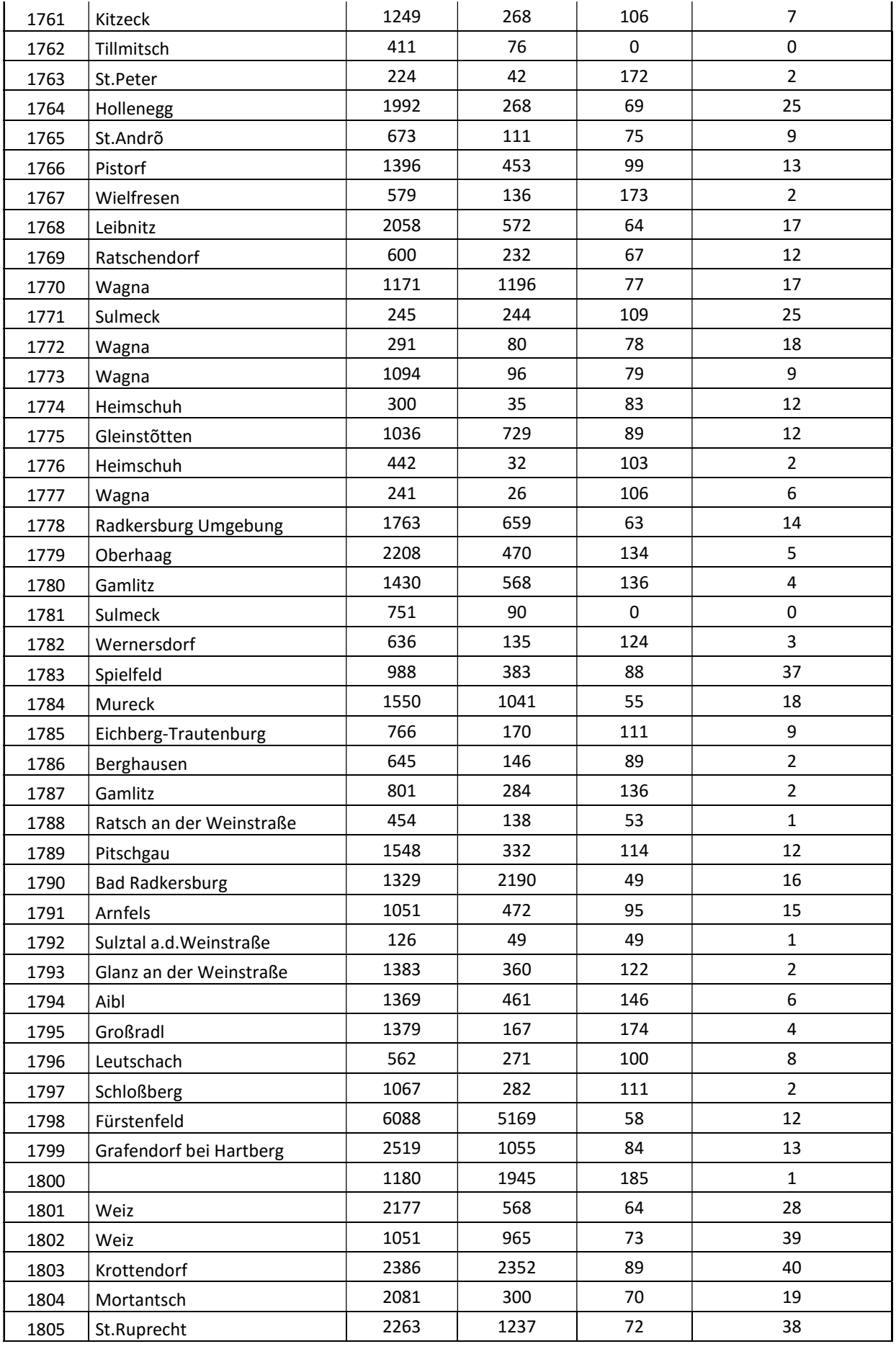

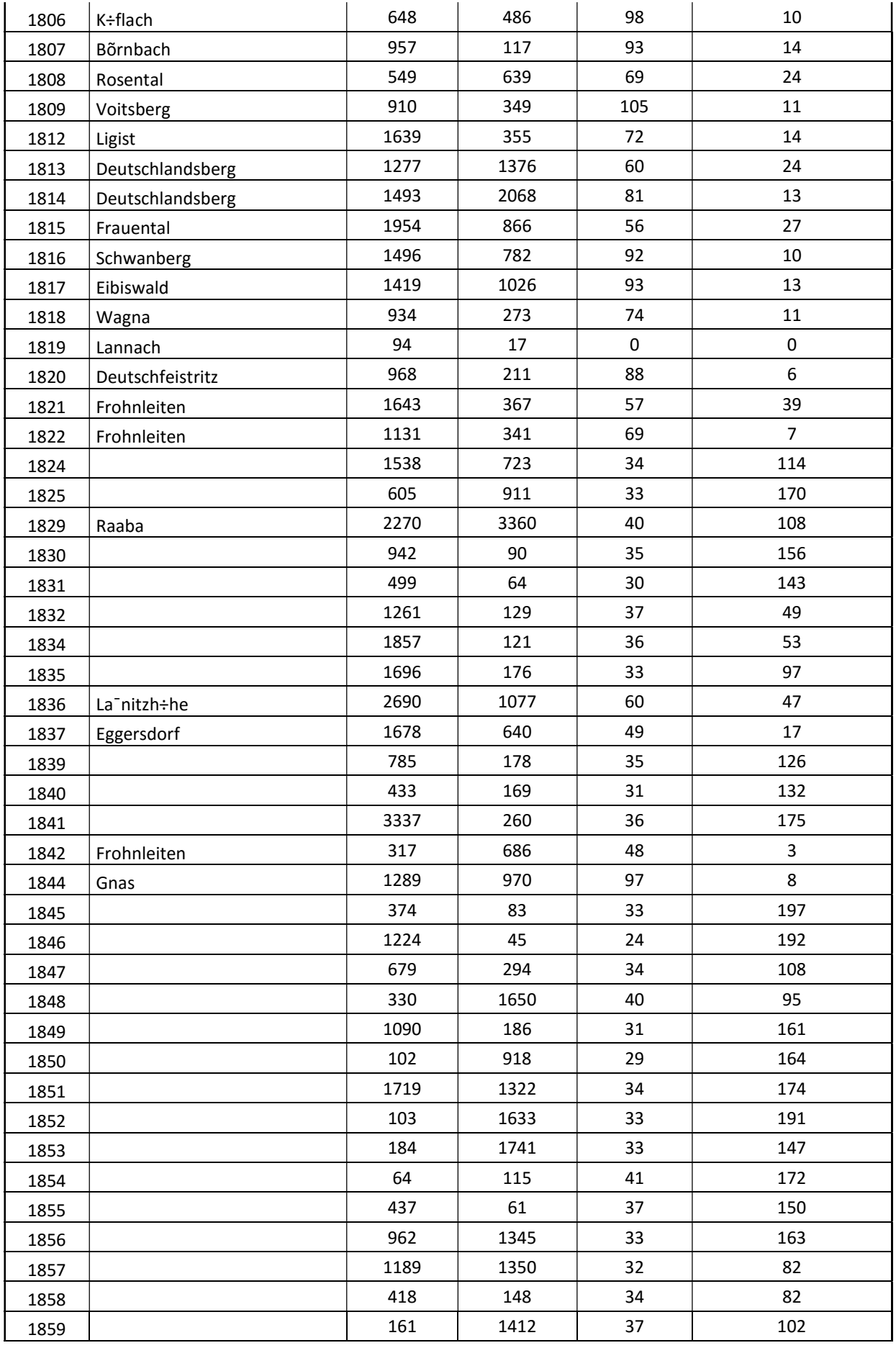

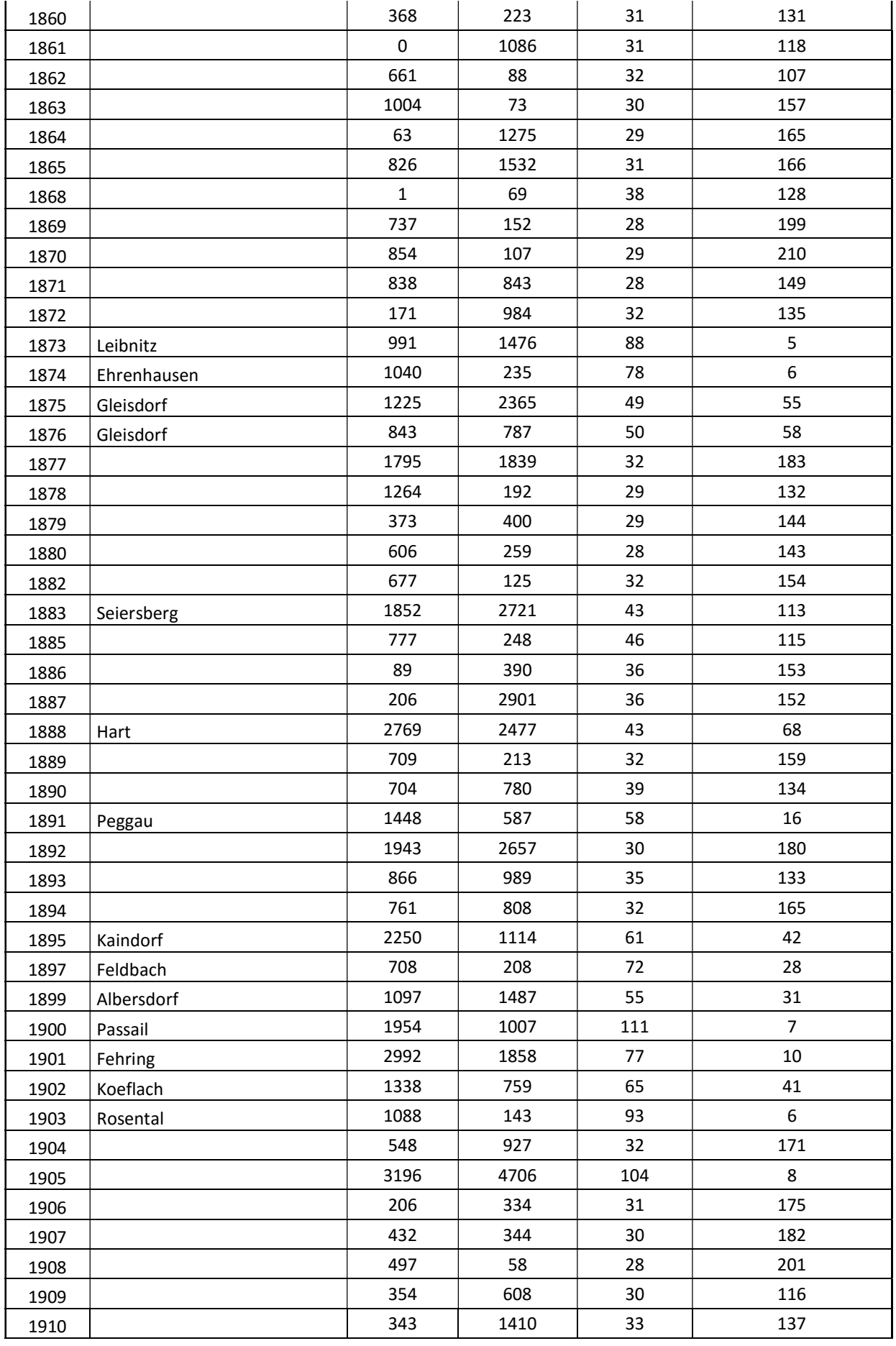

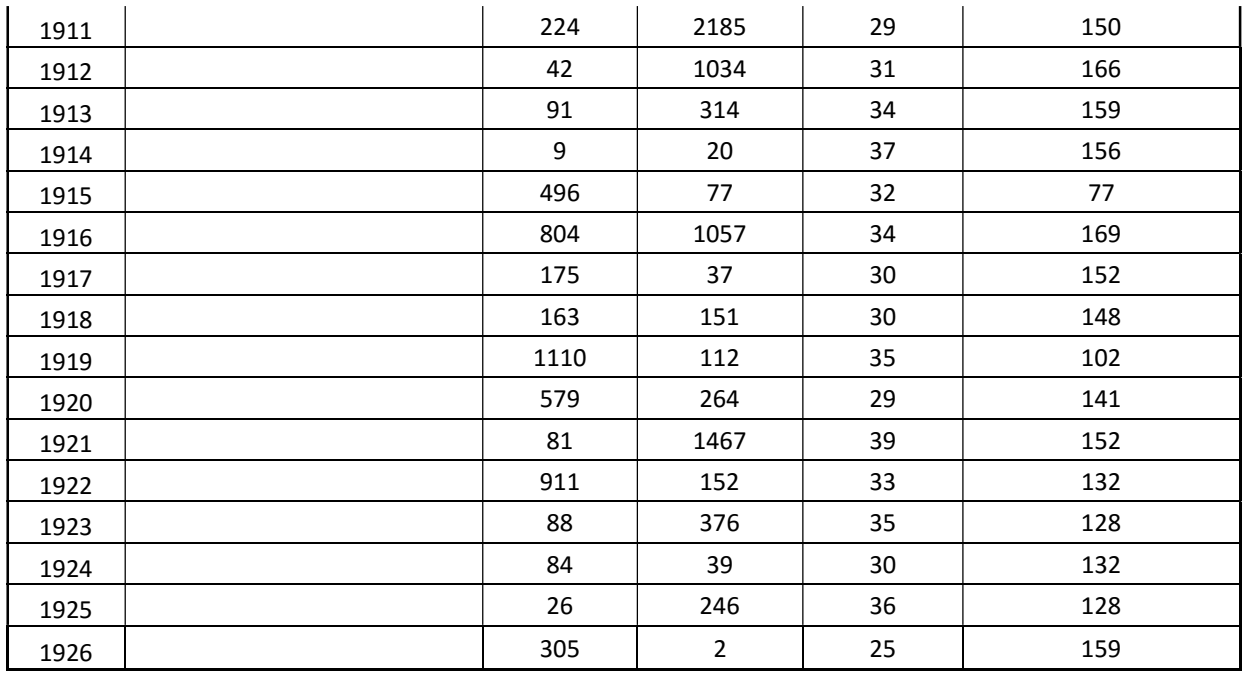

#### Aus dem GUARD Modell Daten für das Jahr 2030

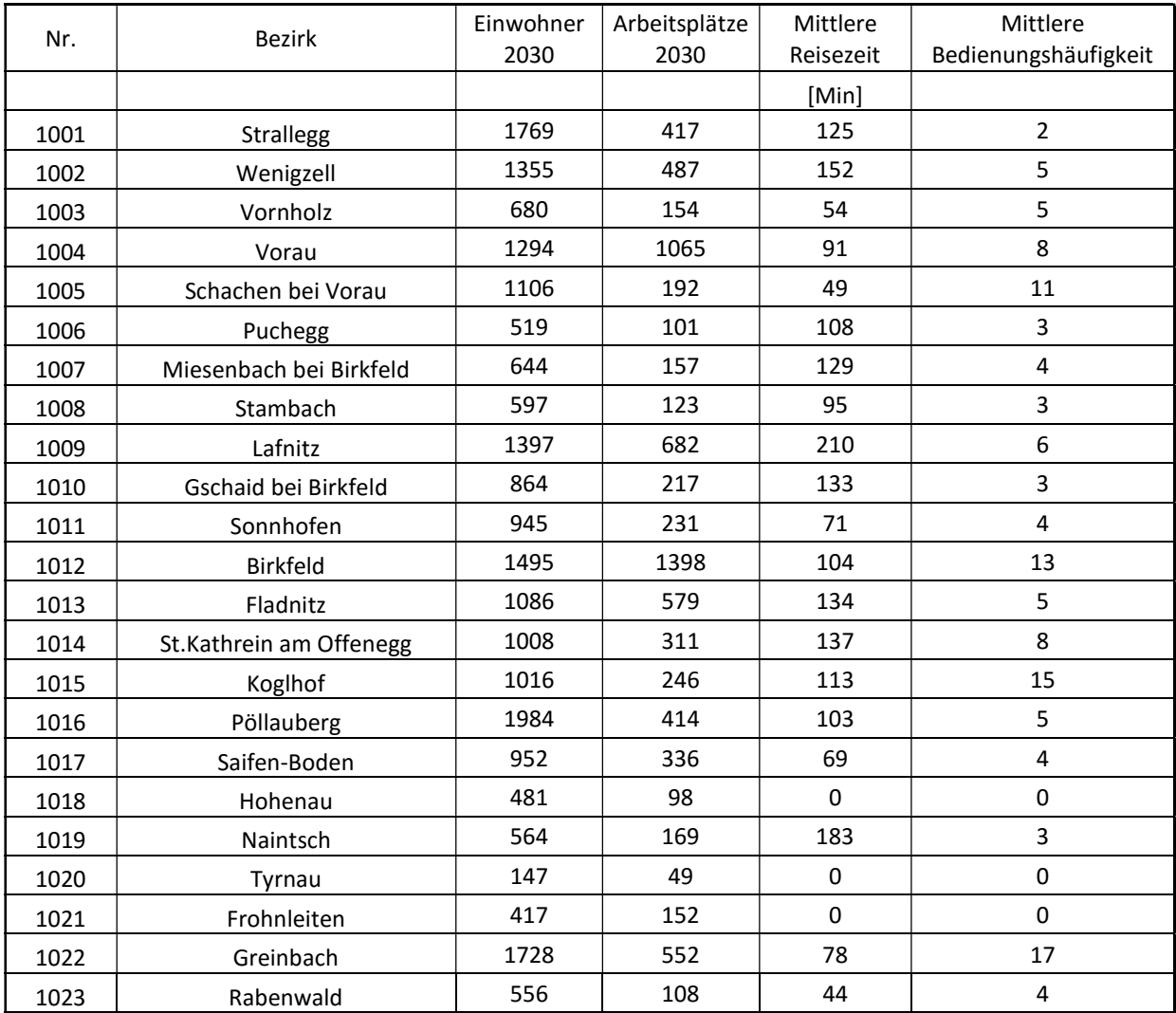

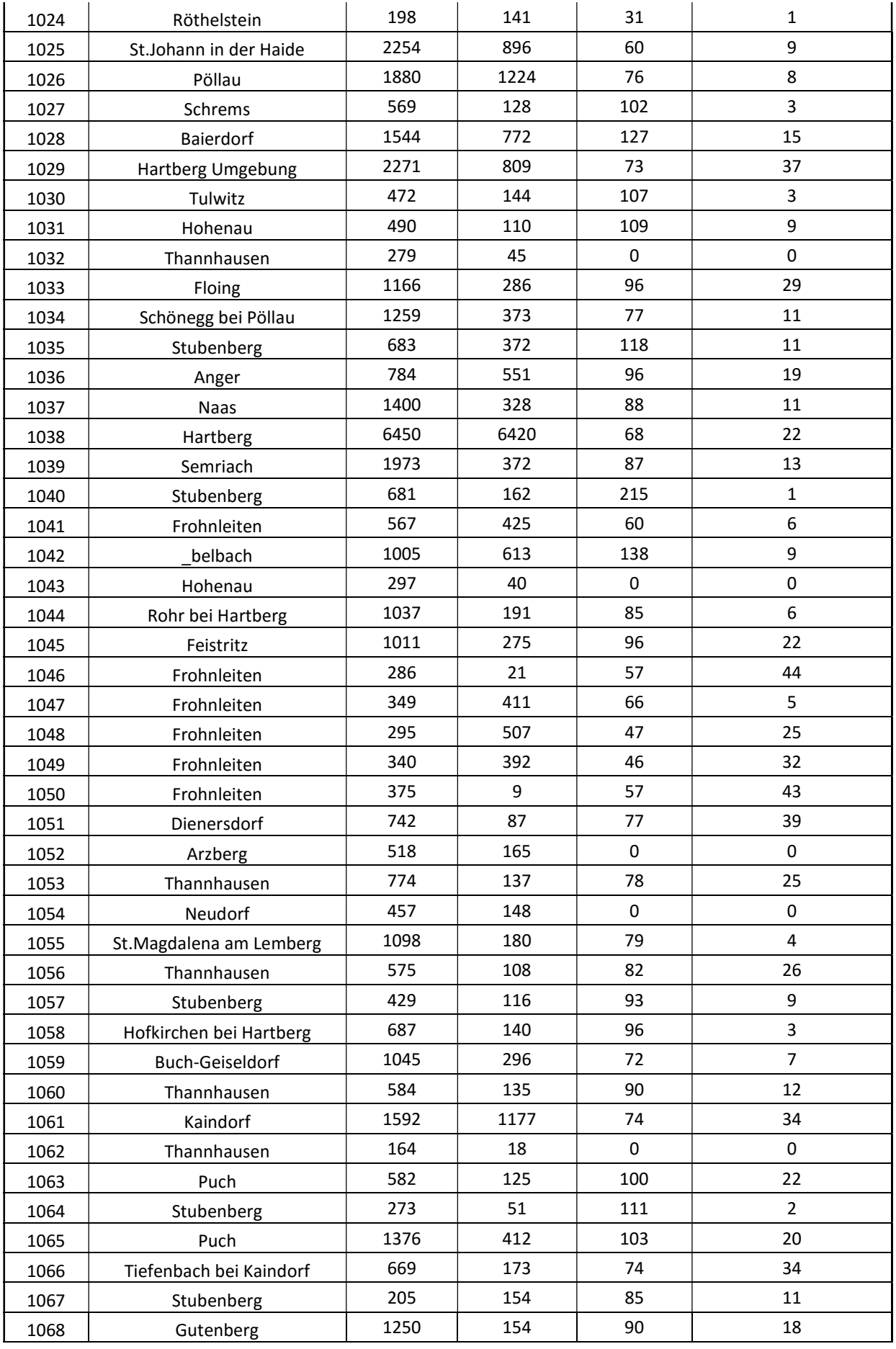

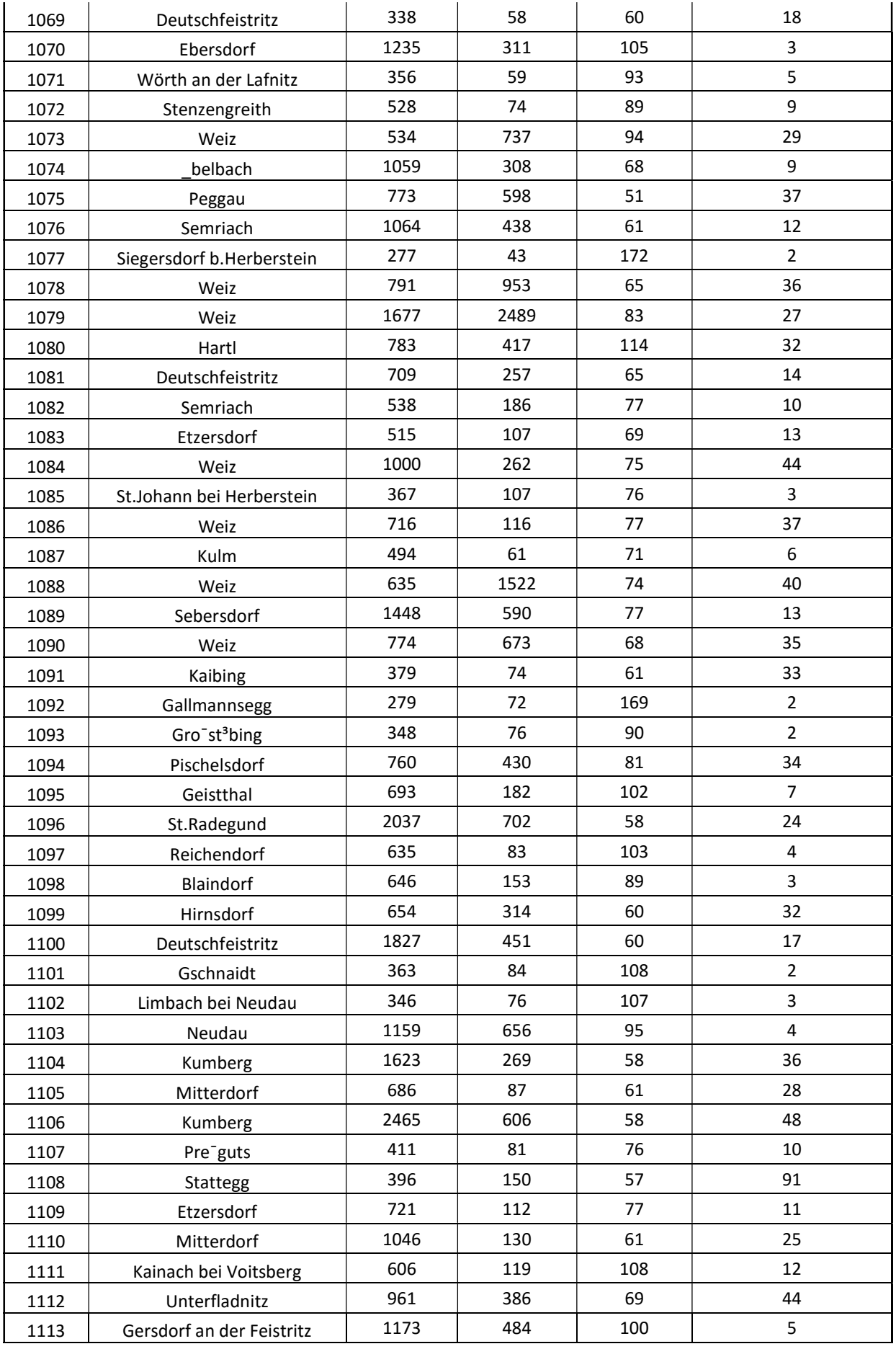

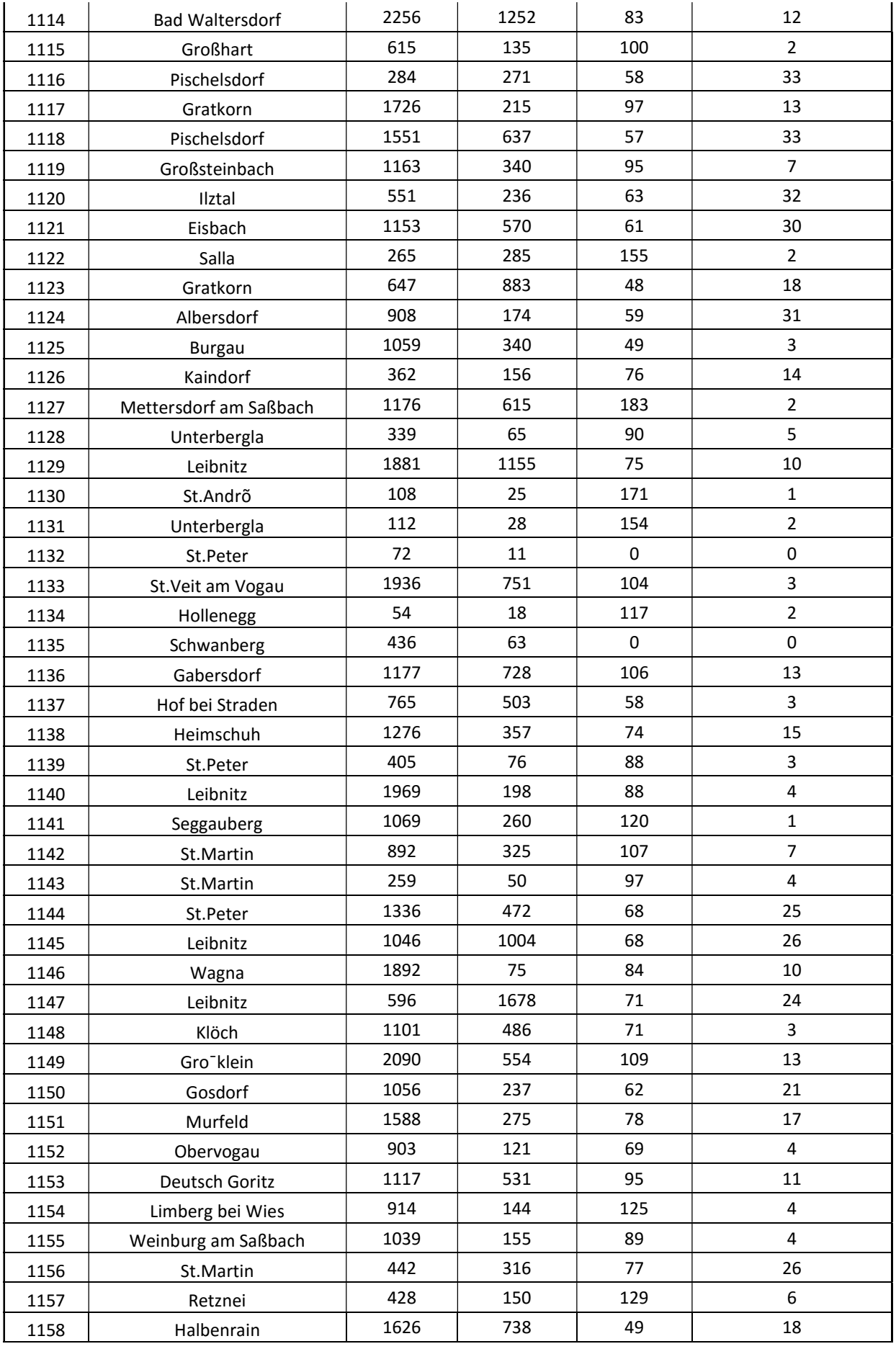
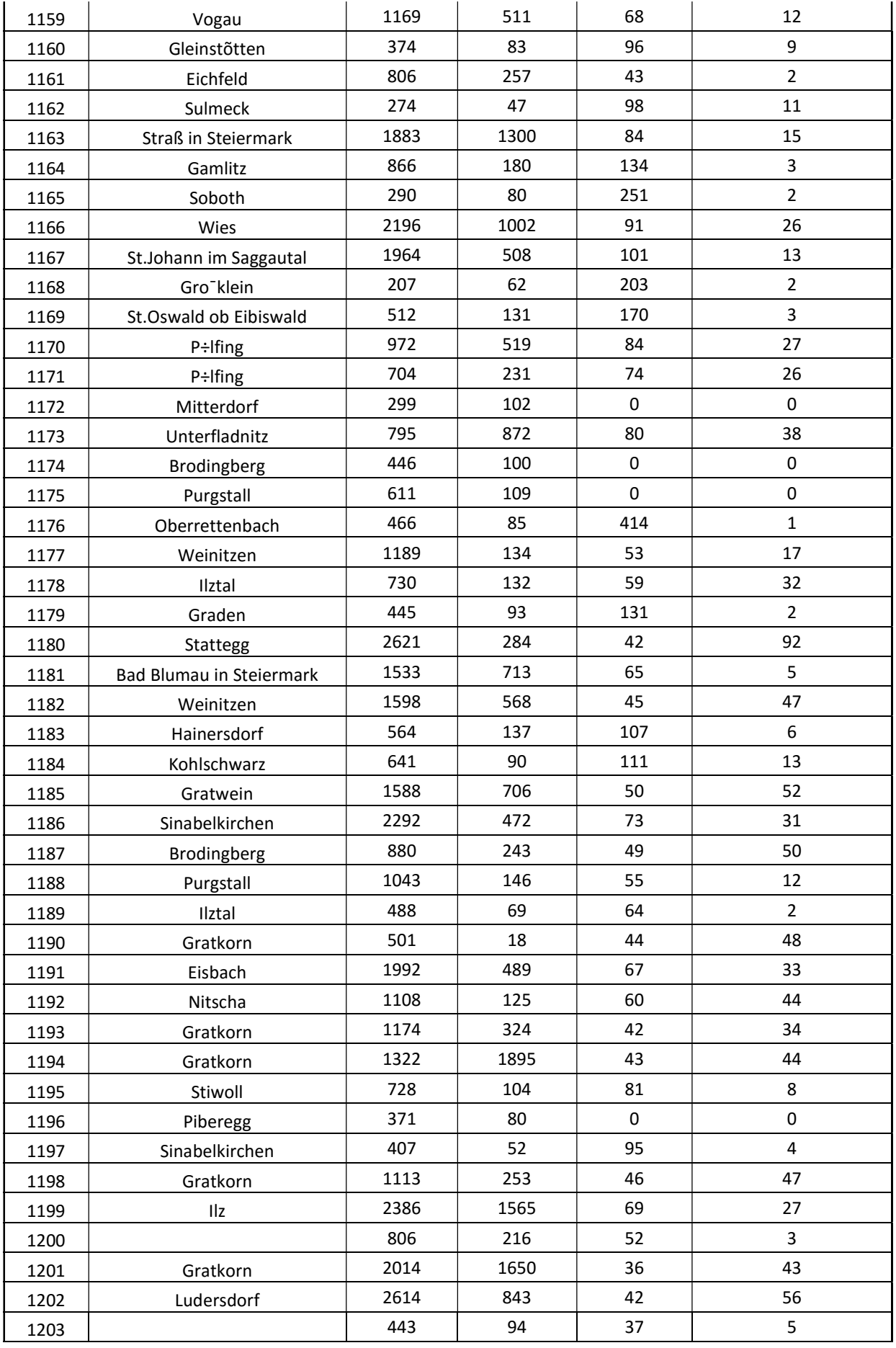

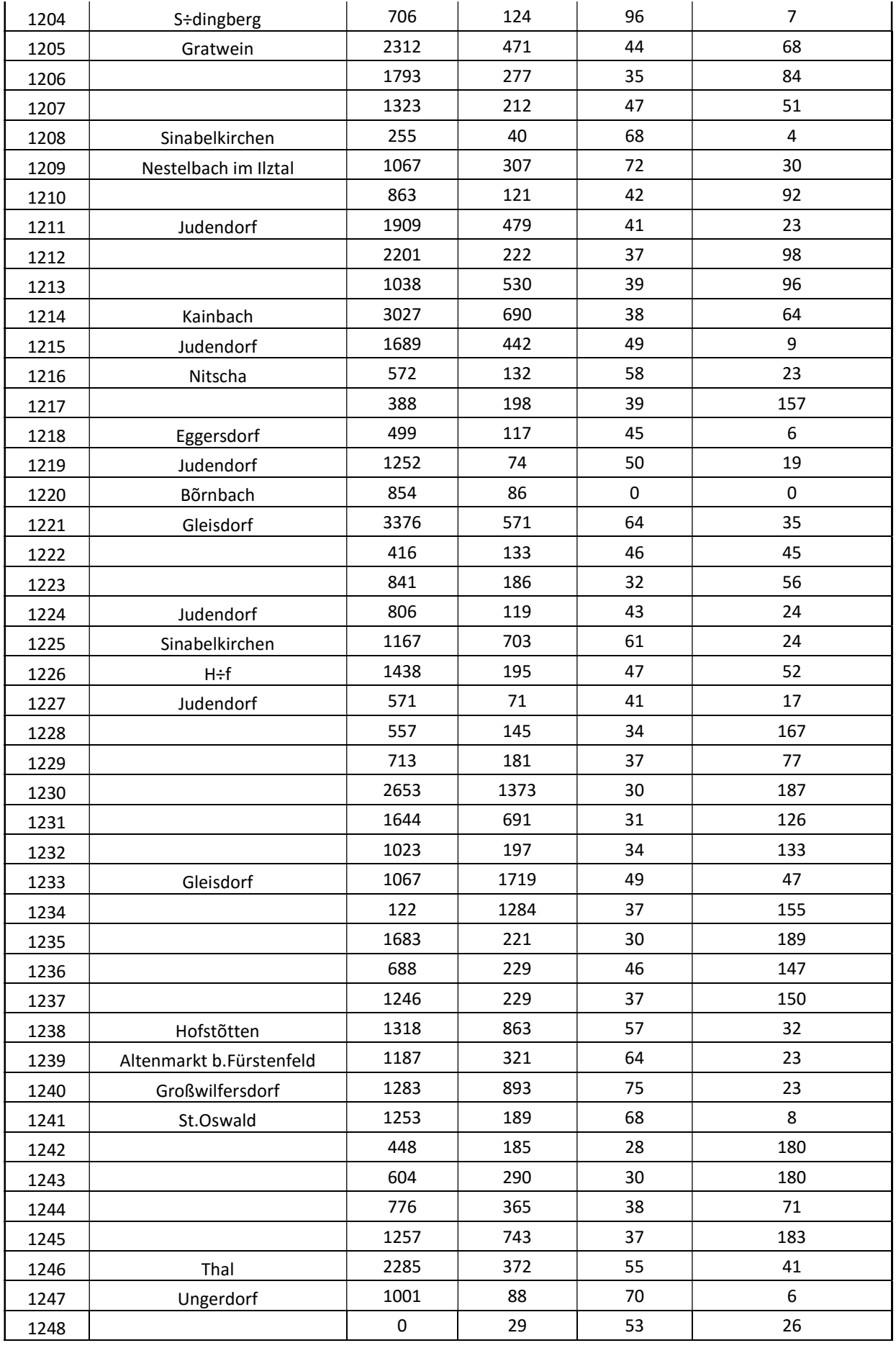

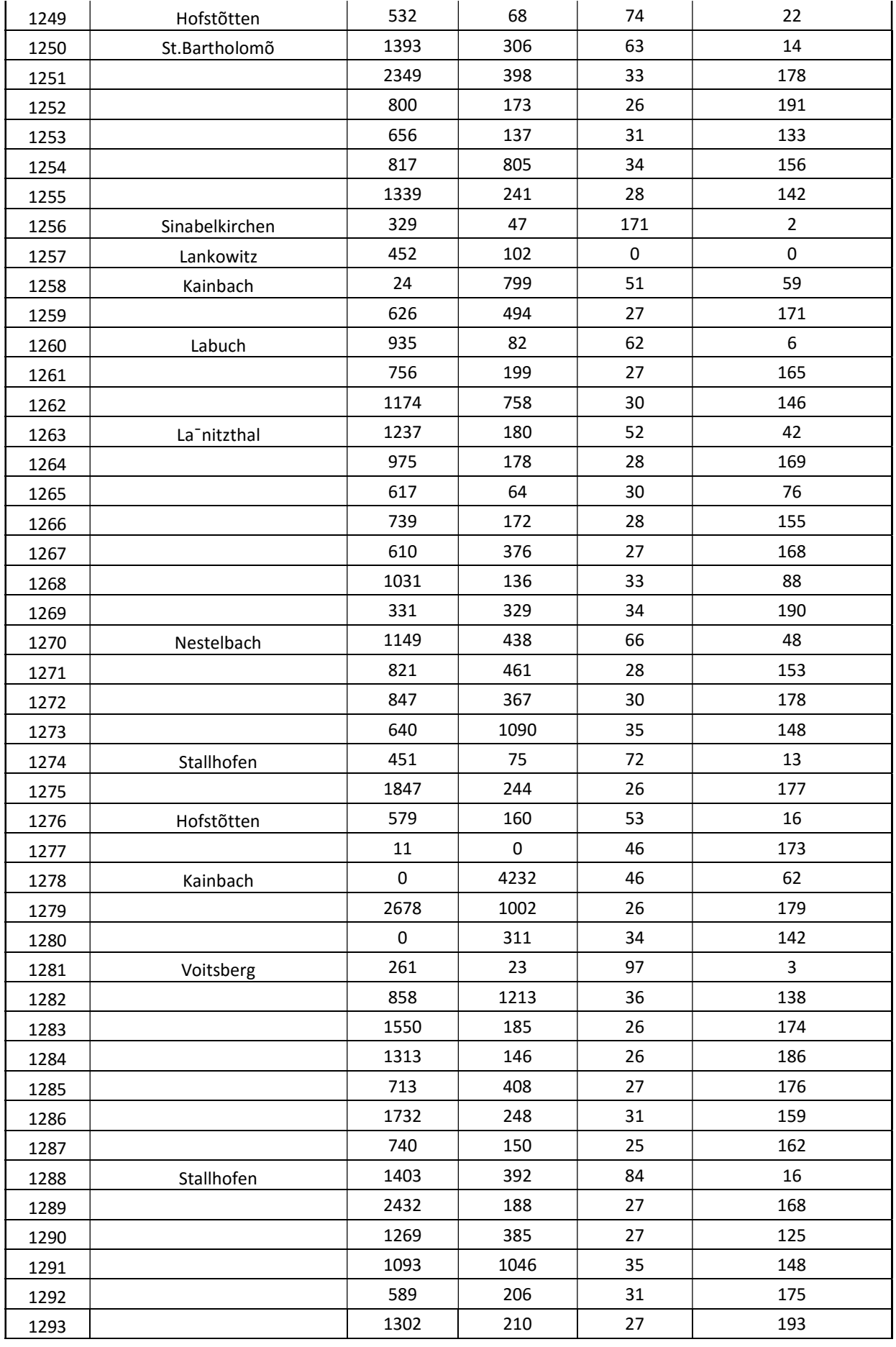

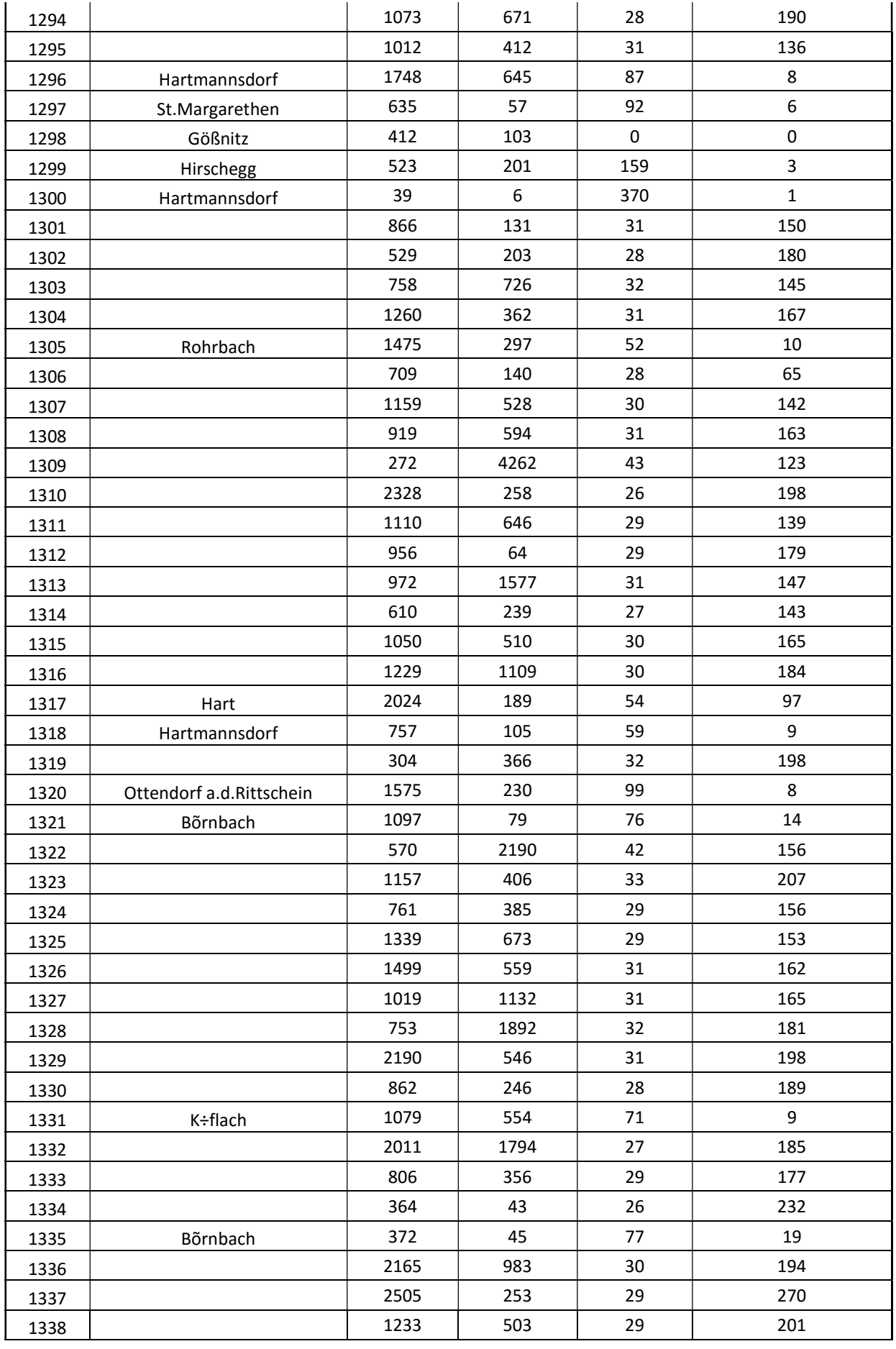

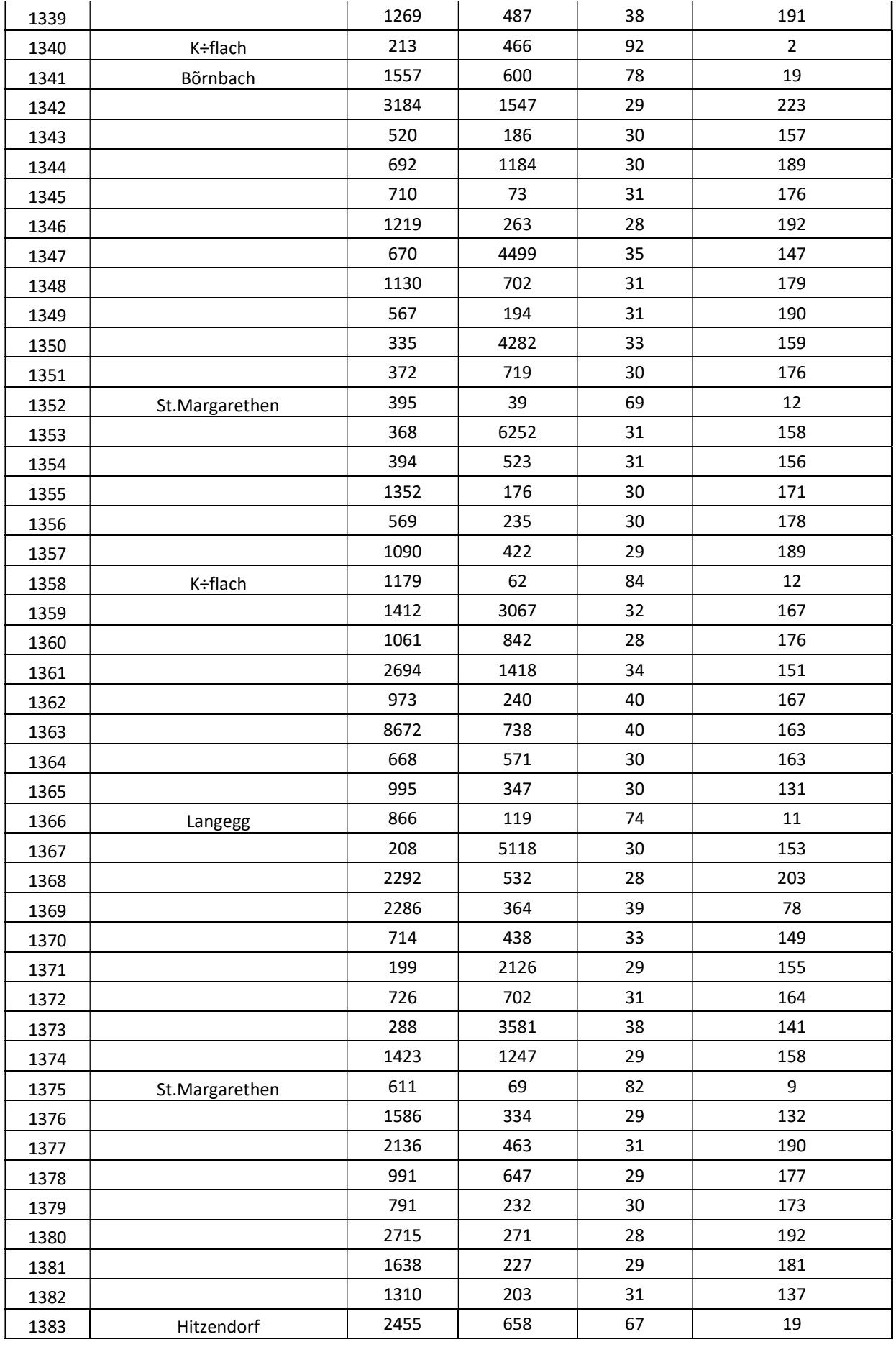

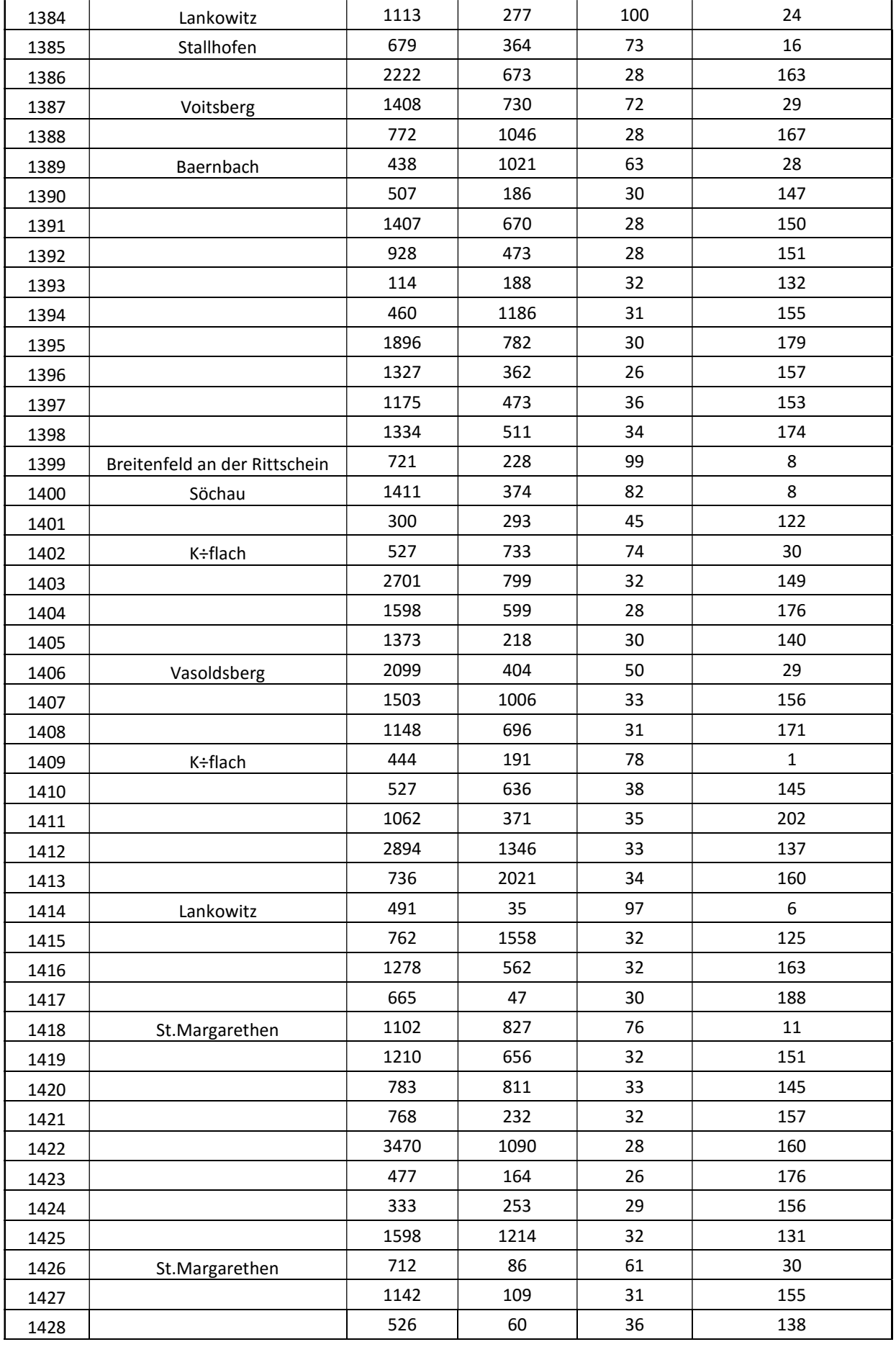

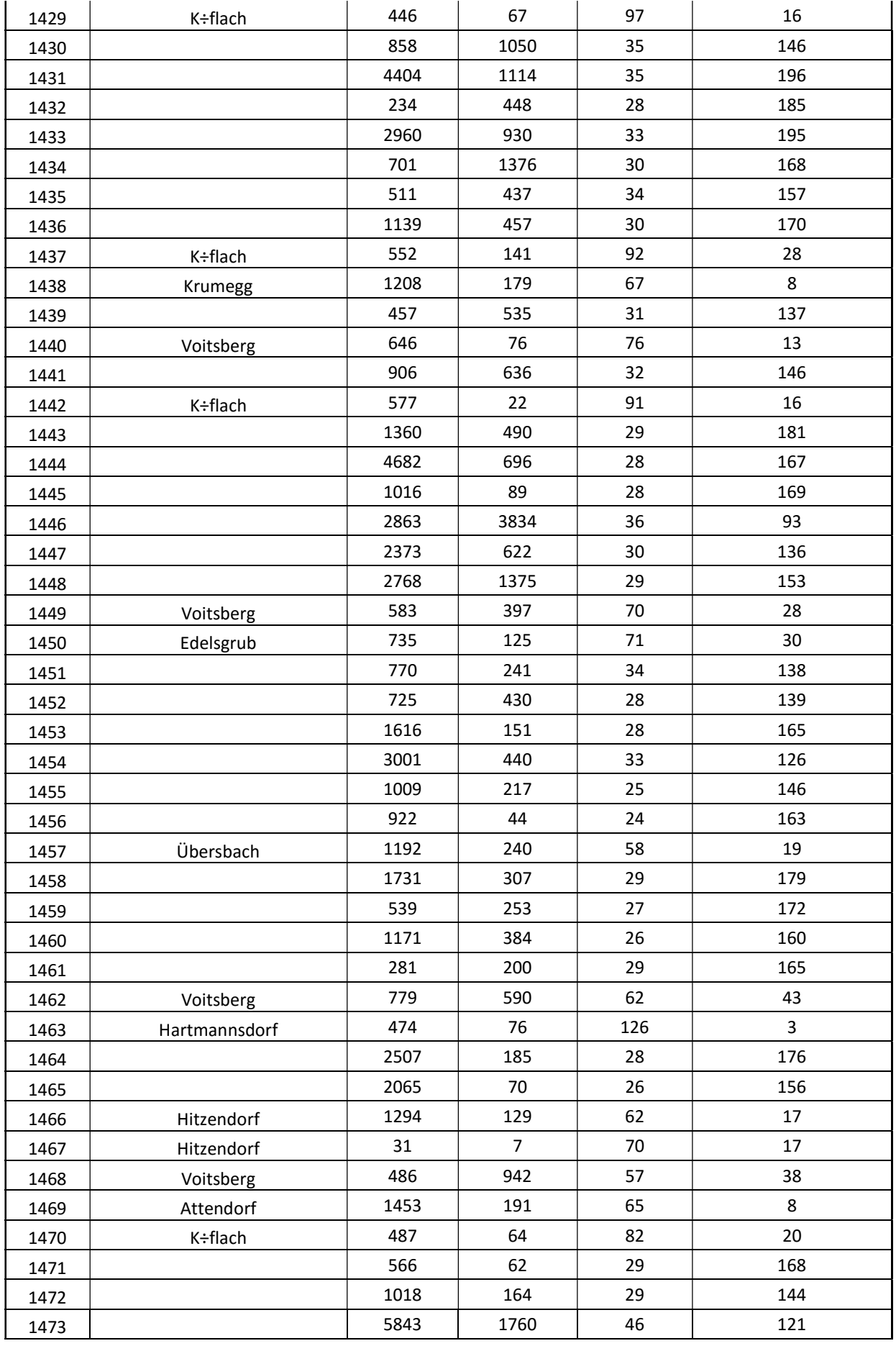

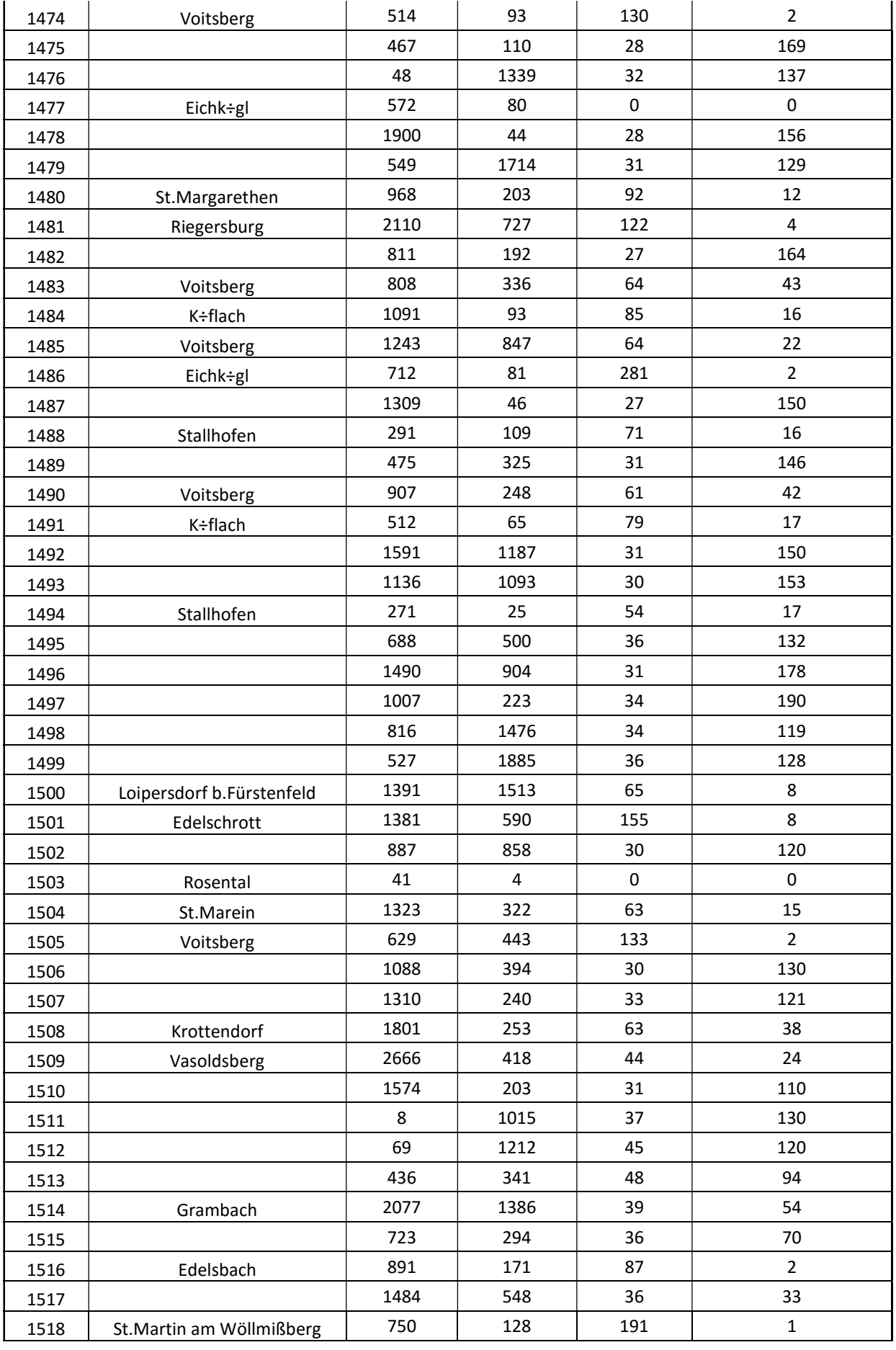

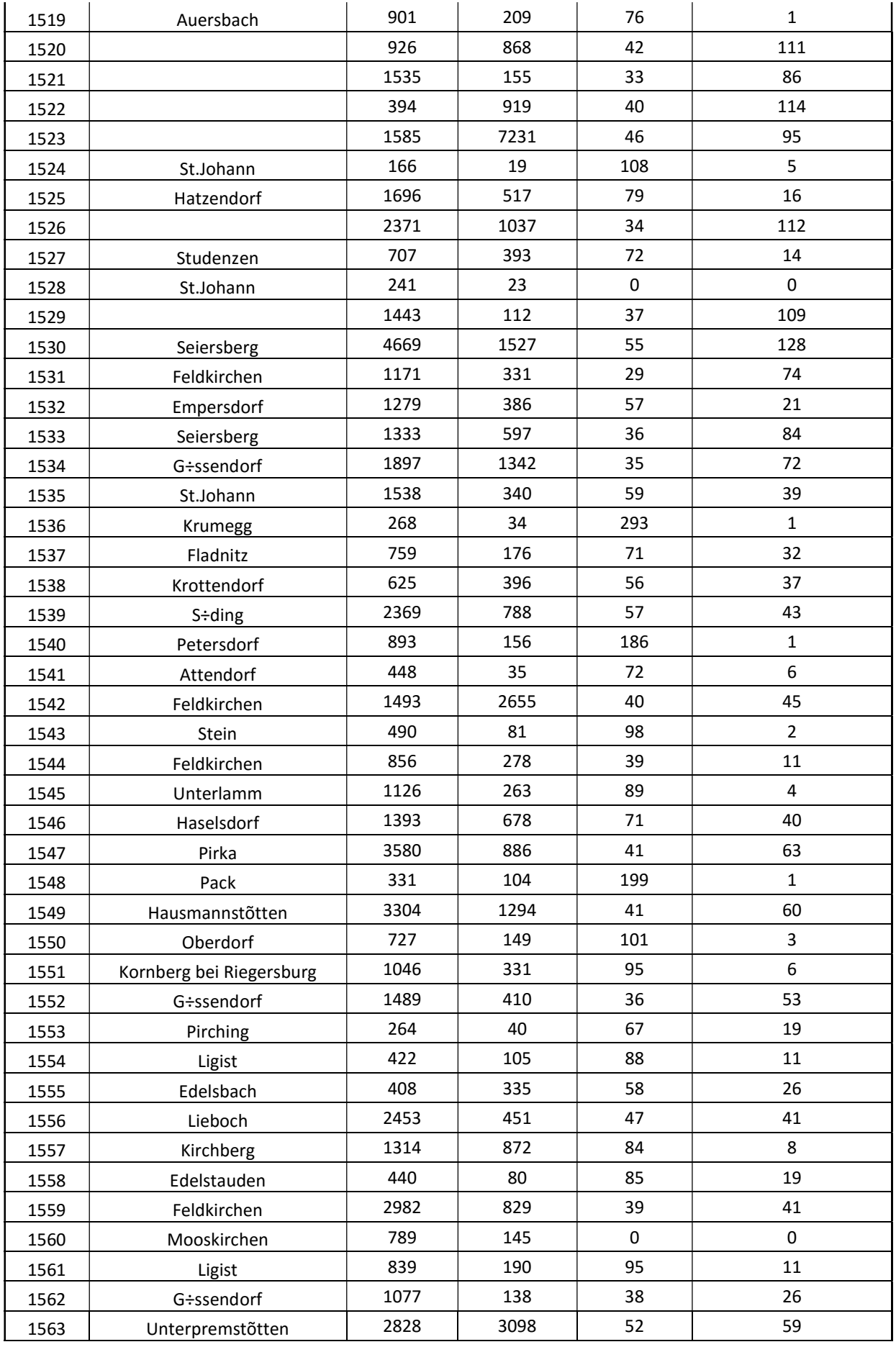

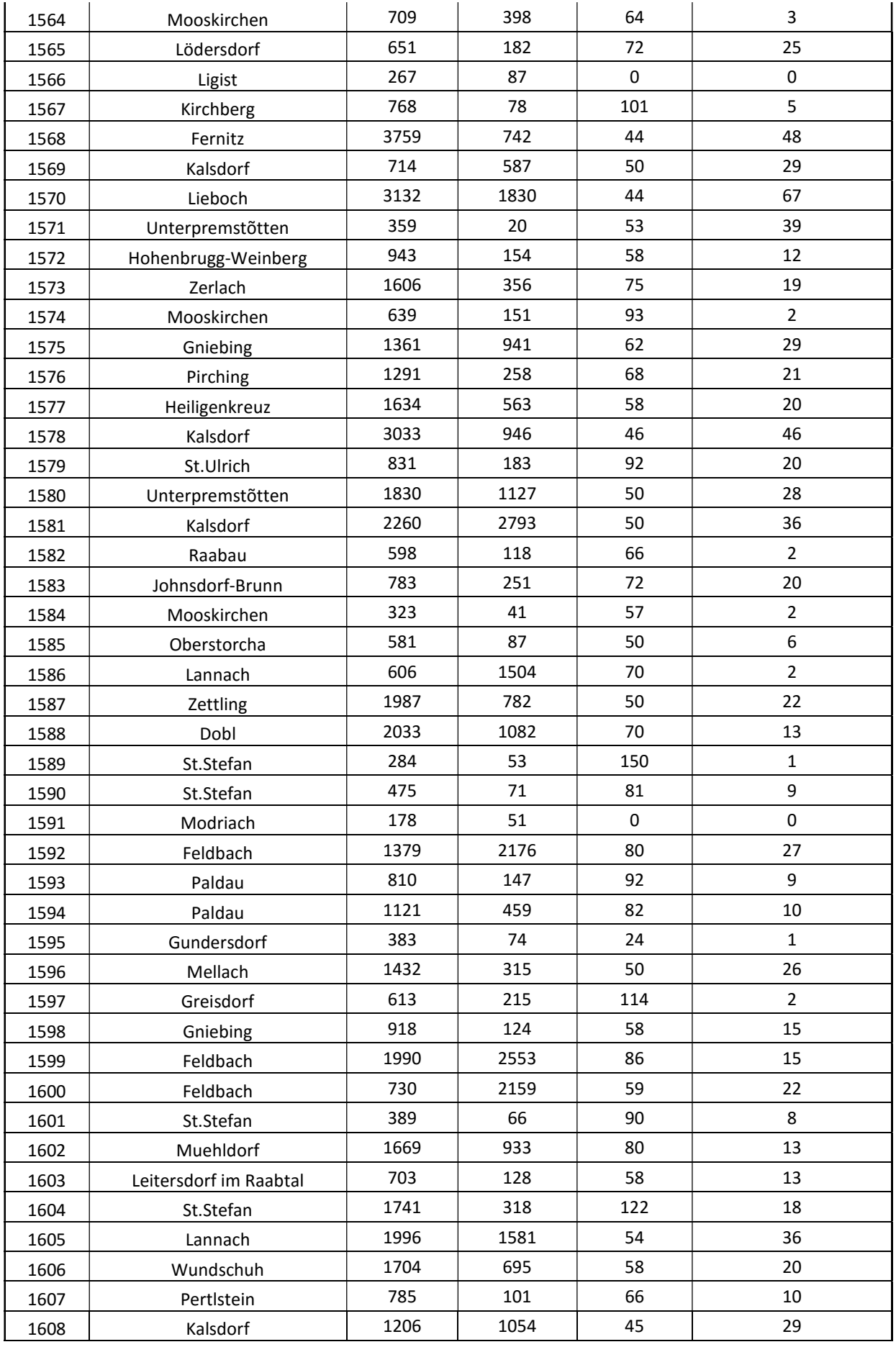

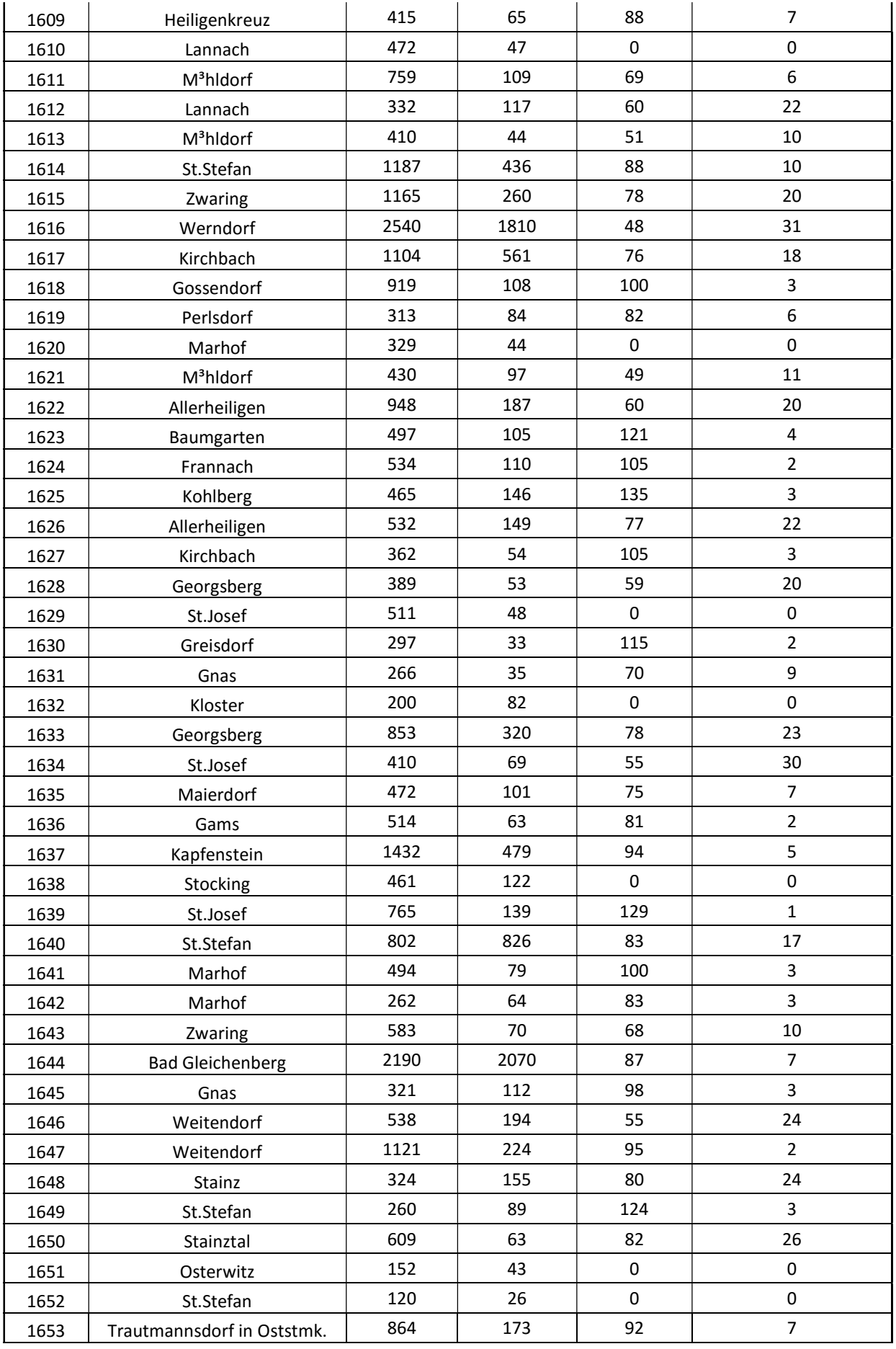

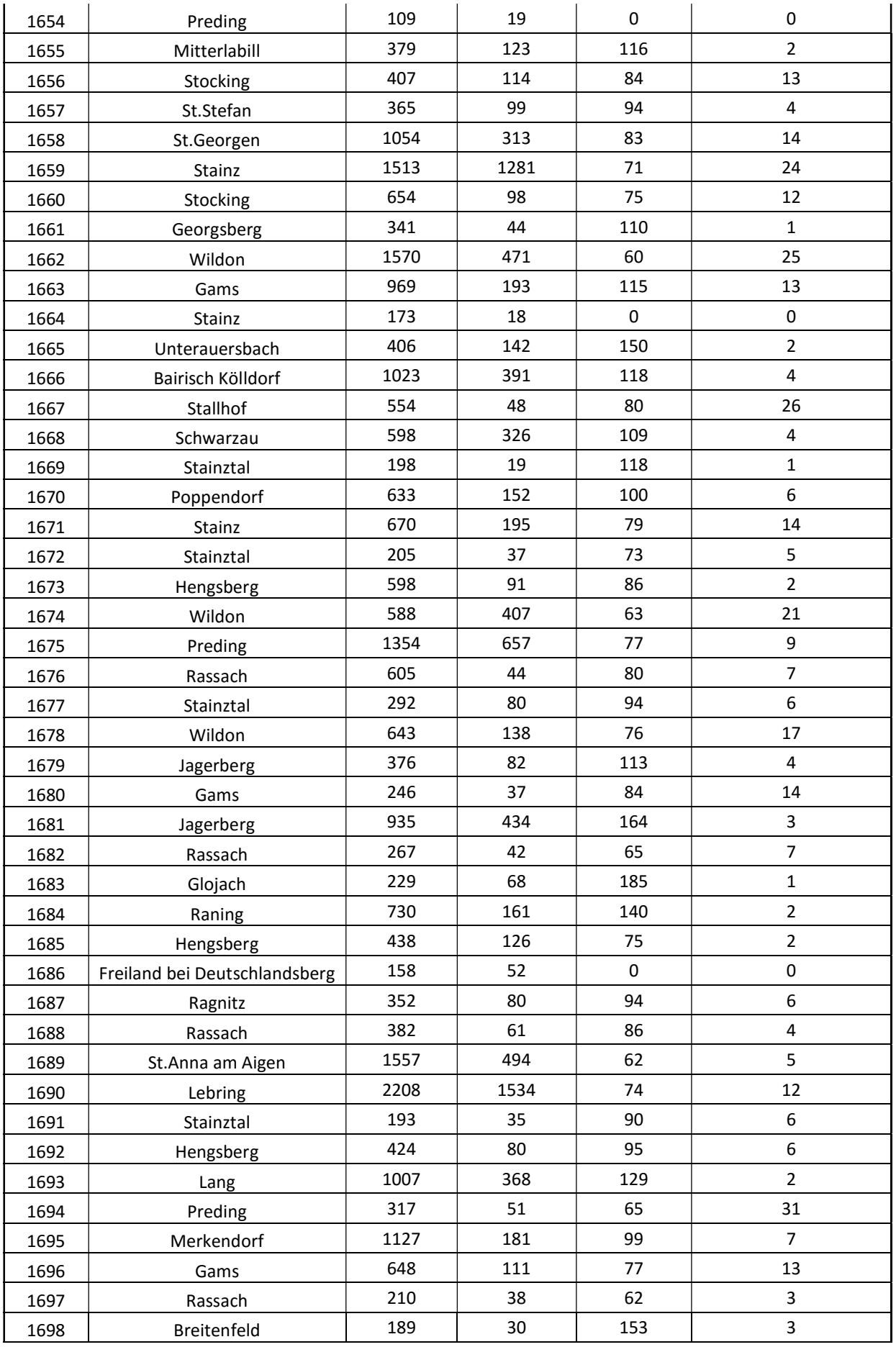

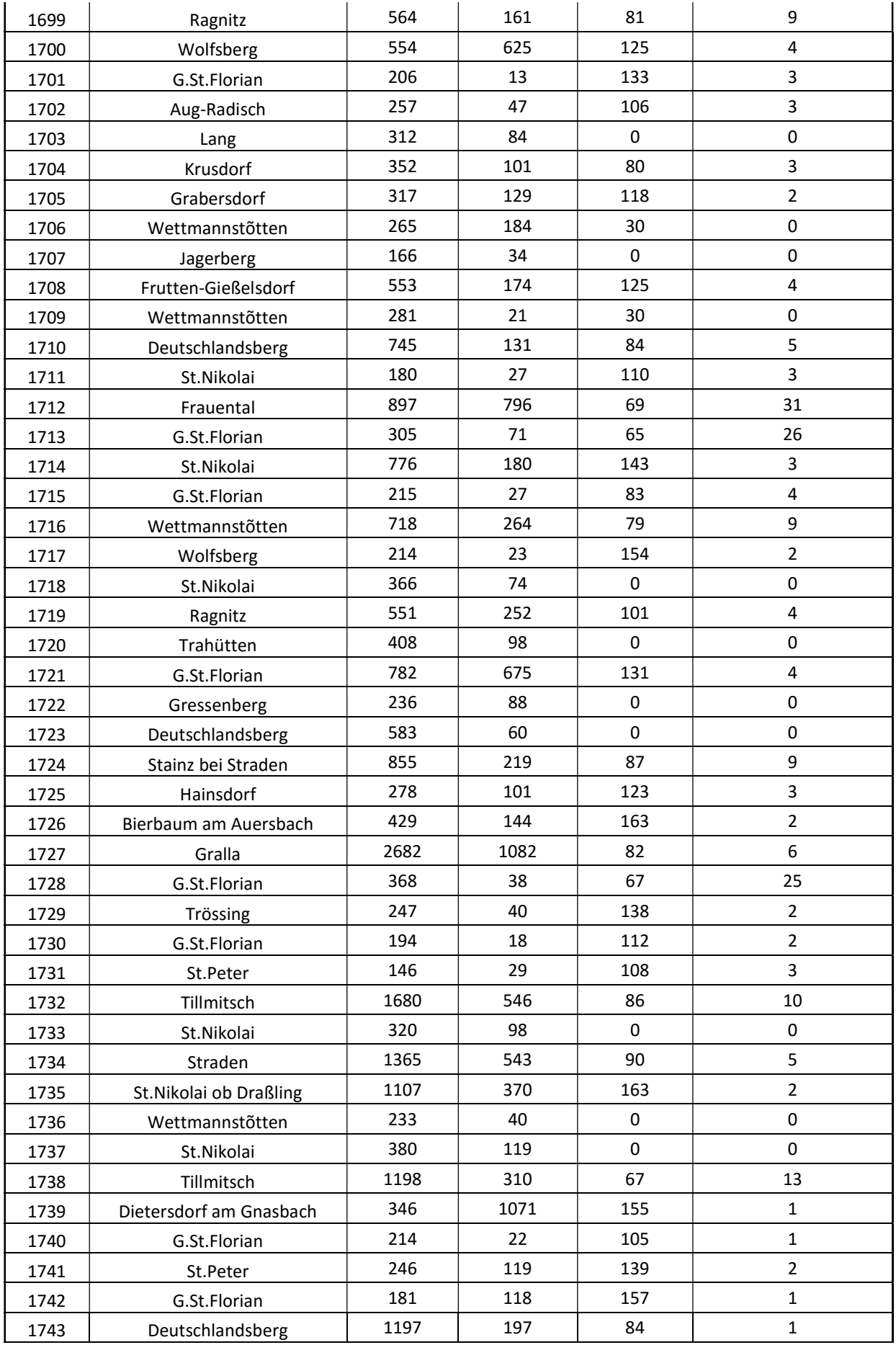

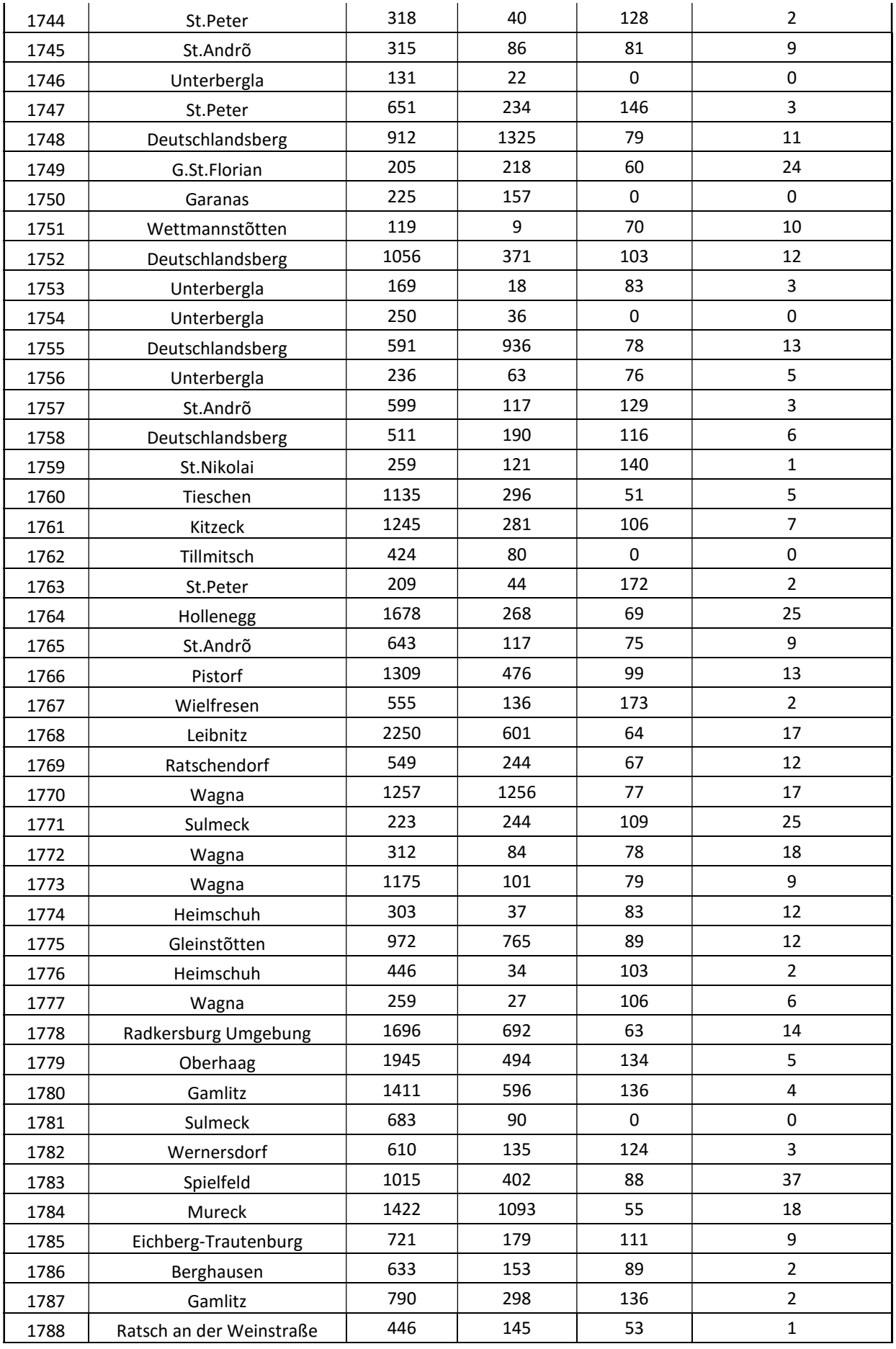

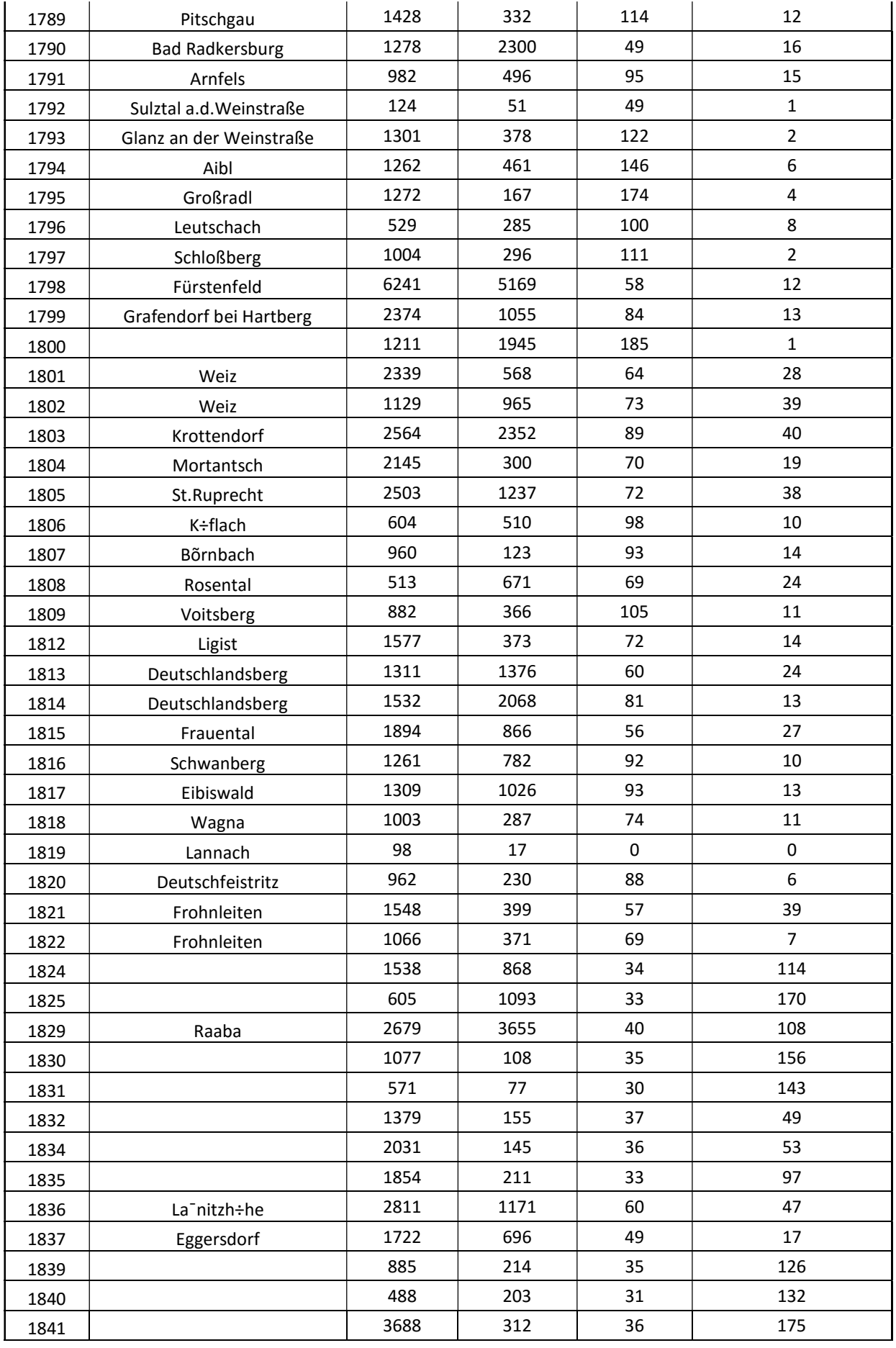

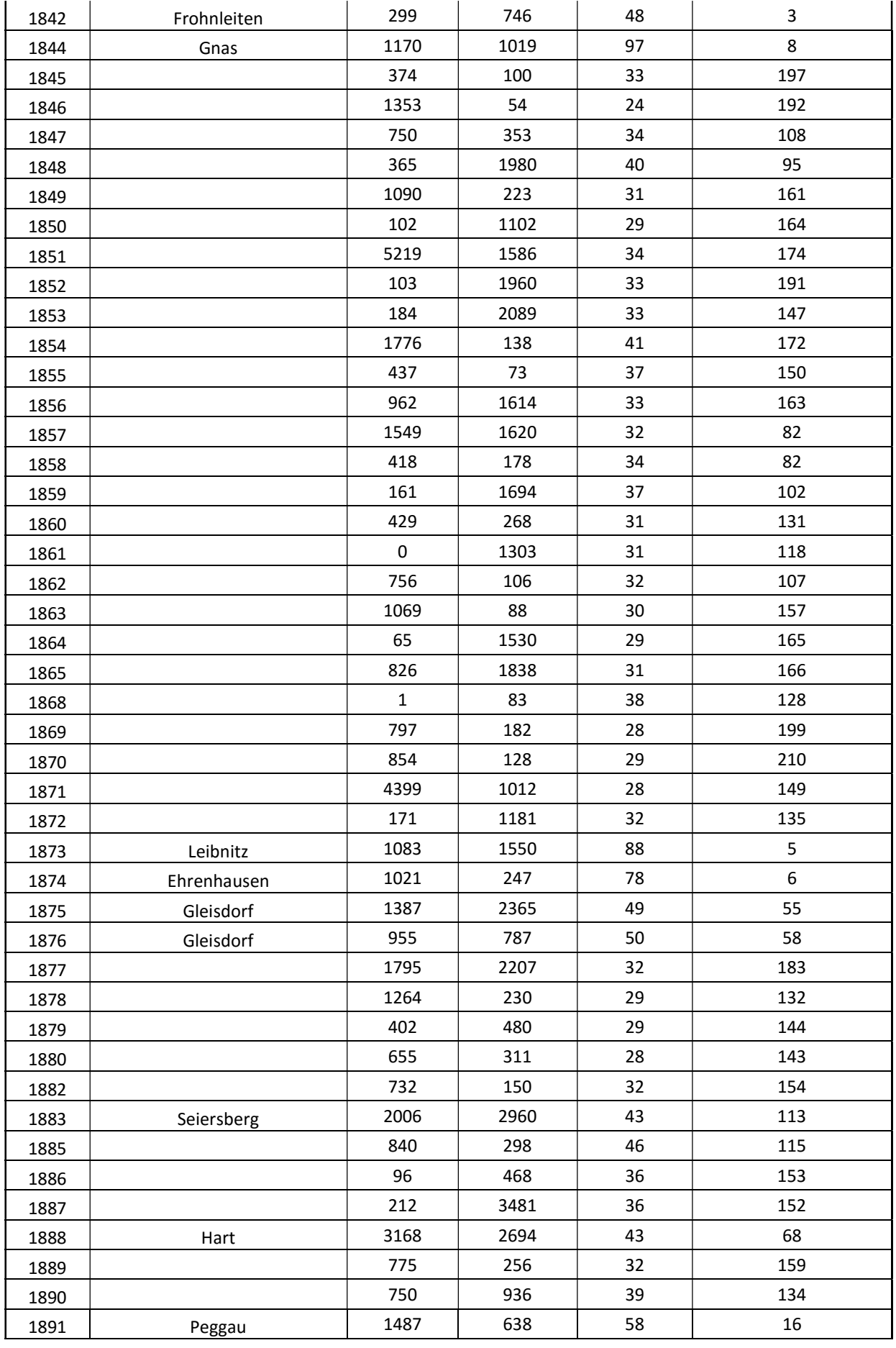

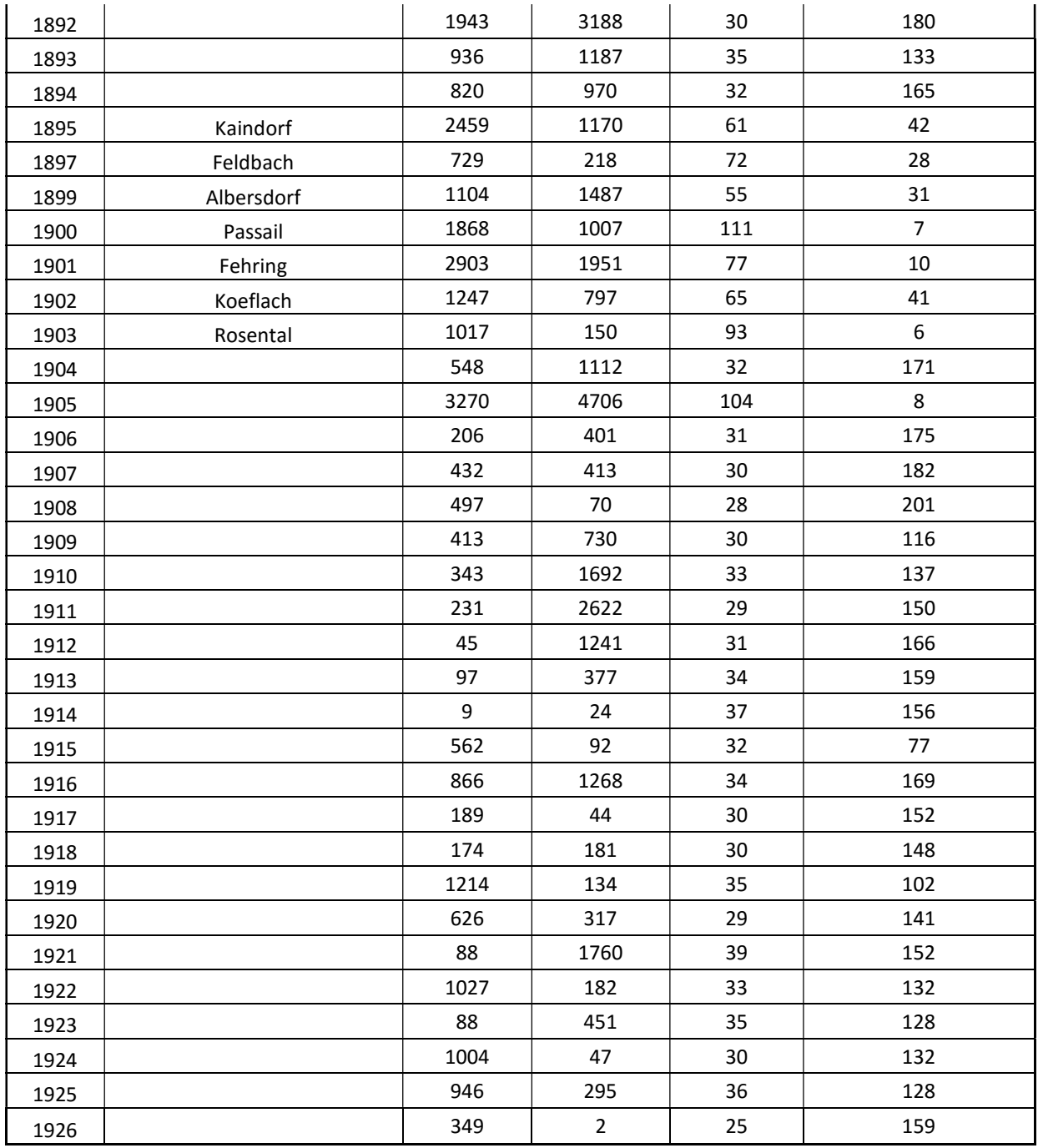